IBM Tivoli Agentless Monitoring for Solaris Operating Systems Version 6.2.1 (Revised)

# *User's Guide*

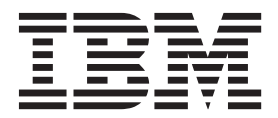

IBM Tivoli Agentless Monitoring for Solaris Operating Systems Version 6.2.1 (Revised)

# *User's Guide*

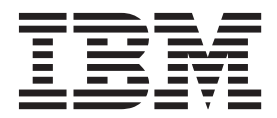

**Note**

Before using this information and the product it supports, read the information in ["Notices" on page 209.](#page-216-0)

This edition applies to version 6.2.1 of IBM Tivoli Agentless Monitoring for Solaris Operating Systems (product number 5724-C04) and to all subsequent releases and modifications until otherwise indicated in new editions.

**© Copyright IBM Corporation 2008, 2013.**

US Government Users Restricted Rights – Use, duplication or disclosure restricted by GSA ADP Schedule Contract with IBM Corp.

# **Contents**

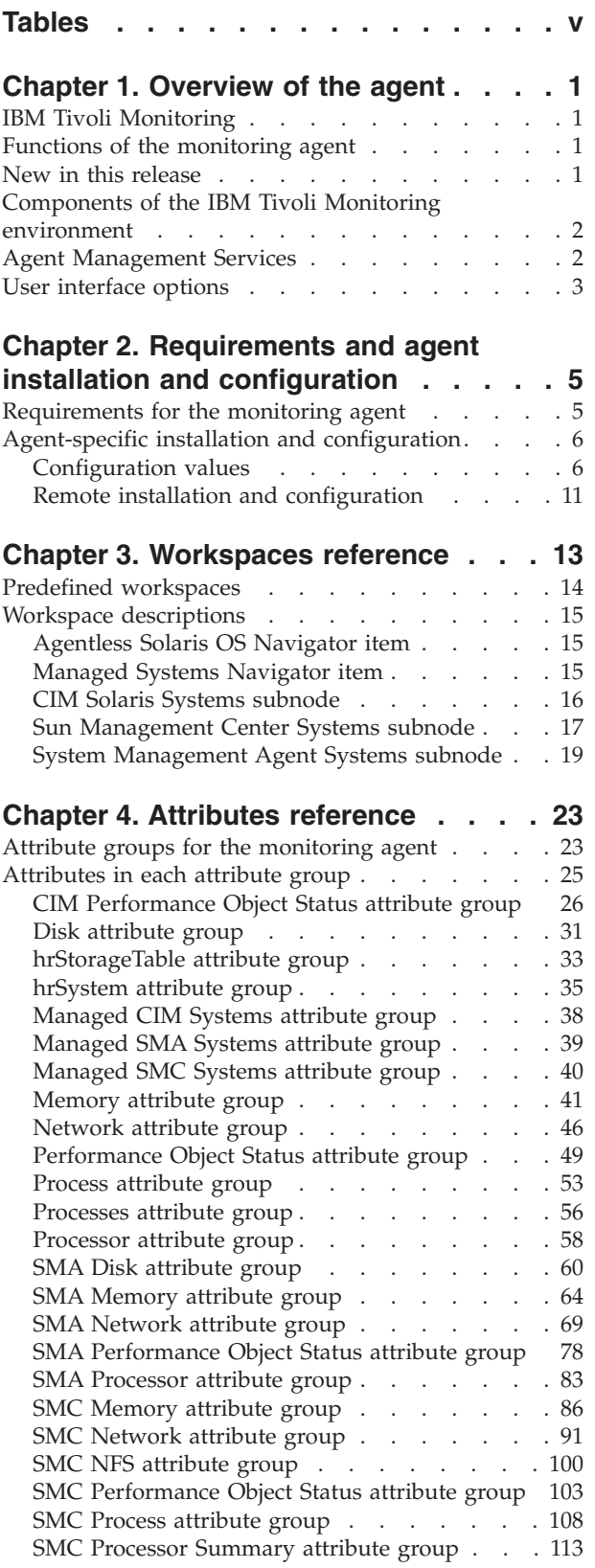

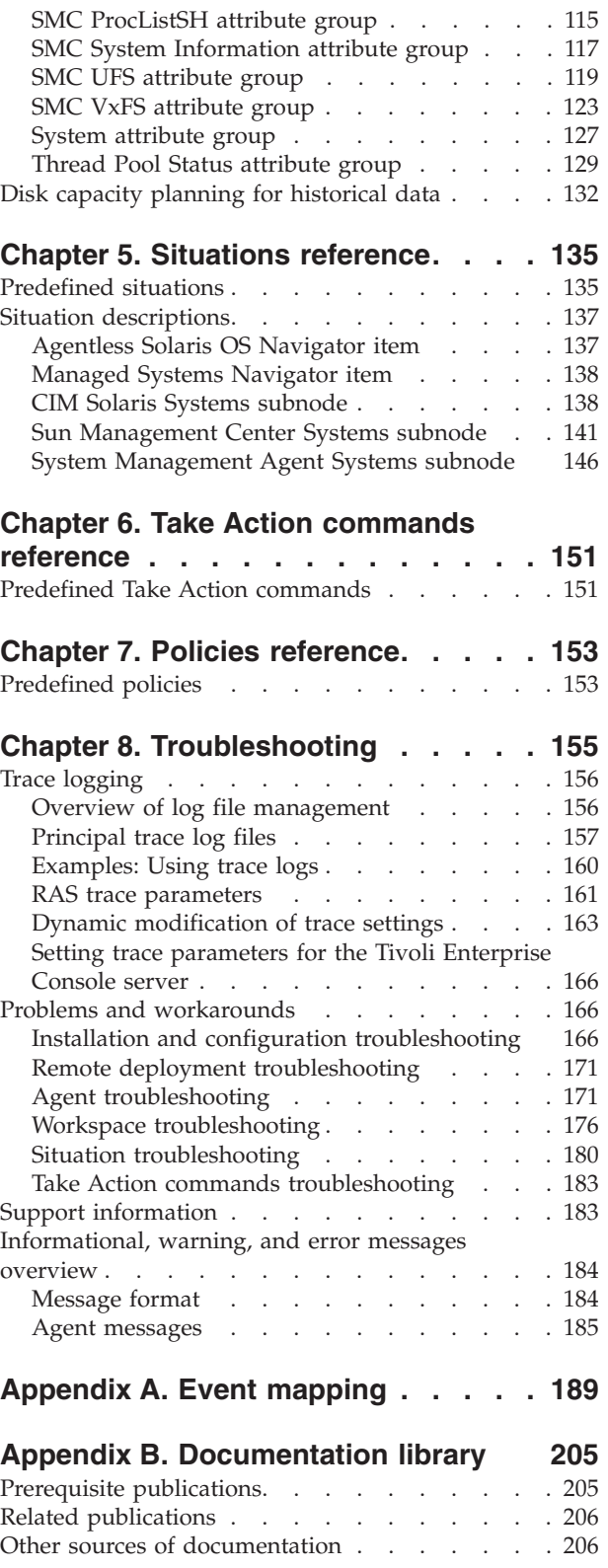

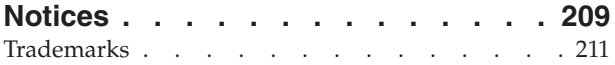

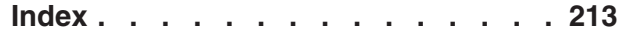

## <span id="page-6-0"></span>**Tables**

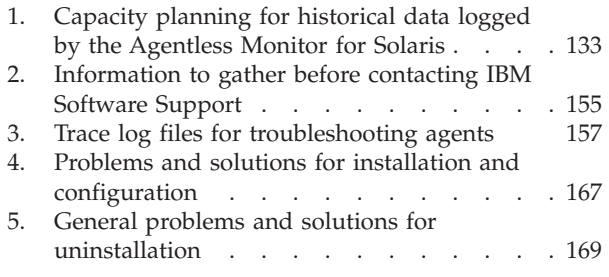

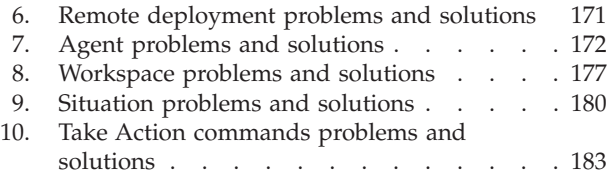

### <span id="page-8-0"></span>**Chapter 1. Overview of the agent**

The IBM Tivoli Agentless Monitoring for Solaris Operating Systems provides you with the capability to monitor Solaris Operating Systems.

IBM® Tivoli® Monitoring is the base software for the Agentless Monitor for Solaris. The Agentless Monitor for Solaris can identify and notify you of common problems with the application that it monitors.

### **IBM Tivoli Monitoring**

IBM Tivoli Monitoring provides a way to monitor the availability and performance of all the systems in your enterprise from one or several designated workstations. It also provides useful historical data that you can use to track trends and to troubleshoot system problems.

You can use IBM Tivoli Monitoring to achieve the following tasks:

- v Monitor for alerts on the systems that you are managing by using predefined situations or custom situations.
- v Establish your own performance thresholds.
- Trace the causes leading to an alert.
- Gather comprehensive data about system conditions.
- v Use policies to take actions, schedule work, and automate manual tasks.

The Tivoli Enterprise Portal is the interface for IBM Tivoli Monitoring products. You can use the consolidated view of your environment as seen in the Tivoli Enterprise Portal to monitor and resolve performance issues throughout the enterprise.

See the IBM Tivoli Monitoring publications listed in ["Prerequisite publications" on page 205](#page-212-0) for complete information about IBM Tivoli Monitoring and the Tivoli Enterprise Portal.

### **Functions of the monitoring agent**

The Agentless Monitor for Solaris provides the following functions:

**Agentless Monitoring for Solaris Operating Systems using SNMP (Sun Management Center)**

**Agentless Monitoring for Solaris Operating Systems using SNMP (System Management Agent)**

**Agentless Monitoring for Solaris Operating Systems using CIM**

### **New in this release**

For this revised version 6.2.1 of the Agentless Monitor for Solaris documentation, the following changes have been made to the documentation since the original version 6.2.1.

v Support for the self-describing agent capability has been noted. For more information, see ["Requirements for the monitoring agent" on page 5](#page-12-0)

### <span id="page-9-0"></span>**Components of the IBM Tivoli Monitoring environment**

After you install and set up the Agentless Monitor for Solaris, you have an environment that contains the client, server, and monitoring agent implementation for Tivoli Monitoring.

This Tivoli Monitoring environment contains the following components:

#### **Tivoli Enterprise Portal client**

The portal has a user interface based on Java™ for viewing and monitoring your enterprise.

#### **Tivoli Enterprise Portal Server**

The portal server is placed between the client and the Tivoli Enterprise Monitoring Server and enables retrieval, manipulation, and analysis of data from the monitoring agents. The Tivoli Enterprise Portal Server is the central repository for all user data.

#### **Tivoli Enterprise Monitoring Server**

The monitoring server acts as a collection and control point for alerts received from the monitoring agents, and collects their performance and availability data. The Tivoli Enterprise Monitoring Server is also a repository for historical data.

#### **Tivoli Enterprise Monitoring Agent, Agentless Monitor for Solaris**

This monitoring agent collects data and distributes the data to the Tivoli Enterprise Monitoring Server, Tivoli Enterprise Portal Server, Tivoli Enterprise Portal, Tivoli Data Warehouse, and Tivoli Integrated Portal.

This agent can run on a separate system from the system where the Solaris Operating Systems is running.

Multiple copies of this agent can run on the same system.

#### **IBM Tivoli Netcool/OMNIbus**

Tivoli Netcool/OMNIbus is an optional component and the recommended event management component. The Netcool/OMNIbus software is a service level management (SLM) system that delivers real-time, centralized monitoring of complex networks and IT domain events. Event information is tracked in a high-performance, in-memory database and presented to specific users through individually configurable filters and views. The software includes automation functions that you can use to perform intelligent processing on managed events. You can use this software to forward events for Tivoli Monitoring situations to Tivoli Netcool/OMNIbus.

#### **IBM Tivoli Enterprise Console®**

The Tivoli Enterprise Console is an optional component that acts as a central collection point for events from various sources, including events from other Tivoli software applications, Tivoli partner applications, custom applications, network management platforms, and relational database systems. You can view these events through the Tivoli Enterprise Portal (by using the event viewer), and you can forward events from Tivoli Monitoring situations to the Tivoli Enterprise Console component. If you do not already use Tivoli Enterprise Console and need an event management component, you can choose to use IBM Tivoli Netcool/OMNIbus.

#### **IBM Tivoli Business Service Manager**

The Tivoli Business Service Manager component delivers real-time information to help you respond to alerts effectively based on business requirements. Optionally, you can use this component to meet service-level agreements (SLAs). Use the Tivoli Business Service Manager tools to help build a service model that you can integrate with Tivoli Netcool/OMNIbus alerts or optionally integrate with data from an SQL data source. Optional components provide access to data from other IBM Tivoli applications such as Tivoli Monitoring and TADDM.

### **Agent Management Services**

You can use IBM Tivoli Monitoring Agent Management Services to manage the Agentless Monitor for Solaris.

<span id="page-10-0"></span>Agent Management Services is available for the following IBM Tivoli Monitoring OS agents: Windows, Linux, and UNIX. The services are designed to keep the Agentless Monitor for Solaris available, and to provide information about the status of the product to the Tivoli Enterprise Portal. IBM Tivoli Monitoring V6.2.2, Fix Pack 2 or later provides support for Agent Management Services. For more information about Agent Management Services, see *Agent Management Services* in the *IBM Tivoli Monitoring Administrator's Guide*.

### **User interface options**

Installation of the base IBM Tivoli Monitoring software and other integrated applications provides various interfaces that you can use to work with your resources and data.

The following interfaces are available:

#### **Tivoli Enterprise Portal user interface**

You can run the Tivoli Enterprise Portal as a desktop application or a browser application. The client interface is a graphical user interface (GUI) based on Java on a Windows or Linux workstation. The browser application is automatically installed with the Tivoli Enterprise Portal Server. The desktop application is installed by using the Tivoli Monitoring installation media or with a Java Web Start application. To start the Tivoli Enterprise Portal browser client in your Internet browser, enter the URL for a specific Tivoli Enterprise Portal browser client installed on your Web server.

#### **Command-line interface**

You can use Tivoli Monitoring commands to manage the Tivoli Monitoring components and their configuration. You can also run commands at the Tivoli Enterprise Console event server or the Tivoli Netcool/OMNIbus ObjectServer to configure event synchronization for enterprise situations.

#### **Manage Tivoli Enterprise Monitoring Services window**

You can use the window for the Manage Tivoli Enterprise Monitoring Services utility to configure the agent and start Tivoli services not designated to start automatically.

#### **IBM Tivoli Netcool/OMNIbus event list**

You can use the Netcool/OMNIbus event list to monitor and manage events. An event is created when the Netcool/OMNIbus ObjectServer receives an event, alert, message, or data item. Each event is made up of columns (or fields) of information that are displayed in a row in the ObjectServer alerts.status table. The Tivoli Netcool/OMNIbus web GUI is also a web-based application that processes network events from one or more data sources and presents the event data in various graphical formats.

#### **IBM Tivoli Enterprise Console**

You can use the Tivoli Enterprise Console to help ensure the optimal availability of an IT service for an organization. The Tivoli Enterprise Console is an event management application that integrates system, network, database, and application management. If you do not already use Tivoli Enterprise Console and need an event management component, you can choose to use Tivoli Netcool/OMNIbus.

#### **IBM Tivoli Common Reporting**

Use the Tivoli Common Reporting web user interface for specifying report parameters and other report properties, generating formatted reports, scheduling reports, and viewing reports. This user interface is based on the Tivoli Integrated Portal.

#### **IBM Tivoli Application Dependency Discovery Manager**

The Discovery Management Console is the TADDM client user interface for managing discoveries.

#### **IBM Tivoli Business Service Manager**

The Tivoli Business Service Manager console provides a graphical user interface that you can use to logically link services and business requirements within the service model. The service model

provides an operator with a second-by-second view of how an enterprise is performing at any moment in time or how the enterprise performed over a time period.

### <span id="page-12-0"></span>**Chapter 2. Requirements and agent installation and configuration**

Agent installation and configuration requires the use of the *IBM Tivoli Monitoring Installation and Setup Guide* and agent-specific installation and configuration information.

To install and configure IBM Tivoli Agentless Monitoring for Solaris Operating Systems, use the procedures for installing monitoring agents in the *IBM Tivoli Monitoring Installation and Setup Guide* along with the agent-specific installation and configuration information.

If you are installing silently by using a response file, see "Performing a silent installation of IBM Tivoli Monitoring" in the *IBM Tivoli Monitoring Installation and Setup Guide*.

With the self-describing agent capability, new or updated IBM Tivoli Monitoring agents using IBM Tivoli Monitoring V6.2.3 or later can become operational after installation without having to perform additional product support installation steps. To take advantage of this capability, see "Enabling self-describing agent capability at the hub monitoring server" in the *IBM Tivoli Monitoring Installation and Setup Guide*. Also, see "Self-describing monitoring agents" in the *IBM Tivoli Monitoring Administrator's Guide*.

### **Requirements for the monitoring agent**

In addition to the requirements described in the *IBM Tivoli Monitoring Installation and Setup Guide*, agents typically have agent-specific requirements.

See the [Software product compatibility reports website](http://pic.dhe.ibm.com/infocenter/prodguid/v1r0/clarity/index.html) to generate a variety of reports related to product and component requirements.

Agentless Monitor for Solaris has the following agent-specific requirements:

- v Use the following link for information about the requirements for Agentless Monitoring: [Summary for](http://pic.dhe.ibm.com/infocenter/prodguid/v1r0/clarity-reports/report/html/softwareReqsForProductByComponent?deliverableId=1204036229301&duComponent=Miscellaneous_1221011414306) [OS Agents & TEMA \(Tivoli Enterprise Management Agent\)](http://pic.dhe.ibm.com/infocenter/prodguid/v1r0/clarity-reports/report/html/softwareReqsForProductByComponent?deliverableId=1204036229301&duComponent=Miscellaneous_1221011414306)
	- If you are running this monitoring agent on a Red Hat Enterprise Linux 5 operating system, SELinux must not be enabled.
	- If running this monitoring agent on a Windows operating system, the User ID must have Administrator privileges.
- This agent monitors the following versions:
	- Solaris Operating Systems V9, V10
- v A single computer that hosts the hub monitoring server, portal server, and a monitoring agent requires approximately 300 MB of space. A computer that hosts only the monitoring agent requires approximately 30 MB of space, including the specific enablement code for the monitoring agent. More space is required for each additional monitoring agent that you deploy on the monitoring computer.
- v Linux versions require some compatibility libraries to be installed for the agent to work correctly. The latest versions of the libstdc++, libgcc, and compat-libstdc++ libraries are required for the agent to run correctly. Linux RedHat 4 and 5, and SuSE 9 and 10 also require the C++ Runtime 6.0 library  $(libstdc++.so.6).$
- The monitoring agent must be connected to the following software:
	- IBM Tivoli Monitoring V6.2.1 or later.

The following software is required for the Agentless Monitor for Solaris to operate:

- Agentless Monitor for Solaris
- v Agentless Monitor for Solaris for Tivoli Enterprise Monitoring Server support
- <span id="page-13-0"></span>v Agentless Monitor for Solaris for Tivoli Enterprise Portal Server support
- v Agentless Monitor for Solaris for Tivoli Enterprise Portal Desktop Client support
- v Agentless Monitor for Solaris for Tivoli Enterprise Portal Browser Client support

To collect metrics through the Windows APIs, the Agentless Windows OS Monitor must be hosted on a Windows operating system, and remote registry administration must be enabled on the remote systems.

The Agentless Monitor for Solaris has the following limitations:

v The agent may show incorrect values for large mounted file systems, due to size restrictions within the IBM Tivoli Monitoring framework.

The **itmcmd** command-line interface does now allow you to override a default configuration parameter when configuring your monitoring agent.

### **Agent-specific installation and configuration**

In addition to the installation and configuration information in the *IBM Tivoli Monitoring Installation and Setup Guide*, use this agent-specific installation and configuration information to install the Agentless Monitor for Solaris.

The Agentless Monitor for Solaris has three different options that can be configured to remotely collect metrics from the operating system:

- CIM (also known as Web-Based Enterprise Management or WBEM)
- Sun Management Center SNMP daemon
- System Management Agent SNMP daemon

To manually start the CIM service on Solaris, run the following command: # /etc/init.d/init.wbem start. To manage the CIM service on Solaris, run this command: # /usr/sadm/bin/wbemadmin.

All Solaris Operating Systems expose the CIM data over an unsecured HTTP port. The default port is 5988. A system user name and password are required to access the service, and the password is only protected by a Base 64 encoding. Evaluate the protection of the network between the Agentless Solaris OS Monitor and the Solaris computer to prevent the password from being compromised.

The webmadmin service can be used to assign user IDs other than root access to the CIM namespace. Define an alternative user name to protect the root password. See your Sun Solaris documentation for more details about the CIM service.

The Simple Network Management Protocol (SNMP) can also be used to remotely collect metrics. SNMP Version 1, SNMP Version 2c, or SNMP Version 3 can be used, depending on the configuration of the Solaris operating system. The Agentless Solaris OS Monitor supports either the Sun Management Center V4.0 or System Management Agent SNMP daemon.

Sun Management Center is a separately installable product from Sun. To monitor process lists, the Advanced System Monitoring add-on must also be installed during the Sun Management Center installation.

Starting with Solaris 10, the operating system also included the System Management Agent, which can also be used to remotely collect metrics.

Each instance of the Agentless Solaris OS Monitor can be configured for one of these options. If you need to monitor your environment by using multiple protocols, create separate instances.

### **Configuration values**

For both local and remote configuration, you provide the configuration values for the agent to operate.

When you are configuring an agent, a panel is displayed so you can enter each value. When a default value exists, this value is pre-entered into the field. If a field represents a password, two entry fields are displayed. You must enter the same value in each field. The values you type are not displayed to help maintain the security of these values.

The configuration for this agent is organized into the following groups:

#### **Connection Type (KR6\_DP\_SELECT)**

Agentless Solaris OS Connection Properties

The configuration elements defined in this group are always present in the agent's configuration.

This group defines information that applies to the entire agent.

#### **Connection Type (DATA\_PROVIDER)**

The type of connection this agent uses to communicate with the remote server.

The type is one of the following values: "CIM", "SNMP (Sun Management Center)", "SNMP (System Management Agent)".

This value is required.

Default value: SMA

#### **CIM Connection Configuration (KQZ\_CIMOM)**

CIM server connection properties

The configuration elements defined in this group appear only if the corresponding value is selected in a previous group.

This group defines information that applies to the entire agent.

#### **Local or Remote (CIM\_AUTH)**

Local or remote authentication to the CIM server.

The type is one of the following values: "Local", "Remote".

This value is required.

Default value: REMOTE

#### **Password (CIM\_PASSWORD)**

The password to access the CIM server.

The type is password.

This value is required.

Default value: None

#### **CIM port number (CIM\_PORT)**

The port number used for communication that is not secure.

The type is numeric.

This value is required.

Default value: 5988

#### **CIM SSL port number (CIM\_SSL\_PORT)**

The port number used for secure communication.

The type is numeric.

This value is required.

Default value: 5989

#### **CIM User ID (CIM\_USERID)**

The user ID used to access the CIM server.

The type is string.

This value is required.

Default value: None

#### **SNMP connection (KQZ\_SNMP)**

SNMP server properties

The configuration elements defined in this group appear only if the corresponding value is selected in a previous group.

This group defines information that applies to the entire agent.

#### **Port Number (SNMP\_PORT)**

The port number of the SNMP server.

The type is numeric.

This value is required.

Default value: 161

#### **SNMP Version (SNMP\_VERSION)**

The SNMP version to use to make the connection.

The type is one of the following values: "SNMP Version 1", "SNMP Version 2c", "SNMP Version 3".

This value is required.

Default value: snmpV1

#### **SNMP Version 1 (KQZ\_SNMPV1)**

SNMP version 1 parameters

The configuration elements defined in this group appear only if the corresponding value is selected in a previous group.

This group defines information that applies to the entire agent.

#### **Community Name (SNMP\_COMMUNITY)**

The SNMP server community name.

The type is password.

This value is required.

Default value: None

#### **SNMP Version 2c (KQZ\_SNMPV2)**

SNMP version 2c parameters

The configuration elements defined in this group appear only if the corresponding value is selected in a previous group.

This group defines information that applies to the entire agent.

#### **Community Name (SNMP\_COMMUNITY)**

The SNMP server community name.

The type is password.

This value is required.

Default value: None

#### **SNMP Version 3 (KQZ\_SNMPV3)**

SNMP version 3 parameters

The configuration elements defined in this group appear only if the corresponding value is selected in a previous group.

This group defines information that applies to the entire agent.

#### **Auth Password (SNMP\_AUTH\_PASSWORD)**

The authentication pass phrase for connecting to the SNMP server.

The type is password.

This value is optional.

Default value: None

#### **Auth Protocol (SNMP\_AUTH\_PROTOCOL)**

The authentication protocol used to connect to the SNMP server. Required for AuthNoPriv and AuthPriv security levels.

The type is one of the following values: "MD5", "SHA".

This value is optional.

Default value: None

#### **Priv Password (SNMP\_PRIV\_PASSWORD)**

The privacy pass phrase for connecting to the SNMP server.

The type is password.

This value is optional.

Default value: None

#### **Priv Protocol (SNMP\_PRIV\_PROTOCOL)**

The privacy protocol used to connect to the SNMP server. Required for the AuthPriv security level.

The type is one of the following values: "DES", "CBC DES".

This value is optional.

Default value: None

#### **Security Level (SNMP\_SECURITY\_LEVEL)**

The security level used to connect to the SNMP server. NoAuthNoPriv is equivalent to SNMPv1, but using User-based Security Model versus the Community based security model. AuthNoPriv uses authentication. AuthPriv uses authentication and privacy.

The type is one of the following values: "noAuthNoPriv", "authNoPriv", "authPriv".

This value is required.

Default value: None

#### **User Name (SNMP\_USER\_NAME)**

The USM user name for connecting to the SNMP server. Required to use SNMPv3.

The type is string.

This value is required.

Default value: None

**CIM (CIM)** CIM The configuration elements defined in this group appear only if the corresponding value is selected in a previous group.

Use the information in this group to create additional subnodes.

#### **Advanced (Advanced)**

Allows the user to override values specified in previous sections.

The type is restricted - displays the configuation values that can be overridden.

This value is only used if it is necessary to override higher level values.

Default value: None

#### **CIM host name (CIM\_HOSTNAME)**

The host name to be accessed for CIM data.

The type is string.

This value is required.

Default value: None

#### **Use SSL (CIM\_SSL)**

Use SSL for communication.

The type is one of the following values: "Yes", "No".

This value is required.

Default value: NO

#### **Managed System Name (Managed System Name)**

The name for the subnode that appears in the Tivoli Enterprise Portal Navigator tree for this host.

The type is string.

This value is required.

Default value: None

#### **Sun Management Center (SMC)**

Systems running the Sun Management Center Agent to monitor for operating system metrics.

The configuration elements defined in this group appear only if the corresponding value is selected in a previous group.

Use the information in this group to create additional subnodes.

#### **SNMP host (SNMP\_HOST)**

The host or IP address of the SNMP server.

The type is string.

This value is required.

Default value: None

#### **Advanced (Advanced)**

Allows the user to override values specified in previous sections.

The type is restricted - displays the configuation values that can be overridden.

This value is only used if it is necessary to override higher level values.

Default value: None

#### <span id="page-18-0"></span>**Managed System Name (Managed System Name)**

The name for the subnode that appears in the Tivoli Enterprise Portal Navigator tree for this host.

The type is string.

This value is required.

Default value: None

#### **System Management Agent (SMA)**

Solaris 10 or later systems running the System Management Agent to monitor for operating system metrics.

The configuration elements defined in this group appear only if the corresponding value is selected in a previous group.

Use the information in this group to create additional subnodes.

#### **SNMP host (SNMP\_HOST)**

The host or IP address of the SNMP server.

The type is string.

This value is required.

Default value: None

#### **Advanced (Advanced)**

Allows the user to override values specified in previous sections.

The type is restricted - displays the configuation values that can be overridden.

This value is only used if it is necessary to override higher level values.

Default value: None

#### **Managed System Name (Managed System Name)**

The name for the subnode that appears in the Tivoli Enterprise Portal Navigator tree for this host.

The type is string.

This value is required.

Default value: None

### **Remote installation and configuration**

You can install the monitoring agent remotely from the Tivoli Enterprise Portal or from the command line.

When installing the agent remotely, you must provide the configuration values for the agent to operate. See ["Configuration values" on page 6.](#page-13-0)

To install from the portal, see the *IBM Tivoli Monitoring Installation and Setup Guide*.

To remotely install or configure an agent through the Tivoli Enterprise Portal, you must have installed the application support for that agent (Tivoli Enterprise Monitoring Server, Tivoli Enterprise Portal Server, and Tivoli Enterprise Portal). You must also have installed the agent bundle into the Remote Deploy Depot.

For information about displaying the configuration options that are available to use with the **configureSystem** or **addSystem** commands see "tacmd describeSystemType" in the *IBM Tivoli Monitoring Command Reference*.

If you are using the command line, the following command is an example of remote deployment of agentless Solaris (R6) agent (CIM) to a Windows operating system node. In this example, remotesystem2 uses a different password than the default:<

```
tacmd addsystem -n Primary:node:NT -t r6
-p INSTANCE=cim1
   KR6_DP_SELECT.DATA_PROVIDER=CIM
    KQZ_CIMOM.CIM_AUTH=REMOTE
    KQZ_CIMOM.CIM_PORT=5988
    KQZ_CIMOM.CIM_USERID=root
    KQZ_CIMOM.CIM_PASSWORD=password
    KQZ_CIMOM.CIM_SSL_PORT=5989
    CIM:remotesystem1.CIM_SSL=NO
    CIM:remotesystem2.CIM_SSL=NO
    CIM:remotesystem1.CIM_HOSTNAME=remotesystem1.ibm.com
    CIM:remotesystem2.CIM_HOSTNAME=remotesystem2.ibm.com
    CIM:remotesystem2.CIM_PASSWORD=secret
```
The following command is an example of remote deployment of remote SUN R6 agent (SMA) to a Windows operating system node. In this example, remotesystem2 uses a different community than the default:

```
tacmd addsystem -n Primary:node:NT -t r6
  -p INSTANCE=sma1
    KR6_DP_SELECT.DATA_PROVIDER=SMA
      KQZ_SNMP.SNMP_PORT=161
      KQZ_SNMP.SNMP_VERSION=snmpV1
      KQZ_SNMPV1.SNMP_COMMUNITY=public
      SMA:remotesystem1.SNMP_HOST=remotesystem1.ibm.com
      SMA:remotesystem2.SNMP_HOST=remotesystem2.ibm.com
      SMA:remotesystem2.SNMP_COMMUNITY=community
```
The following command is an example of remote deployment of remote SUN R6 agent (SMC) to a Windows operating system node. In this example, remotesystem2 uses a different community than the default:

```
tacmd addsystem -n Primary:node:NT -t r6
  -p INSTANCE=smc1
     KR6_DP_SELECT.DATA_PROVIDER=SMC
      KQZ_SNMP.SNMP_PORT=161
      KQZ_SNMP.SNMP_VERSION=snmpV1
      KQZ_SNMPV1.SNMP_COMMUNITY=public
      SMC:remotesystem1.SNMP_HOST=remotesystem1.ibm.com
      SMC:remotesystem2.SNMP_HOST=remotesystem2.ibm.com
      SMC:remotesystem2.SNMP_COMMUNITY=community
```
### <span id="page-20-0"></span>**Chapter 3. Workspaces reference**

A workspace is the working area of the Tivoli Enterprise Portal application window. The Navigator tree contains a list of the workspaces provided by the agent.

### **About workspaces**

Use the Navigator tree to select the workspace you want to see. As part of the application window, the status bar shows the Tivoli Enterprise Portal Server name and port number to which the displayed information applies and the ID of the current user.

When you select an item in the Navigator tree, a default workspace is displayed. When you right-click a Navigator item, a menu that includes a Workspace item is displayed. The Workspace item contains a list of workspaces for that Navigator item. Each workspace has at least one view. Some views have links to other workspaces. You can also use the Workspace Gallery tool as described in the *Tivoli Enterprise Portal User's Guide* to open workspaces.

The workspaces in the Navigator are displayed in a Physical view that shows your enterprise as a physical mapping or a dynamically populated logical view that is agent-specific. You can also create a Logical view. The Physical view is the default view.

This monitoring agent provides predefined workspaces. You cannot modify or delete the predefined workspaces, but you can create new workspaces by editing them and saving the changes with a different name.

The IBM Tivoli Agentless Monitoring for Solaris Operating Systems provides various default workspaces. These workspaces are displayed in the Navigator tree under the following nodes and subnodes for this monitoring agent:

#### **Agentless Solaris OS (R6 node)**

Corresponds to a Agentless Solaris OS instance and contains agent instance-level workspaces.

**CIM Solaris Systems (CIM subnode)**

Each node is an individual server.

**Sun Management Center Systems (SMC subnode)** Each node is an individual server.

#### **System Management Agent Systems (SMA subnode)** Each node is an individual server.

When multiple instances of the monitoring agent are defined on a system, the top-level node becomes Agentless Solaris OS. The Agentless Solaris OS workspace is undefined at this node. A node for each instance is created called *Instance*:*Hostname*:R6. A workspace that is called *Instance*:*Hostname*:R6 is associated with the instance node. This workspace is comparable to the Agentless Solaris OS workspace.

Workspace views can be any combination of query-based views, event views, and special purpose views.

### **Additional information about workspaces**

For more information about creating, customizing, and working with workspaces, see "Using workspaces" in the *Tivoli Enterprise Portal User's Guide*.

For a list of the predefined workspaces for this monitoring agent and a description of each workspace, see [Predefined workspaces](#page-21-1) and the information about each individual workspace.

<span id="page-21-0"></span>Some attribute groups for this monitoring agent might not be represented in the predefined workspaces or views for this agent. For a full list of the attribute groups, see ["Attribute groups for the monitoring](#page-30-0) [agent" on page 23.](#page-30-0)

If you are using remote management to navigate to your systems in the Tivoli Enterprise Portal, navigate from the host name of the computer where you installed the agent.

### <span id="page-21-1"></span>**Predefined workspaces**

The Agentless Monitor for Solaris provides predefined workspaces, which are organized by Navigator item.

Agent-level navigator items

- Agentless Solaris OS Navigator item – Agentless Solaris OS workspace
- Managed Systems Navigator item
	- Managed Systems workspace

CIM Solaris Systems (CIM) subnode

- CIM Solaris Systems Navigator item
	- CIM Solaris Systems workspace
	- Data Collection Status workspace
- Disk Navigator item
	- Disk workspace
- Memory Navigator item
	- Memory workspace
- Network Navigator item
	- Network workspace
- Process Navigator item
	- Process workspace
- System Navigator item
	- System workspace
- Sun Management Center Systems (SMC) subnode
- Sun Management Center Systems Navigator item
	- Sun Management Center Systems workspace
	- Data Collection Status workspace
- Disk Navigator item
	- Disk workspace
	- NFS Mounts workspace
	- VxFS Disk workspace
- Memory Navigator item
	- Memory workspace
- Network Navigator item
- Network workspace
- Process Navigator item
	- Process workspace
- Processor Navigator item
- <span id="page-22-0"></span>– Processor workspace
- System Navigator item
	- System workspace

System Management Agent Systems (SMA) subnode

- System Management Agent Systems Navigator item
	- System Management Agent Systems workspace
	- Data Collection Status workspace
- Disk Navigator item
- Disk workspace
- Memory Navigator item
	- Memory workspace
- Network Navigator item
	- Network workspace
- Process Navigator item
	- Process workspace
- Processor Navigator item
- Processor workspace • System Navigator item
	- System workspace

### **Workspace descriptions**

Each workspace description provides information about the workspace such as the purpose and a list of views in the workspace.

Workspaces are listed under Navigator items. When the agent has subnodes, the Navigator items are listed under the subnode.

### **Agentless Solaris OS Navigator item**

The workspace descriptions are organized by the Navigator item to which the workspaces are relevant. **Agentless Solaris OS workspace**

This workspace lists the collection status of the managed systems, and lists the systems that are being monitored.

This workspace contains the following views:

**Monitored Solaris Operating Systems through Sun Management Center SNMP**

This view lists the Solaris systems that are currently being monitored through the SNMP subnode. The individual systems can be found under the Sun Management Center Navigator item.

**Monitored Solaris Operating Systems through System Management Agent SNMP** This view lists the Solaris systems that are currently being monitored through the SNMP subnode. The individual systems can be found under the System Management Agent Navigator item.

#### **Monitored Solaris Operating Systems through CIM**

This view lists the Solaris systems that are currently being monitored through the CIM subnode. The individual systems can be found under the CIM Solaris Systems Navigator item.

### **Managed Systems Navigator item**

The workspace descriptions are organized by the Navigator item to which the workspaces are relevant.

#### <span id="page-23-0"></span>**Managed Systems workspace**

This workspace lists the collection status of the managed systems, and lists the systems that are being monitored.

This workspace contains the following views:

#### **Monitored Solaris Operating Systems through Sun Management Center SNMP**

This view lists the Solaris systems that are currently being monitored through the SNMP subnode. The individual systems can be found under the Sun Management Center Navigator item.

#### **Monitored Solaris Operating Systems through System Management Agent SNMP**

This view lists the Solaris systems that are currently being monitored through the SNMP subnode. The individual systems can be found under the System Management Agent Navigator item.

#### **Monitored Solaris Operating Systems through CIM**

This view lists the Solaris systems that are currently being monitored through the CIM subnode. The individual systems can be found under the CIM Solaris Systems Navigator item.

### **CIM Solaris Systems subnode**

This section contains descriptions of predefined workspaces. The workspaces are organized by the Navigator item to which the workspaces are relevant.

#### **CIM Solaris Systems Navigator item**

#### **CIM Solaris Systems workspace**

This workspace contains on overview of the core system attribute utilizations.

This workspace contains the following views:

#### **Memory Utilization**

This view lists the percentage of memory in use on the target system.

#### **Disk Utilization**

This view lists the percentage of disk space in use on the target system.

#### **System Load Average**

This view lists the load averages of the target system.

#### **Data Collection Status workspace**

This workspace provides an overview of data collection of the target systems.

This workspace contains the following view:

#### **Data Collection Status**

This view contains information that reflects the status of data collection for all attribute groups that make up this application all at once. Each attribute group is represented by a row in this table. The status for an attribute group reflects the result of the last attempt to collect data for that attribute group, which allows you to see whether the agent is performing correctly.

#### **Disk Navigator item**

#### **Disk workspace**

This workspace contains metrics about hard drives and file systems.

This workspace contains the following views:

#### **Disk Utilization**

This view lists the percentage of disk space in use on the target system.

#### **Disk Utilization MBs**

This view lists the disk space in use on the target system.

#### **Memory Navigator item**

#### **Memory workspace**

This workspace contains metrics about physical and virtual memory, and swap space.

<span id="page-24-0"></span>This workspace contains the following views:

#### **Physical Memory Utilization**

This view lists the percentage of physical memory in use on the target system.

#### **Swap Space Utilization**

This view lists the percentage of swap space in use on the target system.

#### **Virtual Memory Utilization**

This view lists the percentage of virtual memory in use on the target system.

#### **Memory Utilization (KB)**

This view lists the memory in use on the target system.

#### **Network Navigator item**

#### **Network workspace**

This workspace contains metrics about the network interface cards contained in the system.

#### This workspace contains the following views:

#### **Administrative and Operational Status**

This view lists the status of the network cards.

#### **Byte Rates**

This view lists the I/O rates of bytes for each network interface card.

### **Process Navigator item**

#### **Process workspace**

This workspace contains metrics for the processes currently running on the target system.

This workspace contains the following views:

#### **Process Details**

This view lists processes currently active on the target system.

#### **Process CPU Time**

This view lists the amount of time that processes are consuming from the CPU of the target system.

#### **Process Memory Utilization**

This view lists the amount of memory processes are consuming on the target system.

#### **System Navigator item**

#### **System workspace**

This workspace contains metrics for the processes currently running on the target system.

This workspace contains the following views:

#### **Process Details**

This view lists processes currently active on the target system.

#### **Process CPU Time**

This view lists the amount of time that processes are consuming from the CPU of the target system.

#### **Process Memory Utilization**

This view lists the amount of memory processes are consuming on the target system.

### **Sun Management Center Systems subnode**

This section contains descriptions of predefined workspaces. The workspaces are organized by the Navigator item to which the workspaces are relevant.

### **Sun Management Center Systems Navigator item**

#### **Sun Management Center Systems workspace**

This workspace contains on overview of the core system attribute utilizations.

This workspace contains the following views:

#### **Memory Utilization**

This view lists the percentage of memory in use on the target system.

#### **System Load Average**

This view lists the load averages of the target system.

#### **Disk Utilization**

This view lists the percentage of disk space in use on the target system.

#### **Overall CPU Utilization**

This view shows the aggregate of processor utilization for all system CPUs.

#### **Data Collection Status workspace**

This workspace provides an overview of data collection of the target systems.

This workspace contains the following view:

#### **Data Collection Status**

This view contains information that reflects the status of data collection for all attribute groups that make up this application all at once. Each attribute group is represented by a row in this table. The status for an attribute group reflects the result of the last attempt to collect data for that attribute group, which allows you to see whether the agent is performing correctly.

#### **Disk Navigator item**

#### **Disk workspace**

This workspace contains metrics about hard drives and file systems.

This workspace contains the following views:

#### **Disk Utilization**

This view lists the percentage of disk space in use on the target system.

#### **inode Utilization**

This view lists the percentage of i-nodes in use on the target system.

#### **Disk Utilization MB**

This view lists the disk space in use on the target system.

#### **NFS Mounts workspace**

This workspace contains metrics about the target system's NFS mounted file systems.

This workspace contains the following views:

#### **Disk Utilization (MB)**

This view lists the NFS mounted disk space, in MB, in use on the target system.

#### **Disk Utilization**

This view lists the percentage of NFS mounted disk space in use on the target system.

#### **VxFS Disk workspace**

This workspace contains metrics about the target system's VxFS file systems.

This workspace contains the following views:

#### **Disk Utilization (MB)**

This view lists the VxFS disk space, in MB, in use on the target system.

#### **Disk Utilization**

This view lists the percentage of VxFS disk space in use on the target system. **inode Utilization**

This view lists the percentage of VxFS inodes in use on the target system.

#### **Memory Navigator item**

#### **Memory workspace**

This workspace contains metrics about physical and virtual memory, and swap space.

This workspace contains the following views:

#### **Physical Memory Utilization**

This view lists the percentage of physical memory in use on the target system.

<span id="page-26-0"></span>**Swap Space Utilization**

This view lists the percentage of swap space in use on the target system.

#### **Virtual Memory Utilization**

This view lists the percentage of virtual memory in use on the target system.

#### **Memory Utilization MB**

This view lists the memory in use on the target system.

#### **Network Navigator item**

#### **Network workspace**

This workspace contains metrics about the network interface cards in the system.

#### This workspace contains the following views:

#### **Administrative and Operational Status**

This view lists the status of the network cards.

#### **Byte Rates**

This view lists the I/O rates of bytes for each network interface card.

#### **Process Navigator item**

#### **Process workspace**

This workspace contains metrics for the processes currently running on the target system.

This workspace contains the following views:

#### **Process Details**

This view lists processes currently active on the target system.

#### **Process CPU Utilization**

This view lists the amount of time that processes are consuming from the CPU of the target system.

#### **Process Memory Utilization**

This view lists the amount of memory processes are consuming on the target system.

#### **Processor Navigator item**

#### **Processor workspace**

This workspace contains information about processor capacity of the system.

This workspace contains the following views:

#### **Overall CPU Utilization over time**

This view lists the maximum, minimum, and average utilization of all processors in the system.

#### **Overall System CPU Utilization**

This view lists the current utilization of all processors in the system.

#### **System Navigator item**

#### **System workspace**

This workspace contains metrics on the status of the system.

This workspace contains the following views:

#### **System Details**

This view lists overall status information for the system.

#### **System Load**

This view lists the load average for the system over the last 1, 5, and 15 minutes.

### **System Management Agent Systems subnode**

This section contains descriptions of predefined workspaces. The workspaces are organized by the Navigator item to which the workspaces are relevant.

#### **System Management Agent Systems Navigator item**

#### **System Management Agent Systems workspace**

This workspace contains on overview of the core system attribute utilizations.

This workspace contains the following views:

#### **Memory Utilization**

This view lists the percentage of memory in use on the target system.

#### **Disk Utilization**

This view lists the percentage of disk space in use on the target system. **Overall CPU Utilization**

This view shows the aggregate of processor utilization for all system CPUs.

#### **Data Collection Status workspace**

This workspace provides an overview of data collection of the target systems.

This workspace contains the following view:

#### **Data Collection Status**

This view contains information that reflects the status of data collection for all attribute groups that make up this application all at once. Each attribute group is represented by a row in this table. The status for an attribute group reflects the result of the last attempt to collect data for that attribute group, which allows you to see whether the agent is performing correctly.

#### **Disk Navigator item**

#### **Disk workspace**

This workspace contains metrics about hard drives and file systems.

This workspace contains the following views:

#### **Disk Utilization**

This view lists the percentage of disk space in use on the target system.

#### **Disk Utilization MBs**

This view lists the disk space in use on the target system.

#### **Memory Navigator item**

#### **Memory workspace**

This workspace contains metrics about physical and virtual memory.

This workspace contains the following views:

#### **Physical Memory Utilization**

This view lists the percentage of physical memory in use on the target system.

#### **Virtual Memory Utilization**

This view lists the percentage of virtual memory in use on the target system.

#### **Memory Utilization MBs**

This view lists the memory in use on the target system.

#### **Network Navigator item**

#### **Network workspace**

This workspace contains metrics about the network interface cards contained in the system.

This workspace contains the following views:

**Administrative and Operational Status**

This view lists the status of the network cards.

#### **Byte Rates**

This view lists the I/O rates of bytes for each network interface card.

#### **Process Navigator item**

#### **Process workspace**

This workspace contains metrics for the processes currently running on the target system.

This workspace contains the following views:

#### **Process Details**

This view lists processes currently active on the target system.

#### **Process CPU Time**

This view lists the amount of time that processes are consuming from the CPU of the target system.

#### **Process Memory Utilization**

This view lists the amount of memory processes are consuming on the target system.

#### **Processor Navigator item**

#### **Processor workspace**

This workspace contains information about processor capacity of the system.

This workspace contains the following views:

#### **Overall CPU Utilization**

This view lists the maximum, minimum, and average utilization of all processors in the system.

#### **Utilization per CPU**

This view breaks down the processor utilization by individual processor.

#### **System Navigator item**

#### **System workspace**

This workspace contains metrics on the status of the system and users logged in to the system.

This workspace contains the following views:

#### **System Summary**

This view lists overall status information for the system.

#### **User Logins**

This view lists the number of users logged into the system.

#### **Running Processes**

This view lists the number of active processes running on the system.

## <span id="page-30-0"></span>**Chapter 4. Attributes reference**

Attributes are the application properties that are being measured and reported by the IBM Tivoli Agentless Monitoring for Solaris Operating Systems.

### **About attributes**

Attributes are organized into attribute groups. Attributes in an attribute group relate to a single object such as an application, or to a single kind of data such as status information.

Attributes in a group can be used in queries, query-based views, situations, policy workflows, take action definitions, and launch application definitions. Chart or table views and situations are two examples of how attributes in a group can be used:

• Chart or table views

Attributes are displayed in chart and table views. The chart and table views use queries to specify which attribute values to request from a monitoring agent. You use the Properties editor to apply filters and set styles to define the content and appearance of a view based on an existing query.

• Situations

You use attributes to create situations that monitor the state of your operating system, database, or application. A situation describes a condition you want to test. When you start a situation, the values you assign to the situation attributes are compared with the values collected by the Agentless Monitor for Solaris and registers an *event* if the condition is met. You are alerted to events by indicator icons that are displayed in the Navigator.

### **Additional information about attributes**

For more information about using attributes and attribute groups, see the *Tivoli Enterprise Portal User's Guide*.

For a list of the attribute groups, a list of the attributes in each attribute group, and descriptions of the attributes for this monitoring agent, see "Attribute groups for the monitoring agent" and ["Attributes in](#page-32-0) [each attribute group" on page 25.](#page-32-0)

### **Attribute groups for the monitoring agent**

The Agentless Monitor for Solaris contains the following attribute groups. The table name depends on the maximum table name limits of the target database being used for the Tivoli Data Warehouse. If the maximum name is 30 characters, any warehouse table name longer than 30 characters is shortened to 30 characters.

- v Attribute group name: CIM Performance Object Status
	- Table name: KR6CIMPOS
	- Warehouse table name: KR6\_CIM\_PERFORMANCE\_OBJECT\_STATUS or KR6CIMPOS
- Attribute group name: Disk
	- Table name: KR6CIMDISK
	- Warehouse table name: KR6\_DISK or KR6CIMDISK
- Attribute group name: hrStorageTable
	- Table name: KR6STORTBL
	- Warehouse table name: KR6\_HRSTORAGETABLE or KR6STORTBL
- Attribute group name: hrSystem
- Table name: KR6HRSYSTE
- Warehouse table name: KR6\_HRSYSTEM or KR6HRSYSTE
- Attribute group name: Managed CIM Systems
	- Table name: KR6MWBEMS
	- Warehouse table name: KR6\_MANAGED\_CIM\_SYSTEMS or KR6MWBEMS
- Attribute group name: Managed SMA Systems
	- Table name: KR6MSSMA
	- Warehouse table name: KR6\_MANAGED\_SMA\_SYSTEMS or KR6MSSMA
- Attribute group name: Managed SMC Systems
	- Table name: KR6MSNMPS
	- Warehouse table name: KR6\_MANAGED\_SMC\_SYSTEMS or KR6MSNMPS
- Attribute group name: Memory
	- Table name: KR6CIMMEM
	- Warehouse table name: KR6\_MEMORY or KR6CIMMEM
- Attribute group name: Network
	- Table name: KR6CIMNIC
	- Warehouse table name: KR6\_NETWORK or KR6CIMNIC
- Attribute group name: Performance Object Status
	- Table name: KR6POBJST
	- Warehouse table name: KR6\_PERFORMANCE\_OBJECT\_STATUS or KR6POBJST
- Attribute group name: Process
	- Table name: KR6CIMPLST
	- Warehouse table name: KR6\_PROCESS or KR6CIMPLST
- Attribute group name: Processes
	- Table name: KR6PROCLST
	- Warehouse table name: KR6\_PROCESSES or KR6PROCLST
- Attribute group name: Processor
	- Table name: KR6CIMPROC
	- Warehouse table name: KR6\_PROCESSOR or KR6CIMPROC
- Attribute group name: SMA Disk
	- Table name: KR6DISK
	- Warehouse table name: KR6\_SMA\_DISK or KR6DISK
- Attribute group name: SMA Memory
	- Table name: KR6HRMEM
	- Warehouse table name: KR6\_SMA\_MEMORY or KR6HRMEM
- Attribute group name: SMA Network
	- Table name: KR6IFTABLE
	- Warehouse table name: KR6\_SMA\_NETWORK or KR6IFTABLE
- Attribute group name: SMA Performance Object Status
	- Table name: KR6SMAPOS
	- Warehouse table name: KR6\_SMA\_PERFORMANCE\_OBJECT\_STATUS or KR6SMAPOS
- Attribute group name: SMA Processor
	- Table name: KR6PROCSR
	- Warehouse table name: KR6\_SMA\_PROCESSOR or KR6PROCSR
- Attribute group name: SMC Memory
- <span id="page-32-0"></span>– Table name: KR6SMC0MEM
- Warehouse table name: KR6\_SMC\_MEMORY or KR6SMC0MEM
- Attribute group name: SMC Network
	- Table name: KR6SMC0NIC
	- Warehouse table name: KR6\_SMC\_NETWORK or KR6SMC0NIC
- Attribute group name: SMC NFS
	- Table name: KR6SMCNFS
	- Warehouse table name: KR6\_SMC\_NFS or KR6SMCNFS
- v Attribute group name: SMC Performance Object Status
	- Table name: KR6SMCPOS
	- Warehouse table name: KR6\_SMC\_PERFORMANCE\_OBJECT\_STATUS or KR6SMCPOS
- Attribute group name: SMC Process
	- Table name: KR6SMC0PRO
	- Warehouse table name: KR6\_SMC\_PROCESS or KR6SMC0PRO
- Attribute group name: SMC Processor Summary
	- Table name: KR6SMC0CPT
	- Warehouse table name: KR6\_SMC\_PROCESSOR\_SUMMARY or KR6SMC0CPT
- Attribute group name: SMC ProcListSH
	- Table name: KR6SMC0PRX
	- Warehouse table name: KR6\_SMC\_PROCLISTSH or KR6SMC0PRX
- v Attribute group name: SMC System Information
	- Table name: KR6SMC0OS
	- Warehouse table name: KR6\_SMC\_SYSTEM\_INFORMATION or KR6SMC0OS
- Attribute group name: SMC UFS
	- Table name: KR6SMC0DSK
	- Warehouse table name: KR6\_SMC\_UFS or KR6SMC0DSK
- Attribute group name: SMC VxFS
	- Table name: KR6SMCVXFS
	- Warehouse table name: KR6\_SMC\_VXFS or KR6SMCVXFS
- Attribute group name: System
	- Table name: KR6CIMSYS
	- Warehouse table name: KR6\_SYSTEM or KR6CIMSYS
- Attribute group name: Thread Pool Status
	- Table name: KR6THPLST
	- Warehouse table name: KR6\_THREAD\_POOL\_STATUS or KR6THPLST

### **Attributes in each attribute group**

Attributes in each Agentless Monitor for Solaris attribute group collect data that the agent uses for monitoring.

The descriptions of the attribute groups contain the following information:

#### **Historical group**

Whether the attribute group is a historical type that you can roll off to a data warehouse.

#### <span id="page-33-0"></span>**Attribute descriptions**

Description, type, warehouse name (if applicable), and other information for each attribute in the attribute group.

Some attributes are designated as key attributes. A *key attribute* is an attribute that is used in warehouse aggregation to identify rows of data that represent the same object.

### **CIM Performance Object Status attribute group**

The Performance Object Status attribute group contains information that reflects the status of other attribute groups so you can see the status of all of the performance objects that make up this application all at once. Each of these other performance attribute groups is represented by a row in this table (or other type of view). The status for an attribute group reflects the result of the last attempt to collect data for that attribute group, which allows you to see whether the agent is performing correctly. Unlike other attribute groups, the Performance Object Status attribute group does not reflect the state of the monitored application. This attribute group is most often used to determine why data is not available for one of the performance attribute groups.

#### **Historical group**

This attribute group is eligible for use with Tivoli Data Warehouse.

#### **Attribute descriptions**

The following list contains information about each attribute in the CIM Performance Object Status attribute group:

**Node attribute: This attribute is a key attribute.**

**Description**

The managed system name of the agent.

**Type**

String

**Source**

The source for this attribute is the agent.

#### **Warehouse name**

NODE

### **Timestamp attribute**

**Description**

The local time at the agent when the data was collected.

#### **Type**

String **Source**

The source for this attribute is the agent.

**Warehouse name**

TIMESTAMP

**Query Name attribute: This attribute is a key attribute.**

#### **Description**

The name of the attribute group.

**Type**

```
String
```
**Warehouse name** QUERY\_NAME or ATTRGRP

**Object Name attribute**

### **Description**

The name of the performance object.

**Type**

String **Warehouse name** OBJECT\_NAME or OBJNAME

#### **Object Type attribute Description**

The type of the performance object.

#### **Type**

Integer with enumerated values. The strings are displayed in the Tivoli Enterprise Portal. The warehouse and queries return the values that are shown in parentheses. The following values are defined:

- WMI  $(0)$
- PERFMON  $(1)$
- WMI ASSOCIATION GROUP (2)
- JMX  $(3)$
- SNMP  $(4)$
- SHELL COMMAND (5)
- JOINED GROUPS (6)
- $\cdot$  CIMOM (7)
- CUSTOM (8)
- ROLLUP DATA (9)
- WMI REMOTE DATA (10)
- $\cdot$  LOG FILE (11)
- IDBC  $(12)$
- CONFIG DISCOVERY (13)
- NT EVENT LOG (14)
- $\cdot$  FILTER (15)
- SNMP EVENT  $(16)$
- PING  $(17)$
- DIRECTOR DATA (18)
- DIRECTOR EVENT (19)
- SSH REMOTE SHELL COMMAND (20)

Any other value is the value that is returned by the agent in the Tivoli Enterprise Portal.

#### **Warehouse name**

OBJECT\_TYPE or OBJTYPE

#### **Object Status attribute**

#### **Description**

The status of the performance object.

#### **Type**

Integer with enumerated values. The strings are displayed in the Tivoli Enterprise Portal. The warehouse and queries return the values that are shown in parentheses. The following values are defined:

- ACTIVE  $(0)$
- $\cdot$  INACTIVE (1)

Any other value is the value that is returned by the agent in the Tivoli Enterprise Portal.

#### **Warehouse name**

OBJECT\_STATUS or OBJSTTS

#### **Error Code attribute**

#### **Description**

The error code that is associated with the query.

#### **Type**

Integer with enumerated values. The strings are displayed in the Tivoli Enterprise Portal. The warehouse and queries return the values that are shown in parentheses. The following values are defined:

- $\cdot$  NO ERROR  $(0)$
- GENERAL ERROR (1)
- OBJECT NOT FOUND (2)
- COUNTER NOT FOUND (3)
- NAMESPACE ERROR (4)
- OBJECT CURRENTLY UNAVAILABLE (5)
- COM LIBRARY INIT FAILURE (6)
- SECURITY INIT FAILURE (7)
- PROXY SECURITY FAILURE (9)
- NO INSTANCES RETURNED (10)
- ASSOCIATOR QUERY FAILED (11)
- REFERENCE QUERY FAILED (12)
- NO RESPONSE RECEIVED (13)
- CANNOT FIND JOINED QUERY (14)
- CANNOT FIND JOIN ATTRIBUTE IN QUERY 1 RESULTS (15)
- CANNOT FIND JOIN ATTRIBUTE IN QUERY 2 RESULTS (16)
- OUERY 1 NOT A SINGLETON (17)
- OUERY 2 NOT A SINGLETON (18)
- NO INSTANCES RETURNED IN OUERY 1 (19)
- NO INSTANCES RETURNED IN QUERY 2 (20)
- CANNOT FIND ROLLUP QUERY (21)
- CANNOT FIND ROLLUP ATTRIBUTE (22)
- FILE OFFLINE (23)
- NO HOSTNAME  $(24)$
- MISSING LIBRARY (25)
- ATTRIBUTE COUNT MISMATCH (26)
- ATTRIBUTE NAME MISMATCH (27)
- COMMON DATA PROVIDER NOT STARTED (28)
- CALLBACK REGISTRATION ERROR (29)
- MDL LOAD ERROR (30)
- AUTHENTICATION FAILED (31)
- CANNOT RESOLVE HOST NAME (32)
- SUBNODE UNAVAILABLE (33)
- SUBNODE NOT FOUND IN CONFIG (34)
- ATTRIBUTE ERROR (35)
- CLASSPATH ERROR (36)
- CONNECTION FAILURE (37)
- FILTER SYNTAX ERROR (38)
- FILE NAME MISSING (39)
- SQL QUERY ERROR (40)
- SQL FILTER QUERY ERROR (41)
- SQL DB QUERY ERROR (42)
- SQL DB FILTER QUERY ERROR (43)
- PORT OPEN FAILED (44)
- ACCESS DENIED (45)
- $\cdot$  TIMEOUT (46)
- NOT IMPLEMENTED (47)
- REQUESTED A BAD VALUE (48)
- RESPONSE TOO BIG (49)
- GENERAL RESPONSE ERROR (50)
- SCRIPT NONZERO RETURN (51)
- SCRIPT NOT FOUND (52)
- SCRIPT LAUNCH ERROR (53)
- CONF FILE DOES NOT EXIST (54)
- CONF FILE ACCESS DENIED (55)
- INVALID CONF FILE (56)
- EIF INITIALIZATION FAILED (57)
- CANNOT OPEN FORMAT FILE (58)
- FORMAT FILE SYNTAX ERROR (59)
- REMOTE HOST UNAVAILABLE (60)
- EVENT LOG DOES NOT EXIST (61)
- PING FILE DOES NOT EXIST (62)
- NO PING DEVICE FILES (63)
- PING DEVICE LIST FILE MISSING (64)
- SNMP MISSING PASSWORD (65)
- $\cdot$  DISABLED (66)
- URLS FILE NOT FOUND (67)
- XML PARSE ERROR (68)
- NOT INITIALIZED (69)
- ICMP SOCKETS FAILED (70)
- DUPLICATE CONF FILE (71)

Any other value is the value that is returned by the agent in the Tivoli Enterprise Portal.

### **Warehouse name**

ERROR\_CODE or ERRCODE

## **Last Collection Start attribute**

#### **Description**

The most recent time a data collection of this group started.

### **Type**

Timestamp with enumerated values. The strings are displayed in the Tivoli Enterprise Portal. The warehouse and queries return the values that are shown in parentheses. The following values are defined:

- NOT COLLECTED (0691231190000000)
- NOT COLLECTED (0000000000000001)

Any other value is the value that is returned by the agent in the Tivoli Enterprise Portal.

### **Warehouse name**

LAST\_COLLECTION\_START or COLSTRT

#### **Last Collection Finished attribute**

## **Description**

The most recent time a data collection of this group finished.

**Type**

Timestamp with enumerated values. The strings are displayed in the Tivoli Enterprise Portal. The warehouse and queries return the values that are shown in parentheses. The following values are defined:

- NOT COLLECTED (0691231190000000)
- NOT COLLECTED (0000000000000001)

Any other value is the value that is returned by the agent in the Tivoli Enterprise Portal.

### **Warehouse name**

LAST\_COLLECTION\_FINISHED or COLFINI

### **Last Collection Duration attribute**

## **Description**

The duration of the most recently completed data collection of this group in seconds.

#### **Type**

Real number (32-bit counter) with two decimal places of precision

## **Warehouse name**

LAST\_COLLECTION\_DURATION or COLDURA

## **Average Collection Duration attribute**

# **Description**

The average duration of all data collections of this group in seconds.

## **Type**

Real number (32-bit counter) with two decimal places of precision with

enumerated values. The strings are displayed in the Tivoli Enterprise Portal. The warehouse and queries return the values that are shown in parentheses. The following values are defined:

• NO DATA  $(-100)$ 

Any other value is the value that is returned by the agent in the Tivoli Enterprise Portal.

## **Warehouse name**

AVERAGE\_COLLECTION\_DURATION or COLAVGD

## **Refresh Interval attribute**

**Description**

The interval at which this group is refreshed in seconds.

### **Type**

Integer (32-bit counter)

**Warehouse name**

REFRESH\_INTERVAL or REFRINT

## **Number of Collections attribute**

## **Description**

The number of times this group has been collected since agent start.

#### **Type**

Integer (32-bit counter)

**Warehouse name**

NUMBER\_OF\_COLLECTIONS or NUMCOLL

#### **Cache Hits attribute**

## **Description**

The number of times an external data request for this group was satisfied from the cache.

#### **Type**

Integer (32-bit counter)

## **Warehouse name**

CACHE\_HITS or CACHEHT

## **Cache Misses attribute**

### **Description**

The number of times an external data request for this group was not available in the cache.

#### **Type**

Integer (32-bit counter)

## **Warehouse name**

CACHE\_MISSES or CACHEMS

## **Cache Hit Percent attribute**

## **Description**

The percentage of external data requests for this group that were satisfied from the cache.

**Type**

Real number (32-bit counter) with two decimal places of precision

#### **Warehouse name**

CACHE\_HIT\_PERCENT or CACHPCT

## **Intervals Skipped attribute**

### **Description**

The number of times a background data collection for this group was skipped because the previous collection was still running when the next one was due to start.

**Type**

Integer (32-bit counter)

## **Warehouse name**

INTERVALS\_SKIPPED or INTSKIP

# **Disk attribute group**

Data gathered from CIM class Solaris\_LocalFileSystem.

## **Historical group**

This attribute group is eligible for use with Tivoli Data Warehouse.

## **Attribute descriptions**

The following list contains information about each attribute in the Disk attribute group:

**Node attribute: This attribute is a key attribute.**

## **Description**

The managed system name of the agent.

**Type**

String

**Source**

The source for this attribute is the agent.

# **Warehouse name**

NODE

## **Timestamp attribute**

#### **Description**

The local time at the agent when the data was collected.

## **Type**

String

**Source**

The source for this attribute is the agent.

## **Warehouse name**

TIMESTAMP

## **Name attribute: This attribute is a key attribute.**

## **Description**

A description of the type and instance of the storage described by this entry.

### **Type**

String

# **Source**

The source for this attribute is CIM - root/cimv2/Solaris\_LocalFileSystem Name.

# **Warehouse name**

NAME or FSYSNAME

## **Disk Type attribute**

### **Description**

The type of storage represented by this entry.

## **Type**

String

### **Source**

The source for this attribute is CIM - root/cimv2/Solaris\_LocalFileSystem FileSystemType.

## **Warehouse name**

DISK\_TYPE or FSYSTYPE

## **Total Disk Space (MB) attribute**

## **Description**

The size of the storage represented by this entry, in units of MB.

## **Type**

Integer (32-bit gauge) with enumerated values. The strings are displayed in the Tivoli Enterprise Portal. The warehouse and queries return the values that are shown in parentheses. The following values are defined:

- Value Exceeds Maximum (2147483647)
- Value Exceeds Minimum (-2147483648)

Any other value is the value that is returned by the agent in the Tivoli Enterprise Portal.

**Source**

The source for this attribute is derived: Total\_Blocks / 1048576.

**Warehouse name**

TOTAL\_DISK\_SPACE\_MB or FSYSTOTMB

## **Available Disk Space (MB) attribute**

## **Description**

The amount of the storage represented by this entry that is not allocated, in units of MB.

**Type**

Integer (32-bit gauge) with enumerated values. The strings are displayed in the Tivoli Enterprise Portal. The warehouse and queries return the values that are shown in parentheses. The following values are defined:

- Value Exceeds Maximum (2147483647)
- Value Exceeds Minimum (-2147483648)

Any other value is the value that is returned by the agent in the Tivoli Enterprise Portal.

#### **Source**

The source for this attribute is derived: Free\_Blocks / 1048576.

## **Warehouse name**

AVAILABLE\_DISK\_SPACE\_MB or FSYSFREMB

## **Used Disk Space (MB) attribute**

#### **Description**

The amount of the storage represented by this entry that is allocated, in units of MB.

**Type**

Integer (32-bit gauge) with enumerated values. The strings are displayed in the Tivoli Enterprise Portal. The warehouse and queries return the values that are shown in parentheses. The following values are defined:

- Value Exceeds Maximum (2147483647)
- Value Exceeds Minimum (-2147483648)

Any other value is the value that is returned by the agent in the Tivoli Enterprise Portal.

### **Source**

The source for this attribute is derived: Used\_Blocks / 1048576.

**Warehouse name**

USED\_DISK\_SPACE\_MB or FSYSUSEMB

## **% Used Disk Space attribute**

### **Description**

The percentage of the total storage that is allocated.

### **Type**

Real number (32-bit gauge) with two decimal places of precision with enumerated values. The strings are displayed in the Tivoli Enterprise Portal. The warehouse and queries return the values that are shown in parentheses. The following values are defined:

- Value Exceeds Maximum (2147483647)
- Value Exceeds Minimum (-2147483648)

Any other value is the value that is returned by the agent in the Tivoli Enterprise Portal.

#### **Source**

The source for this attribute is derived: Used\_Disk\_Space\_MB / Total\_Disk\_Space\_MB \* 100.

### **Warehouse name**

USED\_DISK\_SPACE\_PCT or FSYSPCTUSE

**% Available Disk Space attribute**

The percentage of the total storage that is available.

**Type**

Real number (32-bit gauge) with two decimal places of precision with enumerated values. The strings are displayed in the Tivoli Enterprise Portal. The warehouse and queries return the values that are shown in parentheses. The following values are defined:

- Value Exceeds Maximum (2147483647)
- Value Exceeds Minimum (-2147483648)

Any other value is the value that is returned by the agent in the Tivoli Enterprise Portal.

#### **Source**

The source for this attribute is derived: 100 - (Used\_Disk\_Space\_MB / Total\_Disk\_Space\_MB \* 100).

#### **Warehouse name**

AVAILABLE\_DISK\_SPACE\_PCT or FSYSPCTFRE

# **hrStorageTable attribute group**

Data gathered from SNMP Object hrStorageTable

**Historical group**

This attribute group is eligible for use with Tivoli Data Warehouse.

**Attribute descriptions**

The following list contains information about each attribute in the hrStorageTable attribute group: **Node attribute: This attribute is a key attribute.**

## **Description**

The managed system name of the agent.

**Type**

String

**Source**

The source for this attribute is the agent.

**Warehouse name**

NODE

## **Timestamp attribute**

**Description**

The local time at the agent when the data was collected.

## **Type**

String

**Source**

The source for this attribute is the agent.

## **Warehouse name**

TIMESTAMP

**Index attribute: This attribute is a key attribute.**

#### **Description**

A unique value for each logical storage area contained by the host.

## **Type**

Integer (32-bit gauge) with enumerated values. The strings are displayed in the Tivoli Enterprise Portal. The warehouse and queries return the values that are shown in parentheses. The following values are defined:

- Value Exceeds Maximum (2147483647)
- Value Exceeds Minimum (-2147483648)

Any other value is the value that is returned by the agent in the Tivoli Enterprise Portal.

#### **Source**

The source for this attribute is SNMP - 1.3.6.1.2.1.25.2.3.1.1.index value.

## **Warehouse name**

INDEX or HRSTORINDX

# **Disk Type attribute**

**Description**

The type of storage represented by this entry.

**Type**

String

**Source**

The source for this attribute is SNMP - 1.3.6.1.2.1.25.2.3.1.2.index value.

**Warehouse name**

DISK\_TYPE or FSYSTYPE

**Name attribute: This attribute is a key attribute.**

## **Description**

A description of the type and instance of the storage described by this entry.

**Type**

String

**Source**

The source for this attribute is SNMP - 1.3.6.1.2.1.25.2.3.1.3.index value.

## **Warehouse name**

NAME or FSYSNAME

## **Block Size attribute**

**Description**

The size, in bytes, of the data objects allocated from this pool. For example, if this entry is monitoring sectors, blocks, buffers, or packets, this number is usually greater than one. Otherwise, this number is typically one.

**Type**

Integer (32-bit gauge) with enumerated values. The strings are displayed in the Tivoli Enterprise Portal. The warehouse and queries return the values that are shown in parentheses. The following values are defined:

• Value Exceeds Maximum (2147483647)

• Value Exceeds Minimum (-2147483648)

Any other value is the value that is returned by the agent in the Tivoli Enterprise Portal.

### **Source**

The source for this attribute is SNMP - 1.3.6.1.2.1.25.2.3.1.4.index value.

## **Warehouse name**

BLOCK\_SIZE or FSYSBLKSIZ

## **Total Blocks attribute**

### **Description**

The size of the storage represented by this entry, in blocks. The size of a block is defined by the Block Size attribute.

#### **Type**

Integer (64-bit gauge) with enumerated values. The strings are displayed in the Tivoli Enterprise Portal. The warehouse and queries return the values that are shown in parentheses. The following values are defined:

- Value Exceeds Maximum (9223372036854775807)
- Value Exceeds Minimum (-9223372036854775808)

Any other value is the value that is returned by the agent in the Tivoli Enterprise Portal.

**Source**

The source for this attribute is SNMP - 1.3.6.1.2.1.25.2.3.1.5.index value.

## **Warehouse name**

TOTAL\_BLOCKS or FSYSTOTBLK

### **Used Blocks attribute**

The amount of the storage represented by this entry that is allocated, in blocks. The size of a block is defined by the Block Size attribute.

**Type**

Integer (64-bit gauge) with enumerated values. The strings are displayed in the Tivoli Enterprise Portal. The warehouse and queries return the values that are shown in parentheses. The following values are defined:

- Value Exceeds Maximum (9223372036854775807)
- Value Exceeds Minimum (-9223372036854775808)

Any other value is the value that is returned by the agent in the Tivoli Enterprise Portal.

#### **Source**

The source for this attribute is SNMP - 1.3.6.1.2.1.25.2.3.1.6.index value.

## **Warehouse name**

USED\_BLOCKS or FSYSUSEBLK

## **Disk Allocation Failures attribute**

## **Description**

The number of requests for storage represented by this entry that could not be honored becasue there was not enough storage.

#### **Type**

Integer (32-bit counter) with enumerated values. The strings are displayed in the Tivoli Enterprise Portal. The warehouse and queries return the values that are shown in parentheses. The following values are defined:

- Value Exceeds Maximum (2147483647)
- Value Exceeds Minimum (-2147483648)

Any other value is the value that is returned by the agent in the Tivoli Enterprise Portal.

### **Source**

The source for this attribute is SNMP - 1.3.6.1.2.1.25.2.3.1.7.index value.

## **Warehouse name**

DISK\_ALLOCATION\_FAILURES or FSYSFAIL

## **hrSystem attribute group**

Data gathered from SNMP Object hrSystem

## **Historical group**

This attribute group is eligible for use with Tivoli Data Warehouse.

## **Attribute descriptions**

The following list contains information about each attribute in the hrSystem attribute group:

## **Node attribute: This attribute is a key attribute.**

## **Description**

The managed system name of the agent.

**Type**

String

**Source**

The source for this attribute is the agent.

**Warehouse name**

# **NODE**

## **Timestamp attribute**

## **Description**

The local time at the agent when the data was collected.

## **Type**

String

**Source**

The source for this attribute is the agent.

#### **Warehouse name**

TIMESTAMP

## **Uptime attribute**

#### **Description**

Time (in hundredths of a second) since the network interface on this system was last initialized.

#### **Type**

String

**Source**

The source for this attribute is SNMP - 1.3.6.1.2.1.1.3.0.

## **Warehouse name**

UPTIME or SYSUPTIME

## **System Date attribute**

**Description**

The local date and time of day for the host.

**Type**

## String

**Source**

The source for this attribute is SNMP - 1.3.6.1.2.1.25.1.2.0.

## **Warehouse name**

SYSTEM\_DATE or SYSDATE

## **Current User Logins attribute**

#### **Description**

The number of user sessions for which this host is storing state information. A session is a collection of processes requiring a single act of user authentication, and might be subject to collective job control.

#### **Type**

Integer (32-bit gauge) with enumerated values. The strings are displayed in the Tivoli Enterprise Portal. The warehouse and queries return the values that are shown in parentheses. The following values are defined:

- Value Exceeds Maximum (2147483647)
- Value Exceeds Minimum (-2147483648)

Any other value is the value that is returned by the agent in the Tivoli Enterprise Portal.

#### **Source**

The source for this attribute is SNMP - 1.3.6.1.2.1.25.1.5.0.

### **Warehouse name**

CURRENT\_USER\_LOGINS or SYSACTVUSR

### **Total Running Processes attribute**

## **Description**

The number of process contexts currently loaded or running on this system.

#### **Type**

Integer (32-bit gauge) with enumerated values. The strings are displayed in the Tivoli Enterprise Portal. The warehouse and queries return the values that are shown in parentheses. The following values are defined:

- Value Exceeds Maximum (2147483647)
- Value Exceeds Minimum (-2147483648)

Any other value is the value that is returned by the agent in the Tivoli Enterprise Portal.

#### **Source**

The source for this attribute is SNMP - 1.3.6.1.2.1.25.1.6.0.

### **Warehouse name**

TOTAL\_RUNNING\_PROCESSES or SYSRUNPROC **Maximum Allowed Processes attribute**

The maximum number of process contexts that this system can support. If there is no fixed maximum, the value must be zero. On systems that have a fixed maximum, this object can help diagnose failures that occur when this maximum is reached.

#### **Type**

Integer (32-bit gauge) with enumerated values. The strings are displayed in the Tivoli Enterprise Portal. The warehouse and queries return the values that are shown in parentheses. The following values are defined:

- Value Exceeds Maximum (2147483647)
- Value Exceeds Minimum (-2147483648)

Any other value is the value that is returned by the agent in the Tivoli Enterprise Portal.

#### **Source**

The source for this attribute is SNMP - 1.3.6.1.2.1.25.1.7.0.

#### **Warehouse name**

MAXIMUM\_ALLOWED\_PROCESSES or SYSPROCPCT

## **% Allowed Processes attribute**

## **Description**

The percentage of current to maximum process contexts this system allows.

#### **Type**

Integer (32-bit gauge) with enumerated values. The strings are displayed in the Tivoli Enterprise Portal. The warehouse and queries return the values that are shown in parentheses. The following values are defined:

- Value Exceeds Maximum (2147483647)
- Value Exceeds Minimum (-2147483648)

Any other value is the value that is returned by the agent in the Tivoli Enterprise Portal.

### **Source**

The source for this attribute is derived: Total\_Running\_Processes % Maximum\_Allowed\_Processes.

#### **Warehouse name**

ALLOWED\_PROCESSES\_PCT or PCT\_ALLOWE

## **System Location attribute**

#### **Description**

The physical location of this node (for example, telephone closet, 3rd floor). If the location is unknown, the value is the zero-length string.

#### **Type**

String

## **Source**

The source for this attribute is SNMP - 1.3.6.1.2.1.1.6.0.

## **Warehouse name**

SYSTEM\_LOCATION or SYSLOCATN

## **System Contact attribute**

### **Description**

The textual identification of the contact person for this managed node, including information about how to contact this person. If no contact information is known, the value is the zero-length string.

#### **Type**

String

**Source**

The source for this attribute is SNMP - 1.3.6.1.2.1.1.4.0.

## **Warehouse name**

SYSTEM\_CONTACT or SYSCONTACT

**System Description attribute**

A textual description of the entity. This value must include the full name and version identification of the hardware type for the system, software operating system, and networking software.

**Type**

String

**Source**

The source for this attribute is SNMP - 1.3.6.1.2.1.1.1.0.

**Warehouse name** SYSTEM\_DESCRIPTION or SYSDESCR

**System Name attribute**

#### **Description**

An administratively-assigned name for this managed node. By convention, this is the fully-qualified domain name for the node.

**Type**

Managed CIM Solaris Systems

String

**Source**

The source for this attribute is SNMP - 1.3.6.1.2.1.1.5.0.

**Warehouse name**

**SYSNAME** 

## **Managed CIM Systems attribute group**

**Historical group** This attribute group is eligible for use with Tivoli Data Warehouse. **Attribute descriptions** The following list contains information about each attribute in the Managed CIM Systems attribute group: **Node attribute: This attribute is a key attribute. Description** The managed system name of the agent. **Type** String **Source** The source for this attribute is the agent. **Warehouse name** NODE **Timestamp attribute Description** The local time at the agent when the data was collected. **Type** String **Source** The source for this attribute is the agent. **Warehouse name** TIMESTAMP **Subnode MSN attribute: This attribute is a key attribute. Description** The Managed System Name of the subnode agent. **Type** String **Warehouse name** SUBNODE\_MSN or SN\_MSN **Subnode Affinity attribute**

**Description** The affinity for the subnode agent. **Type** String **Warehouse name** SUBNODE\_AFFINITY or SN\_AFFIN **Subnode Type attribute: This attribute is a key attribute. Description** The Node Type of this subnode. **Type** String **Warehouse name** SUBNODE\_TYPE or SN\_TYPE **Subnode Resource Name attribute Description** The Resource Name of the subnode agent. **Type** String **Warehouse name** SUBNODE\_RESOURCE\_NAME or SN\_RES **Subnode Version attribute Description** The Version of the subnode agent. **Type** String **Warehouse name** SUBNODE\_VERSION or SN\_VER

# **Managed SMA Systems attribute group**

Managed Sun Management Agent Desktops **Historical group** This attribute group is eligible for use with Tivoli Data Warehouse. **Attribute descriptions** The following list contains information about each attribute in the Managed SMA Systems attribute group: **Node attribute: This attribute is a key attribute. Description** The managed system name of the agent. **Type** String **Source** The source for this attribute is the agent. **Warehouse name** NODE **Timestamp attribute Description** The local time at the agent when the data was collected. **Type** String **Source** The source for this attribute is the agent. **Warehouse name** TIMESTAMP **Subnode MSN attribute: This attribute is a key attribute.**

**Description** The Managed System Name of the subnode agent. **Type** String **Warehouse name** SUBNODE\_MSN or SN\_MSN **Subnode Affinity attribute Description** The affinity for the subnode agent. **Type** String **Warehouse name** SUBNODE\_AFFINITY or SN\_AFFIN **Subnode Type attribute: This attribute is a key attribute. Description** The Node Type of this subnode. **Type** String **Warehouse name** SUBNODE\_TYPE or SN\_TYPE **Subnode Resource Name attribute Description** The Resource Name of the subnode agent. **Type** String **Warehouse name** SUBNODE\_RESOURCE\_NAME or SN\_RES **Subnode Version attribute Description** The Version of the subnode agent. **Type** String **Warehouse name** SUBNODE\_VERSION or SN\_VER

# **Managed SMC Systems attribute group**

Managed SNMP Solaris Systems **Historical group** This attribute group is eligible for use with Tivoli Data Warehouse. **Attribute descriptions** The following list contains information about each attribute in the Managed SMC Systems attribute group: **Node attribute: This attribute is a key attribute. Description** The managed system name of the agent. **Type** String **Source** The source for this attribute is the agent. **Warehouse name NODE Timestamp attribute Description** The local time at the agent when the data was collected.

**Type** String **Source** The source for this attribute is the agent. **Warehouse name** TIMESTAMP **Subnode MSN attribute: This attribute is a key attribute. Description** The Managed System Name of the subnode agent. **Type** String **Warehouse name** SUBNODE\_MSN or SN\_MSN **Subnode Affinity attribute Description** The affinity for the subnode agent. **Type** String **Warehouse name** SUBNODE\_AFFINITY or SN\_AFFIN **Subnode Type attribute: This attribute is a key attribute. Description** The Node Type of this subnode. **Type** String **Warehouse name** SUBNODE\_TYPE or SN\_TYPE **Subnode Resource Name attribute Description** The Resource Name of the subnode agent. **Type** String **Warehouse name** SUBNODE\_RESOURCE\_NAME or SN\_RES **Subnode Version attribute Description** The Version of the subnode agent. **Type** String **Warehouse name** SUBNODE\_VERSION or SN\_VER **Memory attribute group** Data gathered from CIM class CIM\_OperatingSystem. **Historical group** This attribute group is eligible for use with Tivoli Data Warehouse.

**Attribute descriptions**

The following list contains information about each attribute in the Memory attribute group: **Node attribute: This attribute is a key attribute.**

**Description**

The managed system name of the agent.

**Type**

String

**Source**

The source for this attribute is the agent.

### **Warehouse name**

## NODE

#### **Timestamp attribute Description**

The local time at the agent when the data was collected.

**Type**

String

**Source**

The source for this attribute is the agent.

**Warehouse name**

TIMESTAMP

## **Total Physical Memory (KB) attribute**

## **Description**

The total amount of physical memory (in KB) available for the operating system.

**Type**

Integer (32-bit gauge) with enumerated values. The strings are displayed in the Tivoli Enterprise Portal. The warehouse and queries return the values that are shown in parentheses. The following values are defined:

- Value Exceeds Maximum (2147483647)
- Value Exceeds Minimum (-2147483648)

Any other value is the value that is returned by the agent in the Tivoli Enterprise Portal.

#### **Source**

The source for this attribute is CIM - root/cimv2/CIM\_OperatingSystem TotalVisibleMemorySize.

#### **Warehouse name**

TOTAL\_PHYSICAL\_MEMORY\_KB or PMEMTOTKB

## **Available Physical Memory (KB) attribute**

## **Description**

Number of KB of physical memory currently unused and available.

**Type**

Integer (32-bit gauge) with enumerated values. The strings are displayed in the Tivoli Enterprise Portal. The warehouse and queries return the values that are shown in parentheses. The following values are defined:

- Value Exceeds Maximum (2147483647)
- Value Exceeds Minimum (-2147483648)

Any other value is the value that is returned by the agent in the Tivoli Enterprise Portal.

#### **Source**

The source for this attribute is CIM - root/cimv2/CIM\_OperatingSystem FreePhysicalMemory.

### **Warehouse name**

AVAILABLE\_PHYSICAL\_MEMORY\_KB or PMEMFREKB

### **Used Physical Memory (KB) attribute**

## **Description**

Number of KB of physical memory currently used and unavailable.

### **Type**

Integer (32-bit gauge) with enumerated values. The strings are displayed in the Tivoli Enterprise Portal. The warehouse and queries return the values that are shown in parentheses. The following values are defined:

- Value Exceeds Maximum (2147483647)
- Value Exceeds Minimum (-2147483648)

Any other value is the value that is returned by the agent in the Tivoli Enterprise Portal.

**Source**

```
The source for this attribute is derived: Total_Physical_Memory_KB -
Available_Physical_Memory_KB.
```
#### **Warehouse name**

USED\_PHYSICAL\_MEMORY\_KB or PMEMUSEKB

### **% Used Physical Memory attribute**

## **Description**

The percentage of the physical memory that is allocated.

**Type**

Real number (32-bit gauge) with two decimal places of precision with enumerated values. The strings are displayed in the Tivoli Enterprise Portal. The warehouse and queries return the values that are shown in parentheses. The following values are defined:

- Value Exceeds Maximum (2147483647)
- Value Exceeds Minimum (-2147483648)

Any other value is the value that is returned by the agent in the Tivoli Enterprise Portal.

## **Source**

The source for this attribute is derived: Used\_Physical\_Memory\_KB / Total\_Physical\_Memory\_KB \* 100.

## **Warehouse name**

USED\_PHYSICAL\_MEMORY\_PCT or PMEMPCTUSE

## **% Available Physical Memory attribute**

## **Description**

The percentage of the physical memory that is available.

**Type**

Real number (32-bit gauge) with two decimal places of precision with enumerated values. The strings are displayed in the Tivoli Enterprise Portal. The warehouse and queries return the values that are shown in parentheses. The following values are defined:

- Value Exceeds Maximum (2147483647)
- Value Exceeds Minimum (-2147483648)

Any other value is the value that is returned by the agent in the Tivoli Enterprise Portal.

#### **Source**

The source for this attribute is derived: 100 - (Used\_Physical\_Memory\_KB / Total\_Physical\_Memory\_KB \* 100).

#### **Warehouse name**

AVAILABLE\_PHYSICAL\_MEMORY\_PCT or PMEMPCTFRE

### **Total Swap Space (KB) attribute**

## **Description**

Total swap space in KB.

## **Type**

Integer (32-bit gauge) with enumerated values. The strings are displayed in the Tivoli Enterprise Portal. The warehouse and queries return the values that are shown in parentheses. The following values are defined:

- Value Exceeds Maximum (2147483647)
- Value Exceeds Minimum (-2147483648)

Any other value is the value that is returned by the agent in the Tivoli Enterprise Portal.

#### **Source**

The source for this attribute is CIM - root/cimv2/CIM\_OperatingSystem TotalSwapSpaceSize.

#### **Warehouse name**

TOTAL\_SWAP\_SPACE\_KB or SWAPTOTKB

## **Available Swap Space (KB) attribute**

## **Description**

Number of KB of physical memory currently unused and available.

**Type**

Integer (32-bit gauge) with enumerated values. The strings are displayed in the Tivoli Enterprise Portal. The warehouse and queries return the values that are shown in parentheses. The following values are defined:

- Value Exceeds Maximum (2147483647)
- Value Exceeds Minimum (-2147483648)

Any other value is the value that is returned by the agent in the Tivoli Enterprise Portal.

#### **Source**

The source for this attribute is CIM - root/cimv2/CIM\_OperatingSystem FreeSpaceInPagingFiles.

## **Warehouse name**

AVAILABLE\_SWAP\_SPACE\_KB or SWAPFREKB

## **Used Swap Space (KB) attribute**

### **Description**

The total number of KB that can be stored in the operating system paging files. 0 indicates that there are no paging files.

### **Type**

Integer (32-bit gauge) with enumerated values. The strings are displayed in the Tivoli Enterprise Portal. The warehouse and queries return the values that are shown in parentheses. The following values are defined:

- Value Exceeds Maximum (2147483647)
- Value Exceeds Minimum (-2147483648)

Any other value is the value that is returned by the agent in the Tivoli Enterprise Portal.

#### **Source**

The source for this attribute is derived: Total\_Swap\_Space\_KB -

Available\_Swap\_Space\_KB.

### **Warehouse name**

USED\_SWAP\_SPACE\_KB or SWAPUSEKB

## **% Used Swap Space attribute**

## **Description**

The percentage of the total swap space that is allocated.

#### **Type**

Real number (32-bit gauge) with two decimal places of precision with enumerated values. The strings are displayed in the Tivoli Enterprise Portal. The warehouse and queries return the values that are shown in parentheses. The following values are defined:

- Value Exceeds Maximum (2147483647)
- Value Exceeds Minimum (-2147483648)

Any other value is the value that is returned by the agent in the Tivoli Enterprise Portal.

#### **Source**

The source for this attribute is derived: Used Swap Space KB / Total\_Swap\_Space\_KB \* 100.

#### **Warehouse name**

USED\_SWAP\_SPACE\_PCT or SWAPPCTUSE

### **% Available Swap Space attribute**

The percentage of the total swap space that is available.

**Type**

Real number (32-bit gauge) with two decimal places of precision with enumerated values. The strings are displayed in the Tivoli Enterprise Portal. The warehouse and queries return the values that are shown in parentheses. The following values are defined:

- Value Exceeds Maximum (2147483647)
- Value Exceeds Minimum (-2147483648)

Any other value is the value that is returned by the agent in the Tivoli Enterprise Portal.

#### **Source**

The source for this attribute is derived: 100 - (Used\_Swap\_Space\_KB / Total\_Swap\_Space\_KB \* 100).

#### **Warehouse name**

AVAILABLE\_SWAP\_SPACE\_PCT or SWAPPCTFRE

## **Total Virtual Memory (KB) attribute**

## **Description**

Number of KB of virtual memory.

**Type**

Integer (32-bit gauge) with enumerated values. The strings are displayed in the Tivoli Enterprise Portal. The warehouse and queries return the values that are shown in parentheses. The following values are defined:

- Value Exceeds Maximum (2147483647)
- Value Exceeds Minimum (-2147483648)

Any other value is the value that is returned by the agent in the Tivoli Enterprise Portal.

#### **Source**

The source for this attribute is derived: Total\_Swap\_Space\_KB + Total\_Physical\_Memory\_KB.

#### **Warehouse name**

TOTAL\_VIRTUAL\_MEMORY\_KB or VMEMTOTKB

### **Available Virtual Memory (KB) attribute**

### **Description**

Number of KB of virtual memory currently unused and available.

#### **Type**

Integer (32-bit gauge) with enumerated values. The strings are displayed in the Tivoli Enterprise Portal. The warehouse and queries return the values that are shown in parentheses. The following values are defined:

- Value Exceeds Maximum (2147483647)
- Value Exceeds Minimum (-2147483648)

Any other value is the value that is returned by the agent in the Tivoli Enterprise Portal.

#### **Source**

The source for this attribute is derived: Available\_Swap\_Space\_KB + Available\_Physical\_Memory\_KB.

#### **Warehouse name**

AVAILABLE\_VIRTUAL\_MEMORY\_KB or VMEMFREKB

#### **Used Virtual Memory (KB) attribute**

## **Description**

Number of KB of virtual memory currently used and unavailable.

**Type**

Integer (32-bit gauge) with enumerated values. The strings are displayed in the

Tivoli Enterprise Portal. The warehouse and queries return the values that are shown in parentheses. The following values are defined:

- Value Exceeds Maximum (2147483647)
- Value Exceeds Minimum (-2147483648)

Any other value is the value that is returned by the agent in the Tivoli Enterprise Portal.

### **Source**

The source for this attribute is derived: Total\_Virtual\_Memory\_KB - Available\_Virtual\_Memory\_KB.

## **Warehouse name**

USED\_VIRTUAL\_MEMORY\_KB or VMEMUSEKB

## **% Used Virtual Memory attribute**

## **Description**

The percentage of the virtual memory that is allocated.

**Type**

Real number (32-bit gauge) with two decimal places of precision with enumerated values. The strings are displayed in the Tivoli Enterprise Portal. The warehouse and queries return the values that are shown in parentheses. The following values are defined:

- Value Exceeds Maximum (2147483647)
- Value Exceeds Minimum (-2147483648)

Any other value is the value that is returned by the agent in the Tivoli Enterprise Portal.

#### **Source**

The source for this attribute is derived: Used\_Virtual\_Memory\_KB / Total\_Virtual\_Memory\_KB \* 100.

#### **Warehouse name**

USED\_VIRTUAL\_MEMORY\_PCT or VMEMPCTUSE

## **% Available Virtual Memory attribute**

## **Description**

The percentage of the virtual memory that is available.

## **Type**

Real number (32-bit gauge) with two decimal places of precision with enumerated values. The strings are displayed in the Tivoli Enterprise Portal. The warehouse and queries return the values that are shown in parentheses. The following values are defined:

- Value Exceeds Maximum (2147483647)
- Value Exceeds Minimum (-2147483648)

Any other value is the value that is returned by the agent in the Tivoli Enterprise Portal.

#### **Source**

The source for this attribute is derived: 100 - (Used\_Virtual\_Memory\_KB / Total\_Virtual\_Memory\_KB \* 100).

#### **Warehouse name**

AVAILABLE\_VIRTUAL\_MEMORY\_PCT or VMEMPCTFRE

## **Network attribute group**

Data gathered from CIM class Solaris\_EthernetAdapter.

#### **Historical group**

This attribute group is eligible for use with Tivoli Data Warehouse.

#### **Attribute descriptions**

The following list contains information about each attribute in the Network attribute group: **Node attribute: This attribute is a key attribute.**

The managed system name of the agent.

**Type** String

**Source**

The source for this attribute is the agent.

## **Warehouse name**

NODE

### **Timestamp attribute**

**Description**

The local time at the agent when the data was collected.

## **Type**

String **Source**

The source for this attribute is the agent.

## **Warehouse name**

TIMESTAMP

**Name attribute: This attribute is a key attribute.**

#### **Description**

The Description property provides a textual description of the object.

## **Type**

String

## **Source**

The source for this attribute is CIM - root/cimv2/Solaris\_EthernetAdapter DeviceID.

## **Warehouse name**

NAME or IFNAME

#### **MAC Address attribute: This attribute is a key attribute.**

### **Description**

This metric defines the network address hard coded into an adapter.

#### **Type**

String

## **Source**

The source for this attribute is CIM - root/cimv2/Solaris\_EthernetAdapter PermanentAddress.

## **Warehouse name**

MAC\_ADDRESS or IFMACADDR

## **Speed bps attribute**

## **Description**

The maximum speed, in bits per second, for the Network Adapter.

## **Type**

Integer (32-bit gauge) with enumerated values. The strings are displayed in the Tivoli Enterprise Portal. The warehouse and queries return the values that are shown in parentheses. The following values are defined:

- Value Exceeds Maximum (2147483647)
- Value Exceeds Minimum (-2147483648)

Any other value is the value that is returned by the agent in the Tivoli Enterprise Portal.

### **Source**

The source for this attribute is CIM - root/cimv2/Solaris\_EthernetAdapter Speed. **Warehouse name**

SPEED\_BPS or IFSPEED

### **Status attribute**

The StatusInfo property indicates whether the Logical Device is in an enabled (value = 3), disabled (value = 4) or some other (1) or unknown (2) state.

**Type**

Integer with enumerated values. The strings are displayed in the Tivoli Enterprise Portal. The warehouse and queries return the values that are shown in parentheses. The following values are defined:

- Other  $(1)$
- $\cdot$  Unknown (2)
- $\cdot$  Enabled (3)
- Disabled (4)
- Not Applicable (5)

Any other value is the value that is returned by the agent in the Tivoli Enterprise Portal.

#### **Source**

The source for this attribute is CIM - root/cimv2/Solaris\_EthernetAdapter StatusInfo.

**Warehouse name**

STATUS or IFSTATUS

## **Bytes In Per Sec attribute**

#### **Description**

The rate of octets received on the interface, including framing characters.

### **Type**

DEFAULT(2) with enumerated values. The strings are displayed in the Tivoli Enterprise Portal. The warehouse and queries return the values that are shown in parentheses. The following values are defined:

- Value Exceeds Maximum (9223372036854775807)
- v Value Exceeds Minimum (-9223372036854775808)

Any other value is the value that is returned by the agent in the Tivoli Enterprise Portal.

#### **Source**

The source for this attribute is CIM - root/cimv2/Solaris\_EthernetAdapter OctetsReceived.

## **Warehouse name**

BYTES\_IN\_PER\_SEC or IFINOCTETS

## **Bytes Out Per Sec attribute**

## **Description**

The rate of octets transmitted out of the interface, including framing characters.

#### **Type**

DEFAULT(2) with enumerated values. The strings are displayed in the Tivoli Enterprise Portal. The warehouse and queries return the values that are shown in parentheses. The following values are defined:

- v Value Exceeds Maximum (9223372036854775807)
- v Value Exceeds Minimum (-9223372036854775808)

Any other value is the value that is returned by the agent in the Tivoli Enterprise Portal.

#### **Source**

The source for this attribute is CIM - root/cimv2/Solaris\_EthernetAdapter OctetsTransmitted.

### **Warehouse name**

BYTES\_OUT\_PER\_SEC or IFOUTOCTET

# **Performance Object Status attribute group**

The Performance Object Status attribute group contains information that reflects the status of other attribute groups so you can see the status of all of the performance objects that make up this application all at once. Each of these other performance attribute groups is represented by a row in this table (or other type of view). The status for an attribute group reflects the result of the last attempt to collect data for that attribute group, which allows you to see whether the agent is performing correctly. Unlike other attribute groups, the Performance Object Status attribute group does not reflect the state of the monitored application. This attribute group is most often used to determine why data is not available for one of the performance attribute groups. **Historical group** This attribute group is eligible for use with Tivoli Data Warehouse. **Attribute descriptions** The following list contains information about each attribute in the Performance Object Status attribute group: **Node attribute: This attribute is a key attribute. Description** The managed system name of the agent. **Type** String **Source** The source for this attribute is the agent. **Warehouse name** NODE **Timestamp attribute Description** The local time at the agent when the data was collected. **Type** String **Source** The source for this attribute is the agent. **Warehouse name** TIMESTAMP **Query Name attribute: This attribute is a key attribute. Description** The name of the attribute group. **Type** String **Warehouse name** QUERY\_NAME or ATTRGRP **Object Name attribute Description** The name of the performance object. **Type String Warehouse name** OBJECT\_NAME or OBJNAME **Object Type attribute Description** The type of the performance object. **Type** Integer with enumerated values. The strings are displayed in the Tivoli Enterprise Portal. The warehouse and queries return the values that are shown in parentheses. The following values are defined: • WMI  $(0)$  $\cdot$  PERFMON (1)

- WMI ASSOCIATION GROUP (2)
- $\text{IMX (3)}$
- SNMP $(4)$
- SHELL COMMAND (5)
- JOINED GROUPS (6)
- CIMOM  $(7)$
- CUSTOM  $(8)$
- ROLLUP DATA (9)
- WMI REMOTE DATA (10)
- $\cdot$  LOG FILE (11)
- $\cdot$  JDBC (12)
- CONFIG DISCOVERY (13)
- NT EVENT LOG (14)
- $\cdot$  FILTER (15)
- SNMP EVENT  $(16)$
- PING  $(17)$
- DIRECTOR DATA (18)
- DIRECTOR EVENT (19)
- SSH REMOTE SHELL COMMAND (20)

Any other value is the value that is returned by the agent in the Tivoli Enterprise Portal.

### **Warehouse name**

OBJECT\_TYPE or OBJTYPE

## **Object Status attribute**

**Description** The status of the performance object.

**Type**

Integer with enumerated values. The strings are displayed in the Tivoli Enterprise Portal. The warehouse and queries return the values that are shown in parentheses. The following values are defined:

- ACTIVE  $(0)$
- INACTIVE  $(1)$

Any other value is the value that is returned by the agent in the Tivoli Enterprise Portal.

### **Warehouse name**

OBJECT\_STATUS or OBJSTTS

## **Error Code attribute**

### **Description**

The error code that is associated with the query.

**Type**

Integer with enumerated values. The strings are displayed in the Tivoli Enterprise Portal. The warehouse and queries return the values that are shown in parentheses. The following values are defined:

- NO ERROR  $(0)$
- GENERAL ERROR (1)
- OBJECT NOT FOUND (2)
- COUNTER NOT FOUND (3)
- NAMESPACE ERROR (4)
- OBJECT CURRENTLY UNAVAILABLE (5)
- COM LIBRARY INIT FAILURE (6)
- SECURITY INIT FAILURE (7)
- PROXY SECURITY FAILURE (9)
- NO INSTANCES RETURNED (10)
- ASSOCIATOR QUERY FAILED (11)
- REFERENCE QUERY FAILED (12)
- NO RESPONSE RECEIVED (13)
- CANNOT FIND JOINED QUERY (14)
- CANNOT FIND JOIN ATTRIBUTE IN QUERY 1 RESULTS (15)
- CANNOT FIND JOIN ATTRIBUTE IN QUERY 2 RESULTS (16)
- QUERY 1 NOT A SINGLETON (17)
- QUERY 2 NOT A SINGLETON (18)
- NO INSTANCES RETURNED IN QUERY 1 (19)
- NO INSTANCES RETURNED IN QUERY 2 (20)
- CANNOT FIND ROLLUP QUERY (21)
- CANNOT FIND ROLLUP ATTRIBUTE (22)
- FILE OFFLINE (23)
- NO HOSTNAME (24)
- MISSING LIBRARY (25)
- ATTRIBUTE COUNT MISMATCH (26)
- ATTRIBUTE NAME MISMATCH (27)
- COMMON DATA PROVIDER NOT STARTED (28)
- CALLBACK REGISTRATION ERROR (29)
- MDL LOAD ERROR (30)
- AUTHENTICATION FAILED (31)
- CANNOT RESOLVE HOST NAME (32)
- SUBNODE UNAVAILABLE (33)
- SUBNODE NOT FOUND IN CONFIG (34)
- ATTRIBUTE ERROR (35)
- CLASSPATH ERROR (36)
- CONNECTION FAILURE (37)
- FILTER SYNTAX ERROR (38)
- FILE NAME MISSING (39)
- SQL QUERY ERROR (40)
- SQL FILTER QUERY ERROR (41)
- SQL DB QUERY ERROR (42)
- SQL DB FILTER QUERY ERROR (43)
- PORT OPEN FAILED (44)
- ACCESS DENIED (45)
- TIMEOUT  $(46)$
- NOT IMPLEMENTED (47)
- REQUESTED A BAD VALUE (48)
- RESPONSE TOO BIG (49)
- GENERAL RESPONSE ERROR (50)
- SCRIPT NONZERO RETURN (51)
- SCRIPT NOT FOUND (52)
- SCRIPT LAUNCH ERROR (53)
- CONF FILE DOES NOT EXIST (54)
- CONF FILE ACCESS DENIED (55)
- INVALID CONF FILE (56)
- EIF INITIALIZATION FAILED (57)
- CANNOT OPEN FORMAT FILE (58)
- FORMAT FILE SYNTAX ERROR (59)
- REMOTE HOST UNAVAILABLE (60)
- EVENT LOG DOES NOT EXIST (61)
- PING FILE DOES NOT EXIST (62)
- NO PING DEVICE FILES (63)
- PING DEVICE LIST FILE MISSING (64)
- SNMP MISSING PASSWORD (65)
- $\cdot$  DISABLED (66)
- URLS FILE NOT FOUND (67)
- XML PARSE ERROR (68)
- NOT INITIALIZED (69)
- ICMP SOCKETS FAILED (70)
- DUPLICATE CONF FILE (71)

Any other value is the value that is returned by the agent in the Tivoli Enterprise Portal.

**Warehouse name**

ERROR\_CODE or ERRCODE

## **Last Collection Start attribute**

### **Description**

The most recent time a data collection of this group started.

**Type**

Timestamp with enumerated values. The strings are displayed in the Tivoli Enterprise Portal. The warehouse and queries return the values that are shown in parentheses. The following values are defined:

- NOT COLLECTED (0691231190000000)
- NOT COLLECTED (0000000000000001)

Any other value is the value that is returned by the agent in the Tivoli Enterprise Portal.

### **Warehouse name**

LAST\_COLLECTION\_START or COLSTRT

## **Last Collection Finished attribute**

## **Description**

The most recent time a data collection of this group finished.

**Type**

Timestamp with enumerated values. The strings are displayed in the Tivoli Enterprise Portal. The warehouse and queries return the values that are shown in parentheses. The following values are defined:

- NOT COLLECTED (0691231190000000)
- NOT COLLECTED (0000000000000001)

Any other value is the value that is returned by the agent in the Tivoli Enterprise Portal.

#### **Warehouse name**

LAST\_COLLECTION\_FINISHED or COLFINI

## **Last Collection Duration attribute**

## **Description**

The duration of the most recently completed data collection of this group in seconds.

#### **Type**

Real number (32-bit counter) with two decimal places of precision

### **Warehouse name**

LAST\_COLLECTION\_DURATION or COLDURA

### **Average Collection Duration attribute**

### **Description**

The average duration of all data collections of this group in seconds.

### **Type**

Real number (32-bit counter) with two decimal places of precision with enumerated values. The strings are displayed in the Tivoli Enterprise Portal. The warehouse and queries return the values that are shown in parentheses. The following values are defined:

 $\cdot$  NO DATA  $(-100)$ 

Any other value is the value that is returned by the agent in the Tivoli Enterprise Portal.

#### **Warehouse name**

AVERAGE\_COLLECTION\_DURATION or COLAVGD

### **Refresh Interval attribute**

**Description**

The interval at which this group is refreshed in seconds.

**Type**

Integer (32-bit counter)

**Warehouse name**

REFRESH\_INTERVAL or REFRINT

## **Number of Collections attribute**

# **Description**

The number of times this group has been collected since agent start.

#### **Type**

Integer (32-bit counter)

## **Warehouse name**

NUMBER\_OF\_COLLECTIONS or NUMCOLL

## **Cache Hits attribute**

## **Description**

The number of times an external data request for this group was satisfied from the cache.

## **Type**

Integer (32-bit counter)

## **Warehouse name**

CACHE\_HITS or CACHEHT

## **Cache Misses attribute**

## **Description**

The number of times an external data request for this group was not available in the cache.

#### **Type**

Integer (32-bit counter)

### **Warehouse name**

CACHE\_MISSES or CACHEMS

## **Cache Hit Percent attribute**

## **Description**

The percentage of external data requests for this group that were satisfied from the cache.

#### **Type**

Real number (32-bit counter) with two decimal places of precision

#### **Warehouse name**

CACHE\_HIT\_PERCENT or CACHPCT

## **Intervals Skipped attribute**

## **Description**

The number of times a background data collection for this group was skipped because the previous collection was still running when the next one was due to start.

#### **Type**

Integer (32-bit counter)

## **Warehouse name**

INTERVALS\_SKIPPED or INTSKIP

# **Process attribute group**

Data gathered from CIM class CIM\_Process.

### **Historical group**

This attribute group is eligible for use with Tivoli Data Warehouse.

## **Attribute descriptions**

The following list contains information about each attribute in the Process attribute group: **Node attribute: This attribute is a key attribute.**

The managed system name of the agent.

**Type**

String

**Source**

The source for this attribute is the agent.

## **Warehouse name**

**NODE** 

## **Timestamp attribute**

**Description**

The local time at the agent when the data was collected.

**Type**

String **Source**

The source for this attribute is the agent.

**Warehouse name**

TIMESTAMP

#### **Process Name attribute: This attribute is a key attribute.**

#### **Description**

The name of the process.

### **Type**

String

**Source**

The source for this attribute is CIM - root/cimv2/Solaris\_Process Name.

### **Warehouse name**

PROCESS\_NAME or PROCNAME

## **Process ID attribute: This attribute is a key attribute.**

#### **Description**

The product ID of this running piece of software.

#### **Type**

Integer (32-bit gauge) with enumerated values. The strings are displayed in the Tivoli Enterprise Portal. The warehouse and queries return the values that are shown in parentheses. The following values are defined:

- Value Exceeds Maximum (2147483647)
- Value Exceeds Minimum (-2147483648)

Any other value is the value that is returned by the agent in the Tivoli Enterprise Portal.

### **Source**

The source for this attribute is CIM - root/cimv2/Solaris\_Process Handle.

### **Warehouse name**

PROCESS\_ID or PROCPID

### **Priority attribute**

### **Description**

Priority indicates the urgency or importance of execution of a process.

### **Type**

Integer (32-bit gauge) with enumerated values. The strings are displayed in the Tivoli Enterprise Portal. The warehouse and queries return the values that are shown in parentheses. The following values are defined:

- Value Exceeds Maximum (2147483647)
- Value Exceeds Minimum (-2147483648)

Any other value is the value that is returned by the agent in the Tivoli Enterprise Portal.

#### **Source**

The source for this attribute is CIM - root/cimv2/Solaris\_Process Priority.

# **Warehouse name**

PRIORITY or PROCPRTY

# **Status attribute**

**Description**

A string indicating the current status of the object.

**Type**

String **Source**

The source for this attribute is CIM - root/cimv2/Solaris\_Process Status.

**Warehouse name**

STATUS or PROCSTATUS

## **% CPU Time attribute**

## **Description**

The percent CPU time used by the process.

**Type**

Integer (32-bit gauge) with enumerated values. The strings are displayed in the Tivoli Enterprise Portal. The warehouse and queries return the values that are shown in parentheses. The following values are defined:

- Value Exceeds Maximum (2147483647)
- Value Exceeds Minimum (-2147483648)

Any other value is the value that is returned by the agent in the Tivoli Enterprise Portal.

#### **Source**

The source for this attribute is CIM - root/cimv2/Solaris\_Process PercentCPUTime.

### **Warehouse name**

CPU\_TIME\_PCT or PROCCPUUTL

## **% Memory Size attribute**

## **Description**

The percent of memory used by the process.

**Type**

Integer (32-bit gauge) with enumerated values. The strings are displayed in the Tivoli Enterprise Portal. The warehouse and queries return the values that are shown in parentheses. The following values are defined:

- Value Exceeds Maximum (2147483647)
- Value Exceeds Minimum (-2147483648)

Any other value is the value that is returned by the agent in the Tivoli Enterprise Portal<sub>.</sub>

#### **Source**

The source for this attribute is CIM - root/cimv2/Solaris\_Process PercentMemorySize.

### **Warehouse name**

MEMORY\_SIZE\_PCT or PROCMEMUTL

### **Memory Size (KB) attribute**

## **Description**

The size of the process virtual address space in KB

### **Type**

Integer (32-bit gauge) with enumerated values. The strings are displayed in the Tivoli Enterprise Portal. The warehouse and queries return the values that are shown in parentheses. The following values are defined:

- Value Exceeds Maximum (2147483647)
- Value Exceeds Minimum (-2147483648)

Any other value is the value that is returned by the agent in the Tivoli Enterprise Portal.

**Source**

The source for this attribute is CIM - root/cimv2/Solaris\_Process ProcessVMSize. **Warehouse name**

VM\_SIZE\_KB or PROCMEMKB

## **CPU Time (ms) attribute**

**Description**

Time in user mode and kernel mode of the process, in milliseconds

**Type**

Integer (32-bit gauge) with enumerated values. The strings are displayed in the Tivoli Enterprise Portal. The warehouse and queries return the values that are shown in parentheses. The following values are defined:

- Value Exceeds Maximum (2147483647)
- Value Exceeds Minimum (-2147483648)

Any other value is the value that is returned by the agent in the Tivoli Enterprise Portal.

**Source**

The source for this attribute is CIM - root/cimv2/Solaris\_Process UserKernelModeTime.

#### **Warehouse name**

CPU\_TIME or PROCCPUTIM

## **Processes attribute group**

Data gathered from SNMP Object hrSWRunTable

**Historical group**

This attribute group is eligible for use with Tivoli Data Warehouse.

## **Attribute descriptions**

The following list contains information about each attribute in the Processes attribute group:

**Node attribute: This attribute is a key attribute.**

**Description**

The managed system name of the agent.

**Type**

String

**Source**

The source for this attribute is the agent.

**Warehouse name**

NODE

## **Timestamp attribute**

**Description**

The local time at the agent when the data was collected.

**Type**

String

**Source**

The source for this attribute is the agent.

**Warehouse name**

TIMESTAMP

**Process ID attribute: This attribute is a key attribute.**

## **Description**

A unique value for each piece of software running on the host. Wherever possible, make this the native, unique identification number for the system.

**Type**

Integer (32-bit gauge) with enumerated values. The strings are displayed in the Tivoli Enterprise Portal. The warehouse and queries return the values that are shown in parentheses. The following values are defined:

- Value Exceeds Maximum (2147483647)
- Value Exceeds Minimum (-2147483648)

Any other value is the value that is returned by the agent in the Tivoli Enterprise Portal.

#### **Source**

The source for this attribute is SNMP - 1.3.6.1.2.1.25.4.2.1.1.index value.

**Warehouse name**

PROCESS\_ID or PROCPID

**Name attribute: This attribute is a key attribute.**

### **Description**

A textual description of this running piece of software, including the manufacturer, revision, and name by which it is commonly known.

**Type**

String

**Source**

The source for this attribute is SNMP - 1.3.6.1.2.1.25.4.2.1.2.index value.

**Warehouse name**

NAME or PROCNAME

## **Path attribute**

## **Description**

A description of the location on long-term storage (for example, a disk drive) from which this software was loaded.

## **Type**

String

**Source**

The source for this attribute is SNMP - 1.3.6.1.2.1.25.4.2.1.4.index value.

## **Warehouse name**

PATH or PROCPATH

## **Parameters attribute**

#### **Description**

A description of the parameters supplied to this software when it was initially loaded.

#### **Type**

String

## **Source**

The source for this attribute is SNMP - 1.3.6.1.2.1.25.4.2.1.5.index value.

## **Warehouse name**

PARAMETERS or PROCPARAM

## **Type attribute**

**Description**

The type of this software.

## **Type**

Integer with enumerated values. The strings are displayed in the Tivoli Enterprise Portal. The warehouse and queries return the values that are shown in parentheses. The following values are defined:

- $\cdot$  unknown (1)
- operatingSystem (2)
- deviceDriver (3)
- application  $(4)$

Any other value is the value that is returned by the agent in the Tivoli Enterprise Portal.

#### **Source**

The source for this attribute is SNMP - 1.3.6.1.2.1.25.4.2.1.6.index value.

## **Warehouse name**

TYPE or PROCTYPE

### **Status attribute**

The status of this running piece of software. Setting this value to invalid(4) causes this software to stop running and to be unloaded. Sets to other values are not valid.

**Type**

Integer with enumerated values. The strings are displayed in the Tivoli Enterprise Portal. The warehouse and queries return the values that are shown in parentheses. The following values are defined:

- running  $(1)$
- $\cdot$  runnable (2)
- notRunnable (3)
- $\cdot$  invalid (4)

Any other value is the value that is returned by the agent in the Tivoli Enterprise Portal.

#### **Source**

The source for this attribute is SNMP - 1.3.6.1.2.1.25.4.2.1.7.index value.

## **Warehouse name**

STATUS or PROCSTATUS

## **Cumulative CPU Time (s) attribute**

## **Description**

The number of seconds of the total system CPU resources consumed by this process. On a multi-processor system, this value can increment by more than one second in one second of real (wall clock) time.

**Type**

Real number (32-bit counter) with two decimal places of precision with enumerated values. The strings are displayed in the Tivoli Enterprise Portal. The warehouse and queries return the values that are shown in parentheses. The following values are defined:

- Value Exceeds Maximum (2147483647)
- Value Exceeds Minimum (-2147483648)

Any other value is the value that is returned by the agent in the Tivoli Enterprise Portal.

## **Source**

The source for this attribute is SNMP - 1.3.6.1.2.1.25.5.1.1.1.index value.

## **Warehouse name**

CUMULATIVE\_CPU\_TIME or PROCCPUUTL

## **Memory Utilization (KB) attribute**

### **Description**

The total amount of real system memory allocated to this process.

### **Type**

Integer (32-bit counter) with enumerated values. The strings are displayed in the Tivoli Enterprise Portal. The warehouse and queries return the values that are shown in parentheses. The following values are defined:

- Value Exceeds Maximum (2147483647)
- Value Exceeds Minimum (-2147483648)

Any other value is the value that is returned by the agent in the Tivoli Enterprise Portal.

#### **Source**

The source for this attribute is SNMP - 1.3.6.1.2.1.25.5.1.1.2.index value.

**Warehouse name**

MEMORY\_UTILIZATION\_KB or PROCMEMUTL

# **Processor attribute group**

Data gathered from CIM class Solaris\_Processor.

#### **Historical group**

This attribute group is eligible for use with Tivoli Data Warehouse.

## **Attribute descriptions**

The following list contains information about each attribute in the Processor attribute group: **Node attribute: This attribute is a key attribute.**

## **Description**

The managed system name of the agent.

**Type**

String **Source**

The source for this attribute is the agent.

**Warehouse name**

NODE

#### **Timestamp attribute**

**Description**

The local time at the agent when the data was collected.

**Type**

String

**Source**

The source for this attribute is the agent.

**Warehouse name**

TIMESTAMP

## **Current Clock Speed (MHz) attribute**

## **Description**

The current speed (in MHz) of this processor.

**Type**

Integer (32-bit gauge) with enumerated values. The strings are displayed in the Tivoli Enterprise Portal. The warehouse and queries return the values that are shown in parentheses. The following values are defined:

- Value Exceeds Maximum (2147483647)
- Value Exceeds Minimum (-2147483648)

Any other value is the value that is returned by the agent in the Tivoli Enterprise Portal.

#### **Source**

The source for this attribute is CIM - root/cimv2/Solaris\_Processor CurrentClockSpeed.

### **Warehouse name**

CURRENT\_CLOCK\_SPEED\_MHZ or CPUCURCLOK

### **Max Clock Speed (MHz) attribute**

## **Description**

The maximum speed (in MHz) of this processor.

**Type**

Integer (32-bit gauge) with enumerated values. The strings are displayed in the Tivoli Enterprise Portal. The warehouse and queries return the values that are shown in parentheses. The following values are defined:

- Value Exceeds Maximum (2147483647)
- Value Exceeds Minimum (-2147483648)

Any other value is the value that is returned by the agent in the Tivoli Enterprise Portal.

#### **Source**

The source for this attribute is CIM - root/cimv2/Solaris\_Processor MaxClockSpeed.

#### **Warehouse name**

MAX\_CLOCK\_SPEED\_MHZ or CPUMAXCLOK

#### **Status attribute**

A string indicating the current status of the object.

**Type**

String

**Source**

The source for this attribute is CIM - root/cimv2/Solaris\_Processor Status.

```
Warehouse name
```
STATUS or CPUSTATUS

# **SMA Disk attribute group**

Data gathered from the hrStorageTable that has been filterd to only present Disk metrics **Historical group**

This attribute group is eligible for use with Tivoli Data Warehouse.

### **Attribute descriptions**

The following list contains information about each attribute in the SMA Disk attribute group: **Node attribute: This attribute is a key attribute.**

#### **Description**

The managed system name of the agent.

**Type**

String

**Source**

The source for this attribute is the agent.

**Warehouse name**

NODE

## **Timestamp attribute**

**Description**

The local time at the agent when the data was collected.

**Type**

String

**Source**

The source for this attribute is the agent.

**Warehouse name**

TIMESTAMP **Index attribute: This attribute is a key attribute.**

# **Description**

A unique value for each logical storage area contained by the host.

**Type**

Integer (32-bit gauge) with enumerated values. The strings are displayed in the Tivoli Enterprise Portal. The warehouse and queries return the values that are shown in parentheses. The following values are defined:

- Value Exceeds Maximum (2147483647)
- Value Exceeds Minimum (-2147483648)

Any other value is the value that is returned by the agent in the Tivoli Enterprise Portal.

**Source**

The source for this attribute is Filtered data - Index.

**Warehouse name**

INDEX or HRSTORINDX

#### **Disk Type attribute**

**Description**

The type of storage represented by this entry.

**Type**

String **Source**

The source for this attribute is Filtered data - Disk\_Type.

# **Warehouse name**

DISK\_TYPE or FSYSTYPE

## **Name attribute: This attribute is a key attribute.**

## **Description**

A description of the type and instance of the storage described by this entry.

**Type**

String

**Source**

The source for this attribute is Filtered data - Name.

## **Warehouse name**

NAME or FSYSNAME

## **Block Size attribute**

## **Description**

The size, in bytes, of the data objects allocated from this pool. For example, if this entry is monitoring sectors, blocks, buffers, or packets, this number is usually greater than one. Otherwise, this number is typically one.

#### **Type**

Integer (32-bit gauge) with enumerated values. The strings are displayed in the Tivoli Enterprise Portal. The warehouse and queries return the values that are shown in parentheses. The following values are defined:

- Value Exceeds Maximum (2147483647)
- Value Exceeds Minimum (-2147483648)

Any other value is the value that is returned by the agent in the Tivoli Enterprise Portal.

#### **Source**

The source for this attribute is Filtered data - Block\_Size.

## **Warehouse name**

BLOCK\_SIZE or FSYSBLKSIZ

## **Total Blocks attribute**

### **Description**

The size of the storage represented by this entry, in blocks. The size of a block is defined by the Block Size attribute.

#### **Type**

Integer (64-bit gauge) with enumerated values. The strings are displayed in the Tivoli Enterprise Portal. The warehouse and queries return the values that are shown in parentheses. The following values are defined:

- v Value Exceeds Maximum (9223372036854775807)
- v Value Exceeds Minimum (-9223372036854775808)

Any other value is the value that is returned by the agent in the Tivoli Enterprise Portal.

## **Source**

The source for this attribute is Filtered data - Total\_Blocks.

## **Warehouse name**

TOTAL\_BLOCKS or FSYSTOTBLK

# **Used Blocks attribute**

#### **Description**

The amount of the storage represented by this entry that is allocated, in blocks. The size of a block is defined by the Block Size attribute.

#### **Type**

Integer (64-bit gauge) with enumerated values. The strings are displayed in the Tivoli Enterprise Portal. The warehouse and queries return the values that are shown in parentheses. The following values are defined:

- Value Exceeds Maximum (9223372036854775807)
- v Value Exceeds Minimum (-9223372036854775808)

Any other value is the value that is returned by the agent in the Tivoli Enterprise Portal.

#### **Source**

The source for this attribute is Filtered data - Used\_Blocks.

## **Warehouse name**

USED\_BLOCKS or FSYSUSEBLK

## **Disk Allocation Failures attribute**

## **Description**

The number of requests for storage represented by this entry that cannot be honored because there is not enough storage.

#### **Type**

Integer (32-bit counter) with enumerated values. The strings are displayed in the Tivoli Enterprise Portal. The warehouse and queries return the values that are shown in parentheses. The following values are defined:

- Value Exceeds Maximum (2147483647)
- Value Exceeds Minimum (-2147483648)

Any other value is the value that is returned by the agent in the Tivoli Enterprise Portal.

#### **Source**

The source for this attribute is Filtered data - Disk\_Allocation\_Failures.

## **Warehouse name**

DISK\_ALLOCATION\_FAILURES or FSYSFAIL

### **Free Blocks attribute**

### **Description**

The amount of the storage represented by this entry that is not allocated, in blocks. The size of a block is defined by the Block Size attribute.

#### **Type**

Integer (64-bit gauge) with enumerated values. The strings are displayed in the Tivoli Enterprise Portal. The warehouse and queries return the values that are shown in parentheses. The following values are defined:

- Value Exceeds Maximum (9223372036854775807)
- Value Exceeds Minimum (-9223372036854775808)

Any other value is the value that is returned by the agent in the Tivoli Enterprise Portal.

#### **Source**

The source for this attribute is derived: Total\_Blocks - Used\_Blocks.

#### **Warehouse name**

FREE\_BLOCKS or FSYSFREBLK

## **Total Disk Space MB attribute**

#### **Description**

The size of the storage represented by this entry, in units of MB.

#### **Type**

Integer (32-bit gauge) with enumerated values. The strings are displayed in the Tivoli Enterprise Portal. The warehouse and queries return the values that are shown in parentheses. The following values are defined:

- Value Exceeds Maximum (2147483647)
- Value Exceeds Minimum (-2147483648)

Any other value is the value that is returned by the agent in the Tivoli Enterprise Portal.

#### **Source**

The source for this attribute is derived: Total\_Blocks \* (Block\_Size / 1024) / 1024. **Warehouse name**

TOTAL\_DISK\_SPACE\_MB or FSYSTOTMB

#### **Used Disk Space MB attribute**

The amount of the storage represented by this entry that is allocated, in units of MB.

**Type**

Integer (32-bit gauge) with enumerated values. The strings are displayed in the Tivoli Enterprise Portal. The warehouse and queries return the values that are shown in parentheses. The following values are defined:

- Value Exceeds Maximum (2147483647)
- Value Exceeds Minimum (-2147483648)

Any other value is the value that is returned by the agent in the Tivoli Enterprise Portal.

#### **Source**

The source for this attribute is derived: Used\_Blocks \* (Block\_Size / 1024) / 1024. **Warehouse name**

USED\_DISK\_SPACE\_MB or FSYSUSEMB

## **Available Disk Space MB attribute**

## **Description**

The amount of the storage represented by this entry that is not allocated, in units of MB.

#### **Type**

Integer (32-bit gauge) with enumerated values. The strings are displayed in the Tivoli Enterprise Portal. The warehouse and queries return the values that are shown in parentheses. The following values are defined:

- Value Exceeds Maximum (2147483647)
- Value Exceeds Minimum (-2147483648)

Any other value is the value that is returned by the agent in the Tivoli Enterprise Portal.

### **Source**

The source for this attribute is derived: Free\_Blocks \* (Block\_Size / 1024) / 1024. **Warehouse name**

AVAILABLE\_DISK\_SPACE\_MB or FSYSFREMB

## **Percentage of Used Disk Space attribute**

## **Description**

The percentage of the total storage that is allocated.

## **Type**

Real number (32-bit gauge) with two decimal places of precision with enumerated values. The strings are displayed in the Tivoli Enterprise Portal. The warehouse and queries return the values that are shown in parentheses. The following values are defined:

- Value Exceeds Maximum (2147483647)
- Value Exceeds Minimum (-2147483648)

Any other value is the value that is returned by the agent in the Tivoli Enterprise Portal.

### **Source**

The source for this attribute is derived: 100 \* (Used\_Blocks / Total\_Blocks).

## **Warehouse name**

PERCENTAGE\_OF\_USED\_DISK\_SPACE or FSYSPCTUSE

## **Percentage of Available Disk Space attribute**

# **Description**

The percentage of the total storage that is available.

## **Type**

Real number (32-bit gauge) with two decimal places of precision with

enumerated values. The strings are displayed in the Tivoli Enterprise Portal. The warehouse and queries return the values that are shown in parentheses. The following values are defined:

- Value Exceeds Maximum (2147483647)
- Value Exceeds Minimum (-2147483648)

Any other value is the value that is returned by the agent in the Tivoli Enterprise Portal.

**Source**

The source for this attribute is derived: 100 - (Used\_Blocks / Total\_Blocks \* 100).

## **Warehouse name**

PERCENTAGE OF AVAILABLE DISK SPACE or FSYSPCTFRE

# **SMA Memory attribute group**

Data gathered from SNMP Object ucd-snmp-mib

## **Historical group**

This attribute group is eligible for use with Tivoli Data Warehouse.

## **Attribute descriptions**

The following list contains information about each attribute in the SMA Memory attribute group: **Node attribute: This attribute is a key attribute.**

**Description**

The managed system name of the agent.

**Type**

String

**Source**

The source for this attribute is the agent.

## **Warehouse name**

NODE

## **Timestamp attribute**

**Description**

The local time at the agent when the data was collected.

**Type**

String

**Source**

The source for this attribute is the agent.

## **Warehouse name**

TIMESTAMP

### **Available Physical Memory KB attribute**

## **Description**

Free memory in KB.

#### **Type**

Integer (64-bit gauge) with enumerated values. The strings are displayed in the Tivoli Enterprise Portal. The warehouse and queries return the values that are shown in parentheses. The following values are defined:

- v Value Exceeds Maximum (9223372036854775807)
- Value Exceeds Minimum (-9223372036854775808)

Any other value is the value that is returned by the agent in the Tivoli Enterprise Portal.

#### **Source**

The source for this attribute is SNMP - 1.3.6.1.4.1.2021.4.6.0.

## **Warehouse name**

AVAILABLE\_PHYSICAL\_MEMORY\_KB or PMEMFREKB

## **Total Physical Memory KB attribute**

## **Description**

Physical memory in KB.
### **Type**

Integer (64-bit gauge) with enumerated values. The strings are displayed in the Tivoli Enterprise Portal. The warehouse and queries return the values that are shown in parentheses. The following values are defined:

- Value Exceeds Maximum (9223372036854775807)
- Value Exceeds Minimum (-9223372036854775808)

Any other value is the value that is returned by the agent in the Tivoli Enterprise Portal.

#### **Source**

The source for this attribute is SNMP - 1.3.6.1.4.1.2021.4.5.0.

#### **Warehouse name**

TOTAL\_PHYSICAL\_MEMORY\_KB or PMEMTOTKB

# **Used Physical Memory KB attribute**

# **Description**

Used memory in KB

# **Type**

Integer (64-bit gauge) with enumerated values. The strings are displayed in the Tivoli Enterprise Portal. The warehouse and queries return the values that are shown in parentheses. The following values are defined:

- Value Exceeds Maximum (9223372036854775807)
- v Value Exceeds Minimum (-9223372036854775808)

Any other value is the value that is returned by the agent in the Tivoli Enterprise Portal.

#### **Source**

The source for this attribute is derived: Total\_Physical\_Memory\_KB - Available\_Physical\_Memory\_KB.

#### **Warehouse name**

USED\_PHYSICAL\_MEMORY\_KB or PMEMUSEKB

### **% Used Physical Memory attribute**

# **Description**

Percentage of memory in use.

### **Type**

Real number (32-bit gauge) with two decimal places of precision with enumerated values. The strings are displayed in the Tivoli Enterprise Portal. The warehouse and queries return the values that are shown in parentheses. The following values are defined:

- Value Exceeds Maximum (2147483647)
- Value Exceeds Minimum (-2147483648)

Any other value is the value that is returned by the agent in the Tivoli Enterprise Portal.

### **Source**

The source for this attribute is derived: (Used\_Physical\_Memory\_KB / Total\_Physical\_Memory\_KB) \* 100.

### **Warehouse name**

USED\_PHYSICAL\_MEMORY\_PCT or PMEMPCTUSE

# **% Available Physical Memory attribute**

### **Description**

Percentage of memory currently free.

#### **Type**

Real number (32-bit gauge) with two decimal places of precision with enumerated values. The strings are displayed in the Tivoli Enterprise Portal. The warehouse and queries return the values that are shown in parentheses. The following values are defined:

• Value Exceeds Maximum (2147483647)

• Value Exceeds Minimum (-2147483648)

Any other value is the value that is returned by the agent in the Tivoli Enterprise Portal.

#### **Source**

The source for this attribute is derived: 100 - (Used\_Physical\_Memory\_KB / Total\_Physical\_Memory\_KB \* 100).

### **Warehouse name**

## AVAILABLE\_PHYSICAL\_MEMORY\_PCT or PMEMPCTFRE

# **Total Swap Space KB attribute**

### **Description**

Swap space configured in KB.

#### **Type**

Integer (64-bit gauge) with enumerated values. The strings are displayed in the Tivoli Enterprise Portal. The warehouse and queries return the values that are shown in parentheses. The following values are defined:

- Value Exceeds Maximum (9223372036854775807)
- v Value Exceeds Minimum (-9223372036854775808)

Any other value is the value that is returned by the agent in the Tivoli Enterprise Portal.

**Source**

The source for this attribute is SNMP - 1.3.6.1.4.1.2021.4.3.0.

#### **Warehouse name**

TOTAL\_SWAP\_SPACE\_KB or SWAPTOTKB

## **Available Swap Space KB attribute**

### **Description**

Currently free swap space in KB.

**Type**

Integer (64-bit gauge) with enumerated values. The strings are displayed in the Tivoli Enterprise Portal. The warehouse and queries return the values that are shown in parentheses. The following values are defined:

- v Value Exceeds Maximum (9223372036854775807)
- Value Exceeds Minimum (-9223372036854775808)

Any other value is the value that is returned by the agent in the Tivoli Enterprise Portal.

## **Source**

The source for this attribute is SNMP - 1.3.6.1.4.1.2021.4.4.0.

# **Warehouse name**

AVAILABLE\_SWAP\_SPACE\_KB or SWAPFREKB

# **Used Swap Space KB attribute**

### **Description**

Currently used swap space in KB.

**Type**

Integer (64-bit gauge) with enumerated values. The strings are displayed in the Tivoli Enterprise Portal. The warehouse and queries return the values that are shown in parentheses. The following values are defined:

- v Value Exceeds Maximum (9223372036854775807)
- v Value Exceeds Minimum (-9223372036854775808)

Any other value is the value that is returned by the agent in the Tivoli Enterprise Portal.

#### **Source**

The source for this attribute is derived: Total\_Swap\_Space\_KB - Available\_Swap\_Space\_KB.

#### **Warehouse name**

USED\_SWAP\_SPACE\_KB or SWAPUSEKB

### **% Available Swap Space attribute**

## **Description**

Percentage of swap space currently free.

**Type**

Real number (32-bit gauge) with two decimal places of precision with enumerated values. The strings are displayed in the Tivoli Enterprise Portal. The warehouse and queries return the values that are shown in parentheses. The following values are defined:

- Value Exceeds Maximum (2147483647)
- Value Exceeds Minimum (-2147483648)

Any other value is the value that is returned by the agent in the Tivoli Enterprise Portal.

### **Source**

The source for this attribute is derived: (Available\_Swap\_Space\_KB / Total Swap Space KB) \* 100.

### **Warehouse name**

AVAILABLE\_SWAP\_SPACE\_PCT or SWAPPCTFRE

### **% Used Swap Space attribute**

# **Description**

Percentage of swap space in use.

**Type**

Real number (32-bit gauge) with two decimal places of precision with enumerated values. The strings are displayed in the Tivoli Enterprise Portal. The warehouse and queries return the values that are shown in parentheses. The following values are defined:

- Value Exceeds Maximum (2147483647)
- Value Exceeds Minimum (-2147483648)

Any other value is the value that is returned by the agent in the Tivoli Enterprise Portal.

# **Source**

The source for this attribute is derived: 100 - (Available\_Swap\_Space\_KB / Total\_Swap\_Space\_KB \* 100).

### **Warehouse name**

USED\_SWAP\_SPACE\_PCT or SWAPPCTUSE

### **Total Virtual Memory KB attribute**

### **Description**

Sum of total physical memory and configured swap memory, in KB.

### **Type**

Integer (64-bit gauge) with enumerated values. The strings are displayed in the Tivoli Enterprise Portal. The warehouse and queries return the values that are shown in parentheses. The following values are defined:

- Value Exceeds Maximum (9223372036854775807)
- v Value Exceeds Minimum (-9223372036854775808)

Any other value is the value that is returned by the agent in the Tivoli Enterprise Portal.

### **Source**

The source for this attribute is derived: Total\_Physical\_Memory\_KB + Total\_Swap\_Space\_KB.

### **Warehouse name**

TOTAL\_VIRTUAL\_MEMORY\_KB or VMEMTOTKB

### **Available Virtual Memory KB attribute**

### **Description**

Sum of free physical memory and free swap memory, in KB.

### **Type**

Integer (64-bit gauge) with enumerated values. The strings are displayed in the Tivoli Enterprise Portal. The warehouse and queries return the values that are shown in parentheses. The following values are defined:

v Value Exceeds Maximum (9223372036854775807)

• Value Exceeds Minimum (-9223372036854775808)

Any other value is the value that is returned by the agent in the Tivoli Enterprise Portal.

#### **Source**

The source for this attribute is derived: Available\_Swap\_Space\_KB + Available\_Physical\_Memory\_KB.

#### **Warehouse name**

AVAILABLE\_VIRTUAL\_MEMORY\_KB or VMEMFREKB

### **Used Virtual Memory KB attribute**

### **Description**

Difference between free virtual memory and total virtual memory, in KB.

#### **Type**

Integer (64-bit gauge) with enumerated values. The strings are displayed in the Tivoli Enterprise Portal. The warehouse and queries return the values that are shown in parentheses. The following values are defined:

- v Value Exceeds Maximum (9223372036854775807)
- v Value Exceeds Minimum (-9223372036854775808)

Any other value is the value that is returned by the agent in the Tivoli Enterprise Portal.

### **Source**

The source for this attribute is derived: Total\_Virtual\_Memory\_KB - Available\_Virtual\_Memory\_KB.

#### **Warehouse name**

USED\_VIRTUAL\_MEMORY\_KB or VMEMUSEKB

# **% Available Virtual Memory attribute**

### **Description**

Percentage of virtual memory currently free.

#### **Type**

Real number (32-bit gauge) with two decimal places of precision with enumerated values. The strings are displayed in the Tivoli Enterprise Portal. The warehouse and queries return the values that are shown in parentheses. The following values are defined:

- Value Exceeds Maximum (2147483647)
- Value Exceeds Minimum (-2147483648)

Any other value is the value that is returned by the agent in the Tivoli Enterprise Portal<sub>.</sub>

#### **Source**

The source for this attribute is derived: (Available\_Virtual\_Memory\_KB / Total\_Virtual\_Memory\_KB) \* 100.

#### **Warehouse name**

AVAILABLE\_VIRTUAL\_MEMORY\_PCT or VMEMPCTFRE

### **% Used Virtual Memory attribute**

#### **Description**

Percentage of virtual memory in use.

#### **Type**

Real number (32-bit gauge) with two decimal places of precision with enumerated values. The strings are displayed in the Tivoli Enterprise Portal. The warehouse and queries return the values that are shown in parentheses. The following values are defined:

- Value Exceeds Maximum (2147483647)
- Value Exceeds Minimum (-2147483648)

Any other value is the value that is returned by the agent in the Tivoli Enterprise Portal.

**Source**

The source for this attribute is derived: 100 - (Available\_Virtual\_Memory\_KB / Total\_Virtual\_Memory\_KB \* 100).

**Warehouse name**

USED\_VIRTUAL\_MEMORY\_PCT or VMEMPCTUSE

# **SMA Network attribute group**

Data gathered from SNMP Object ifTable

**Historical group**

This attribute group is eligible for use with Tivoli Data Warehouse.

### **Attribute descriptions**

The following list contains information about each attribute in the SMA Network attribute group: **Node attribute: This attribute is a key attribute.**

### **Description**

The managed system name of the agent.

**Type**

String

**Source**

The source for this attribute is the agent.

**Warehouse name**

NODE

# **Timestamp attribute**

**Description**

The local time at the agent when the data was collected.

**Type**

String

**Source**

The source for this attribute is the agent.

**Warehouse name**

TIMESTAMP

**Index attribute: This attribute is a key attribute.**

# **Description**

A unique value for each interface. The value ranges between 1 and the value of ifNumber. The value for each interface must remain constant from one re-initialization of the network management system for the entity to the next re-initialization.

**Type**

Integer (32-bit gauge) with enumerated values. The strings are displayed in the Tivoli Enterprise Portal. The warehouse and queries return the values that are shown in parentheses. The following values are defined:

- Value Exceeds Maximum (2147483647)
- Value Exceeds Minimum (-2147483648)

Any other value is the value that is returned by the agent in the Tivoli Enterprise Portal.

#### **Source**

The source for this attribute is SNMP - 1.3.6.1.2.1.2.2.1.1.index value.

### **Warehouse name**

INDEX or IFINDEX **Description attribute: This attribute is a key attribute.**

### **Description**

A textual string containing information about the interface. This string must include the name of the manufacturer, the product name, and the version of the interface hardware or software.

### **Type**

String

**Source**

The source for this attribute is SNMP - 1.3.6.1.2.1.2.2.1.2.index value.

**Warehouse name** DESCRIPTION or IFDESCR

#### **Type attribute**

### **Description**

The type of interface. Additional values for ifType are assigned by the Internet Assigned Numbers Authority (IANA), through updating the syntax of the IANAifType textual convention.

**Type**

Integer with enumerated values. The strings are displayed in the Tivoli Enterprise Portal. The warehouse and queries return the values that are shown in parentheses. The following values are defined:

- other  $(1)$
- regular $1822$  (2)
- hdh $1822(3)$
- $\cdot$  ddnX25 (4)
- $rfc877x25(5)$
- $\cdot$  ethernet (6)
- $\cdot$  ethernet (7)
- iso88024TokenBus (8)
- iso $88025$ TokenRing  $(9)$
- iso88026Man (10)
- ethernet (11)
- proteon10Mbit (12)
- proteon80Mbit (13)
- hyperchannel (14)
- $\cdot$  fddi (15)
- lapb  $(16)$
- sdlc  $(17)$
- ds1  $(18)$
- $e1(19)$
- basicISDN (20)
- $primaryISDN(21)$
- Proprietary PointToPoint Serial (22)
- ppp  $(23)$
- softwareLoopback (24)
- $\cdot$  eon (25)
- ethernet3Mbit (26)
- nsip  $(27)$
- $\cdot$  slip (28)
- $\cdot$  ultra (29)
- $\cdot$  ds3 (30)
- $\cdot$  sip (31)
- frameRelay (32)
- $rs232(33)$
- parallel-port (34)
- arcnet  $(35)$
- $\cdot$  arcnetPlus (36)
- atm  $(37)$
- $\cdot$  miox25 (38)
- sonet  $(39)$
- $x25$ ple  $(40)$
- iso $88022$ llc  $(41)$
- localTalk  $(42)$
- $smdsDxi(43)$
- frameRelayService (44)
- $v35(45)$
- hssi  $(46)$
- $\cdot$  hippi (47)
- $\cdot$  modem (48)
- aal<sub>5</sub> (49)
- sonetPath (50)
- sonetVT  $(51)$
- $\cdot$  smdsIcip (52)
- Proprietary Virtual (53)
- proprietary Multiplexor (54)
- $100BaseVG$  (55)
- fibreChannel (56)
- HIPPI Interface (57)
- Frame Relay Interconnect (58)
- ATM Emulated LAN for 802.3 (59)
- ATM Emulated LAN for 802.5 (60)
- ATM Emulated circuit (61)
- $\cdot$  ethernet (62)
- ISDN and X.25 (63)
- CCITT V.11/X.21  $(64)$
- CCITT V.36  $(65)$
- CCITT G703 at 64Kbps (66)
- g703at2mb (67)
- $\cdot$  SNA QLLC (68)
- ethernet  $(69)$
- radio spread spectrum (71)
- IBM System 360/370 OEMI Channel (72)
- IBM Enterprise Systems Connection (73)
- Data Link Switching (74)
- ISDN S/T interface (75)
- ISDN U interface (76)
- Link Access Protocol D (77)
- IP Switching Objects (78)
- Remote Source Route Bridging (79)
- ATM Logical Port (80)
- Digital Signal Level 0 (81)
- group of ds0s on the same ds1 (82)
- Bisynchronous Protocol (83)
- Asynchronous Protocol (84)
- Combat Net Radio (85)
- ISO 802.5r DTR (86)
- Ext Pos Loc Report Sys (87)
- Appletalk Remote Access Protocol (88)
- Proprietary Connectionless Protocol (89)
- CCITT-ITU X.29 PAD Protocol (90)
- CCITT-ITU X.3 PAD Facility (91)
- Multiproto Interconnect over FR (92)
- CCITT-ITU X213 (93)
- Asymmetric Digital Subscriber Loop (94)
- Rate-Adapt. Digital Subscriber Loop (95)
- Symmetric Digital Subscriber Loop (96)
- Very H-Speed Digital Subscrib. Loop (97)
- ISO 802.5 CRFP (98)
- Myricom Myrinet (99)
- voice recEive and transMit (100)
- voice Foreign Exchange Office (101)
- voice Foreign Exchange Station (102)
- voice encapsulation (103)
- voice over IP encapsulation (104)
- ATM DXI  $(105)$
- ATM FUNI  $(106)$
- $\bullet$  ATM IMA (107)
- PPP Multilink Bundle (108)
- IBM ipOverCdlc (109)
- IBM Common Link Access to Workstn (110)
- IBM stackToStack (111)
- $\cdot$  IBM VIPA (112)
- IBM multi-protocol channel support (113)
- IBM ipOverAtm (114)
- ISO 802.5j Fiber Token Ring (115)
- IBM twinaxial data link control (116)
- ethernet  $(117)$
- HDLC (118)
- LAP F (119)
- V.37  $(120)$
- X.25 Multi-Link Protocol (121)
- $X25$  Hunt Group (122)
- Transp HDLC (123)
- Interleave channel (124)
- Fast channel (125)
- IP (for APPN HPR in IP networks) (126)
- CATV Mac Layer (127)
- CATV Downstream interface (128)
- CATV Upstream interface (129)
- Avalon Parallel Processor (130)
- tunnel encapsulation interface (131)
- coffee pot (132)
- Circuit Emulation Service (133)
- ATM Sub Interface (134)
- Layer 2 Virtual LAN using 802.1Q (135)
- Layer 3 Virtual LAN using IP (136)
- Layer 3 Virtual LAN using IPX (137)
- IP over Power Lines (138)
- Multimedia Mail over IP (139)
- Dynamic syncronous Transfer Mode (140)
- Data Communications Network (141)
- IP Forwarding Interface (142)
- Multi-rate Symmetric DSL (143)
- IEEE1394 High Performance Serial Bus (144)
- HIPPI-6400  $(145)$
- DVB-RCC MAC Layer (146)
- DVB-RCC Downstream Channel (147)
- DVB-RCC Upstream Channel (148)
- ATM Virtual Interface (149)
- MPLS Tunnel Virtual Interface (150)
- Spatial Reuse Protocol (151)
- Voice Over ATM (152)
- Voice Over Frame Relay (153)
- Digital Subscriber Loop over ISDN (154)
- Avici Composite Link Interface (155)
- SS7 Signaling Link (156)
- Prop. P2P wireless interface (157)
- Frame Forward Interface (158)
- Multiprotocol over ATM AAL5 (159)
- USB Interface (160)
- IEEE 802.3ad Link Aggregate (161)
- BGP Policy Accounting (162)
- v FRF .16 Multilink Frame Relay (163)
- H323 Gatekeeper (164)
- H323 Voice and Video Proxy (165)
- MPLS  $(166)$
- Multi-frequency signaling link (167)
- High Bit-Rate DSL 2nd generation (168)
- Multirate High Bit-Rate DSL 2nd generation (169)
- Facility Data Link 4Kbps on a DS1 (170)
- Packet over SONET/SDH Interface (171)
- DVB-ASI Input (172)
- DVB-ASI Output (173)
- Power Line Communtications (174)
- Non Facility Associated Signaling (175)
- TR008  $(176)$
- Remote Digital Terminal (177)
- Integrated Digital Terminal (178)
- $\cdot$  ISUP (179)
- Cisco proprietary Maclayer (180)
- Cisco proprietary Downstream (181)
- Cisco proprietary Upstream (182)
- HIPERLAN Type 2 Radio Interface (183)
- propBWAp2Mp (184)
- SONET Overhead Channel (185)
- Digital Wrapper (186)
- ATM adaptation layer 2 (187)
- MAC layer over radio links (188)
- ATM over radio links (189)
- Inter Machine Trunks (190)
- Multiple Virtual Lines DSL (191)
- Long Reach DSL (192)
- Frame Relay DLCI End Point (193)
- ATM VCI End Point (194)
- Optical Channel (195)
- Optical Transport (196)
- Proprietary ATM (197)
- Voice Over Cable Interface (198)
- Infiniband (199)
- $\cdot$  TE Link (200)
- $Q.2931(201)$
- Virtual Trunk Group (202)
- SIP Trunk Group (203)
- SIP Signaling (204)
- CATV Upstream Channel (205)
- Acorn Econet (206)
- FSAN 155Mb Symetrical PON interface (207)
- FSAN622Mb Symetrical PON interface (208)
- Transparent bridge interface (209)
- Interface common to multiple lines (210)
- voice E and M Feature Group D (211)
- voice FGD Exchange Access North American (212)
- voice Direct Inward Dialing (213)
- MPEG transport interface (214)
- 6to4 interface (215)
- GTP (GPRS Tunneling Protocol) (216)
- Paradyne EtherLoop 1 (217)
- Paradyne EtherLoop 2 (218)
- Optical Channel Group (219)
- HomePNA ITU-T G.989 (220)
- Generic Framing Procedure (GFP) (221)
- Layer 2 Virtual LAN using Cisco ISL (222)
- Acteleis proprietary MetaLOOP High Speed Link (223)
- $\cdot$  FCIP Link (224)
- Resilient Packet Ring Interface Type (225)
- RF Qam Interface (226)
- Link Management Protocol (227)
- Cambridge Broadband Networks Limited VectaStar (228)
- CATV Modular CMTS Downstream Interface (229)
- Asymmetric Digital Subscriber Loop Version 2 (230)
- MACSecControlled (231)
- MACSecUncontrolled (232)
- Avici Optical Ethernet Aggregate (233)
- atmbond  $(234)$
- voice FGD Operator Services (235)
- MultiMedia over Coax Alliance (MoCA) Interface (236)
- IEEE 802.16 WMAN interface (237)
- Asymmetric Digital Subscriber Loop Version 2 (238)
- DVB-RCS MAC Layer (239)
- DVB Satellite TDM (240)
- DVB-RCS TDMA (241)
- LAPS based on ITU-T X.86/Y.1323 (242)
- $\cdot$  3GPP WWAN (243)
- $\cdot$  3GPP2 WWAN (244)

Any other value is the value that is returned by the agent in the Tivoli Enterprise Portal.

#### **Source**

The source for this attribute is SNMP - 1.3.6.1.2.1.2.2.1.3.index value.

### **Warehouse name**

TYPE or IFTYPE

### **MTU attribute**

#### **Description**

The size of the largest packet that can be sent or received on the interface, specified in octets. For interfaces that are used for transmitting network datagrams, this is the size of the largest network datagram that can be sent on the interface.

**Type**

Integer (32-bit gauge) with enumerated values. The strings are displayed in the Tivoli Enterprise Portal. The warehouse and queries return the values that are shown in parentheses. The following values are defined:

• Value Exceeds Maximum (2147483647)

• Value Exceeds Minimum (-2147483648)

Any other value is the value that is returned by the agent in the Tivoli Enterprise Portal.

#### **Source**

The source for this attribute is SNMP - 1.3.6.1.2.1.2.2.1.4.index value.

# **Warehouse name**

MTU or IFMTU

# **Speed bps attribute**

# **Description**

An estimate of the current bandwidth for the interface in bits per second.

**Type**

Integer (32-bit gauge) with enumerated values. The strings are displayed in the Tivoli Enterprise Portal. The warehouse and queries return the values that are shown in parentheses. The following values are defined:

- Value Exceeds Maximum (2147483647)
- Value Exceeds Minimum (-2147483648)

Any other value is the value that is returned by the agent in the Tivoli Enterprise Portal.

**Source**

The source for this attribute is SNMP - 1.3.6.1.2.1.2.2.1.5.index value.

# **Warehouse name**

SPEED\_BPS or IFSPEED

# **MAC Address attribute**

# **Description**

The interface address at the protocol layer immediately below the network layer in the protocol stack. For interfaces that do not have such an address (for example, a serial line), this object must contain an octet string of zero length.

#### **Type**

String

**Source**

The source for this attribute is SNMP - 1.3.6.1.2.1.2.2.1.6.index value.

### **Warehouse name**

MAC\_ADDRESS or IFMACADDR

# **Administrative Status attribute**

# **Description**

The desired state of the interface. The testing(3) state indicates that no operational packets can be passed. When a managed system initializes, all interfaces start with Administrative Status in the down(2) state.

#### **Type**

Integer with enumerated values. The strings are displayed in the Tivoli Enterprise Portal. The warehouse and queries return the values that are shown in parentheses. The following values are defined:

- up  $(1)$
- $\bullet$  down (2)
- $\cdot$  testing (3)

Any other value is the value that is returned by the agent in the Tivoli Enterprise Portal.

### **Source**

The source for this attribute is SNMP - 1.3.6.1.2.1.2.2.1.7.index value.

# **Warehouse name**

ADMINISTRATIVE\_STATUS or IFADMNSTAT

# **Operational Status attribute**

### **Description**

The current operational state of the interface. The testing(3) state indicates that no operational packets can be passed.

**Type**

Integer with enumerated values. The strings are displayed in the Tivoli Enterprise Portal. The warehouse and queries return the values that are shown in parentheses. The following values are defined:

- up  $(1)$
- $\bullet$  down (2)
- $\cdot$  testing (3)
- $\cdot$  unknown  $(4)$
- $\cdot$  dormant (5)
- notPresent  $(6)$
- lowerLayerDown (7)

Any other value is the value that is returned by the agent in the Tivoli Enterprise Portal.

### **Source**

The source for this attribute is SNMP - 1.3.6.1.2.1.2.2.1.8.index value.

## **Warehouse name**

OPERATIONAL\_STATUS or IFOPERSTAT

# **Bytes In per sec attribute**

#### **Description**

The total number of octets received on the interface, including framing characters. Discontinuities in the value of this counter can occur at re-initialization of the management system.

#### **Type**

DEFAULT(2) with enumerated values. The strings are displayed in the Tivoli Enterprise Portal. The warehouse and queries return the values that are shown in parentheses. The following values are defined:

- Value Exceeds Maximum (9223372036854775807)
- Value Exceeds Minimum (-9223372036854775808)

Any other value is the value that is returned by the agent in the Tivoli Enterprise Portal.

### **Source**

The source for this attribute is SNMP - 1.3.6.1.2.1.2.2.1.10.index value.

### **Warehouse name**

BYTES\_IN\_PER\_SEC or IFINOCTETS

# **Inbound Discarded Packets attribute**

# **Description**

The number of inbound packets that were chosen to be discarded though no errors had been detected to prevent them from being deliverable to a higher-layer protocol. One possible reason for discarding such a packet might be to free buffer space.

**Type**

Integer (32-bit counter) with enumerated values. The strings are displayed in the Tivoli Enterprise Portal. The warehouse and queries return the values that are shown in parentheses. The following values are defined:

- Value Exceeds Maximum (2147483647)
- Value Exceeds Minimum (-2147483648)

Any other value is the value that is returned by the agent in the Tivoli Enterprise Portal.

### **Source**

The source for this attribute is SNMP - 1.3.6.1.2.1.2.2.1.13.index value.

INBOUND\_DISCARDED\_PACKETS or IFINDISCAR

# **Inbound Packet Errors attribute**

### **Description**

The number of inbound packets or transmission units that contained errors preventing them from being deliverable to a higher-layer protocol.

### **Type**

Integer (32-bit counter) with enumerated values. The strings are displayed in the Tivoli Enterprise Portal. The warehouse and queries return the values that are shown in parentheses. The following values are defined:

- Value Exceeds Maximum (2147483647)
- Value Exceeds Minimum (-2147483648)

Any other value is the value that is returned by the agent in the Tivoli Enterprise **Portal** 

#### **Source**

The source for this attribute is SNMP - 1.3.6.1.2.1.2.2.1.14.index value.

# **Warehouse name**

INBOUND\_PACKET\_ERRORS or IFINERRORS

# **Inbound Protocol Errors attribute**

# **Description**

The number of packets or transmission units received through the interface that were discarded because of an unknown or unsupported protocol.

### **Type**

Integer (32-bit counter) with enumerated values. The strings are displayed in the Tivoli Enterprise Portal. The warehouse and queries return the values that are shown in parentheses. The following values are defined:

- Value Exceeds Maximum (2147483647)
- Value Exceeds Minimum (-2147483648)

Any other value is the value that is returned by the agent in the Tivoli Enterprise Portal.

#### **Source**

The source for this attribute is SNMP - 1.3.6.1.2.1.2.2.1.15.index value.

### **Warehouse name**

INBOUND\_PROTOCOL\_ERRORS or IFINUNKNOW

# **Bytes Out per sec attribute**

# **Description**

The total number of octets transmitted out of the interface, including framing characters. Discontinuities in the value of this counter can occur at re-initialization of the management system.

#### **Type**

DEFAULT(2) with enumerated values. The strings are displayed in the Tivoli Enterprise Portal. The warehouse and queries return the values that are shown in parentheses. The following values are defined:

- Value Exceeds Maximum (9223372036854775807)
- v Value Exceeds Minimum (-9223372036854775808)

Any other value is the value that is returned by the agent in the Tivoli Enterprise Portal.

### **Source**

The source for this attribute is SNMP - 1.3.6.1.2.1.2.2.1.16.index value.

### **Warehouse name**

BYTES\_OUT\_PER\_SEC or IFOUTOCTET

# **Outbound Discarded Packets attribute**

### **Description**

The number of outbound packets that were chosen to be discarded though no

errors had been detected to prevent them from being transmitted. One possible reason for discarding such a packet might be to free buffer space.

**Type**

Integer (32-bit counter) with enumerated values. The strings are displayed in the Tivoli Enterprise Portal. The warehouse and queries return the values that are shown in parentheses. The following values are defined:

- Value Exceeds Maximum (2147483647)
- Value Exceeds Minimum (-2147483648)

Any other value is the value that is returned by the agent in the Tivoli Enterprise Portal.

**Source**

The source for this attribute is SNMP - 1.3.6.1.2.1.2.2.1.19.index value.

### **Warehouse name**

OUTBOUND\_DISCARDED\_PACKETS or IFOUTDISCA

### **Outbound Packet Errors attribute**

#### **Description**

For packet-oriented interfaces, the number of outbound packets that cannot be transmitted because of errors. For character-oriented or fixed-length interfaces, the number of outbound transmission units that cannot be transmitted because of errors.

**Type**

Integer (32-bit counter) with enumerated values. The strings are displayed in the Tivoli Enterprise Portal. The warehouse and queries return the values that are shown in parentheses. The following values are defined:

- Value Exceeds Maximum (2147483647)
- Value Exceeds Minimum (-2147483648)

Any other value is the value that is returned by the agent in the Tivoli Enterprise Portal.

### **Source**

The source for this attribute is SNMP - 1.3.6.1.2.1.2.2.1.20.index value.

**Warehouse name**

OUTBOUND\_PACKET\_ERRORS or IFOUTERROR

# **SMA Performance Object Status attribute group**

The Performance Object Status attribute group contains information that reflects the status of other attribute groups so you can see the status of all of the performance objects that make up this application all at once. Each of these other performance attribute groups is represented by a row in this table (or other type of view). The status for an attribute group reflects the result of the last attempt to collect data for that attribute group, which allows you to see whether the agent is performing correctly. Unlike other attribute groups, the Performance Object Status attribute group does not reflect the state of the monitored application. This attribute group is most often used to determine why data is not available for one of the performance attribute groups.

#### **Historical group**

This attribute group is eligible for use with Tivoli Data Warehouse.

#### **Attribute descriptions**

The following list contains information about each attribute in the SMA Performance Object Status attribute group:

# **Node attribute: This attribute is a key attribute.**

#### **Description**

The managed system name of the agent.

### **Type**

String

**Source**

The source for this attribute is the agent.

# NODE

# **Timestamp attribute**

**Description**

The local time at the agent when the data was collected.

**Type**

String

**Source**

The source for this attribute is the agent.

# **Warehouse name**

TIMESTAMP

**Query Name attribute: This attribute is a key attribute.**

**Description**

The name of the attribute group.

**Type**

# String

**Warehouse name**

QUERY\_NAME or ATTRGRP

# **Object Name attribute**

**Description**

The name of the performance object.

**Type**

String

**Warehouse name**

OBJECT\_NAME or OBJNAME

# **Object Type attribute**

**Description**

The type of the performance object.

### **Type**

Integer with enumerated values. The strings are displayed in the Tivoli Enterprise Portal. The warehouse and queries return the values that are shown in parentheses. The following values are defined:

- WMI  $(0)$
- PERFMON  $(1)$
- WMI ASSOCIATION GROUP (2)
- JMX  $(3)$
- SNMP  $(4)$
- SHELL COMMAND (5)
- JOINED GROUPS (6)
- $\cdot$  CIMOM (7)
- $\cdot$  CUSTOM (8)
- ROLLUP DATA (9)
- WMI REMOTE DATA (10)
- $\cdot$  LOG FILE (11)
- $\cdot$  JDBC (12)
- CONFIG DISCOVERY (13)
- NT EVENT LOG (14)
- $\cdot$  FILTER (15)
- SNMP EVENT  $(16)$
- PING  $(17)$
- DIRECTOR DATA (18)
- DIRECTOR EVENT (19)
- SSH REMOTE SHELL COMMAND (20)

Any other value is the value that is returned by the agent in the Tivoli Enterprise Portal.

OBJECT\_TYPE or OBJTYPE

**Object Status attribute**

## **Description**

The status of the performance object.

**Type**

Integer with enumerated values. The strings are displayed in the Tivoli Enterprise Portal. The warehouse and queries return the values that are shown in parentheses. The following values are defined:

- $\bullet$  ACTIVE  $(0)$
- $\cdot$  INACTIVE (1)

Any other value is the value that is returned by the agent in the Tivoli Enterprise Portal.

# **Warehouse name**

OBJECT\_STATUS or OBJSTTS

# **Error Code attribute**

### **Description**

The error code that is associated with the query.

**Type**

Integer with enumerated values. The strings are displayed in the Tivoli Enterprise Portal. The warehouse and queries return the values that are shown in parentheses. The following values are defined:

- $\cdot$  NO ERROR  $(0)$
- GENERAL ERROR (1)
- OBJECT NOT FOUND (2)
- COUNTER NOT FOUND (3)
- NAMESPACE ERROR (4)
- OBJECT CURRENTLY UNAVAILABLE (5)
- COM LIBRARY INIT FAILURE (6)
- SECURITY INIT FAILURE (7)
- PROXY SECURITY FAILURE (9)
- NO INSTANCES RETURNED (10)
- ASSOCIATOR QUERY FAILED (11)
- REFERENCE QUERY FAILED (12)
- NO RESPONSE RECEIVED (13)
- CANNOT FIND JOINED QUERY (14)
- CANNOT FIND JOIN ATTRIBUTE IN QUERY 1 RESULTS (15)
- CANNOT FIND JOIN ATTRIBUTE IN QUERY 2 RESULTS (16)
- OUERY 1 NOT A SINGLETON (17)
- QUERY 2 NOT A SINGLETON (18)
- NO INSTANCES RETURNED IN OUERY 1 (19)
- NO INSTANCES RETURNED IN QUERY 2 (20)
- CANNOT FIND ROLLUP OUERY (21)
- CANNOT FIND ROLLUP ATTRIBUTE (22)
- FILE OFFLINE (23)
- NO HOSTNAME  $(24)$
- MISSING LIBRARY (25)
- ATTRIBUTE COUNT MISMATCH (26)
- ATTRIBUTE NAME MISMATCH (27)
- COMMON DATA PROVIDER NOT STARTED (28)
- CALLBACK REGISTRATION ERROR (29)
- MDL LOAD ERROR (30)
- AUTHENTICATION FAILED (31)
- CANNOT RESOLVE HOST NAME (32)
- SUBNODE UNAVAILABLE (33)
- SUBNODE NOT FOUND IN CONFIG (34)
- ATTRIBUTE ERROR (35)
- CLASSPATH ERROR (36)
- CONNECTION FAILURE (37)
- FILTER SYNTAX ERROR (38)
- FILE NAME MISSING (39)
- SQL QUERY ERROR (40)
- SQL FILTER QUERY ERROR (41)
- SQL DB QUERY ERROR (42)
- SQL DB FILTER QUERY ERROR (43)
- PORT OPEN FAILED (44)
- ACCESS DENIED (45)
- $\cdot$  TIMEOUT (46)
- NOT IMPLEMENTED (47)
- REQUESTED A BAD VALUE (48)
- RESPONSE TOO BIG (49)
- GENERAL RESPONSE ERROR (50)
- SCRIPT NONZERO RETURN (51)
- SCRIPT NOT FOUND (52)
- SCRIPT LAUNCH ERROR (53)
- CONF FILE DOES NOT EXIST (54)
- CONF FILE ACCESS DENIED (55)
- INVALID CONF FILE (56)
- EIF INITIALIZATION FAILED (57)
- CANNOT OPEN FORMAT FILE (58)
- FORMAT FILE SYNTAX ERROR (59)
- REMOTE HOST UNAVAILABLE (60)
- EVENT LOG DOES NOT EXIST (61)
- PING FILE DOES NOT EXIST (62)
- NO PING DEVICE FILES (63)
- PING DEVICE LIST FILE MISSING (64)
- SNMP MISSING PASSWORD (65)
- $\cdot$  DISABLED (66)
- URLS FILE NOT FOUND (67)
- XML PARSE ERROR (68)
- NOT INITIALIZED (69)
- ICMP SOCKETS FAILED (70)
- DUPLICATE CONF FILE (71)

Any other value is the value that is returned by the agent in the Tivoli Enterprise Portal.

### **Warehouse name**

ERROR\_CODE or ERRCODE

### **Last Collection Start attribute**

#### **Description**

The most recent time a data collection of this group started.

# **Type**

Timestamp with enumerated values. The strings are displayed in the Tivoli Enterprise Portal. The warehouse and queries return the values that are shown in parentheses. The following values are defined:

- NOT COLLECTED (0691231190000000)
- NOT COLLECTED (0000000000000001)

Any other value is the value that is returned by the agent in the Tivoli Enterprise Portal.

#### **Warehouse name**

LAST\_COLLECTION\_START or COLSTRT

### **Last Collection Finished attribute**

# **Description**

The most recent time a data collection of this group finished.

**Type**

Timestamp with enumerated values. The strings are displayed in the Tivoli Enterprise Portal. The warehouse and queries return the values that are shown in parentheses. The following values are defined:

• NOT COLLECTED (0691231190000000)

• NOT COLLECTED (0000000000000001)

Any other value is the value that is returned by the agent in the Tivoli Enterprise Portal.

#### **Warehouse name**

LAST\_COLLECTION\_FINISHED or COLFINI

# **Last Collection Duration attribute**

### **Description**

The duration of the most recently completed data collection of this group in seconds.

#### **Type**

Real number (32-bit counter) with two decimal places of precision

### **Warehouse name**

LAST\_COLLECTION\_DURATION or COLDURA

#### **Average Collection Duration attribute**

#### **Description**

The average duration of all data collections of this group in seconds.

**Type**

Real number (32-bit counter) with two decimal places of precision with enumerated values. The strings are displayed in the Tivoli Enterprise Portal. The warehouse and queries return the values that are shown in parentheses. The following values are defined:

### • NO DATA  $(-100)$

Any other value is the value that is returned by the agent in the Tivoli Enterprise Portal.

### **Warehouse name**

AVERAGE\_COLLECTION\_DURATION or COLAVGD

### **Refresh Interval attribute**

### **Description**

The interval at which this group is refreshed in seconds.

**Type**

Integer (32-bit counter)

#### **Warehouse name**

REFRESH\_INTERVAL or REFRINT

### **Number of Collections attribute**

### **Description**

The number of times this group has been collected since agent start.

### **Type**

Integer (32-bit counter)

# **Warehouse name**

NUMBER\_OF\_COLLECTIONS or NUMCOLL

### **Cache Hits attribute**

#### **Description**

The number of times an external data request for this group was satisfied from the cache.

#### **Type**

Integer (32-bit counter)

CACHE\_HITS or CACHEHT

# **Cache Misses attribute**

**Description**

The number of times an external data request for this group was not available in the cache.

**Type**

Integer (32-bit counter)

## **Warehouse name**

CACHE\_MISSES or CACHEMS

# **Cache Hit Percent attribute**

### **Description**

The percentage of external data requests for this group that were satisfied from the cache.

### **Type**

Real number (32-bit counter) with two decimal places of precision

### **Warehouse name**

CACHE\_HIT\_PERCENT or CACHPCT

# **Intervals Skipped attribute**

## **Description**

The number of times a background data collection for this group was skipped because the previous collection was still running when the next one was due to start.

**Type**

Integer (32-bit counter)

```
Warehouse name
```
INTERVALS\_SKIPPED or INTSKIP

# **SMA Processor attribute group**

Data gathered from SNMP Object UCDSystemStats

### **Historical group**

This attribute group is eligible for use with Tivoli Data Warehouse.

### **Attribute descriptions**

The following list contains information about each attribute in the SMA Processor attribute group: **Node attribute: This attribute is a key attribute.**

**Description**

The managed system name of the agent.

#### **Type**

String

**Source**

The source for this attribute is the agent.

# **Warehouse name**

NODE

# **Timestamp attribute**

**Description**

The local time at the agent when the data was collected.

**Type**

String

**Source**

The source for this attribute is the agent.

# **Warehouse name**

TIMESTAMP

# **User CPU attribute**

**Description**

The number of ticks (typically 1/100s) spent processing user-level code.

**Type**

Integer (difference between successive values) with enumerated values. The strings are displayed in the Tivoli Enterprise Portal. The warehouse and queries return the values that are shown in parentheses. The following values are defined:

- Value Exceeds Maximum (2147483647)
- Value Exceeds Minimum (-2147483648)

Any other value is the value that is returned by the agent in the Tivoli Enterprise Portal.

**Source**

The source for this attribute is SNMP - 1.3.6.1.4.1.2021.11.50.0.

### **Warehouse name**

USER\_CPU or CPUUSRTIME

# **System CPU attribute**

## **Description**

The number of ticks (typically 1/100s) spent processing system-level code.

**Type**

Integer (difference between successive values) with enumerated values. The strings are displayed in the Tivoli Enterprise Portal. The warehouse and queries return the values that are shown in parentheses. The following values are defined:

- Value Exceeds Maximum (2147483647)
- Value Exceeds Minimum (-2147483648)

Any other value is the value that is returned by the agent in the Tivoli Enterprise Portal.

#### **Source**

The source for this attribute is SNMP - 1.3.6.1.4.1.2021.11.52.0.

### **Warehouse name**

SYSTEM\_CPU or CPUSYSTIME

# **Idle CPU attribute**

### **Description**

The number of ticks (typically 1/100s) spent idle.

**Type**

Integer (difference between successive values) with enumerated values. The strings are displayed in the Tivoli Enterprise Portal. The warehouse and queries return the values that are shown in parentheses. The following values are defined:

• Value Exceeds Maximum (2147483647)

• Value Exceeds Minimum (-2147483648)

Any other value is the value that is returned by the agent in the Tivoli Enterprise Portal<sub>.</sub>

**Source**

The source for this attribute is SNMP - 1.3.6.1.4.1.2021.11.53.0.

#### **Warehouse name**

IDLE\_CPU or CPUIDLTIME

# **Nice CPU attribute**

### **Description**

The number of ticks (typically 1/100s) spent processing reduced-priority code.

**Type**

Integer (difference between successive values) with enumerated values. The strings are displayed in the Tivoli Enterprise Portal. The warehouse and queries return the values that are shown in parentheses. The following values are defined:

• Value Exceeds Maximum (2147483647)

• Value Exceeds Minimum (-2147483648)

Any other value is the value that is returned by the agent in the Tivoli Enterprise Portal.

#### **Source**

The source for this attribute is SNMP - 1.3.6.1.4.1.2021.11.51.0.

# **Warehouse name**

NICE\_CPU or CPUNICTIME

### **Total CPU attribute**

### **Description**

Average time in ticks spent by all processors in all modes.

### **Type**

Integer (32-bit gauge) with enumerated values. The strings are displayed in the Tivoli Enterprise Portal. The warehouse and queries return the values that are shown in parentheses. The following values are defined:

- Value Exceeds Maximum (2147483647)
- Value Exceeds Minimum (-2147483648)

Any other value is the value that is returned by the agent in the Tivoli Enterprise Portal.

### **Source**

The source for this attribute is derived: User\_CPU + System\_CPU + Idle\_CPU + Nice\_CPU.

**Warehouse name** TOTAL\_CPU or CPUTOTTIME

### **% CPU Used attribute**

#### **Description**

The average amount of time that the CPU was in use.

#### **Type**

Real number (32-bit gauge) with two decimal places of precision with enumerated values. The strings are displayed in the Tivoli Enterprise Portal. The warehouse and queries return the values that are shown in parentheses. The following values are defined:

- Value Exceeds Maximum (2147483647)
- Value Exceeds Minimum (-2147483648)

Any other value is the value that is returned by the agent in the Tivoli Enterprise Portal.

#### **Source**

The source for this attribute is derived: 100 - (Idle CPU / Total CPU \* 100).

### **Warehouse name**

CPU\_USED\_PCT or CPUUTILPCT

### **% CPU Idle attribute**

### **Description**

The average amount of time that the CPU was idle.

### **Type**

Real number (32-bit gauge) with two decimal places of precision with enumerated values. The strings are displayed in the Tivoli Enterprise Portal. The warehouse and queries return the values that are shown in parentheses. The following values are defined:

- Value Exceeds Maximum (2147483647)
- Value Exceeds Minimum (-2147483648)

Any other value is the value that is returned by the agent in the Tivoli Enterprise Portal.

#### **Source**

The source for this attribute is derived: Idle CPU / Total CPU \* 100.

**Warehouse name** CPU\_IDLE\_PCT or CPUIDLEPCT

# **SMC Memory attribute group**

Data gathered from SNMP Object krMemoryUsageGroup.

**Historical group**

This attribute group is eligible for use with Tivoli Data Warehouse.

**Attribute descriptions**

The following list contains information about each attribute in the SMC Memory attribute group: **Node attribute: This attribute is a key attribute.**

**Description**

The managed system name of the agent.

**Type**

String

**Source**

The source for this attribute is the agent.

**Warehouse name**

**NODE** 

### **Timestamp attribute**

**Description**

The local time at the agent when the data was collected.

**Type**

String

**Source**

The source for this attribute is the agent.

# **Warehouse name**

TIMESTAMP

# **Total Physical Memory (MB) attribute**

# **Description**

Total physical memory available, in MB.

**Type**

Integer (32-bit counter) with enumerated values. The strings are displayed in the Tivoli Enterprise Portal. The warehouse and queries return the values that are shown in parentheses. The following values are defined:

- Value Exceeds Maximum (2147483647)
- Value Exceeds Minimum (-2147483648)

Any other value is the value that is returned by the agent in the Tivoli Enterprise Portal.

### **Source**

The source for this attribute is SNMP - 1.3.6.1.4.1.42.2.12.2.2.12.6.1.0.

### **Warehouse name**

TOTAL\_PHYSICAL\_MEMORY\_MB or PHYMTOTMB

# **Used Physical Memory (MB) attribute**

# **Description**

Total physical memory in use, in MB.

**Type**

Integer (32-bit counter) with enumerated values. The strings are displayed in the Tivoli Enterprise Portal. The warehouse and queries return the values that are shown in parentheses. The following values are defined:

- Value Exceeds Maximum (2147483647)
- Value Exceeds Minimum (-2147483648)

Any other value is the value that is returned by the agent in the Tivoli Enterprise Portal.

**Source**

The source for this attribute is SNMP - 1.3.6.1.4.1.42.2.12.2.2.12.6.2.0.

**Warehouse name**

### USED\_PHYSICAL\_MEMORY\_MB or PHYMUSEMB

### **% Used Physical Memory attribute**

# **Description**

Total percentage of physical memory in use.

**Type**

Real number (32-bit gauge) with two decimal places of precision with enumerated values. The strings are displayed in the Tivoli Enterprise Portal. The warehouse and queries return the values that are shown in parentheses. The following values are defined:

- Value Exceeds Maximum (2147483647)
- Value Exceeds Minimum (-2147483648)

Any other value is the value that is returned by the agent in the Tivoli Enterprise Portal.

### **Source**

The source for this attribute is derived: Used\_Physical\_Memory\_MB / Total\_Physical\_Memory\_MB \* 100.

### **Warehouse name**

USED\_PHYSICAL\_MEMORY\_PCT or PHYMUSEPCT

# **Available Physical Memory (MB) attribute**

# **Description**

Total amount of physical memory free, in MB.

**Type**

Integer (32-bit counter) with enumerated values. The strings are displayed in the Tivoli Enterprise Portal. The warehouse and queries return the values that are shown in parentheses. The following values are defined:

- Value Exceeds Maximum (2147483647)
- Value Exceeds Minimum (-2147483648)

Any other value is the value that is returned by the agent in the Tivoli Enterprise Portal.

### **Source**

The source for this attribute is SNMP - 1.3.6.1.4.1.42.2.12.2.2.12.6.4.0.

**Warehouse name**

### AVAILABLE\_PHYSICAL\_MEMORY\_MB or PHYMFREMB

# **% Available Physical Memory attribute**

### **Description**

Total percentage of physical memory free.

### **Type**

Real number (32-bit gauge) with two decimal places of precision with enumerated values. The strings are displayed in the Tivoli Enterprise Portal. The warehouse and queries return the values that are shown in parentheses. The following values are defined:

- Value Exceeds Maximum (2147483647)
- Value Exceeds Minimum (-2147483648)

Any other value is the value that is returned by the agent in the Tivoli Enterprise Portal.

#### **Source**

The source for this attribute is derived: 100 - (Used\_Physical\_Memory\_MB / Total\_Physical\_Memory\_MB \* 100).

### **Warehouse name**

AVAILABLE\_PHYSICAL\_MEMORY\_PCT or PHYMFREPCT

**% Used Swap Space attribute**

### **Description**

Total percentage of swap space used.

**Type**

Real number (32-bit gauge) with two decimal places of precision with enumerated values. The strings are displayed in the Tivoli Enterprise Portal. The warehouse and queries return the values that are shown in parentheses. The following values are defined:

- Value Exceeds Maximum (2147483647)
- Value Exceeds Minimum (-2147483648)

Any other value is the value that is returned by the agent in the Tivoli Enterprise Portal.

#### **Source**

The source for this attribute is derived: Used\_Swap\_Space\_KB / Total\_Swap\_Space\_KB \* 100.

### **Warehouse name**

USED\_SWAP\_SPACE\_PCT or SWAPUSEPCT

# **% Available Swap Space attribute**

# **Description**

Total percentage of swap space free.

**Type**

Real number (32-bit gauge) with two decimal places of precision with enumerated values. The strings are displayed in the Tivoli Enterprise Portal. The warehouse and queries return the values that are shown in parentheses. The following values are defined:

- Value Exceeds Maximum (2147483647)
- Value Exceeds Minimum (-2147483648)

Any other value is the value that is returned by the agent in the Tivoli Enterprise Portal.

### **Source**

The source for this attribute is derived: 100 - (Used\_Swap\_Space\_KB / Total\_Swap\_Space\_KB \* 100).

#### **Warehouse name**

AVAILABLE\_SWAP\_SPACE\_PCT or SWAPFREPCT

# **Available Swap Space (MB) attribute**

### **Description**

Total amount of swap space available, in MB (total swap - reserved).

**Type**

Integer (32-bit gauge) with enumerated values. The strings are displayed in the Tivoli Enterprise Portal. The warehouse and queries return the values that are shown in parentheses. The following values are defined:

- Value Exceeds Maximum (2147483647)
- Value Exceeds Minimum (-2147483648)

Any other value is the value that is returned by the agent in the Tivoli Enterprise Portal.

#### **Source**

The source for this attribute is derived: Available\_Swap\_Space\_KB / 1024.

### **Warehouse name**

FREESWAPSPACEMB or SWAPFREMB

### **Reserved Swap Space (MB) attribute**

# **Description**

Total amount of swap space reserved, in MB.

**Type**

Integer (32-bit counter) with enumerated values. The strings are displayed in the

Tivoli Enterprise Portal. The warehouse and queries return the values that are shown in parentheses. The following values are defined:

- Value Exceeds Maximum (2147483647)
- Value Exceeds Minimum (-2147483648)

Any other value is the value that is returned by the agent in the Tivoli Enterprise Portal.

### **Source**

The source for this attribute is derived: Reserved\_Swap\_Space\_KB / 1024. **Warehouse name**

RESERVEDSWAPSPACEMB or SWAPRESMB

### **Allocated Swap Space (MB) attribute**

### **Description**

Total amount of swap space allocated, in MB.

**Type**

Integer (32-bit counter) with enumerated values. The strings are displayed in the Tivoli Enterprise Portal. The warehouse and queries return the values that are shown in parentheses. The following values are defined:

- Value Exceeds Maximum (2147483647)
- Value Exceeds Minimum (-2147483648)

Any other value is the value that is returned by the agent in the Tivoli Enterprise Portal.

#### **Source**

The source for this attribute is derived: Allocated\_Swap\_Space\_KB / 1024.

**Warehouse name**

ALLOCATEDSWAPSPACEMB or SWAPALOCMB

### **Total Swap Space (MB) attribute**

#### **Description**

Total amount of swap space, in MB.

### **Type**

Integer (32-bit gauge) with enumerated values. The strings are displayed in the Tivoli Enterprise Portal. The warehouse and queries return the values that are shown in parentheses. The following values are defined:

- Value Exceeds Maximum (2147483647)
- Value Exceeds Minimum (-2147483648)

Any other value is the value that is returned by the agent in the Tivoli Enterprise Portal.

### **Source**

The source for this attribute is derived: Total Swap Space KB / 1024.

### **Warehouse name**

TOTALSWAPSPACEMB or SWAPTOTMB

# **Used Swap Space (MB) attribute**

### **Description**

Total amount of swap space used, in MB.

### **Type**

Integer (32-bit gauge) with enumerated values. The strings are displayed in the Tivoli Enterprise Portal. The warehouse and queries return the values that are shown in parentheses. The following values are defined:

- Value Exceeds Maximum (2147483647)
- Value Exceeds Minimum (-2147483648)

Any other value is the value that is returned by the agent in the Tivoli Enterprise Portal.

#### **Source**

The source for this attribute is derived: Used Swap Space KB / 1024.

#### USEDSWAPSPACEMB or SWAPUSEMB

# **Available Virtual Memory (MB) attribute**

### **Description**

Number of MB of virtual memory currently unused and available.

#### **Type**

Integer (32-bit gauge) with enumerated values. The strings are displayed in the Tivoli Enterprise Portal. The warehouse and queries return the values that are shown in parentheses. The following values are defined:

- Value Exceeds Maximum (2147483647)
- Value Exceeds Minimum (-2147483648)

Any other value is the value that is returned by the agent in the Tivoli Enterprise Portal.

### **Source**

The source for this attribute is derived: Available\_Physical\_Memory\_MB + FreeSwapSpaceMB.

### **Warehouse name**

FREEVIRTUALMEMORY or VIRTFREMB

### **Total Virtual Memory (MB) attribute**

### **Description**

Number of MB of virtual memory.

**Type**

Integer (32-bit gauge) with enumerated values. The strings are displayed in the Tivoli Enterprise Portal. The warehouse and queries return the values that are shown in parentheses. The following values are defined:

- Value Exceeds Maximum (2147483647)
- Value Exceeds Minimum (-2147483648)

Any other value is the value that is returned by the agent in the Tivoli Enterprise Portal.

# **Source**

The source for this attribute is derived: Total\_Physical\_Memory\_MB + TotalSwapSpaceMB.

### **Warehouse name**

TOTALVIRTUALMEMORYSIZE or VIRTTOTMB

### **Used Virtual Memory (MB) attribute**

### **Description**

Number of MB of virtual memory currently used and unavailable.

#### **Type**

Integer (32-bit gauge) with enumerated values. The strings are displayed in the Tivoli Enterprise Portal. The warehouse and queries return the values that are shown in parentheses. The following values are defined:

- Value Exceeds Maximum (2147483647)
- Value Exceeds Minimum (-2147483648)

Any other value is the value that is returned by the agent in the Tivoli Enterprise Portal.

#### **Source**

The source for this attribute is derived: TotalVirtualMemorySize - FreeVirtualMemory.

### **Warehouse name**

USEDVIRTUALMEMORY or VIRTUSEMB

### **% Used Virtual Memory attribute**

### **Description**

The percentage of the total memory that is allocated.

**Type**

Real number (32-bit gauge) with two decimal places of precision with enumerated values. The strings are displayed in the Tivoli Enterprise Portal. The warehouse and queries return the values that are shown in parentheses. The following values are defined:

- Value Exceeds Maximum (2147483647)
- Value Exceeds Minimum (-2147483648)

Any other value is the value that is returned by the agent in the Tivoli Enterprise Portal.

**Source**

The source for this attribute is derived: UsedVirtualMemory / TotalVirtualMemorySize \* 100.

### **Warehouse name**

VIRTUALMEMORYUSEDPCT or VIRTUSEPCT

## **% Available Virtual Memory attribute**

## **Description**

The percentage of the total memory that is available.

### **Type**

Real number (32-bit gauge) with two decimal places of precision with enumerated values. The strings are displayed in the Tivoli Enterprise Portal. The warehouse and queries return the values that are shown in parentheses. The following values are defined:

- Value Exceeds Maximum (2147483647)
- Value Exceeds Minimum (-2147483648)

Any other value is the value that is returned by the agent in the Tivoli Enterprise Portal.

### **Source**

The source for this attribute is derived: 100 - (UsedVirtualMemory / TotalVirtualMemorySize \* 100).

# **Warehouse name**

VIRTUALMEMORYFREEPCT or VIRTFREPCT

# **SMC Network attribute group**

Data gathered from SNMP Object ifTable.

# **Historical group**

This attribute group is eligible for use with Tivoli Data Warehouse.

**Attribute descriptions**

The following list contains information about each attribute in the SMC Network attribute group: **Node attribute: This attribute is a key attribute.**

### **Description**

The managed system name of the agent.

**Type**

String

**Source**

The source for this attribute is the agent.

**Warehouse name**

# **NODE**

# **Timestamp attribute**

# **Description**

The local time at the agent when the data was collected.

# **Type**

String

**Source**

The source for this attribute is the agent.

TIMESTAMP

# **Index attribute: This attribute is a key attribute.**

### **Description**

A unique value for each interface. The value ranges between 1 and the value of ifNumber. The value for each interface must remain constant from one re-initialization of the network management system for the entity to the next re-initialization.

**Type**

Integer (32-bit gauge) with enumerated values. The strings are displayed in the Tivoli Enterprise Portal. The warehouse and queries return the values that are shown in parentheses. The following values are defined:

- Value Exceeds Maximum (2147483647)
- Value Exceeds Minimum (-2147483648)

Any other value is the value that is returned by the agent in the Tivoli Enterprise Portal.

### **Source**

The source for this attribute is SNMP - 1.3.6.1.2.1.2.2.1.1.index value.

# **Warehouse name**

INDEX or IFINDEX

### **Description attribute: This attribute is a key attribute.**

#### **Description**

A textual string containing information about the interface. This string must include the name of the manufacturer, the product name, and the version of the interface hardware or software.

### **Type**

String

### **Source**

The source for this attribute is SNMP - 1.3.6.1.2.1.2.2.1.2.index value.

### **Warehouse name**

DESCRIPTION or IFDESCR

### **Type attribute**

#### **Description**

The type of interface. Additional values for ifType are assigned by the Internet Assigned Numbers Authority (IANA), through updating the syntax of the IANAifType textual convention.

#### **Type**

Integer with enumerated values. The strings are displayed in the Tivoli Enterprise Portal. The warehouse and queries return the values that are shown in parentheses. The following values are defined:

- $\bullet$  other (1)
- regular $1822$  (2)
- $\cdot$  hdh1822 (3)
- $\cdot$  ddnX25 (4)
- $rfc877x25(5)$
- $\cdot$  ethernet (6)
- $\cdot$  ethernet (7)
- iso88024TokenBus (8)
- $\cdot$  iso88025TokenRing (9)
- iso $88026$ Man  $(10)$
- ethernet (11)
- proteon10Mbit (12)
- proteon80Mbit (13)
- hyperchannel (14)
- $\cdot$  fddi (15)
- lapb  $(16)$
- sdlc  $(17)$
- $\bullet$  ds1 (18)
- $e1(19)$
- basicISDN (20)
- primaryISDN (21)
- Proprietary PointToPoint Serial (22)
- ppp  $(23)$
- softwareLoopback (24)
- eon  $(25)$
- ethernet3Mbit (26)
- nsip  $(27)$
- $\cdot$  slip (28)
- $\cdot$  ultra (29)
- $\cdot$  ds3 (30)
- $\cdot$  sip (31)
- frameRelay (32)
- $rs232(33)$
- parallel-port (34)
- arcnet  $(35)$
- arcnetPlus  $(36)$
- $\bullet$  atm (37)
- $\cdot$  miox25 (38)
- sonet  $(39)$
- $\cdot$  x25ple (40)
- iso $88022$ llc  $(41)$
- localTalk (42)
- smdsDxi  $(43)$
- frameRelayService (44)
- $v35(45)$
- $\cdot$  hssi (46)
- $\bullet$  hippi (47)
- modem  $(48)$
- aal $5(49)$
- sonetPath (50)
- sonetVT  $(51)$
- smdsIcip  $(52)$
- Proprietary Virtual (53)
- proprietary Multiplexor (54)
- 100BaseVG (55)
- fibreChannel (56)
- HIPPI Interface (57)
- Frame Relay Interconnect (58)
- ATM Emulated LAN for 802.3 (59)
- ATM Emulated LAN for 802.5 (60)
- ATM Emulated circuit (61)
- $\cdot$  ethernet (62)
- ISDN and  $X.25(63)$
- CCITT V.11/X.21  $(64)$
- CCITT V.36 (65)
- CCITT G703 at 64Kbps (66)
- g703at2mb (67)
- $\cdot$  SNA QLLC (68)
- $\cdot$  ethernet (69)
- radio spread spectrum (71)
- IBM System 360/370 OEMI Channel (72)
- IBM Enterprise Systems Connection (73)
- Data Link Switching (74)
- ISDN S/T interface (75)
- ISDN U interface (76)
- Link Access Protocol D (77)
- IP Switching Objects (78)
- Remote Source Route Bridging (79)
- ATM Logical Port (80)
- Digital Signal Level 0 (81)
- group of ds0s on the same ds1 (82)
- Bisynchronous Protocol (83)
- Asynchronous Protocol (84)
- Combat Net Radio (85)
- ISO 802.5r DTR (86)
- Ext Pos Loc Report Sys (87)
- Appletalk Remote Access Protocol (88)
- Proprietary Connectionless Protocol (89)
- CCITT-ITU X.29 PAD Protocol (90)
- CCITT-ITU X.3 PAD Facility (91)
- Multiproto Interconnect over FR (92)
- CCITT-ITU X213 (93)
- Asymmetric Digital Subscriber Loop (94)
- Rate-Adapt. Digital Subscriber Loop (95)
- Symmetric Digital Subscriber Loop (96)
- Very H-Speed Digital Subscrib. Loop (97)
- ISO 802.5 CRFP (98)
- Myricom Myrinet (99)
- voice recEive and transMit (100)
- voice Foreign Exchange Office (101)
- voice Foreign Exchange Station (102)
- voice encapsulation (103)
- voice over IP encapsulation (104)
- ATM DXI  $(105)$
- ATM FUNI  $(106)$
- ATM IMA  $(107)$
- PPP Multilink Bundle (108)
- IBM ipOverCdlc (109)
- IBM Common Link Access to Workstn (110)
- IBM stackToStack (111)
- $\cdot$  IBM VIPA (112)
- IBM multi-protocol channel support (113)
- IBM ipOverAtm (114)
- $\cdot$  ISO 802.5j Fiber Token Ring (115)
- IBM twinaxial data link control (116)
- ethernet  $(117)$
- $\cdot$  HDLC (118)
- $\bullet$  LAP F (119)
- V.37  $(120)$
- X.25 Multi-Link Protocol (121)
- $X25$  Hunt Group (122)
- Transp HDLC (123)
- Interleave channel (124)
- Fast channel (125)
- IP (for APPN HPR in IP networks) (126)
- CATV Mac Layer (127)
- CATV Downstream interface (128)
- CATV Upstream interface (129)
- Avalon Parallel Processor (130)
- tunnel encapsulation interface (131)
- coffee pot  $(132)$
- Circuit Emulation Service (133)
- ATM Sub Interface (134)
- Layer 2 Virtual LAN using 802.1Q (135)
- Layer 3 Virtual LAN using IP (136)
- Layer 3 Virtual LAN using IPX (137)
- IP over Power Lines (138)
- Multimedia Mail over IP (139)
- Dynamic syncronous Transfer Mode (140)
- Data Communications Network (141)
- IP Forwarding Interface (142)
- Multi-rate Symmetric DSL (143)
- IEEE1394 High Performance Serial Bus (144)
- HIPPI-6400  $(145)$
- DVB-RCC MAC Layer (146)
- DVB-RCC Downstream Channel (147)
- DVB-RCC Upstream Channel (148)
- ATM Virtual Interface (149)
- MPLS Tunnel Virtual Interface (150)
- Spatial Reuse Protocol (151)
- Voice Over ATM (152)
- Voice Over Frame Relay (153)
- Digital Subscriber Loop over ISDN (154)
- Avici Composite Link Interface (155)
- SS7 Signaling Link (156)
- Prop. P2P wireless interface (157)
- Frame Forward Interface (158)
- Multiprotocol over ATM AAL5 (159)
- USB Interface (160)
- IEEE 802.3ad Link Aggregate (161)
- BGP Policy Accounting (162)
- v FRF .16 Multilink Frame Relay (163)
- H323 Gatekeeper (164)
- H323 Voice and Video Proxy (165)
- MPLS  $(166)$
- Multi-frequency signaling link (167)
- High Bit-Rate DSL 2nd generation (168)
- Multirate High Bit-Rate DSL 2nd generation (169)
- Facility Data Link 4Kbps on a DS1 (170)
- Packet over SONET/SDH Interface (171)
- DVB-ASI Input (172)
- DVB-ASI Output (173)
- Power Line Communtications (174)
- Non Facility Associated Signaling (175)
- TR008  $(176)$
- Remote Digital Terminal (177)
- Integrated Digital Terminal (178)
- $\cdot$  ISUP (179)
- Cisco proprietary Maclayer (180)
- Cisco proprietary Downstream (181)
- Cisco proprietary Upstream (182)
- HIPERLAN Type 2 Radio Interface (183)
- propBWAp2Mp (184)
- SONET Overhead Channel (185)
- Digital Wrapper (186)
- ATM adaptation layer 2 (187)
- MAC layer over radio links (188)
- ATM over radio links (189)
- Inter Machine Trunks (190)
- Multiple Virtual Lines DSL (191)
- Long Reach DSL (192)
- Frame Relay DLCI End Point (193)
- ATM VCI End Point (194)
- Optical Channel (195)
- Optical Transport (196)
- Proprietary ATM (197)
- Voice Over Cable Interface (198)
- Infiniband (199)
- $\cdot$  TE Link (200)
- $Q.2931(201)$
- Virtual Trunk Group (202)
- SIP Trunk Group (203)
- SIP Signaling (204)
- CATV Upstream Channel (205)
- Acorn Econet (206)
- FSAN 155Mb Symetrical PON interface (207)
- FSAN622Mb Symetrical PON interface (208)
- Transparent bridge interface (209)
- Interface common to multiple lines (210)
- voice E and M Feature Group D (211)
- voice FGD Exchange Access North American (212)
- voice Direct Inward Dialing (213)
- MPEG transport interface (214)
- 6to4 interface (215)
- GTP (GPRS Tunneling Protocol) (216)
- Paradyne EtherLoop 1 (217)
- Paradyne EtherLoop 2 (218)
- Optical Channel Group (219)
- HomePNA ITU-T G.989 (220)
- Generic Framing Procedure (GFP) (221)
- Layer 2 Virtual LAN using Cisco ISL (222)
- Acteleis proprietary MetaLOOP High Speed Link (223)
- $\cdot$  FCIP Link (224)
- Resilient Packet Ring Interface Type (225)
- RF Qam Interface (226)
- Link Management Protocol (227)
- v Cambridge Broadband Networks Limited VectaStar (228)
- CATV Modular CMTS Downstream Interface (229)
- Asymmetric Digital Subscriber Loop Version 2 (230)
- MACSecControlled (231)
- MACSecUncontrolled (232)
- Avici Optical Ethernet Aggregate (233)
- atmbond  $(234)$
- voice FGD Operator Services (235)
- MultiMedia over Coax Alliance (MoCA) Interface (236)
- IEEE 802.16 WMAN interface (237)
- Asymmetric Digital Subscriber Loop Version 2 (238)
- DVB-RCS MAC Layer (239)
- DVB Satellite TDM (240)
- DVB-RCS TDMA (241)
- LAPS based on ITU-T X.86/Y.1323 (242)
- $\cdot$  3GPP WWAN (243)
- $\cdot$  3GPP2 WWAN (244)

Any other value is the value that is returned by the agent in the Tivoli Enterprise Portal.

### **Source**

The source for this attribute is SNMP - 1.3.6.1.2.1.2.2.1.3.index value. **Warehouse name**

TYPE or IFTYPE

### **MTU attribute**

# **Description**

The size of the largest packet that can be sent or received on the interface, specified in octets. For interfaces that are used for transmitting network datagrams, this is the size of the largest network datagram that can be sent on the interface.

### **Type**

Integer (32-bit gauge) with enumerated values. The strings are displayed in the Tivoli Enterprise Portal. The warehouse and queries return the values that are shown in parentheses. The following values are defined:

- Value Exceeds Maximum (2147483647)
- Value Exceeds Minimum (-2147483648)

Any other value is the value that is returned by the agent in the Tivoli Enterprise Portal.

### **Source**

The source for this attribute is SNMP - 1.3.6.1.2.1.2.2.1.4.index value.

### **Warehouse name**

MTU or IFMTU

### **Speed bps attribute**

# **Description**

An estimate of the current bandwidth for the interface in bits per second.

### **Type**

Integer (32-bit gauge) with enumerated values. The strings are displayed in the Tivoli Enterprise Portal. The warehouse and queries return the values that are shown in parentheses. The following values are defined:

- Value Exceeds Maximum (2147483647)
- Value Exceeds Minimum (-2147483648)

Any other value is the value that is returned by the agent in the Tivoli Enterprise Portal.

### **Source**

The source for this attribute is SNMP - 1.3.6.1.2.1.2.2.1.5.index value.

### **Warehouse name**

SPEED\_BPS or IFSPEED

### **MAC Address attribute**

### **Description**

The interface address at the protocol layer immediately below the network layer in the protocol stack. For interfaces that do not have such an address (for example, a serial line), this object must contain an octet string of zero length.

### **Type**

String

# **Source**

The source for this attribute is SNMP - 1.3.6.1.2.1.2.2.1.6.index value.

# **Warehouse name**

MAC\_ADDRESS or IFMACADDR

### **Administrative Status attribute**

# **Description**

The desired state of the interface. The testing(3) state indicates that no operational packets can be passed. When a managed system initializes, all interfaces start with Administrative Status in the down(2) state.

**Type**

Integer with enumerated values. The strings are displayed in the Tivoli Enterprise Portal. The warehouse and queries return the values that are shown in parentheses. The following values are defined:

- up  $(1)$
- $\bullet$  down (2)
- $\cdot$  testing (3)

Any other value is the value that is returned by the agent in the Tivoli Enterprise Portal.

**Source**

The source for this attribute is SNMP - 1.3.6.1.2.1.2.2.1.7.index value.

**Warehouse name**

ADMINISTRATIVE\_STATUS or IFADMNSTAT

### **Operational Status attribute**

### **Description**

The current operational state of the interface. The testing(3) state indicates that no operational packets can be passed.

**Type**

Integer with enumerated values. The strings are displayed in the Tivoli Enterprise Portal. The warehouse and queries return the values that are shown in parentheses. The following values are defined:

- up  $(1)$
- $\bullet$  down (2)
- testing  $(3)$
- unknown  $(4)$
- dormant  $(5)$
- notPresent  $(6)$
- lowerLayerDown (7)

Any other value is the value that is returned by the agent in the Tivoli Enterprise Portal.

#### **Source**

The source for this attribute is SNMP - 1.3.6.1.2.1.2.2.1.8.index value.

### **Warehouse name**

OPERATIONAL\_STATUS or IFOPERSTAT

#### **Bytes In per sec attribute**

### **Description**

The total number of octets received on the interface, including framing characters. Discontinuities in the value of this counter can occur at re-initialization of the management system.

**Type**

DEFAULT(2) with enumerated values. The strings are displayed in the Tivoli Enterprise Portal. The warehouse and queries return the values that are shown in parentheses. The following values are defined:

- Value Exceeds Maximum (9223372036854775807)
- v Value Exceeds Minimum (-9223372036854775808)

Any other value is the value that is returned by the agent in the Tivoli Enterprise Portal.

**Source**

The source for this attribute is SNMP - 1.3.6.1.2.1.2.2.1.10.index value.

BYTES\_IN\_PER\_SEC or IFINOCTETS

# **Inbound Discarded Packets attribute**

### **Description**

The number of inbound packets that were chosen to be discarded though no errors had been detected to prevent them from being deliverable to a higher-layer protocol. One possible reason for discarding such a packet might be to free buffer space.

### **Type**

Integer (32-bit counter) with enumerated values. The strings are displayed in the Tivoli Enterprise Portal. The warehouse and queries return the values that are shown in parentheses. The following values are defined:

- Value Exceeds Maximum (2147483647)
- Value Exceeds Minimum (-2147483648)

Any other value is the value that is returned by the agent in the Tivoli Enterprise Portal.

### **Source**

The source for this attribute is SNMP - 1.3.6.1.2.1.2.2.1.13.index value.

### **Warehouse name**

INBOUND\_DISCARDED\_PACKETS or IFINDISCAR

### **Inbound Packet Errors attribute**

## **Description**

The number of inbound packets or transmission units that contained errors preventing them from being deliverable to a higher-layer protocol.

**Type**

Integer (32-bit counter) with enumerated values. The strings are displayed in the Tivoli Enterprise Portal. The warehouse and queries return the values that are shown in parentheses. The following values are defined:

- Value Exceeds Maximum (2147483647)
- Value Exceeds Minimum (-2147483648)

Any other value is the value that is returned by the agent in the Tivoli Enterprise Portal.

### **Source**

The source for this attribute is SNMP - 1.3.6.1.2.1.2.2.1.14.index value.

### **Warehouse name**

INBOUND\_PACKET\_ERRORS or IFINERRORS

# **Inbound Protocol Errors attribute**

### **Description**

The number of packets or transmission units received through the interface that were discarded because of an unknown or unsupported protocol.

### **Type**

Integer (32-bit counter) with enumerated values. The strings are displayed in the Tivoli Enterprise Portal. The warehouse and queries return the values that are shown in parentheses. The following values are defined:

- Value Exceeds Maximum (2147483647)
- Value Exceeds Minimum (-2147483648)

Any other value is the value that is returned by the agent in the Tivoli Enterprise Portal.

#### **Source**

The source for this attribute is SNMP - 1.3.6.1.2.1.2.2.1.15.index value.

#### **Warehouse name**

INBOUND\_PROTOCOL\_ERRORS or IFINUNKNOW

### **Bytes Out per sec attribute**

### **Description**

The total number of octets transmitted out of the interface, including framing characters. Discontinuities in the value of this counter can occur at re-initialization of the management system.

**Type**

DEFAULT(2) with enumerated values. The strings are displayed in the Tivoli Enterprise Portal. The warehouse and queries return the values that are shown in parentheses. The following values are defined:

- Value Exceeds Maximum (9223372036854775807)
- v Value Exceeds Minimum (-9223372036854775808)

Any other value is the value that is returned by the agent in the Tivoli Enterprise Portal.

### **Source**

The source for this attribute is SNMP - 1.3.6.1.2.1.2.2.1.16.index value.

### **Warehouse name**

BYTES\_OUT\_PER\_SEC or IFOUTOCTET

### **Outbound Discarded Packets attribute**

## **Description**

The number of outbound packets that were chosen to be discarded though no errors had been detected to prevent them from being transmitted. One possible reason for discarding such a packet might be to free buffer space.

**Type**

Integer (32-bit counter) with enumerated values. The strings are displayed in the Tivoli Enterprise Portal. The warehouse and queries return the values that are shown in parentheses. The following values are defined:

- Value Exceeds Maximum (2147483647)
- Value Exceeds Minimum (-2147483648)

Any other value is the value that is returned by the agent in the Tivoli Enterprise Portal.

**Source**

The source for this attribute is SNMP - 1.3.6.1.2.1.2.2.1.19.index value.

### **Warehouse name**

OUTBOUND\_DISCARDED\_PACKETS or IFOUTDISCA

# **Outbound Packet Errors attribute**

### **Description**

For packet-oriented interfaces, the number of outbound packets that cannot be transmitted because of errors. For character-oriented or fixed-length interfaces, the number of outbound transmission units that cannot be transmitted because of errors.

#### **Type**

Integer (32-bit counter) with enumerated values. The strings are displayed in the Tivoli Enterprise Portal. The warehouse and queries return the values that are shown in parentheses. The following values are defined:

- Value Exceeds Maximum (2147483647)
- Value Exceeds Minimum (-2147483648)

Any other value is the value that is returned by the agent in the Tivoli Enterprise Portal.

**Source**

The source for this attribute is SNMP - 1.3.6.1.2.1.2.2.1.20.index value.

**Warehouse name**

OUTBOUND\_PACKET\_ERRORS or IFOUTERROR

# **SMC NFS attribute group**

Data gathered from the SNMP Object nfsmFileTable.
#### **Historical group**

This attribute group is eligible for use with Tivoli Data Warehouse.

### **Attribute descriptions**

The following list contains information about each attribute in the SMC NFS attribute group: **Node attribute: This attribute is a key attribute.**

### **Description**

The managed system name of the agent.

**Type**

String **Source**

The source for this attribute is the agent.

**Warehouse name**

#### NODE

#### **Timestamp attribute**

**Description**

The local time at the agent when the data was collected.

#### **Type**

String

**Source**

The source for this attribute is the agent.

**Warehouse name**

TIMESTAMP

#### **Index attribute: This attribute is a key attribute.**

**Description**

The index for the file system in the table.

**Type**

String

### **Source**

The source for this attribute is SNMP - 1.3.6.1.4.1.42.2.12.2.2.27.1.1.1.8.index value.

### **Warehouse name**

FILESYSTEMINDEX or NFSINDEX

### **Mount Point attribute**

### **Description**

The full path name where the file system is mounted.

# **Type**

String

### **Source**

The source for this attribute is SNMP - 1.3.6.1.4.1.42.2.12.2.2.27.1.1.1.7.index value. **Warehouse name**

FILESYSTEMMOUNTPOINT or NFSMOUNT

#### **Disk Name attribute**

### **Description**

The name of the device (/dev/dsk/...).

### **Type**

String

**Source**

The source for this attribute is SNMP - 1.3.6.1.4.1.42.2.12.2.2.27.1.1.1.1.index value. **Warehouse name**

FILESYSTEMDISKNAME or NFSNAME

### **Total Disk Space (MB) attribute**

### **Description**

The size of the storage represented by this entry, in units of MB.

#### **Type**

Integer (32-bit gauge) with enumerated values. The strings are displayed in the Tivoli Enterprise Portal. The warehouse and queries return the values that are shown in parentheses. The following values are defined:

- Value Exceeds Maximum (2147483647)
- Value Exceeds Minimum (-2147483648)

Any other value is the value that is returned by the agent in the Tivoli Enterprise Portal.

#### **Source**

The source for this attribute is derived: FileSystemSize / 1024.

# **Warehouse name**

FSFILESYSTEMSIZEMB or NFSTOTMB

# **Available Disk Space (MB) attribute**

### **Description**

The amount of the storage represented by this entry that is not allocated, in units of MB.

**Type**

Integer (32-bit gauge) with enumerated values. The strings are displayed in the Tivoli Enterprise Portal. The warehouse and queries return the values that are shown in parentheses. The following values are defined:

- Value Exceeds Maximum (2147483647)
- Value Exceeds Minimum (-2147483648)

Any other value is the value that is returned by the agent in the Tivoli Enterprise Portal.

#### **Source**

The source for this attribute is derived: FileSystemFreeSpace / 1024.

### **Warehouse name**

FSFILESYSTEMFREEMB or NFSFREMB

## **Used Disk Space (MB) attribute**

### **Description**

The amount of the storage represented by this entry that is allocated, in units of MB.

#### **Type**

Integer (32-bit gauge) with enumerated values. The strings are displayed in the Tivoli Enterprise Portal. The warehouse and queries return the values that are shown in parentheses. The following values are defined:

- Value Exceeds Maximum (2147483647)
- Value Exceeds Minimum (-2147483648)

Any other value is the value that is returned by the agent in the Tivoli Enterprise Portal.

#### **Source**

The source for this attribute is derived: FSFileSystemSizeMB - FSFileSystemFreeMB.

#### **Warehouse name**

FSFILESYSTEMUSEDMB or NFSUSEMB

#### **% Used Disk Space attribute**

#### **Description**

The percentage of the total storage that is allocated.

#### **Type**

Integer (32-bit gauge) with enumerated values. The strings are displayed in the Tivoli Enterprise Portal. The warehouse and queries return the values that are shown in parentheses. The following values are defined:

- Value Exceeds Maximum (2147483647)
- Value Exceeds Minimum (-2147483648)

Any other value is the value that is returned by the agent in the Tivoli Enterprise Portal.

**Source**

The source for this attribute is derived: 100 - (FileSystemFreeSpace / FileSystemSize \* 100).

#### **Warehouse name**

FSFILESYSTEMUSEDPCT or NFSPCTUSE

### **% Available Disk Space attribute**

### **Description**

The percentage of the total storage that is available.

**Type**

Integer (32-bit gauge) with enumerated values. The strings are displayed in the Tivoli Enterprise Portal. The warehouse and queries return the values that are shown in parentheses. The following values are defined:

- Value Exceeds Maximum (2147483647)
- Value Exceeds Minimum (-2147483648)

Any other value is the value that is returned by the agent in the Tivoli Enterprise Portal.

### **Source**

The source for this attribute is derived: FileSystemFreeSpace / FileSystemSize \* 100.

#### **Warehouse name**

FSFILESYSTEMFREEPCT or NFSPCTFRE

# **SMC Performance Object Status attribute group**

The Performance Object Status attribute group contains information that reflects the status of other attribute groups so you can see the status of all of the performance objects that make up this application all at once. Each of these other performance attribute groups is represented by a row in this table (or other type of view). The status for an attribute group reflects the result of the last attempt to collect data for that attribute group, which allows you to see whether the agent is performing correctly. Unlike other attribute groups, the Performance Object Status attribute group does not reflect the state of the monitored application. This attribute group is most often used to determine why data is not available for one of the performance attribute groups.

### **Historical group**

This attribute group is eligible for use with Tivoli Data Warehouse.

### **Attribute descriptions**

The following list contains information about each attribute in the SMC Performance Object Status attribute group:

### **Node attribute: This attribute is a key attribute.**

### **Description**

The managed system name of the agent.

**Type**

String

**Source**

The source for this attribute is the agent.

**Warehouse name**

**NODE** 

# **Timestamp attribute**

**Description**

The local time at the agent when the data was collected.

#### **Type**

String

**Source**

The source for this attribute is the agent.

### **Warehouse name**

TIMESTAMP

**Query Name attribute: This attribute is a key attribute.**

**Description**

The name of the attribute group.

**Type**

String **Warehouse name**

QUERY\_NAME or ATTRGRP

**Object Name attribute**

### **Description**

The name of the performance object.

**Type**

String

**Warehouse name**

OBJECT\_NAME or OBJNAME

# **Object Type attribute**

### **Description**

The type of the performance object.

**Type**

Integer with enumerated values. The strings are displayed in the Tivoli Enterprise Portal. The warehouse and queries return the values that are shown in parentheses. The following values are defined:

- WMI  $(0)$
- PERFMON  $(1)$
- WMI ASSOCIATION GROUP (2)
- $\text{IMX (3)}$
- SNMP  $(4)$
- SHELL COMMAND (5)
- JOINED GROUPS (6)
- CIMOM  $(7)$
- $\cdot$  CUSTOM (8)
- ROLLUP DATA (9)
- WMI REMOTE DATA (10)
- $\cdot$  LOG FILE (11)
- JDBC  $(12)$
- CONFIG DISCOVERY (13)
- NT EVENT LOG (14)
- FILTER  $(15)$
- SNMP EVENT  $(16)$
- PING  $(17)$
- DIRECTOR DATA (18)
- DIRECTOR EVENT (19)
- SSH REMOTE SHELL COMMAND (20)

Any other value is the value that is returned by the agent in the Tivoli Enterprise Portal.

#### **Warehouse name**

OBJECT\_TYPE or OBJTYPE

#### **Object Status attribute**

**Description**

The status of the performance object.

**Type**

Integer with enumerated values. The strings are displayed in the Tivoli Enterprise Portal. The warehouse and queries return the values that are shown in parentheses. The following values are defined:

- ACTIVE  $(0)$
- INACTIVE  $(1)$

Any other value is the value that is returned by the agent in the Tivoli Enterprise Portal.

### **Warehouse name**

OBJECT\_STATUS or OBJSTTS

**Error Code attribute**

### **Description**

The error code that is associated with the query.

**Type**

Integer with enumerated values. The strings are displayed in the Tivoli Enterprise Portal. The warehouse and queries return the values that are shown in parentheses. The following values are defined:

- $\cdot$  NO ERROR (0)
- GENERAL ERROR (1)
- OBJECT NOT FOUND (2)
- COUNTER NOT FOUND (3)
- NAMESPACE ERROR (4)
- OBJECT CURRENTLY UNAVAILABLE (5)
- COM LIBRARY INIT FAILURE (6)
- SECURITY INIT FAILURE (7)
- PROXY SECURITY FAILURE (9)
- NO INSTANCES RETURNED (10)
- ASSOCIATOR QUERY FAILED (11)
- REFERENCE QUERY FAILED (12)
- NO RESPONSE RECEIVED (13)
- CANNOT FIND JOINED QUERY (14)
- CANNOT FIND JOIN ATTRIBUTE IN QUERY 1 RESULTS (15)
- CANNOT FIND JOIN ATTRIBUTE IN QUERY 2 RESULTS (16)
- QUERY 1 NOT A SINGLETON (17)
- QUERY 2 NOT A SINGLETON (18)
- NO INSTANCES RETURNED IN QUERY 1 (19)
- NO INSTANCES RETURNED IN QUERY 2 (20)
- CANNOT FIND ROLLUP QUERY (21)
- CANNOT FIND ROLLUP ATTRIBUTE (22)
- FILE OFFLINE (23)
- NO HOSTNAME (24)
- MISSING LIBRARY (25)
- ATTRIBUTE COUNT MISMATCH (26)
- ATTRIBUTE NAME MISMATCH (27)
- COMMON DATA PROVIDER NOT STARTED (28)
- CALLBACK REGISTRATION ERROR (29)
- MDL LOAD ERROR (30)
- AUTHENTICATION FAILED (31)
- CANNOT RESOLVE HOST NAME (32)
- SUBNODE UNAVAILABLE (33)
- SUBNODE NOT FOUND IN CONFIG (34)
- ATTRIBUTE ERROR (35)
- CLASSPATH ERROR (36)
- CONNECTION FAILURE (37)
- FILTER SYNTAX ERROR (38)
- FILE NAME MISSING (39)
- SQL QUERY ERROR (40)
- SQL FILTER QUERY ERROR (41)
- SQL DB QUERY ERROR (42)
- SQL DB FILTER QUERY ERROR (43)
- PORT OPEN FAILED (44)
- ACCESS DENIED (45)
- TIMEOUT  $(46)$
- NOT IMPLEMENTED (47)
- REQUESTED A BAD VALUE (48)
- RESPONSE TOO BIG (49)
- GENERAL RESPONSE ERROR (50)
- SCRIPT NONZERO RETURN (51)
- SCRIPT NOT FOUND (52)
- SCRIPT LAUNCH ERROR (53)
- CONF FILE DOES NOT EXIST (54)
- CONF FILE ACCESS DENIED (55)
- INVALID CONF FILE (56)
- EIF INITIALIZATION FAILED (57)
- CANNOT OPEN FORMAT FILE (58)
- FORMAT FILE SYNTAX ERROR (59)
- REMOTE HOST UNAVAILABLE (60)
- EVENT LOG DOES NOT EXIST (61)
- PING FILE DOES NOT EXIST (62)
- NO PING DEVICE FILES (63)
- PING DEVICE LIST FILE MISSING (64)
- SNMP MISSING PASSWORD (65)
- $\cdot$  DISABLED (66)
- URLS FILE NOT FOUND (67)
- XML PARSE ERROR (68)
- NOT INITIALIZED (69)
- ICMP SOCKETS FAILED (70)
- DUPLICATE CONF FILE (71)

Any other value is the value that is returned by the agent in the Tivoli Enterprise Portal.

#### **Warehouse name**

ERROR\_CODE or ERRCODE

#### **Last Collection Start attribute**

### **Description**

The most recent time a data collection of this group started.

### **Type**

Timestamp with enumerated values. The strings are displayed in the Tivoli Enterprise Portal. The warehouse and queries return the values that are shown in parentheses. The following values are defined:

- NOT COLLECTED (0691231190000000)
- NOT COLLECTED (0000000000000001)

Any other value is the value that is returned by the agent in the Tivoli Enterprise Portal.

#### **Warehouse name**

LAST\_COLLECTION\_START or COLSTRT

#### **Last Collection Finished attribute**

### **Description**

The most recent time a data collection of this group finished.

**Type**

Timestamp with enumerated values. The strings are displayed in the Tivoli Enterprise Portal. The warehouse and queries return the values that are shown in parentheses. The following values are defined:

- NOT COLLECTED (0691231190000000)
- NOT COLLECTED (0000000000000001)

Any other value is the value that is returned by the agent in the Tivoli Enterprise Portal.

### **Warehouse name**

LAST\_COLLECTION\_FINISHED or COLFINI

# **Last Collection Duration attribute**

#### **Description**

The duration of the most recently completed data collection of this group in seconds.

#### **Type**

Real number (32-bit counter) with two decimal places of precision

### **Warehouse name**

LAST\_COLLECTION\_DURATION or COLDURA

# **Average Collection Duration attribute**

### **Description**

The average duration of all data collections of this group in seconds.

### **Type**

Real number (32-bit counter) with two decimal places of precision with enumerated values. The strings are displayed in the Tivoli Enterprise Portal. The warehouse and queries return the values that are shown in parentheses. The following values are defined:

 $\cdot$  NO DATA (-100)

Any other value is the value that is returned by the agent in the Tivoli Enterprise Portal.

#### **Warehouse name**

AVERAGE\_COLLECTION\_DURATION or COLAVGD

### **Refresh Interval attribute**

**Description**

The interval at which this group is refreshed in seconds.

#### **Type**

Integer (32-bit counter)

### **Warehouse name**

REFRESH\_INTERVAL or REFRINT

### **Number of Collections attribute**

### **Description**

The number of times this group has been collected since agent start.

### **Type**

Integer (32-bit counter)

# **Warehouse name**

NUMBER\_OF\_COLLECTIONS or NUMCOLL

### **Cache Hits attribute**

#### **Description**

The number of times an external data request for this group was satisfied from the cache.

### **Type**

Integer (32-bit counter)

### **Warehouse name**

CACHE\_HITS or CACHEHT

### **Cache Misses attribute**

### **Description**

The number of times an external data request for this group was not available in the cache.

#### **Type**

Integer (32-bit counter)

### **Warehouse name**

CACHE\_MISSES or CACHEMS

#### **Cache Hit Percent attribute**

#### **Description**

The percentage of external data requests for this group that were satisfied from the cache.

**Type**

Real number (32-bit counter) with two decimal places of precision

**Warehouse name**

CACHE\_HIT\_PERCENT or CACHPCT

### **Intervals Skipped attribute**

#### **Description**

The number of times a background data collection for this group was skipped because the previous collection was still running when the next one was due to start.

**Type**

Integer (32-bit counter)

```
Warehouse name
```
INTERVALS\_SKIPPED or INTSKIP

# **SMC Process attribute group**

Data gathered from SNMP Object processTable.

**Historical group**

This attribute group is eligible for use with Tivoli Data Warehouse.

**Attribute descriptions**

The following list contains information about each attribute in the SMC Process attribute group: **Node attribute: This attribute is a key attribute.**

**Description**

The managed system name of the agent.

**Type**

String

**Source**

The source for this attribute is the agent.

**Warehouse name**

# NODE

**Timestamp attribute**

**Description**

The local time at the agent when the data was collected.

**Type**

String **Source**

The source for this attribute is the agent.

**Warehouse name**

TIMESTAMP

**Process ID attribute: This attribute is a key attribute.**

**Description**

The process ID of the process.

**Type**

Integer (32-bit counter) with enumerated values. The strings are displayed in the Tivoli Enterprise Portal. The warehouse and queries return the values that are shown in parentheses. The following values are defined:

- Value Exceeds Maximum (2147483647)
- Value Exceeds Minimum (-2147483648)

Any other value is the value that is returned by the agent in the Tivoli Enterprise Portal.

**Source**

The source for this attribute is SNMP - 1.3.6.1.4.1.42.2.12.2.2.13.1.1.1.index value.

### **Warehouse name**

PSPROCESSID or PROCPID

#### **Parent Process ID attribute**

#### **Description**

The parent process ID of the process.

#### **Type**

Integer (32-bit counter) with enumerated values. The strings are displayed in the Tivoli Enterprise Portal. The warehouse and queries return the values that are shown in parentheses. The following values are defined:

- Value Exceeds Maximum (2147483647)
- Value Exceeds Minimum (-2147483648)

Any other value is the value that is returned by the agent in the Tivoli Enterprise Portal.

#### **Source**

The source for this attribute is SNMP - 1.3.6.1.4.1.42.2.12.2.2.13.1.1.2.index value.

### **Warehouse name**

PSPARENTPROCESSID or PROCPARPID

## **Process UID attribute**

### **Description**

The user ID of the process owner.

#### **Type**

Integer (32-bit counter) with enumerated values. The strings are displayed in the Tivoli Enterprise Portal. The warehouse and queries return the values that are shown in parentheses. The following values are defined:

- Value Exceeds Maximum (2147483647)
- Value Exceeds Minimum (-2147483648)

Any other value is the value that is returned by the agent in the Tivoli Enterprise Portal.

#### **Source**

The source for this attribute is SNMP - 1.3.6.1.4.1.42.2.12.2.2.13.1.1.3.index value. **Warehouse name**

PSUSERID or PROCUSERID

### **Process Owner attribute**

### **Description**

The user ID of the process owner. This is the login name of the process owner.

### **Type**

String

### **Source**

The source for this attribute is SNMP - 1.3.6.1.4.1.42.2.12.2.2.13.1.1.4.index value.

# **Warehouse name**

PSUSERNAME or PROCUSERNM

### **Process Effective UID attribute**

### **Description**

The effective user ID of the process.

### **Type**

Integer (32-bit counter) with enumerated values. The strings are displayed in the Tivoli Enterprise Portal. The warehouse and queries return the values that are shown in parentheses. The following values are defined:

- Value Exceeds Maximum (2147483647)
- Value Exceeds Minimum (-2147483648)

Any other value is the value that is returned by the agent in the Tivoli Enterprise Portal.

#### **Source**

The source for this attribute is SNMP - 1.3.6.1.4.1.42.2.12.2.2.13.1.1.5.index value.

#### **Warehouse name**

PSEUSERID or PROCEUSRID

### **Process Owner GID attribute**

### **Description**

The group ID of the process owner.

#### **Type**

Integer (32-bit counter) with enumerated values. The strings are displayed in the Tivoli Enterprise Portal. The warehouse and queries return the values that are shown in parentheses. The following values are defined:

- Value Exceeds Maximum (2147483647)
- Value Exceeds Minimum (-2147483648)

Any other value is the value that is returned by the agent in the Tivoli Enterprise Portal.

### **Source**

The source for this attribute is SNMP - 1.3.6.1.4.1.42.2.12.2.2.13.1.1.6.index value.

## **Warehouse name**

PSGROUPID or PROCGRPID

### **Process Effective GID attribute**

### **Description**

The effective group ID of the process.

#### **Type**

Integer (32-bit counter) with enumerated values. The strings are displayed in the Tivoli Enterprise Portal. The warehouse and queries return the values that are shown in parentheses. The following values are defined:

- Value Exceeds Maximum (2147483647)
- Value Exceeds Minimum (-2147483648)

Any other value is the value that is returned by the agent in the Tivoli Enterprise Portal.

#### **Source**

The source for this attribute is SNMP - 1.3.6.1.4.1.42.2.12.2.2.13.1.1.7.index value. **Warehouse name**

### PSEGROUPID or PROCEGRPID

### **Process Session ID attribute**

#### **Description**

Session ID of the process.

**Type**

Integer (32-bit counter) with enumerated values. The strings are displayed in the Tivoli Enterprise Portal. The warehouse and queries return the values that are shown in parentheses. The following values are defined:

- Value Exceeds Maximum (2147483647)
- Value Exceeds Minimum (-2147483648)

Any other value is the value that is returned by the agent in the Tivoli Enterprise Portal.

### **Source**

The source for this attribute is SNMP - 1.3.6.1.4.1.42.2.12.2.2.13.1.1.8.index value. **Warehouse name**

PSSESSIONID or PROCSESID

### **Process GID attribute**

### **Description**

Process group ID of the process.

**Type**

Integer (32-bit counter) with enumerated values. The strings are displayed in the Tivoli Enterprise Portal. The warehouse and queries return the values that are shown in parentheses. The following values are defined:

- Value Exceeds Maximum (2147483647)
- Value Exceeds Minimum (-2147483648)

Any other value is the value that is returned by the agent in the Tivoli Enterprise Portal.

#### **Source**

The source for this attribute is SNMP - 1.3.6.1.4.1.42.2.12.2.2.13.1.1.9.index value. **Warehouse name**

PSPROCESSGROUPID or PROCGID

### **Process TTY attribute**

### **Description**

The controlling terminal for the process (When there is no controlling terminal, this value is ?).

**Type**

String

# **Source**

The source for this attribute is SNMP - 1.3.6.1.4.1.42.2.12.2.2.13.1.1.10.index value. **Warehouse name**

PSCONTROLTTY or PROCTTY

#### **Process Start Time attribute**

#### **Description**

The starting time of the process, given in hours, minutes, and seconds.

### **Type**

String

**Source**

The source for this attribute is SNMP - 1.3.6.1.4.1.42.2.12.2.2.13.1.1.11.index value. **Warehouse name**

PSSTARTTIME or PROCSTIME

### **Process Execution Time attribute**

### **Description**

The cumulative execution time for the process.

### **Type**

String

**Source**

The source for this attribute is SNMP - 1.3.6.1.4.1.42.2.12.2.2.13.1.1.12.index value.

# **Warehouse name**

PSEXECUTIONTIME or PROCEXTIME

### **Process State attribute**

### **Description**

The state of the process. Running(O), Sleeping(S), Runnable(R), Idle(I), Zombie(Z), Traced(T)

#### **Type**

String

**Source**

The source for this attribute is SNMP - 1.3.6.1.4.1.42.2.12.2.2.13.1.1.13.index value. **Warehouse name**

#### PSSTATE or PROCSTATE

### **Process Memory Size (# Pages) attribute**

### **Description**

The image size (in number of pages) of the swappable process in the main memory.

#### **Type**

Integer (32-bit counter) with enumerated values. The strings are displayed in the Tivoli Enterprise Portal. The warehouse and queries return the values that are shown in parentheses. The following values are defined:

• Value Exceeds Maximum (2147483647)

• Value Exceeds Minimum (-2147483648)

Any other value is the value that is returned by the agent in the Tivoli Enterprise Portal.

#### **Source**

The source for this attribute is SNMP - 1.3.6.1.4.1.42.2.12.2.2.13.1.1.17.index value.

### **Warehouse name**

PSSIZE or PROCMEMPG

# **Process Priority attribute**

### **Description**

- The priority of the process. Higher numbers mean higher priority.
- **Type**

Integer (32-bit counter) with enumerated values. The strings are displayed in the Tivoli Enterprise Portal. The warehouse and queries return the values that are shown in parentheses. The following values are defined:

- Value Exceeds Maximum (2147483647)
- Value Exceeds Minimum (-2147483648)

Any other value is the value that is returned by the agent in the Tivoli Enterprise Portal.

#### **Source**

The source for this attribute is SNMP - 1.3.6.1.4.1.42.2.12.2.2.13.1.1.18.index value. **Warehouse name**

PSPRIORITY or PROCPRTY

# **Nice Value attribute**

#### **Description**

Nice value, used in computing priority. Only processes in the time-sharing class have a value for nice.

**Type**

Integer (32-bit counter) with enumerated values. The strings are displayed in the Tivoli Enterprise Portal. The warehouse and queries return the values that are shown in parentheses. The following values are defined:

- Value Exceeds Maximum (2147483647)
- Value Exceeds Minimum (-2147483648)

Any other value is the value that is returned by the agent in the Tivoli Enterprise Portal.

### **Source**

The source for this attribute is SNMP - 1.3.6.1.4.1.42.2.12.2.2.13.1.1.19.index value.

# **Warehouse name**

PSNICE or PROCNICE

## **% CPU Time attribute**

### **Description**

Percent of CPU time being consumed by the process.

**Type**

Real number (32-bit counter) with one decimal places of precision with enumerated values. The strings are displayed in the Tivoli Enterprise Portal. The warehouse and queries return the values that are shown in parentheses. The following values are defined:

- Value Exceeds Maximum (2147483647)
- Value Exceeds Minimum (-2147483648)

Any other value is the value that is returned by the agent in the Tivoli Enterprise Portal.

**Source**

The source for this attribute is derived: atof(szPercentCPUTime).

#### **Warehouse name**

PSPERCENTCPUTIME or PROCCPUUTL

### **% CPU Memory attribute**

### **Description**

Percent of memory being consumed by the process.

**Type**

Real number (32-bit counter) with one decimal places of precision with enumerated values. The strings are displayed in the Tivoli Enterprise Portal. The warehouse and queries return the values that are shown in parentheses. The following values are defined:

- Value Exceeds Maximum (2147483647)
- Value Exceeds Minimum (-2147483648)

Any other value is the value that is returned by the agent in the Tivoli Enterprise Portal.

#### **Source**

The source for this attribute is derived: atof(szPercentMemory).

### **Warehouse name**

PSPERCENTMEMORY or PROCMEMUTL

### **Process Name attribute**

### **Description**

The command name by which the process was started.

**Type**

String

**Source**

The source for this attribute is SNMP - 1.3.6.1.4.1.42.2.12.2.2.13.1.1.22.index value.

**Warehouse name**

PSCOMMAND or PROCNAME

### **Process Commandline attribute**

### **Description**

Full command line, with command arguments, by which the process was started.

### **Type**

String

### **Source**

The source for this attribute is SNMP - 1.3.6.1.4.1.42.2.12.2.2.13.1.1.23.index value. **Warehouse name**

PSCOMMANDLINE or PROCPATH

# **SMC Processor Summary attribute group**

Load average of the system over the last 15 minutes.

**Historical group**

This attribute group is eligible for use with Tivoli Data Warehouse.

#### **Attribute descriptions**

The following list contains information about each attribute in the SMC Processor Summary attribute group:

#### **Node attribute: This attribute is a key attribute.**

**Description**

The managed system name of the agent.

**Type**

String

**Source**

The source for this attribute is the agent.

### **Warehouse name**

#### **NODE**

# **Timestamp attribute**

**Description**

The local time at the agent when the data was collected.

**Type**

String

**Source**

The source for this attribute is the agent.

# **Warehouse name**

# TIMESTAMP

# **% CPU Utilization attribute**

# **Description**

Total CPU utilization in percentage.

**Type**

Real number (32-bit counter) with two decimal places of precision with enumerated values. The strings are displayed in the Tivoli Enterprise Portal. The warehouse and queries return the values that are shown in parentheses. The following values are defined:

- Value Exceeds Maximum (2147483647)
- Value Exceeds Minimum (-2147483648)

Any other value is the value that is returned by the agent in the Tivoli Enterprise Portal.

#### **Source**

The source for this attribute is derived: atof(szOverAllCpuStatsUtil).

### **Warehouse name**

KROVERALLCPUSTATSUTIL or CPUUTILPCT

## **% CPU Idle attribute**

### **Description**

Idle time for CPU in percentage.

**Type**

Real number (32-bit counter) with two decimal places of precision with enumerated values. The strings are displayed in the Tivoli Enterprise Portal. The warehouse and queries return the values that are shown in parentheses. The following values are defined:

- Value Exceeds Maximum (2147483647)
- Value Exceeds Minimum (-2147483648)

Any other value is the value that is returned by the agent in the Tivoli Enterprise Portal.

#### **Source**

The source for this attribute is derived: atof(szOverAllCpuStatsIdle).

### **Warehouse name**

KROVERALLCPUSTATSIDLE or CPUIDLEPCT

### **System Load (1 min) attribute**

#### **Description**

Load average of the system over the last 1 minute.

**Type**

Real number (32-bit counter) with two decimal places of precision with enumerated values. The strings are displayed in the Tivoli Enterprise Portal. The warehouse and queries return the values that are shown in parentheses. The following values are defined:

- Value Exceeds Maximum (2147483647)
- Value Exceeds Minimum (-2147483648)

Any other value is the value that is returned by the agent in the Tivoli Enterprise Portal.

#### **Source**

The source for this attribute is derived: atof(szSystemLoadAvg1min).

#### **Warehouse name**

KRSYSTEMLOADAVG1MIN or SYSLOAD01M

### **System Load (5 min) attribute**

### **Description**

Load average of the system over the last 5 minutes.

**Type**

Real number (32-bit counter) with two decimal places of precision with enumerated values. The strings are displayed in the Tivoli Enterprise Portal. The warehouse and queries return the values that are shown in parentheses. The following values are defined:

- Value Exceeds Maximum (2147483647)
- Value Exceeds Minimum (-2147483648)

Any other value is the value that is returned by the agent in the Tivoli Enterprise Portal.

#### **Source**

The source for this attribute is derived: atof(szSystemLoadAvg5min).

### **Warehouse name**

KRSYSTEMLOADAVG5MIN or SYSLOAD05M

### **System Load (15 min) attribute**

### **Description**

Load average of the system over the last 15 minutes.

**Type**

Real number (32-bit counter) with two decimal places of precision with enumerated values. The strings are displayed in the Tivoli Enterprise Portal. The warehouse and queries return the values that are shown in parentheses. The following values are defined:

- Value Exceeds Maximum (2147483647)
- Value Exceeds Minimum (-2147483648)

Any other value is the value that is returned by the agent in the Tivoli Enterprise Portal.

### **Source**

The source for this attribute is derived: atof(szSystemLoadAvg15min).

#### **Warehouse name**

KRSYSTEMLOADAVG15MIN or SYSLOAD15M

# **SMC ProcListSH attribute group**

Data gathered through proclist.sh extension in SMC Agents on the Solaris system.

**Historical group**

This attribute group is eligible for use with Tivoli Data Warehouse.

### **Attribute descriptions**

The following list contains information about each attribute in the SMC ProcListSH attribute group:

### **Node attribute: This attribute is a key attribute.**

**Description**

The managed system name of the agent.

**Type**

String

**Source**

The source for this attribute is the agent.

### **Warehouse name**

NODE

### **Timestamp attribute**

### **Description**

The local time at the agent when the data was collected.

**Type**

**Source**

The source for this attribute is the agent.

**Warehouse name**

#### TIMESTAMP

#### **Process ID attribute: This attribute is a key attribute.**

The process ID of the process.

**Description**

#### **Type**

Integer (32-bit counter) with enumerated values. The strings are displayed in the Tivoli Enterprise Portal. The warehouse and queries return the values that are shown in parentheses. The following values are defined:

- Value Exceeds Maximum (2147483647)
- Value Exceeds Minimum (-2147483648)

Any other value is the value that is returned by the agent in the Tivoli Enterprise Portal.

#### **Source**

The source for this attribute is SNMP - 1.3.6.1.4.1.42.2.12.2.2.1000.7.1.1.1.1.index value.

### **Warehouse name**

PROCESS\_ID or PROCPID

### **Start Time attribute**

**Description**

The starting time of the process, given in hours, minutes, and seconds.

**Type**

# String

**Source**

The source for this attribute is SNMP - 1.3.6.1.4.1.42.2.12.2.2.1000.7.1.1.1.2.index value.

#### **Warehouse name**

START\_TIME or PROCSTIME

### **User Name attribute**

**Type**

### **Description**

The user ID of the process owner. This is the login name of the process owner.

#### String

**Source**

The source for this attribute is SNMP - 1.3.6.1.4.1.42.2.12.2.2.1000.7.1.1.1.3.index value.

# **Warehouse name**

USER\_NAME or PROCUSERNM

### **% CPU Time attribute**

### **Description**

Percent of CPU time being consumed by the process.

**Type**

Real number (32-bit counter) with one decimal places of precision with enumerated values. The strings are displayed in the Tivoli Enterprise Portal. The warehouse and queries return the values that are shown in parentheses. The following values are defined:

- Value Exceeds Maximum (2147483647)
- Value Exceeds Minimum (-2147483648)

Any other value is the value that is returned by the agent in the Tivoli Enterprise Portal.

#### **Source**

The source for this attribute is derived: atof(szPercentCPUTime).

### **Warehouse name**

PERCENTCPUTIME or PROCCPUUTL

### **% CPU Memory attribute**

#### **Description**

Percent of memory being consumed by the process.

#### **Type**

Real number (32-bit counter) with one decimal places of precision with enumerated values. The strings are displayed in the Tivoli Enterprise Portal. The warehouse and queries return the values that are shown in parentheses. The following values are defined:

- Value Exceeds Maximum (2147483647)
- Value Exceeds Minimum (-2147483648)

Any other value is the value that is returned by the agent in the Tivoli Enterprise **Portal** 

#### **Source**

The source for this attribute is derived: atof(szPercentMemory).

### **Warehouse name**

PERCENTMEMORY or PROCMEMUTL

### **Execution Time attribute**

#### **Description**

The cumulative execution time for the process.

**Type**

String

**Source**

The source for this attribute is SNMP - 1.3.6.1.4.1.42.2.12.2.2.1000.7.1.1.1.8.index value.

### **Warehouse name**

EXECUTION\_TIME or PROCEXTIME

### **Commandline attribute**

#### **Description**

Full command line, with command arguments, by which the process was started.

**Type**

String

**Source**

The source for this attribute is SNMP - 1.3.6.1.4.1.42.2.12.2.2.1000.7.1.1.1.9.index value.

#### **Warehouse name**

COMMANDLINE or PROCPATH

# **SMC System Information attribute group**

### Data gathered from SNMP Object hrSystem

**Historical group**

This attribute group is eligible for use with Tivoli Data Warehouse.

#### **Attribute descriptions**

The following list contains information about each attribute in the SMC System Information attribute group:

### **Node attribute: This attribute is a key attribute.**

### **Description**

The managed system name of the agent.

#### **Type**

String

**Source**

The source for this attribute is the agent.

### **Warehouse name**

NODE

### **Timestamp attribute**

**Description**

The local time at the agent when the data was collected.

**Type**

String

**Source**

The source for this attribute is the agent.

# **Warehouse name**

TIMESTAMP

# **Description attribute**

**Description**

A textual description of the entity. This value must include the full name and version identification of the hardware type, software operating system, and networking software for the system.

### **Type**

String

### **Source**

The source for this attribute is SNMP - 1.3.6.1.2.1.1.1.0.

# **Warehouse name**

**SYSDESCR** 

### **System Contact attribute**

#### **Description**

The textual identification of the contact person for this managed node, and information on how to contact this person.

#### **Type**

String

### **Source**

The source for this attribute is SNMP - 1.3.6.1.2.1.1.4.0.

### **Warehouse name**

SYSCONTACT

### **System Name attribute: This attribute is a key attribute.**

### **Description**

An administratively-assigned name for this managed node. By convention, this is the fully-qualified domain name for the node.

### **Type**

String

### **Source**

The source for this attribute is SNMP - 1.3.6.1.2.1.1.5.0.

**Warehouse name**

SYSNAME

### **System Location attribute**

# **Description**

The physical location of this node (for example, telephone closet, 3rd floor).

#### **Type**

String

**Source**

The source for this attribute is SNMP - 1.3.6.1.2.1.1.6.0.

### **Warehouse name**

SYSLOCATION or SYSLOCATN

### **Uptime attribute**

#### **Description**

Time (in hundredths of a second) since the network interface on this system was last initialized.

#### **Type**

String

**Source**

The source for this attribute is SNMP - 1.3.6.1.2.1.1.3.0.

**Warehouse name**

UPTIME or SYSUPTIME

# **SMC UFS attribute group**

Data gathered from the SNMP Object UFSFileTable.

**Historical group**

This attribute group is eligible for use with Tivoli Data Warehouse.

### **Attribute descriptions**

The following list contains information about each attribute in the SMC UFS attribute group: **Node attribute: This attribute is a key attribute.**

### **Description**

The managed system name of the agent.

**Type**

String

**Source**

The source for this attribute is the agent.

**Warehouse name**

NODE

### **Timestamp attribute**

**Description**

The local time at the agent when the data was collected.

**Type**

String **Source**

The source for this attribute is the agent.

**Warehouse name**

TIMESTAMP

**Index attribute: This attribute is a key attribute.**

### **Description**

The index for the file system in the table.

### **Type**

String

**Source**

The source for this attribute is SNMP - 1.3.6.1.4.1.42.2.12.2.2.12.4.1.1.1.1.index value.

### **Warehouse name**

FILESYSTEMINDEX or UFSINDEX

### **Mount Point attribute**

### **Description**

The full path name where the file system is mounted.

### **Type**

String

### **Source**

The source for this attribute is SNMP - 1.3.6.1.4.1.42.2.12.2.2.12.4.1.1.1.2.index value.

### **Warehouse name**

FILESYSTEMMOUNTPOINT or UFSMOUNT

### **Disk Name attribute**

### **Description**

The name of the device (/dev/dsk/...).

### **Type**

String

**Source**

The source for this attribute is SNMP - 1.3.6.1.4.1.42.2.12.2.2.12.4.1.1.1.3.index value.

#### **Warehouse name**

FILESYSTEMDISKNAME or UFSNAME

### **Total inodes attribute**

### **Description**

The total number of i-nodes in the file system.

**Type**

Integer (32-bit counter) with enumerated values. The strings are displayed in the Tivoli Enterprise Portal. The warehouse and queries return the values that are shown in parentheses. The following values are defined:

- Value Exceeds Maximum (2147483647)
- Value Exceeds Minimum (-2147483648)

Any other value is the value that is returned by the agent in the Tivoli Enterprise Portal.

#### **Source**

The source for this attribute is SNMP - 1.3.6.1.4.1.42.2.12.2.2.12.4.1.1.1.8.index value.

#### **Warehouse name**

TOTNUMOFINODES or UFSTOTINOD

### **Available inodes attribute**

### **Description**

The total number of i-nodes available in the file system.

#### **Type**

Integer (32-bit counter) with enumerated values. The strings are displayed in the Tivoli Enterprise Portal. The warehouse and queries return the values that are shown in parentheses. The following values are defined:

- Value Exceeds Maximum (2147483647)
- Value Exceeds Minimum (-2147483648)

Any other value is the value that is returned by the agent in the Tivoli Enterprise Portal.

### **Source**

The source for this attribute is SNMP - 1.3.6.1.4.1.42.2.12.2.2.12.4.1.1.1.9.index value.

### **Warehouse name**

TOTNUMOFINODESAVAIL or UFSFREINOD

#### **Used inodes attribute**

#### **Description**

The total number of i-nodes used in the file system.

**Type**

Integer (32-bit gauge) with enumerated values. The strings are displayed in the Tivoli Enterprise Portal. The warehouse and queries return the values that are shown in parentheses. The following values are defined:

- Value Exceeds Maximum (2147483647)
- Value Exceeds Minimum (-2147483648)

Any other value is the value that is returned by the agent in the Tivoli Enterprise Portal.

#### **Source**

The source for this attribute is derived: TotNumOfInodes - TotNumOfInodesAvail. **Warehouse name**

NUMOFINODESUSED or UFSUSEINOD

#### **% Used inodes attribute**

### **Description**

The percentage of the used i-nodes.

**Type**

Integer (32-bit gauge) with enumerated values. The strings are displayed in the Tivoli Enterprise Portal. The warehouse and queries return the values that are shown in parentheses. The following values are defined:

- Value Exceeds Maximum (2147483647)
- Value Exceeds Minimum (-2147483648)

Any other value is the value that is returned by the agent in the Tivoli Enterprise Portal.

**Source**

The source for this attribute is derived: NumOfInodesUsed % TotNumOfInodes. **Warehouse name**

INODESUSEDPCT or UFSIPCTUSE

### **% Available inodes attribute**

### **Description**

The percentage of the available i-nodes.

#### **Type**

Integer (32-bit gauge) with enumerated values. The strings are displayed in the Tivoli Enterprise Portal. The warehouse and queries return the values that are shown in parentheses. The following values are defined:

- Value Exceeds Maximum (2147483647)
- Value Exceeds Minimum (-2147483648)

Any other value is the value that is returned by the agent in the Tivoli Enterprise Portal.

#### **Source**

The source for this attribute is derived: TotNumOfInodesAvail % TotNumOfInodes.

### **Warehouse name**

INODESFREEPCT or UFSIPCTFRE

### **Total Disk Space (MB) attribute**

### **Description**

The size of the storage represented by this entry, in units of MB.

### **Type**

Integer (32-bit gauge) with enumerated values. The strings are displayed in the Tivoli Enterprise Portal. The warehouse and queries return the values that are shown in parentheses. The following values are defined:

- Value Exceeds Maximum (2147483647)
- Value Exceeds Minimum (-2147483648)

Any other value is the value that is returned by the agent in the Tivoli Enterprise **Portal** 

#### **Source**

The source for this attribute is derived: FileSystemSize / 1024.

### **Warehouse name**

FILESYSTEMSIZEMB or UFSTOTMB

### **Available Disk Space (MB) attribute**

#### **Description**

The amount of the storage represented by this entry that is not allocated, in units of MB.

#### **Type**

Integer (32-bit gauge) with enumerated values. The strings are displayed in the Tivoli Enterprise Portal. The warehouse and queries return the values that are shown in parentheses. The following values are defined:

• Value Exceeds Maximum (2147483647)

• Value Exceeds Minimum (-2147483648)

Any other value is the value that is returned by the agent in the Tivoli Enterprise Portal.

#### **Source**

The source for this attribute is derived: FileSystemFreeSpace / 1024.

### **Warehouse name**

FILESYSTEMFREEMB or UFSFREMB

### **Used Disk Space (MB) attribute**

### **Description**

The amount of the storage represented by this entry that is allocated, in units of MB.

**Type**

Integer (32-bit gauge) with enumerated values. The strings are displayed in the Tivoli Enterprise Portal. The warehouse and queries return the values that are shown in parentheses. The following values are defined:

- Value Exceeds Maximum (2147483647)
- Value Exceeds Minimum (-2147483648)

Any other value is the value that is returned by the agent in the Tivoli Enterprise Portal.

**Source**

The source for this attribute is derived: FileSystemSizeMB - FileSystemFreeMB.

#### **Warehouse name**

FILESYSTEMUSEDMB or UFSUSEMB

### **% Used Disk Space attribute**

### **Description**

The percentage of the total storage that is allocated.

**Type**

Real number (32-bit gauge) with two decimal places of precision with enumerated values. The strings are displayed in the Tivoli Enterprise Portal. The warehouse and queries return the values that are shown in parentheses. The following values are defined:

- Value Exceeds Maximum (2147483647)
- Value Exceeds Minimum (-2147483648)

Any other value is the value that is returned by the agent in the Tivoli Enterprise Portal.

#### **Source**

The source for this attribute is derived: 100 - (FileSystemFreeSpace / FileSystemSize \* 100).

### **Warehouse name**

FILESYSTEMUSEDPCT or UFSPCTUSE

### **% Available Disk Space attribute**

### **Description**

The percentage of the total storage that is available.

**Type**

Real number (32-bit gauge) with two decimal places of precision with enumerated values. The strings are displayed in the Tivoli Enterprise Portal. The warehouse and queries return the values that are shown in parentheses. The following values are defined:

- Value Exceeds Maximum (2147483647)
- Value Exceeds Minimum (-2147483648)

Any other value is the value that is returned by the agent in the Tivoli Enterprise Portal.

**Source**

The source for this attribute is derived: FileSystemFreeSpace / FileSystemSize \* 100.

**Warehouse name**

FILESYSTEMFREEPCT or UFSPCTFRE

# **SMC VxFS attribute group**

Data gathered from the SNMP Object VxFSFileTable.

### **Historical group**

This attribute group is eligible for use with Tivoli Data Warehouse.

#### **Attribute descriptions**

The following list contains information about each attribute in the SMC VxFS attribute group: **Node attribute: This attribute is a key attribute.**

### **Description**

The managed system name of the agent.

**Type**

String

**Source**

The source for this attribute is the agent.

**Warehouse name**

# NODE

**Timestamp attribute**

**Description**

The local time at the agent when the data was collected.

**Type**

String

**Source**

The source for this attribute is the agent.

**Warehouse name**

TIMESTAMP

### **Index attribute: This attribute is a key attribute.**

#### **Description**

The index for the file system in the table.

### **Type**

String

**Source**

The source for this attribute is SNMP - 1.3.6.1.4.1.42.2.12.2.2.12.4.2.1.1.1.index value.

**Warehouse name**

FILESYSTEMINDEX or VFSINDEX

### **Mount Point attribute**

# **Description**

The full path name where the file system is mounted.

**Type**

String

**Source**

The source for this attribute is SNMP - 1.3.6.1.4.1.42.2.12.2.2.12.4.2.1.1.2.index value.

**Warehouse name**

FILESYSTEMMOUNTPOINT or VFSMOUNT

### **Disk Name attribute**

### **Description**

The name of the device (/dev/dsk/...).

**Type**

String

**Source**

The source for this attribute is SNMP - 1.3.6.1.4.1.42.2.12.2.2.12.4.2.1.1.3.index value.

#### **Warehouse name**

FILESYSTEMDISKNAME or VFSNAME

### **Total inodes attribute**

### **Description**

The total number of i-nodes in the file system.

**Type**

Integer (32-bit counter) with enumerated values. The strings are displayed in the Tivoli Enterprise Portal. The warehouse and queries return the values that are shown in parentheses. The following values are defined:

- Value Exceeds Maximum (2147483647)
- Value Exceeds Minimum (-2147483648)

Any other value is the value that is returned by the agent in the Tivoli Enterprise Portal.

#### **Source**

The source for this attribute is SNMP - 1.3.6.1.4.1.42.2.12.2.2.12.4.2.1.1.8.index value.

#### **Warehouse name**

TOTNUMOFINODES or VFSTOTINOD

#### **Available inodes attribute**

### **Description**

The total number of i-nodes available in the file system.

#### **Type**

Integer (32-bit counter) with enumerated values. The strings are displayed in the Tivoli Enterprise Portal. The warehouse and queries return the values that are shown in parentheses. The following values are defined:

- Value Exceeds Maximum (2147483647)
- Value Exceeds Minimum (-2147483648)

Any other value is the value that is returned by the agent in the Tivoli Enterprise Portal.

### **Source**

The source for this attribute is SNMP - 1.3.6.1.4.1.42.2.12.2.2.12.4.2.1.1.9.index value.

### **Warehouse name**

TOTNUMOFINODESAVAIL or VFSFREINOD

#### **Used inodes attribute**

#### **Description**

The total number of i-nodes used in the file system.

**Type**

Integer (32-bit gauge) with enumerated values. The strings are displayed in the Tivoli Enterprise Portal. The warehouse and queries return the values that are shown in parentheses. The following values are defined:

- Value Exceeds Maximum (2147483647)
- Value Exceeds Minimum (-2147483648)

Any other value is the value that is returned by the agent in the Tivoli Enterprise Portal.

#### **Source**

The source for this attribute is derived: TotNumOfInodes - TotNumOfInodesAvail. **Warehouse name**

NUMOFINODESUSED or VFSUSEINOD

#### **% Used inodes attribute**

### **Description**

The percentage of the used i-nodes.

**Type**

Integer (32-bit gauge) with enumerated values. The strings are displayed in the Tivoli Enterprise Portal. The warehouse and queries return the values that are shown in parentheses. The following values are defined:

- Value Exceeds Maximum (2147483647)
- Value Exceeds Minimum (-2147483648)

Any other value is the value that is returned by the agent in the Tivoli Enterprise Portal.

**Source**

The source for this attribute is derived: NumOfInodesUsed % TotNumOfInodes. **Warehouse name**

INODESUSEDPCT or VFSIPCTUSE

### **% Available inodes attribute**

### **Description**

The percentage of the available i-nodes.

#### **Type**

Integer (32-bit gauge) with enumerated values. The strings are displayed in the Tivoli Enterprise Portal. The warehouse and queries return the values that are shown in parentheses. The following values are defined:

- Value Exceeds Maximum (2147483647)
- Value Exceeds Minimum (-2147483648)

Any other value is the value that is returned by the agent in the Tivoli Enterprise Portal.

#### **Source**

The source for this attribute is derived: TotNumOfInodesAvail % TotNumOfInodes.

### **Warehouse name**

INODESFREEPCT or VFSIPCTFRE

### **Total Disk Space (MB) attribute**

### **Description**

The size of the storage represented by this entry, in units of MB.

### **Type**

Integer (32-bit gauge) with enumerated values. The strings are displayed in the Tivoli Enterprise Portal. The warehouse and queries return the values that are shown in parentheses. The following values are defined:

- Value Exceeds Maximum (2147483647)
- Value Exceeds Minimum (-2147483648)

Any other value is the value that is returned by the agent in the Tivoli Enterprise **Portal** 

#### **Source**

The source for this attribute is derived: FileSystemSize / 1024.

### **Warehouse name**

FILESYSTEMSIZEMB or VFSTOTMB

### **Available Disk Space (MB) attribute**

#### **Description**

The amount of the storage represented by this entry that is not allocated, in units of MB.

#### **Type**

Integer (32-bit gauge) with enumerated values. The strings are displayed in the Tivoli Enterprise Portal. The warehouse and queries return the values that are shown in parentheses. The following values are defined:

• Value Exceeds Maximum (2147483647)

• Value Exceeds Minimum (-2147483648)

Any other value is the value that is returned by the agent in the Tivoli Enterprise Portal.

#### **Source**

The source for this attribute is derived: FileSystemFreeSpace / 1024.

### **Warehouse name**

FILESYSTEMFREEMB or VFSFREMB

### **Used Disk Space (MB) attribute**

### **Description**

The amount of the storage represented by this entry that is allocated, in units of MB.

**Type**

Integer (32-bit gauge) with enumerated values. The strings are displayed in the Tivoli Enterprise Portal. The warehouse and queries return the values that are shown in parentheses. The following values are defined:

- Value Exceeds Maximum (2147483647)
- Value Exceeds Minimum (-2147483648)

Any other value is the value that is returned by the agent in the Tivoli Enterprise Portal.

**Source**

The source for this attribute is derived: FileSystemSizeMB - FileSystemFreeMB.

### **Warehouse name**

FILESYSTEMUSEDMB or VFSUSEMB

### **% Used Disk Space attribute**

### **Description**

The percentage of the total storage that is allocated.

**Type**

Integer (32-bit gauge) with enumerated values. The strings are displayed in the Tivoli Enterprise Portal. The warehouse and queries return the values that are shown in parentheses. The following values are defined:

- Value Exceeds Maximum (2147483647)
- Value Exceeds Minimum (-2147483648)

Any other value is the value that is returned by the agent in the Tivoli Enterprise Portal.

### **Source**

The source for this attribute is derived: 100 - (FileSystemFreeSpace / FileSystemSize \* 100).

### **Warehouse name**

FILESYSTEMUSEDPCT or VFSPCTUSE

### **% Available Disk Space attribute**

### **Description**

The percentage of the total storage that is available.

**Type**

Integer (32-bit gauge) with enumerated values. The strings are displayed in the Tivoli Enterprise Portal. The warehouse and queries return the values that are shown in parentheses. The following values are defined:

- Value Exceeds Maximum (2147483647)
- Value Exceeds Minimum (-2147483648)

Any other value is the value that is returned by the agent in the Tivoli Enterprise Portal.

#### **Source**

The source for this attribute is derived: FileSystemFreeSpace / FileSystemSize \* 100.

**Warehouse name** FILESYSTEMFREEPCT or VFSPCTFRE

# **System attribute group**

Data gathered from CIM class Solaris\_OperatingSystem.

**Historical group**

This attribute group is eligible for use with Tivoli Data Warehouse.

### **Attribute descriptions**

The following list contains information about each attribute in the System attribute group: **Node attribute: This attribute is a key attribute.**

**Description**

The managed system name of the agent.

**Type**

String

**Source**

The source for this attribute is the agent.

**Warehouse name**

**NODE** 

# **Timestamp attribute**

**Description**

The local time at the agent when the data was collected.

**Type** String

**Source**

The source for this attribute is the agent.

### **Warehouse name**

TIMESTAMP

### **Total Running Processes attribute**

### **Description**

Number of process contexts currently loaded or running on the operating system.

**Type**

Integer (32-bit gauge) with enumerated values. The strings are displayed in the Tivoli Enterprise Portal. The warehouse and queries return the values that are shown in parentheses. The following values are defined:

- Value Exceeds Maximum (2147483647)
- Value Exceeds Minimum (-2147483648)

Any other value is the value that is returned by the agent in the Tivoli Enterprise Portal.

### **Source**

The source for this attribute is CIM - root/cimv2/Solaris\_OperatingSystem NumberOfProcesses.

### **Warehouse name**

TOTAL\_RUNNING\_PROCESSES or SYSRUNPROC

### **Current User Logins attribute**

### **Description**

Number of user sessions for which the operating system is currently storing state information.

### **Type**

Integer (32-bit gauge) with enumerated values. The strings are displayed in the Tivoli Enterprise Portal. The warehouse and queries return the values that are shown in parentheses. The following values are defined:

- Value Exceeds Maximum (2147483647)
- Value Exceeds Minimum (-2147483648)

Any other value is the value that is returned by the agent in the Tivoli Enterprise Portal.

#### **Source**

The source for this attribute is CIM - root/cimv2/Solaris\_OperatingSystem NumberOfUsers.

#### **Warehouse name**

CURRENT\_USER\_LOGINS or SYSACTVUSR

### **Operating System Version attribute**

# **Description**

A string describing the operating system version number.

#### **Type**

String

**Source**

The source for this attribute is CIM - root/cimv2/Solaris\_OperatingSystem Version.

#### **Warehouse name**

OPERATING\_SYSTEM\_VERSION or SYSOSVER

### **System Load (1 min) attribute**

#### **Description**

Load average of the system over the last 1 minute.

#### **Type**

Real number (32-bit counter) with two decimal places of precision with enumerated values. The strings are displayed in the Tivoli Enterprise Portal. The warehouse and queries return the values that are shown in parentheses. The following values are defined:

- Value Exceeds Maximum (2147483647)
- Value Exceeds Minimum (-2147483648)

Any other value is the value that is returned by the agent in the Tivoli Enterprise Portal.

#### **Source**

The source for this attribute is derived: atof(szSystem\_Load\_1\_Minute).

### **Warehouse name**

SYSTEMLOADAVG1MIN or SYSLOAD01M

### **System Load (5 min) attribute**

#### **Description**

Load average of the system over the last 5 minutes.

**Type**

Real number (32-bit counter) with two decimal places of precision with enumerated values. The strings are displayed in the Tivoli Enterprise Portal. The warehouse and queries return the values that are shown in parentheses. The following values are defined:

- Value Exceeds Maximum (2147483647)
- Value Exceeds Minimum (-2147483648)

Any other value is the value that is returned by the agent in the Tivoli Enterprise Portal.

#### **Source**

The source for this attribute is derived: atof(szSystem\_Load\_5\_Minutes).

### **Warehouse name**

SYSTEMLOADAVG5MIN or SYSLOAD05M

### **System Load (15 min) attribute**

#### **Description**

Load average of the system over the last 15 minutes.

**Type**

Real number (32-bit counter) with two decimal places of precision with

enumerated values. The strings are displayed in the Tivoli Enterprise Portal. The warehouse and queries return the values that are shown in parentheses. The following values are defined:

- Value Exceeds Maximum (2147483647)
- Value Exceeds Minimum (-2147483648)

Any other value is the value that is returned by the agent in the Tivoli Enterprise Portal.

**Source**

The source for this attribute is derived: atof(szSystem\_Load\_15\_Minutes).

```
Warehouse name
```
SYSTEMLOADAVG15MIN or SYSLOAD15M

# **Thread Pool Status attribute group**

The Thread Pool Status attribute group contains information that reflects the status of the internal thread pool used to collect data asynchronously.

**Historical group**

This attribute group is eligible for use with Tivoli Data Warehouse.

**Attribute descriptions**

The following list contains information about each attribute in the Thread Pool Status attribute group:

**Node attribute: This attribute is a key attribute.**

**Description**

The managed system name of the agent.

**Type**

String

**Source**

The source for this attribute is the agent.

### **Warehouse name**

NODE

### **Timestamp attribute**

**Description**

The local time at the agent when the data was collected.

### **Type**

String **Source**

The source for this attribute is the agent.

- **Warehouse name**
	- TIMESTAMP

### **Thread Pool Size attribute**

#### **Description**

The number of threads currently existing in the thread pool.

**Type**

Integer (32-bit gauge) with enumerated values. The strings are displayed in the Tivoli Enterprise Portal. The warehouse and queries return the values that are shown in parentheses. The following values are defined:

- NO DATA  $(-1)$
- $\cdot$  NO DATA (-100)

Any other value is the value that is returned by the agent in the Tivoli Enterprise Portal.

#### **Warehouse name**

THREAD\_POOL\_SIZE or THPSIZE

### **Thread Pool Max Size attribute**

**Description**

The maximum number of threads allowed to exist in the thread pool.

#### **Type**

Integer (32-bit numeric property) with enumerated values. The strings are displayed in the Tivoli Enterprise Portal. The warehouse and queries return the values that are shown in parentheses. The following values are defined:

- NO DATA  $(-1)$
- $\cdot$  NO DATA (-100)

Any other value is the value that is returned by the agent in the Tivoli Enterprise Portal.

### **Warehouse name**

THREAD\_POOL\_MAX\_SIZE or TPMAXSZ

**Thread Pool Active Threads attribute**

#### **Description**

The number of threads in the thread pool currently active doing work.

**Type**

Integer (32-bit gauge) with enumerated values. The strings are displayed in the Tivoli Enterprise Portal. The warehouse and queries return the values that are shown in parentheses. The following values are defined:

- NO DATA  $(-1)$
- NO DATA (-100)

Any other value is the value that is returned by the agent in the Tivoli Enterprise Portal.

#### **Warehouse name**

THREAD\_POOL\_ACTIVE\_THREADS or TPACTTH

### **Thread Pool Avg Active Threads attribute**

### **Description**

The average number of threads in the thread pool simultaneously active doing work.

**Type**

Real number (32-bit gauge) with two decimal places of precision with enumerated values. The strings are displayed in the Tivoli Enterprise Portal. The warehouse and queries return the values that are shown in parentheses. The following values are defined:

- NO DATA  $(-1)$
- NO DATA  $(-100)$

Any other value is the value that is returned by the agent in the Tivoli Enterprise Portal.

#### **Warehouse name**

THREAD\_POOL\_AVG\_ACTIVE\_THREADS or TPAVGAT

### **Thread Pool Min Active Threads attribute**

#### **Description**

The smallest number of threads in the thread pool that have simultaneously been active doing work.

**Type**

Integer (32-bit counter) with enumerated values. The strings are displayed in the Tivoli Enterprise Portal. The warehouse and queries return the values that are shown in parentheses. The following values are defined:

- $\cdot$  NO DATA  $(-1)$
- $\cdot$  NO DATA (-100)

Any other value is the value that is returned by the agent in the Tivoli Enterprise Portal.

### **Warehouse name**

THREAD\_POOL\_MIN\_ACTIVE\_THREADS or TPMINAT **Thread Pool Max Active Threads attribute**

### **Description**

The peak number of threads in the thread pool that have simultaneously been active doing work.

**Type**

Integer (32-bit counter) with enumerated values. The strings are displayed in the Tivoli Enterprise Portal. The warehouse and queries return the values that are shown in parentheses. The following values are defined:

- $\cdot$  NO DATA  $(-1)$
- NO DATA  $(-100)$

Any other value is the value that is returned by the agent in the Tivoli Enterprise Portal.

#### **Warehouse name**

### THREAD\_POOL\_MAX\_ACTIVE\_THREADS or TPMAXAT

### **Thread Pool Queue Length attribute**

#### **Description**

The number of jobs currently waiting in the thread pool queue.

#### **Type**

Integer (32-bit gauge) with enumerated values. The strings are displayed in the Tivoli Enterprise Portal. The warehouse and queries return the values that are shown in parentheses. The following values are defined:

- NO DATA  $(-1)$
- $\cdot$  NO DATA (-100)

Any other value is the value that is returned by the agent in the Tivoli Enterprise Portal.

### **Warehouse name**

#### THREAD\_POOL\_QUEUE\_LENGTH or TPQLGTH

**Thread Pool Avg Queue Length attribute**

### **Description**

The average length of the thread pool queue during this run.

**Type**

Real number (32-bit gauge) with two decimal places of precision with enumerated values. The strings are displayed in the Tivoli Enterprise Portal. The warehouse and queries return the values that are shown in parentheses. The following values are defined:

- $\cdot$  NO DATA  $(-1)$
- NO DATA  $(-100)$

Any other value is the value that is returned by the agent in the Tivoli Enterprise Portal.

#### **Warehouse name**

THREAD\_POOL\_AVG\_OUEUE\_LENGTH or TPAVGOL

### **Thread Pool Min Queue Length attribute**

#### **Description**

The minimum length the thread pool queue has reached.

### **Type**

Integer (32-bit counter) with enumerated values. The strings are displayed in the Tivoli Enterprise Portal. The warehouse and queries return the values that are shown in parentheses. The following values are defined:

- NO DATA  $(-1)$
- NO DATA  $(-100)$

Any other value is the value that is returned by the agent in the Tivoli Enterprise Portal.

#### **Warehouse name**

THREAD\_POOL\_MIN\_QUEUE\_LENGTH or TPMINQL **Thread Pool Max Queue Length attribute**

### **Description**

The peak length the thread pool queue has reached.

**Type**

Integer (32-bit counter) with enumerated values. The strings are displayed in the Tivoli Enterprise Portal. The warehouse and queries return the values that are shown in parentheses. The following values are defined:

- NO DATA  $(-1)$
- $\cdot$  NO DATA (-100)

Any other value is the value that is returned by the agent in the Tivoli Enterprise Portal.

#### **Warehouse name**

THREAD\_POOL\_MAX\_QUEUE\_LENGTH or TPMAXQL

### **Thread Pool Avg Job Wait attribute**

### **Description**

The average time a job spends waiting on the thread pool queue in seconds.

**Type**

Real number (32-bit gauge) with two decimal places of precision with enumerated values. The strings are displayed in the Tivoli Enterprise Portal. The warehouse and queries return the values that are shown in parentheses. The following values are defined:

- NO DATA  $(-1)$
- $\cdot$  NO DATA (-100)

Any other value is the value that is returned by the agent in the Tivoli Enterprise Portal.

### **Warehouse name**

THREAD\_POOL\_AVG\_JOB\_WAIT or TPAVJBW

### **Thread Pool Total Jobs attribute**

### **Description**

The number of jobs completed by all threads in the pool since agent start.

**Type**

Integer (32-bit counter) with enumerated values. The strings are displayed in the Tivoli Enterprise Portal. The warehouse and queries return the values that are shown in parentheses. The following values are defined:

- NO DATA  $(-1)$
- $\bullet$  NO DATA  $(-100)$

Any other value is the value that is returned by the agent in the Tivoli Enterprise Portal.

#### **Warehouse name**

THREAD\_POOL\_TOTAL\_JOBS or TPTJOBS

# **Disk capacity planning for historical data**

Disk capacity planning for a monitoring agent is a prediction of the amount of disk space to be consumed by the historical data in each attribute group that is collecting historical data. Required disk storage is an important factor when you are defining data collection rules and your strategy for historical data collection.

The Capacity planning for historical data table provides the following information, which is required to calculate disk space for this monitoring agent:

**Table** Table name as it is displayed in the warehouse database, if the attribute group is configured to be written to the warehouse. The table name listed here corresponds to the table name in ["Attribute](#page-30-0) [groups for the monitoring agent" on page 23.](#page-30-0)

### **Attribute group**

Name of the attribute group that is used to create the table in the warehouse database if it is short enough to fit in the table naming constraints of the database that is being used for the warehouse. The attribute group name listed here corresponds to the Warehouse table name in ["Attribute groups for the monitoring agent" on page 23.](#page-30-0)

#### **Bytes per row (agent)**

Estimate of the record length for each row or instance that is written to the agent disk for historical data collection. This estimate can be used for agent disk space planning purposes.

### **Database bytes per row (warehouse)**

Estimate of the record length for detailed records that are written to the warehouse database, if the attribute group is configured to be written to the warehouse. Detailed records are records that have been uploaded from the agent for long-term historical data collection. This estimate can be used for warehouse disk-space planning purposes.

### **Aggregate bytes per row (warehouse)**

Estimate of the record length for aggregate records that are written to the warehouse database, if the attribute group is configured to be written to the warehouse. Aggregate records are created by the Summarization agent for attribute groups that have been configured for summarization. This estimate can be used for warehouse disk-space planning purposes.

In addition to the information in the tables, you must know the number of rows of data that you plan to collect. An attribute group can have single or multiple rows of data, depending on the application environment that is being monitored. For example, if your attribute group monitors each processor in your computer and you have a dual processor computer, the number of rows is two.

|                   |                                   | Bytes per      | <b>Database</b><br>bytes per | Aggregate<br>bytes per |
|-------------------|-----------------------------------|----------------|------------------------------|------------------------|
| <b>Table</b>      | Attribute group                   | row<br>(agent) | row<br>(warehouse)           | row<br>(warehouse)     |
| KR6CIMPOS         | KR6 CIM PERFORMANCE OBJECT STATUS | 352            | 387                          | 616                    |
| KR6CIMDISK        | KR6 DISK                          | 416            | 447                          | 703                    |
| <b>KR6STORTBL</b> | KR6_HRSTORAGETABLE                | 224            | 227                          | 396                    |
| KR6HRSYSTE        | KR6 HRSYSTEM                      | 933            | 940                          | 1202                   |
| <b>KR6MWBEMS</b>  | KR6_MANAGED_CIM_SYSTEMS           | 197            | 198                          | 235                    |
| KR6MSSMA          | KR6_MANAGED_SMA_SYSTEMS           | 197            | 198                          | 235                    |
| <b>KR6MSNMPS</b>  | KR6 MANAGED SMC SYSTEMS           | 197            | 198                          | 235                    |
| <b>KR6CIMMEM</b>  | KR6_MEMORY                        | 136            | 219                          | 913                    |
| KR6CIMNIC         | KR6_NETWORK                       | 228            | 230                          | 392                    |
| KR6POBJST         | KR6_PERFORMANCE_OBJECT_STATUS     | 352            | 387                          | 616                    |
| KR6CIMPLST        | <b>KR6_PROCESS</b>                | 1188           | 1196                         | 1428                   |
| <b>KR6PROCLST</b> | KR6 PROCESSES                     | 288            | 304                          | 407                    |
| KR6CIMPROC        | KR6_PROCESSOR                     | 148            | 147                          | 262                    |
| <b>KR6DISK</b>    | KR6_SMA_DISK                      | 248            | 281                          | 708                    |
| <b>KR6HRMEM</b>   | KR6 SMA MEMORY                    | 136            | 219                          | 913                    |
| <b>KR6IFTABLE</b> | KR6_SMA_NETWORK                   | 447            | 458                          | 726                    |
| <b>KR6SMAPOS</b>  | KR6 SMA PERFORMANCE OBJECT STATUS | 352            | 387                          | 616                    |
| <b>KR6PROCSR</b>  | KR6 SMA PROCESSOR                 | 104            | 131                          | 465                    |
| KR6SMC0MEM        | KR6_SMC_MEMORY                    | 144            | 229                          | 881                    |

*Table 1. Capacity planning for historical data logged by the Agentless Monitor for Solaris*

|                   |                                   | Bytes per      | <b>Database</b><br>bytes per | Aggregate<br>bytes per |
|-------------------|-----------------------------------|----------------|------------------------------|------------------------|
| Table             | Attribute group                   | row<br>(agent) | row<br>(warehouse)           | row<br>(warehouse)     |
| KR6SMC0NIC        | KR6_SMC_NETWORK                   | 447            | 458                          | 726                    |
| <b>KR6SMCNFS</b>  | KR6_SMC_NFS                       | 288            | 292                          | 524                    |
| <b>KR6SMCPOS</b>  | KR6_SMC_PERFORMANCE_OBJECT_STATUS | 352            | 387                          | 616                    |
| KR6SMC0PRO        | KR6_SMC_PROCESS                   | 576            | 616                          | 905                    |
| KR6SMC0CPT        | KR6 SMC PROCESSOR SUMMARY         | 96             | 157                          | 449                    |
| KR6SMC0PRX        | KR6_SMC_PROCLISTSH                | 344            | 371                          | 510                    |
| KR6SMC0OS         | KR6 SMC SYSTEM INFORMATION        | 1096           | 1096                         | 1133                   |
| KR6SMC0DSK        | KR6 SMC UFS                       | 308            | 341                          | 744                    |
| <b>KR6SMCVXFS</b> | KR6 SMC VXFS                      | 308            | 317                          | 696                    |
| <b>KR6CIMSYS</b>  | KR6 SYSTEM                        | 160            | 198                          | 466                    |
| KR6THPLST         | KR6 THREAD POOL STATUS            | 124            | 168                          | 493                    |

*Table 1. Capacity planning for historical data logged by the Agentless Monitor for Solaris (continued)*

For more information about historical data collection, see *Managing historical data* in the *IBM Tivoli Monitoring Administrator's Guide*.

# **Chapter 5. Situations reference**

A situation is a logical expression involving one or more system conditions. Situations are used to monitor the condition of systems in your network. You can manage situations from the Tivoli Enterprise Portal by using the Situation Editor or from the command-line interface using the tacmd commands for situations. You can manage private situations in the private configuration XML file.

# **About situations**

The monitoring agents that you use to monitor your system environment include a set of predefined situations that you can use as-is. You can also create new situations to meet your requirements.

Predefined situations contain attributes that check for system conditions common to many enterprises. Using predefined situations can improve the speed with which you can begin using the IBM Tivoli Agentless Monitoring for Solaris Operating Systems. You can change the conditions or values being monitored by a predefined situation to the conditions or values best suited to your enterprise.

You can display predefined situations and create your own situations using the Situation editor. The Situation editor initially lists the situations associated with the Navigator item that you selected. When you click a situation name or create a situation, a panel opens with the following tabs:

### **Formula**

Formula describing the condition being tested.

### **Distribution**

List of managed systems (operating systems, subsystems, or applications) to which the situation can be distributed. All the Agentless Monitor for Solaris managed systems are assigned by default.

### **Expert advice**

Comments and instructions to be read in the event workspace.

### **Action**

Command to be sent to the system.

**EIF** Customize forwarding of the event to an Event Integration Facility receiver. (Available when the Tivoli Enterprise Monitoring Server is configured to forward events.)

**Until** Options to close the event after a period of time, or when another situation becomes true.

# **Additional information about situations**

The *Tivoli Enterprise Portal User's Guide* contains more information about predefined and custom situations and how to use them to respond to alerts.

For a list of the predefined situations and information about each individual situation for this monitoring agent, see "Predefined situations."

# **Predefined situations**

The monitoring agent contains predefined situations, which are organized by Navigator item.

Agent level Navigator items

- Agentless Solaris OS
	- Not applicable
- Managed Systems
	- Not applicable

CIM Solaris Systems (CIM) subnode

- CIM Solaris Systems
	- Not applicable
- Disk
	- KR6\_CIM\_Disk\_Util\_High
- Memory
	- KR6\_CIM\_VirtMemory\_Util\_High
	- KR6\_CIM\_PhysMemory\_Util\_High
	- KR6\_CIM\_SwapSpace\_Util\_High
- Network
	- Not applicable
- Process
	- Not applicable
- System
	- KR6\_CIM\_SystemLoad1min\_High
	- KR6\_CIM\_SystemLoad5min\_High
	- KR6\_CIM\_SystemLoad15min\_High

Sun Management Center Systems (SMC) subnode

- Sun Management Center Systems
	- Not applicable
- Disk
	- KR6\_SMC\_UFS\_Disk\_Util\_High
	- KR6\_SMC\_VxFS\_Disk\_Util\_High
- Memory
	- KR6\_SMC\_VirtMemory\_Util\_High
	- KR6\_SMC\_PhysMemory\_Util\_High
	- KR6\_SMC\_SwapSpace\_Util\_High
- Network
	- KR6\_SMC\_NIC\_Status\_Down
	- KR6\_SMC\_NIC\_Status\_Unknown
- Process
	- Not applicable
- Processor
	- KR6\_SMC\_SystemLoad1min\_High
	- KR6\_SMC\_SystemLoad5min\_High
	- KR6\_SMC\_SystemLoad15min\_High
	- KR6\_SMC\_CPU\_Util\_High
- System
	- Not applicable

System Management Agent Systems (SMA) subnode

• System Management Agent Systems
- Not applicable
- Disk
	- KR6\_SMA\_Disk\_Util\_High
- Memory
	- KR6\_SMA\_VirtMemory\_Util\_High
	- KR6\_SMA\_PhysMemory\_Util\_High
	- KR6\_SMA\_SwapSpace\_Util\_High
- Network
	- KR6\_SMA\_NIC\_Status\_Down
	- KR6\_SMA\_NIC\_Status\_Unknown
- Process
	- Not applicable
- Processor
	- KR6\_SMA\_CPU\_Util\_High
- System
	- Not applicable

## **Situation descriptions**

Each situation description provides information about the situation that you can use to monitor the condition of systems in your network.

The situation descriptions provide the following information:

#### **Description**

Information about the conditions that the situation tests.

**Formula**

Syntax that contains one or more logical expressions that describe the conditions for the situation to monitor.

### **Distribution**

Whether the situation is automatically distributed to instances of the agent or is available for manual distribution.

#### **Run at startup**

Whether the situation starts monitoring when the agent starts.

#### **Sampling interval**

Number of seconds that elapse between one sample of data that the monitoring agent collects for the server and the next sample.

#### **Situation persistence**

Whether the conditions specified in the situation evaluate to "true" for the defined number of occurrences in a row before the situation is raised. The default of one means that no persistence-checking takes place.

#### **Severity**

Severity of the predefined events: Warning, Informational, or Critical.

#### **Clearing conditions**

Controls when a true situation closes: after a period, when another situation is true, or whichever occurs first if both are selected.

## **Agentless Solaris OS Navigator item**

No predefined situations are included for this Navigator item.

## **Managed Systems Navigator item**

No predefined situations are included for this Navigator item.

## **CIM Solaris Systems subnode**

The situation descriptions are organized by the Navigator item to which the situations are relevant.

## **CIM Solaris Systems Navigator item**

No predefined situations are included for this Navigator item.

#### **Disk Navigator item**

**KR6\_CIM\_Disk\_Util\_High situation**

## **Description**

Free space on a file system is shrinking.

The situation is evaluated for each distinct value of Name.

#### **Formula**

\*IF \*VALUE KR6\_DISK.Available\_Disk\_Space\_Pct \*LT 10.0

See ["Attributes in each attribute group" on page 25](#page-32-0) for descriptions of the attributes in this formula.

## **Distribution**

This situation is automatically distributed to instances of this agent.

**Run at startup**

## Yes

## **Sampling interval**

3 minutes

## **Situation persistence**

The number of times the conditions of the situation must occur for the situation to be true is 1.

**Error conditions**

## Critical

**Clearing conditions**

The situation clears when the condition becomes false.

#### **Memory Navigator item**

#### **KR6\_CIM\_VirtMemory\_Util\_High situation**

#### **Description**

Monitors the virtual memory availability on the system.

The situation is evaluated for the table.

#### **Formula**

\*IF \*VALUE KR6\_MEMORY.Available\_Virtual\_Memory\_Pct \*LT 10.00

See ["Attributes in each attribute group" on page 25](#page-32-0) for descriptions of the attributes in this formula.

#### **Distribution**

This situation is automatically distributed to instances of this agent.

### **Run at startup**

Yes

## **Sampling interval**

3 minutes

## **Situation persistence**

The number of times the conditions of the situation must occur for the situation to be true is 1.

## **Error conditions**

Critical

#### **Clearing conditions**

The situation clears when the condition becomes false.

## **KR6\_CIM\_PhysMemory\_Util\_High situation**

#### **Description**

Monitors the physical memory availability on the system.

The situation is evaluated for the table.

#### **Formula**

\*IF \*VALUE KR6\_MEMORY.Available\_Physical\_Memory\_Pct \*LT 10.00

See ["Attributes in each attribute group" on page 25](#page-32-0) for descriptions of the attributes in this formula.

#### **Distribution**

This situation is automatically distributed to instances of this agent.

### **Run at startup**

Yes

## **Sampling interval**

3 minutes

#### **Situation persistence**

The number of times the conditions of the situation must occur for the situation to be true is 1.

**Error conditions**

**Critical** 

#### **Clearing conditions**

The situation clears when the condition becomes false.

### **KR6\_CIM\_SwapSpace\_Util\_High situation**

#### **Description**

Monitors the swap space availability on the system.

The situation is evaluated for the table.

#### **Formula**

\*IF \*VALUE KR6\_MEMORY.Available\_Swap\_Space\_Pct \*LT 10.00

See ["Attributes in each attribute group" on page 25](#page-32-0) for descriptions of the attributes in this formula.

#### **Distribution**

This situation is automatically distributed to instances of this agent.

#### **Run at startup**

Yes

#### **Sampling interval**

3 minutes

#### **Situation persistence**

The number of times the conditions of the situation must occur for the situation to be true is 1.

## **Error conditions**

Critical

#### **Clearing conditions**

The situation clears when the condition becomes false.

### **Network Navigator item**

No predefined situations are included for this Navigator item.

### **Process Navigator item**

No predefined situations are included for this Navigator item.

#### **System Navigator item**

### **KR6\_CIM\_SystemLoad1min\_High situation**

## **Description**

Average System Load has exceeded threshold over the last minute.

The situation is evaluated for the table.

#### **Formula**

\*IF \*VALUE KR6\_SYSTEM.SystemLoadAvg1min \*GT 3.0

See ["Attributes in each attribute group" on page 25](#page-32-0) for descriptions of the attributes in this formula.

#### **Distribution**

This situation is automatically distributed to instances of this agent.

#### **Run at startup**

#### Yes

#### **Sampling interval**

3 minutes

#### **Situation persistence**

The number of times the conditions of the situation must occur for the situation to be true is 1.

#### **Error conditions**

Informational

#### **Clearing conditions**

The situation clears when the condition becomes false.

#### **KR6\_CIM\_SystemLoad5min\_High situation**

### **Description**

Average System Load has been high over the last 5 minutes.

The situation is evaluated for the table.

#### **Formula**

\*IF \*VALUE KR6\_SYSTEM.SystemLoadAvg5min \*GT 3.0

See ["Attributes in each attribute group" on page 25](#page-32-0) for descriptions of the attributes in this formula.

#### **Distribution**

This situation is automatically distributed to instances of this agent.

#### **Run at startup**

#### Yes

#### **Sampling interval**

3 minutes

## **Situation persistence**

The number of times the conditions of the situation must occur for the situation to be true is 1.

## **Error conditions**

#### Warning **Clearing conditions**

The situation clears when the condition becomes false.

#### **KR6\_CIM\_SystemLoad15min\_High situation**

#### **Description**

Average System Load has been high over the last 15 minutes.

The situation is evaluated for the table.

#### **Formula**

\*IF \*VALUE KR6\_SYSTEM.SystemLoadAvg15min \*GT 3.0

See ["Attributes in each attribute group" on page 25](#page-32-0) for descriptions of the attributes in this formula.

#### **Distribution**

This situation is automatically distributed to instances of this agent.

**Run at startup** Yes **Sampling interval** 3 minutes **Situation persistence** The number of times the conditions of the situation must occur for the situation to be true is 1. **Error conditions** Critical **Clearing conditions** The situation clears when the condition becomes false.

## **Sun Management Center Systems subnode**

The situation descriptions are organized by the Navigator item to which the situations are relevant.

## **Sun Management Center Systems Navigator item**

No predefined situations are included for this Navigator item.

#### **Disk Navigator item**

**KR6\_SMC\_UFS\_Disk\_Util\_High situation**

#### **Description**

Free space on a file system is shrinking.

The situation is evaluated for each distinct value of FileSystemMountPoint.

#### **Formula**

\*IF \*VALUE KR6\_SMC\_UFS.FileSystemFreePct \*LT 10

See ["Attributes in each attribute group" on page 25](#page-32-0) for descriptions of the attributes in this formula.

#### **Distribution**

This situation is automatically distributed to instances of this agent.

#### **Run at startup**

Yes

#### **Sampling interval**

3 minutes

### **Situation persistence**

The number of times the conditions of the situation must occur for the situation to be true is 1.

### **Error conditions**

Critical

#### **Clearing conditions**

The situation clears when the condition becomes false.

## **KR6\_SMC\_VxFS\_Disk\_Util\_High situation**

#### **Description**

Free space on a file system is shrinking.

The situation is evaluated for each distinct value of FileSystemMountPoint.

#### **Formula**

\*IF \*VALUE KR6\_SMC\_VXFS.FileSystemFreePct \*LT 10

See ["Attributes in each attribute group" on page 25](#page-32-0) for descriptions of the attributes in this formula.

#### **Distribution**

This situation is automatically distributed to instances of this agent.

#### **Run at startup**

Yes

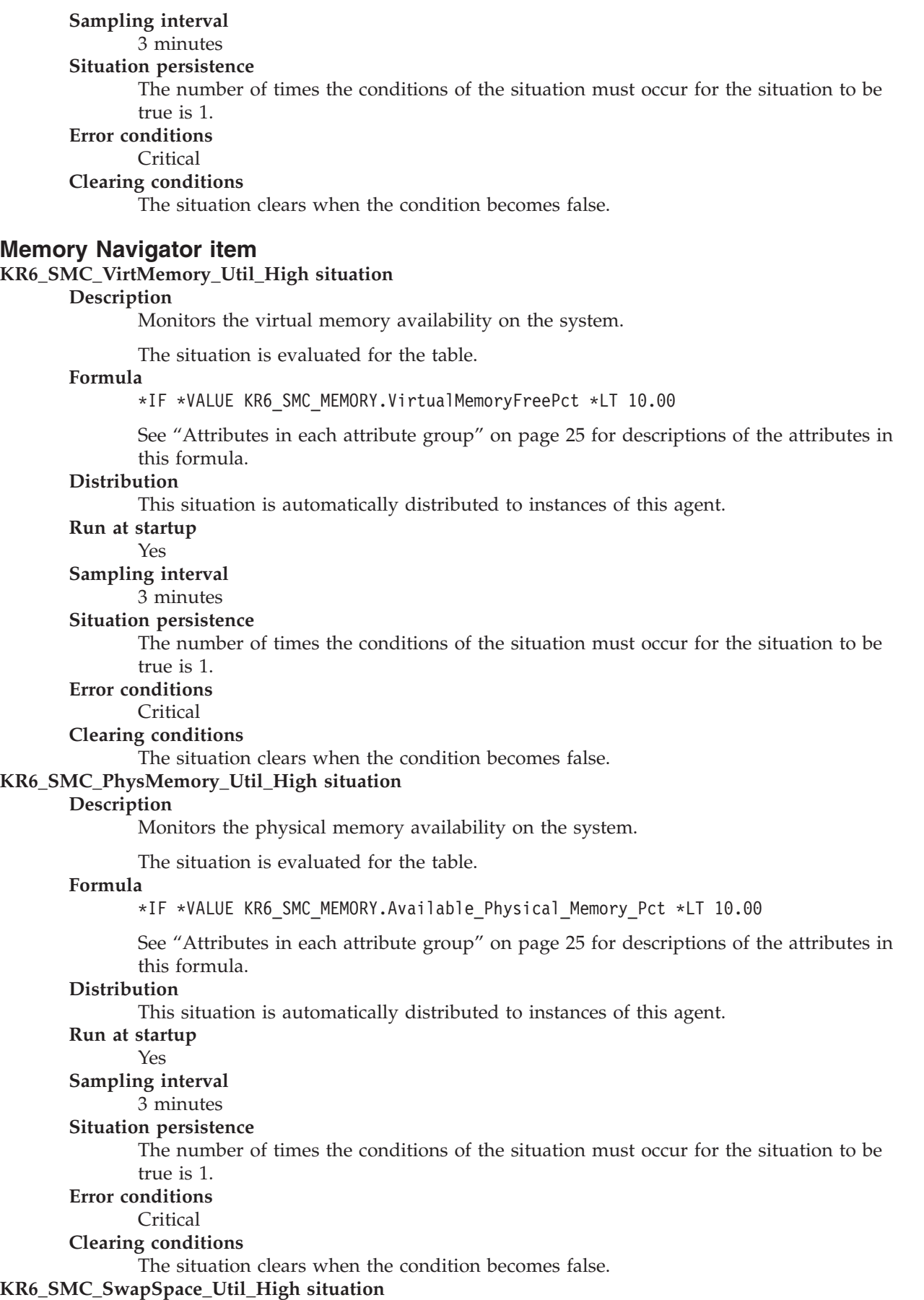

#### **Description**

Monitors the swap space availability on the system.

The situation is evaluated for the table.

#### **Formula**

\*IF \*VALUE KR6\_SMC\_MEMORY.Available\_Swap\_Space\_Pct \*LT 10.00

See ["Attributes in each attribute group" on page 25](#page-32-0) for descriptions of the attributes in this formula.

#### **Distribution**

This situation is automatically distributed to instances of this agent.

### **Run at startup**

Yes

## **Sampling interval**

3 minutes

### **Situation persistence**

The number of times the conditions of the situation must occur for the situation to be true is 1.

## **Error conditions**

### Critical

**Clearing conditions**

The situation clears when the condition becomes false.

#### **Network Navigator item**

#### **KR6\_SMC\_NIC\_Status\_Down situation**

### **Description**

The Network Interface Card is not currently up.

The situation is evaluated for each distinct value of Description.

#### **Formula**

\*IF ( ( \*VALUE KR6\_SMC\_NETWORK.Operational\_Status \*EQ down ) \*OR ( \*VALUE KR6\_SMC\_NETWORK.Operational\_Status \*EQ testing ) )

See ["Attributes in each attribute group" on page 25](#page-32-0) for descriptions of the attributes in this formula.

#### **Distribution**

This situation is automatically distributed to instances of this agent.

#### **Run at startup**

Yes

## **Sampling interval**

3 minutes

#### **Situation persistence**

The number of times the conditions of the situation must occur for the situation to be true is 1.

## **Error conditions**

Critical

#### **Clearing conditions**

The situation clears when the condition becomes false.

## **KR6\_SMC\_NIC\_Status\_Unknown situation**

### **Description**

The Network Interface Card is not currently up.

The situation is evaluated for each distinct value of Description.

#### **Formula**

\*IF \*VALUE KR6\_SMC\_NETWORK.Operational\_Status \*EQ unknown

See ["Attributes in each attribute group" on page 25](#page-32-0) for descriptions of the attributes in this formula.

**Distribution** This situation is automatically distributed to instances of this agent. **Run at startup** Yes **Sampling interval** 3 minutes **Situation persistence** The number of times the conditions of the situation must occur for the situation to be true is 1. **Error conditions** Warning **Clearing conditions** The situation clears when the condition becomes false.

## **Process Navigator item**

No predefined situations are included for this Navigator item.

#### **Processor Navigator item**

#### **KR6\_SMC\_SystemLoad1min\_High situation**

#### **Description**

Average System Load has exceeded threshold over the last minute.

The situation is evaluated for the table.

#### **Formula**

\*IF \*VALUE KR6\_SMC\_PROCESSOR\_SUMMARY.krSystemLoadAvg1min \*GT 3.0

See ["Attributes in each attribute group" on page 25](#page-32-0) for descriptions of the attributes in this formula.

#### **Distribution**

This situation is automatically distributed to instances of this agent.

**Run at startup**

#### Yes

#### **Sampling interval**

3 minutes

**Situation persistence**

The number of times the conditions of the situation must occur for the situation to be true is 1.

#### **Error conditions**

Informational

#### **Clearing conditions**

The situation clears when the condition becomes false.

### **KR6\_SMC\_SystemLoad5min\_High situation**

#### **Description**

Average System Load has been high over the last 5 minutes.

The situation is evaluated for the table.

#### **Formula**

\*IF \*VALUE KR6\_SMC\_PROCESSOR\_SUMMARY.krSystemLoadAvg5min \*GT 3.0

See ["Attributes in each attribute group" on page 25](#page-32-0) for descriptions of the attributes in this formula.

#### **Distribution**

This situation is automatically distributed to instances of this agent.

#### **Run at startup**

Yes

## **Sampling interval**

3 minutes

#### **Situation persistence**

The number of times the conditions of the situation must occur for the situation to be true is 1.

#### **Error conditions**

Warning

#### **Clearing conditions**

The situation clears when the condition becomes false.

## **KR6\_SMC\_SystemLoad15min\_High situation**

#### **Description**

Average System Load has been high over the last 15 minutes.

The situation is evaluated for the table.

#### **Formula**

\*IF \*VALUE KR6\_SMC\_PROCESSOR\_SUMMARY.krSystemLoadAvg15min \*GT 3.0

See ["Attributes in each attribute group" on page 25](#page-32-0) for descriptions of the attributes in this formula.

#### **Distribution**

This situation is automatically distributed to instances of this agent.

#### **Run at startup**

Yes

#### **Sampling interval**

3 minutes

#### **Situation persistence**

The number of times the conditions of the situation must occur for the situation to be true is 1.

### **Error conditions**

**Critical** 

#### **Clearing conditions**

The situation clears when the condition becomes false.

#### **KR6\_SMC\_CPU\_Util\_High situation**

### **Description**

Percent of time all processors are busy.

The situation is evaluated for the table.

#### **Formula**

\*IF \*VALUE KR6\_SMC\_PROCESSOR\_SUMMARY.krOverAllCpuStatsUtil \*GT 90

See ["Attributes in each attribute group" on page 25](#page-32-0) for descriptions of the attributes in this formula.

#### **Distribution**

This situation is automatically distributed to instances of this agent.

#### **Run at startup**

Yes

#### **Sampling interval**

#### 3 minutes

**Situation persistence**

The number of times the conditions of the situation must occur for the situation to be true is 1.

## **Error conditions**

Critical

#### **Clearing conditions**

The situation clears when the condition becomes false.

#### **System Navigator item**

No predefined situations are included for this Navigator item.

## **System Management Agent Systems subnode**

The situation descriptions are organized by the Navigator item to which the situations are relevant.

## **System Management Agent Systems Navigator item**

No predefined situations are included for this Navigator item.

## **Disk Navigator item KR6\_SMA\_Disk\_Util\_High situation Description** Free space on a file system is shrinking. The situation is evaluated for each distinct value of Name. **Formula** \*IF \*VALUE KR6\_SMA\_DISK.Percentage\_of\_Available\_Disk\_Space \*LT 10 See ["Attributes in each attribute group" on page 25](#page-32-0) for descriptions of the attributes in this formula. **Distribution** This situation is automatically distributed to instances of this agent. **Run at startup** Yes **Sampling interval** 3 minutes **Situation persistence** The number of times the conditions of the situation must occur for the situation to be true is 1. **Error conditions Critical Clearing conditions** The situation clears when the condition becomes false. **Memory Navigator item KR6\_SMA\_VirtMemory\_Util\_High situation Description** Monitors the virtual memory availability on the system. The situation is evaluated for the table. **Formula** \*IF \*VALUE KR6\_SMA\_MEMORY.Available\_Virtual\_Memory\_Pct \*LT 10.00 See ["Attributes in each attribute group" on page 25](#page-32-0) for descriptions of the attributes in this formula. **Distribution** This situation is automatically distributed to instances of this agent. **Run at startup** Yes **Sampling interval** 3 minutes **Situation persistence** The number of times the conditions of the situation must occur for the situation to be true is 1. **Error conditions** Critical **Clearing conditions** The situation clears when the condition becomes false. **KR6\_SMA\_PhysMemory\_Util\_High situation**

#### **Description**

Monitors the physical memory availability on the system.

The situation is evaluated for the table.

#### **Formula**

\*IF \*VALUE KR6\_SMA\_MEMORY.Available\_Physical\_Memory\_Pct \*LT 10.00

See ["Attributes in each attribute group" on page 25](#page-32-0) for descriptions of the attributes in this formula.

#### **Distribution**

This situation is automatically distributed to instances of this agent.

#### **Run at startup**

Yes

## **Sampling interval**

3 minutes

### **Situation persistence**

The number of times the conditions of the situation must occur for the situation to be true is 1.

## **Error conditions**

Critical

#### **Clearing conditions**

The situation clears when the condition becomes false.

### **KR6\_SMA\_SwapSpace\_Util\_High situation**

#### **Description**

Monitors the swap space availability on the system.

The situation is evaluated for the table.

#### **Formula**

\*IF \*VALUE KR6\_SMA\_MEMORY.Available\_Swap\_Space\_Pct \*LT 10.00

See ["Attributes in each attribute group" on page 25](#page-32-0) for descriptions of the attributes in this formula.

### **Distribution**

This situation is automatically distributed to instances of this agent.

### **Run at startup**

Yes

**Sampling interval**

3 minutes

### **Situation persistence**

The number of times the conditions of the situation must occur for the situation to be  $true$  is  $1$ .

#### **Error conditions**

Critical

#### **Clearing conditions**

The situation clears when the condition becomes false.

#### **Network Navigator item**

#### **KR6\_SMA\_NIC\_Status\_Down situation**

#### **Description**

The Network Interface Card is not currently up.

The situation is evaluated for each distinct value of Description.

#### **Formula**

\*IF ( ( \*VALUE KR6\_SMA\_NETWORK.Operational\_Status \*EQ down ) \*OR ( \*VALUE KR6 SMA NETWORK.Operational Status \*EQ testing ) )

See ["Attributes in each attribute group" on page 25](#page-32-0) for descriptions of the attributes in this formula.

#### **Distribution**

This situation is automatically distributed to instances of this agent.

**Run at startup**

Yes

## **Sampling interval**

3 minutes

## **Situation persistence**

The number of times the conditions of the situation must occur for the situation to be true is 1.

**Error conditions**

## Critical

**Clearing conditions**

The situation clears when the condition becomes false.

### **KR6\_SMA\_NIC\_Status\_Unknown situation**

#### **Description**

The Network Interface Card is not currently up.

The situation is evaluated for each distinct value of Description.

#### **Formula**

\*IF \*VALUE KR6\_SMA\_NETWORK.Operational\_Status \*EQ unknown

See ["Attributes in each attribute group" on page 25](#page-32-0) for descriptions of the attributes in this formula.

#### **Distribution**

This situation is automatically distributed to instances of this agent.

**Run at startup**

## Yes

## **Sampling interval**

3 minutes

#### **Situation persistence**

The number of times the conditions of the situation must occur for the situation to be true is 1.

### **Error conditions**

Warning

#### **Clearing conditions**

The situation clears when the condition becomes false.

## **Process Navigator item**

No predefined situations are included for this Navigator item.

#### **Processor Navigator item**

## **KR6\_SMA\_CPU\_Util\_High situation**

### **Description**

Percent of time all processors are busy.

The situation is evaluated for the table.

#### **Formula**

\*IF \*VALUE KR6\_SMA\_PROCESSOR.CPU\_Used\_Pct \*GT 90

See ["Attributes in each attribute group" on page 25](#page-32-0) for descriptions of the attributes in this formula.

#### **Distribution**

This situation is automatically distributed to instances of this agent.

#### **Run at startup** Yes **Sampling interval**

3 minutes

**Situation persistence** The number of times the conditions of the situation must occur for the situation to be true is 1. **Error conditions** Critical **Clearing conditions** The situation clears when the condition becomes false.

## **System Navigator item**

No predefined situations are included for this Navigator item.

# **Chapter 6. Take Action commands reference**

Take Action commands can be run from the portal client or included in a situation or a policy.

## **About Take Action commands**

When included in a situation, the command runs when the situation becomes true. A Take Action command in a situation is also referred to as *reflex automation*. When you enable a Take Action command in a situation, you automate a response to system conditions. For example, you can use a Take Action command to send a command to restart a process on the managed system or to send a text message to a cell phone.

In advanced automation, policies are used to take actions, schedule work, and automate manual tasks. A policy comprises a series of automated steps called activities that are connected to create a workflow. After an activity is completed, the Tivoli Enterprise Portal receives return-code feedback, and advanced automation logic responds with subsequent activities that are prescribed by the feedback.

A basic Take Action command shows the return code of the operation in a message box that is displayed after the action is completed or in a log file. After you close this window, no further information is available for this action.

## **Additional information about Take Action commands**

For more information about working with Take Action commands, see *Take Action commands* in the *Tivoli Enterprise Portal User's Guide*.

## **Predefined Take Action commands**

Not all agents have predefined Take Action commands. But you can create Take Action commands for any agent.

The IBM Tivoli Agentless Monitoring for Solaris Operating Systems does not provide predefined Take Action commands.

# **Chapter 7. Policies reference**

Policies are used as an advanced automation technique for implementing more complex workflow strategies than you can create through simple automation. All agents do not provide predefined policies, but you can create policies for any agent.

A *policy* is a set of automated system processes that can take actions, schedule work for users, or automate manual tasks. You use the Workflow Editor to design policies. You control the order in which the policy executes a series of automated steps, which are also called *activities*. Policies are connected to create a workflow. After an activity is completed, the Tivoli Enterprise Portal receives return-code feedback, and advanced automation logic responds with subsequent activities prescribed by the feedback.

For more information about working with policies, see *Automation with policies* in the *Tivoli Enterprise Portal User's Guide*.

For information about using the Workflow Editor, see the *IBM Tivoli Monitoring Administrator's Guide* or the Tivoli Enterprise Portal online help.

## **Predefined policies**

Not all agents have predefined policies. But you can create policies for any agent.

The IBM Tivoli Agentless Monitoring for Solaris Operating Systems does not provide predefined policies.

# **Chapter 8. Troubleshooting**

Problems can be related to IBM Tivoli Monitoring or the specific agent that you are using.

For general troubleshooting information, see the *IBM Tivoli Monitoring Troubleshooting Guide*. For other problem-solving options, see ["Support information" on page 183.](#page-190-0)

You can resolve some problems by ensuring that your system matches the system requirements listed in the Prerequisites topic for the agent in the information center, or in the Requirements topic of the agent user's guide.

The following activities can help you find a solution to the problem you are having:

- v "Gathering product information for IBM Software Support"
- ["Using logging" on page 156](#page-163-0)
- v ["Consulting the lists of identified problems and workarounds" on page 156](#page-163-0)

## **Gathering product information for IBM Software Support**

Before contacting IBM Software Support about a problem you are experiencing with this product, gather the information shown in Table 2.

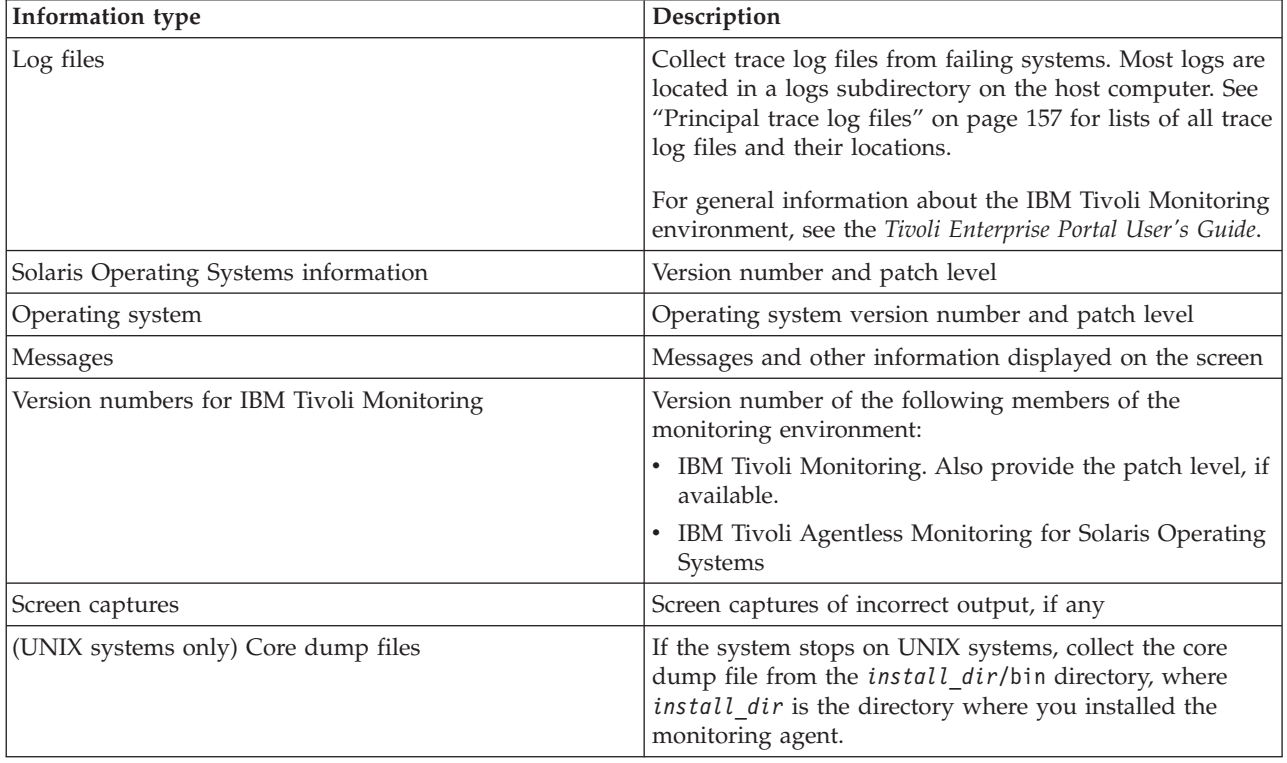

*Table 2. Information to gather before contacting IBM Software Support*

You can use the pdcollect tool to collect the most commonly used information from a system. This tool gathers log files, configuration information, version information, and other data. For more information about using this tool, see the "pdcollect tool" in the *IBM Tivoli Monitoring Troubleshooting Guide*.

<span id="page-163-0"></span>For information about working with IBM Software Support, see [IBM Support Portal Service Requests and](http://www.ibm.com/support/entry/portal/Open_service_request/Software/Software_support_(general)) [PMRs](http://www.ibm.com/support/entry/portal/Open_service_request/Software/Software_support_(general)) (http://www.ibm.com/support/entry/portal/Open\_service\_request/Software/ Software\_support\_(general)).

## **Using logging**

Logging is the primary troubleshooting feature in the Agentless Monitor for Solaris. *Logging* refers to the text messages and trace data that is generated by the Agentless Monitor for Solaris. Messages and trace data are sent to a file.

Trace data captures transient information about the current operating environment when a component or application fails to operate as designed. IBM Software Support personnel use the captured trace information to determine the source of an error or unexpected condition. See "Trace logging" for more information.

## **Consulting the lists of identified problems and workarounds**

Known problems are organized into types such as those in the following list to make them easier to locate:

- Installation and configuration
- General usage and operation
- Display of monitoring data
- Take Action commands

Information about symptoms and detailed workarounds for these types of problems is located in ["Problems and workarounds" on page 166.](#page-173-0)

For general troubleshooting information, see the *IBM Tivoli Monitoring Troubleshooting Guide*.

## **Trace logging**

Trace logs are used to capture information about the operating environment when component software fails to operate as designed.

The principal log type is the RAS (Reliability, Availability, and Serviceability) trace log. These logs are in the English language only. The RAS trace log mechanism is available for all components of IBM Tivoli Monitoring. Most logs are located in a logs subdirectory on the host computer. See the following information to learn how to configure and use trace logging:

- ["Principal trace log files" on page 157](#page-164-0)
- ["Examples: Using trace logs" on page 160](#page-167-0)
- ["Setting RAS trace parameters by using the GUI" on page 161](#page-168-0)

**Note:** The documentation refers to the RAS facility in IBM Tivoli Monitoring as "RAS1."

IBM Software Support personnel use the information captured by trace logging to trace a problem to its source or to determine why an error occurred. All components in the IBM Tivoli Monitoring environment have a default tracing level. The tracing level can be changed on a per-component level to adjust the type of trace information collected, the degree of trace detail, the number of trace logs to be kept, and the amount of disk space used for tracing.

## **Overview of log file management**

Knowing the naming conventions for log files helps you to find the files.

## <span id="page-164-0"></span>**Agent log file naming conventions**

Table 3 provides the names, locations, and descriptions of IBM Tivoli Monitoring general RAS1 log files. The log file names for the Agentless Monitor for Solaris adhere to the following naming convention:

#### **Windows systems**

*hostname*\_*productcode\_instance-name*\_*program*\_*HEXtimestamp*-*nn*.log

### **Linux and UNIX systems**

*hostname*\_*productcode\_instance-name*\_*program*\_*HEXtimestamp*-*nn*.log

Where:

*hostname*

Host name of the computer where the monitoring component is running.

*productcode*

Two-character product code. For IBM Tivoli Agentless Monitoring for Solaris Operating Systems, the product code is r6.

*instance-name*

Instance name of the agent.

*program*

Name of the program being run.

*HEXtimestamp*

Hexadecimal time stamp representing the time at which the program started.

*nn* Rolling log suffix.

## **Principal trace log files**

Trace log files are located on various systems.

Table 3 contains locations, file names, and descriptions of trace logs that can help determine the source of problems with agents.

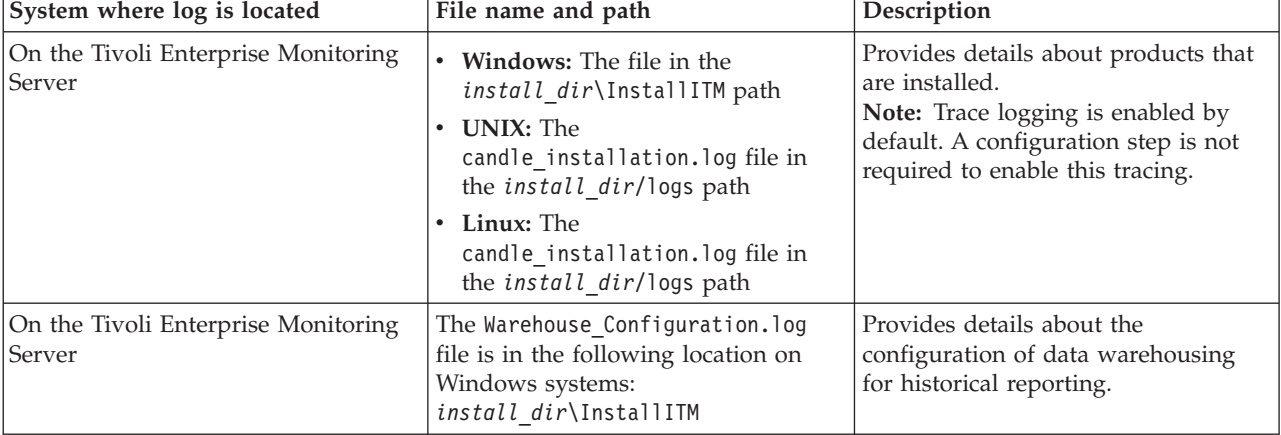

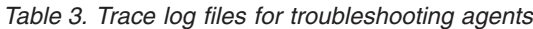

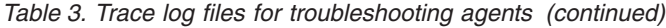

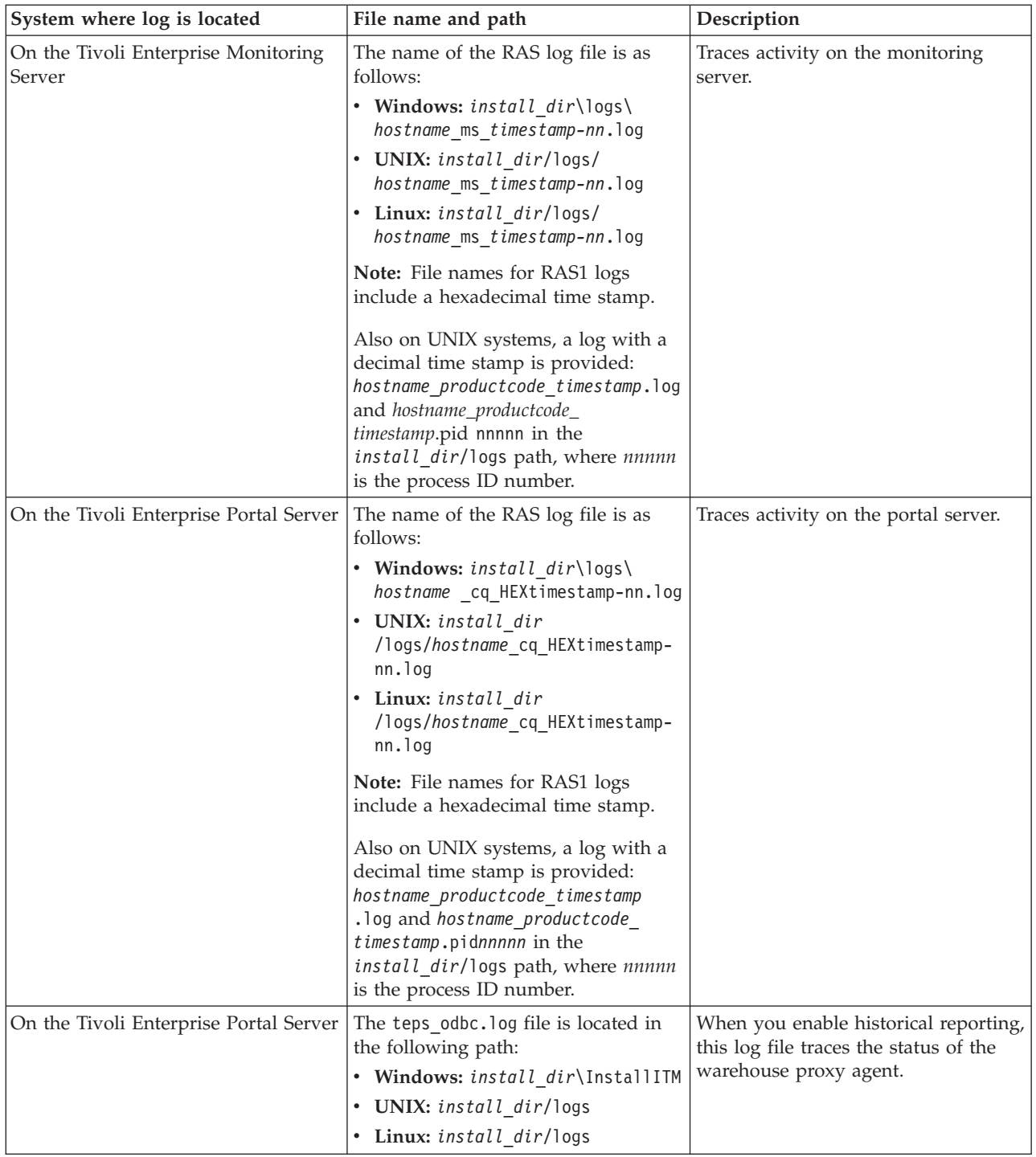

| System where log is located                        | File name and path                                                                                                    | Description                                                                                                    |
|----------------------------------------------------|----------------------------------------------------------------------------------------------------|----------------------------------------------------------------------------------------------------|
| On the computer that hosts the<br>monitoring agent | The RAS1 log files are as follows:<br>• Windows: hos tname<br>_r6_ <i>instance_name</i> _kr6agent_<br>HEXtimestamp-nn.log in the<br><i>install dir</i> \tmaitm6\logs<br>directory<br>UNIX:<br>hostname_r6_instance_name_<br>kr6agent<br>HEXtimestamp-nn.log in the<br><i>install_dir</i> /logs directory<br>Linux:<br>hostname_r6_instance_name_<br>kr6agent<br>HEXtimestamp-nn.log in the<br>install_dir/logs directory<br>These logs are in the following<br>directories:<br>• Windows: install_dir\tmaitm6\<br>logs<br>• UNIX: install_dir/logs<br>• Linux: install_dir/logs<br>On Linux systems, the following<br>additional logs are provided:<br>- hostname_r6_timestamp.log<br>hostname_r6_timestamp.pidnnnnn<br>in the <i>install_dir</i> /logs path,<br>where <i>nnnnn</i> is the process ID<br>number | Traces activity of the monitoring<br>agent.                                                                                                    |
| On the computer that hosts the<br>monitoring agent | The agent operations log files are as<br>follows:<br>instance_hostnameR6.LGO is the<br>current log created when the agent<br>was started.<br>instance hostname R6.LG1 is the<br>backup of the previous log.<br>These logs are in the following<br>directory depending on the operating<br>system that you are using:<br>• Windows: install dir\tmaitm6\<br>logs<br>Linux: install dir/logs<br>٠<br>• UNIX: install_dir/logs                                                                                                    | Shows whether the agent could<br>connect to the monitoring server.<br>Shows which situations are started<br>and stopped, and shows other events<br>while the agent is running. A new<br>version of this file is generated every<br>time the agent is restarted.<br>IBM Tivoli Monitoring generates one<br>backup copy of the *. LG0 file with<br>the tag .LG1. View the .LG1 tag to<br>learn the following details regarding<br>the <i>previous</i> monitoring session:<br>• Status of connectivity with the<br>monitoring server<br>Situations that were running<br>The success or failure status of<br>Take Action commands |

*Table 3. Trace log files for troubleshooting agents (continued)*

<span id="page-167-0"></span>*Table 3. Trace log files for troubleshooting agents (continued)*

| System where log is located | File name and path |  |
|-----------------------------|--------------------|--|
|                             |                    |  |

```
Definitions of variables:
```
- v *timestamp* is a time stamp with a format that includes year (y), month (m), day (d), hour (h), and minute (m), as follows: **yyyymmdd hhmm**
- v *HEXtimestamp* is a hexadecimal representation of the time at which the process was started.
- v *install\_dir* represents the directory path where you installed the IBM Tivoli Monitoring component. *install\_dir* can represent a path on the computer that hosts the monitoring system, the monitoring agent, or the portal.
- v *instance* refers to the name of the database instance that you are monitoring.
- *instance\_name* refers to the name of the agent instance.
- v *hostname* refers to the name of the computer on which the IBM Tivoli Monitoringcomponent runs.
- *nn* represents the circular sequence in which logs are rotated, this value includes a range from 1 5, by default. The first is always retained because it includes configuration parameters.
- *productcode* specifies the product code, for example, um for Universal Agent or nt for Windows systems.

For more information about the complete set of trace logs that are maintained on the monitoring server, see the *IBM Tivoli Monitoring Installation and Setup Guide*.

# **Examples: Using trace logs**

You can open trace logs in a text editor to learn some basic facts about your IBM Tivoli Monitoring environment.

IBM Software Support applies specialized knowledge to analyze trace logs to determine the source of problems. The following examples are from the Tivoli Enterprise Monitoring Server log.

### **Example one**

This excerpt shows the typical log for a failed connection between a monitoring agent and a monitoring server with the host name **server1a**:

(Thursday, August 11, 2005, 08:21:30-{94C}kdcl0cl.c,105,"KDCL0\_ClientLookup") status=1c020006, "location server unavailable", ncs/KDC1\_STC\_SERVER\_UNAVAILABLE

(Thursday, August 11, 2005, 08:21:35-{94C}kraarreg.cpp,1157,"LookupProxy") Unable to connect to broker at ip.pipe:: status=0, "success", ncs/KDC1\_STC\_OK

(Thursday, August 11, 2005, 08:21:35-{94C}kraarreg.cpp,1402,"FindProxyUsingLocalLookup") Unable to find running CMS on CT\_CMSLIST <IP.PIPE:#server1a>

#### **Example two**

The following excerpts from the trace log *for the monitoring server* show the status of an agent, identified here as "Remote node." The name of the computer where the agent is running is **SERVER5B**:

(42C039F9.0000-6A4:kpxreqhb.cpp,649,"HeartbeatInserter") Remote node SERVER5B:R6 is ON-LINE. ...

(42C3079B.0000-6A4:kpxreqhb.cpp,644,"HeartbeatInserter") Remote node SERVER5B:R6 is OFF-LINE.

See the following key points about the preceding excerpts:

- v The monitoring server appends the **R6** product code to the server name to form a unique name (SERVER5B:R6 ) for this instance of the IBM Tivoli Agentless Monitoring for Solaris Operating Systems. By using this unique name, you can distinguish multiple monitoring products that might be running on **SERVER5B**.
- v The log shows when the agent started (ON-LINE) and later stopped (OFF-LINE) in the environment.
- v For the sake of brevity, an ellipsis (...) represents the series of trace log entries that were generated while the agent was running.
- v Between the ON-LINE and OFF-LINE log entries, the agent was communicating with the monitoring server.

• The ON-LINE and OFF-LINE log entries are always available in the trace log. All trace levels that are described in "Setting RAS trace parameters by using the GUI" provide these entries.

<span id="page-168-0"></span>On Windows systems, you can use the following alternate method to view trace logs:

- 1. In the Windows **Start** menu, click **Program Files** > **IBM Tivoli Monitoring** > **Manage Tivoli Enterprise Monitoring Services**. The Manage Tivoli Enterprise Monitoring Services window is displayed.
- 2. Right-click a component and click **Advanced** > **View Trace Log** in the menu. For example, if you want to view the trace log of the IBM Tivoli Agentless Monitoring for Solaris Operating Systems, right-click the name of that agent in the window. You can also use the viewer to access remote logs.

**Note:** The viewer converts time stamps in the logs to a format that is easier to read.

## **RAS trace parameters**

Pinpoint a problem by setting detailed tracing of individual components of the monitoring agent and modules

See ["Overview of log file management" on page 156](#page-163-0) to ensure that you understand log rolling and can reference the correct log files when you manage log file generation.

## **Setting RAS trace parameters by using the GUI**

On Windows systems, you can use the graphical user interface to set trace options.

### **About this task**

The IBM Tivoli Agentless Monitoring for Solaris Operating Systems uses RAS1 tracing and generates the logs described in [Table 3 on page 157.](#page-164-0) The default RAS1 trace level is ERROR.

#### **Procedure**

- 1. Open the Manage Tivoli Enterprise Monitoring Services window.
- 2. Select **Advanced** > **Edit Trace Parms**. The Tivoli Enterprise Monitoring Server Trace Parameters window is displayed.
- 3. Select a new trace setting in the pull-down menu in the **Enter RAS1 Filters** field or type a valid string.
	- General error tracing. KBB\_RAS1=ERROR
	- Intensive error tracing. KBB\_RAS1=ERROR (UNIT:kr6 ALL)
	- Maximum error tracing. KBB\_RAS1=ERROR (UNIT:kr6 ALL) (UNIT:kra ALL)

**Note:** As this example shows, you can set multiple RAS tracing options in a single statement.

- 4. Modify the value for Maximum Log Size Per File (MB) to change the log file size (changes LIMIT value).
- 5. Modify the value for Maximum Number of Log Files Per Session to change the number of log files per startup of a program (changes COUNT value).
- 6. Modify the value for Maximum Number of Log Files Total to change the number of log files for all startups of a program (changes MAXFILES value).
- 7. Optional: Click Y (Yes) in the **KDC\_DEBUG Setting** menu to log information that can help you diagnose communications and connectivity problems between the monitoring agent and the monitoring server. The **KDC\_DEBUG** setting and the **Maximum error tracing** setting can generate a large amount of trace logging. Use these settings only temporarily, while you are troubleshooting problems. Otherwise, the logs can occupy excessive amounts of hard disk space.

8. Click **OK**. You see a message reporting a restart of the monitoring agent so that your changes take effect.

## **What to do next**

Monitor the size of the logs directory. Default behavior can generate a total of 45 - 60 MB for each agent that is running on a computer. For example, each database instance that you monitor can generate 45 - 60 MB of log data. See the "Procedure" section to learn how to adjust file size and numbers of log files to prevent logging activity from occupying too much disk space.

Regularly prune log files other than the RAS1 log files in the logs directory. Unlike the RAS1 log files that are pruned automatically, other log types can grow indefinitely, for example, the logs in [Table 3 on](#page-164-0) [page 157](#page-164-0) that include a process ID number (PID).

Use collector trace logs as an additional source of troubleshooting information.

**Note:** The **KDC\_DEBUG** setting and the **Maximum error tracing** setting can generate a large amount of trace logging. Use these settings only temporarily while you are troubleshooting problems. Otherwise, the logs can occupy excessive amounts of hard disk space.

## **Manually setting RAS trace parameters**

You can manually edit the RAS1 trace logging parameters.

## **About this task**

The Agentless Monitor for Solaris uses RAS1 tracing and generates the logs described in [Table 3 on page](#page-164-0) [157.](#page-164-0) The default RAS1 trace level is ERROR.

#### **Procedure**

- 1. Open the trace options file:
	- v **Windows systems:**

*install\_dir*\tmaitm6\KR6ENV*\_instance name*

v **UNIX systems:**

*install\_dir* /config/r6*\_instance name*.config

- 2. Edit the line that begins with **KBB\_RAS1=** to set trace logging preferences. For example, if you want detailed trace logging, set the **Maximum Tracing** option: KBB\_RAS1=ERROR (UNIT:kr6 ALL) (UNIT:kra ALL)
- 3. Edit the line that begins with **KBB\_RAS1\_LOG=** to manage the generation of log files:
	- v **MAXFILES**: The total number of files that are to be kept for all startups of a specific program. When this value is exceeded, the oldest log files are discarded. The default value is 9.
	- v **LIMIT**: The maximum size, in megabytes (MB) of a RAS1 log file. The default value is 5.
	- IBM Software Support might guide you to modify the following parameters:
		- **COUNT**: The number of log files to keep in the rolling cycle of one program startup. The default is 3.
		- **PRESERVE**: The number of files that are not to be reused in the rolling cycle of one program startup. The default value is 1.

**Note:** The **KBB** RAS1 LOG parameter also provides for the specification of the log file directory, log file name, and the inventory control file directory and name. Do not modify these values or log information can be lost.

4. Restart the monitoring agent so that your changes take effect.

## **What to do next**

Monitor the size of the logs directory. Default behavior can generate a total of 45 - 60 MB for each agent that is running on a computer. For example, each database instance that you monitor can generate 45 - 60 MB of log data. See the "Procedure" section to learn how to adjust file size and numbers of log files to prevent logging activity from occupying too much disk space.

Regularly prune log files other than the RAS1 log files in the logs directory. Unlike the RAS1 log files that are pruned automatically, other log types can grow indefinitely, for example, the logs in [Table 3 on](#page-164-0) [page 157](#page-164-0) that include a process ID number (PID).

Use collector trace logs as an additional source of troubleshooting information.

**Note:** The **KDC\_DEBUG** setting and the **Maximum error tracing** setting can generate a large amount of trace logging. Use these settings only temporarily while you are troubleshooting problems. Otherwise, the logs can occupy excessive amounts of hard disk space.

## **Dynamic modification of trace settings**

You can dynamically modify the trace settings for an IBM Tivoli Monitoring component, such as, Tivoli Enterprise Monitoring Server, Tivoli Enterprise Portal Server, most monitoring agents, and other components. You can access these components, except for a few monitoring agents, from the tracing utility.

Dynamic modification of the trace settings is the most efficient method, because you can do it without restarting the component. Settings take effect immediately. Modifications by this method are not persistent.

**Note:** When the component is restarted, the trace settings are read again from the .env file. Dynamically modifying these settings does not change the settings in the .env files. To modify these trace settings permanently, modify them in the .env files.

## **ras1**

Run this command to modify the trace settings for a Tivoli Monitoring component.

The syntax is as follows:

```
ras1 set|list (UNIT|COMP: class_name ANY|ALL|Detail|ERROR|Flow|INPUT|Metrics|OUTPUT|STATE)
{(UNIT|COMP: class_name ANY|ALL|Detail|ERROR|Flow|INPUT|Metrics|OUTPUT|STATE)}
```
You can specify more than one component class to which to apply the trace settings.

## **Command options**

*set*

Turns on or off tracing depending upon the value of its parameters. If the parameter is **ANY**, it turns it off. All other parameters turn on tracing based on the specified type or level.

*list*

Displays the default level and type of tracing that is set by default.

## **Parameters**

The parameters that determine the component classes to which to apply the trace settings are as follows:

**COMP**: *class\_name*

Modifies the trace setting for the name of the component class, as specified by *class\_name* , for example, COMP:KDH. The output contains trace for the specified class.

#### **UNIT**: *class\_name*

Modifies the trace setting for any unit that starts with the specified *class\_name* value, for example, UNIT: kra. The output contains trace for any unit that begins with the specified filter pattern.

The parameters that determine the trace level and type are as follows:

#### **ALL**

Displays all trace levels, including every trace point defined for the component. This setting might result in a large amount of trace, so specify other parameters to exclude unwanted trace. You might require the **ALL** parameter to isolate a problem, which is the equivalent to setting "Error Detail Flow State Input Output Metrics".

#### **ANY**

Turns off tracing.

#### **Detail**

Displays detailed information about each function.

When entered with the list option, the trace is tagged with Det.

#### **ERROR**

Logs internal error conditions.

When entered with the list option, the trace is tagged with ER. The output can also be tagged with EVERYE+EVERYU+ER.

#### **Flow**

Displays control flow data for each function entry and exit.

When entered with the list option, the trace is tagged with Fl.

#### **INPUT**

Displays input data for each function.

When entered with the list option, the trace is tagged with IN.

#### **Metrics**

Displays metrics on each function.

When entered with the list option, the trace is tagged with ME.

#### **OUTPUT**

Displays output data for each function.

When entered with the list option, the trace is tagged with OUT.

#### **State**

Displays the status for each function.

When entered with the list option, the trace is tagged with St.

#### **Example**

If you enter ras1 set (COMP:KDH ALL) (COMP:ACF1 ALL) (COMP:KDE ALL), the trace utility turns on all levels of tracing for all the files and functions for which KDH, ACF1, and KDE are the classes.

kbbcre1.c, 400, May 29 2007, 12:54:43, 1.1, \* kbbcrn1.c, 400, May 29 2007, 12:54:42, 1.1, \* **kdhb1de.c, 400, May 29 2007, 12:59:34, 1.1, KDH** kdh0med.c, 400, May 29 2007, 12:59:24, 1.1, KDH kdhsrej.c, 400, May 29 2007, 13:00:06, 1.5, KDH kdhb1fh.c, 400, May 29 2007, 12:59:33, 1.1, KDH kdhb1oe.c, 400, May 29 2007, 12:59:38, 1.2, KDH kdhs1ns.c, 400, May 29 2007, 13:00:08, 1.3, KDH **kbbacdl.c, 400, May 29 2007, 12:54:27, 1.2, ACF1** kbbaclc.c, 400, May 29 2007, 12:54:27, 1.4, ACF1

```
kbbac1i.c, 400, May 29 2007, 12:54:28, 1.11, ACF1
vkdhsfcn.c, 400, May 29 2007, 13:00:11, 1.1, KDH
kdhserq.c, 400, May 29 2007, 12:59:53, 1.1, KDH
kdhb1pr.c, 400, May 29 2007, 12:59:39, 1.1, KDH
kdhsgnh.c, 400, May 29 2007, 12:59:49, 1.1, KDH
kdh0uts.c, 400, May 29 2007, 12:59:23, 1.1, KDH
kdhsrsp.c, 400, May 29 2007, 13:00:13, 1.2, KDH
kdhs1rp.c, 400, May 29 2007, 13:00:12, 1.1, KDH
kdhscsv.c, 400, May 29 2007, 12:59:58, 1.9, KDH
kdebbac.c, 400, May 29 2007, 12:56:50, 1.10, KDE
...
```
## **Turning on tracing**

To use the tracing utility, you must use a local logon credential for the computer. This tracing method uses the IBM Tivoli Monitoring Service Console. Access the Service Console by using a web browser.

## **About this task**

When you start the Service Console, information is displayed about the components that are currently running on that computer. For example, these components are listed as follows:

- Tivoli Enterprise Portal Server: cnp
- Monitoring Agent for Windows OS: nt
- Tivoli Enterprise Monitoring Server: ms

After you log on, you can type a question mark (?) to display a list of the supported commands. Use the **ras1** command to modify trace settings. If you type this command in the field provided in the Service Console window and click **Submit**, the help for this command is displayed.

## **Procedure**

1. Open a web browser and enter the URL to access the Service Console. http://*hostname*:1920

where *hostname* is the IP address or host name of the computer on which the IBM Tivoli Monitoring component is running.

2. Click the hyperlink associated with the component for which you want to modify its trace settings.

**Note:** In the previous view, if you want to modify tracing for the Tivoli Enterprise Monitoring Server, select **IBM Tivoli Monitoring Service Console** under **Service Point: system.***your host name***\_ms**.

- 3. Enter a user ID and password to access the system. This ID is any valid user that has access to the system.
- 4. Enter the command to turn on the required level of trace for the specified component classes or units. ras1 set (UNIT|COMP: *class\_name* ALL|Flow|ERROR|Detail|INPUT|Metrics|OUTPUT|STATE) {(UNIT|COMP: *class\_name* ALL|Flow|ERROR|Detail|INPUT|Metrics|OUTPUT|STATE)}

For example, to turn on the control flow trace for the KDE, the command is: ras1 (COMP:KDE Flow)

## **Turning off tracing**

You can use the IBM Tivoli Monitoring Service Console to run the **ras1** command and dynamically turn off tracing.

## **Procedure**

1. Open a web browser and enter the URL to access the Service Console. http://*hostname*:1920

<span id="page-173-0"></span>where *hostname* is the IP address or host name of the computer on which the IBM Tivoli Monitoring component is running.

- 2. Click the hyperlink associated with the component for which you want to modify its trace settings.
- 3. Enter a user ID and password to access the system. This ID is any valid user that has access to the system.
- 4. Enter the command to turn off the required level of trace for the specified component classes or units. ras1 set (UNIT|COMP: *class\_name* ANY) {(UNIT|COMP: *class\_name* ANY)}

For example, to turn off tracing for the kbbcrcd class of the Windows OS agent, the command is: ras1 set (UNIT:kbbcrcd ANY)

## **Setting trace parameters for the Tivoli Enterprise Console server**

In addition to the trace information captured by IBM Tivoli Monitoring, you can also collect additional trace information for the Tivoli Enterprise Console components that gather event server metrics.

## **About this task**

To collect this information, modify the .tec\_diag\_config file on the Tivoli Enterprise Console event server. Use the steps in the following procedure to modify the event server trace parameters.

## **Procedure**

- 1. Open the \$BINDIR/TME/TEC/.tec diag config file in an ASCII editor.
- 2. Locate the entries that configure trace logging for the agent components on the event server. Two entries are included, one for tec\_reception and one for tec\_rule:

```
# to debug Agent Utils
tec reception Agent Utils error /tmp/tec reception
SP
# to debug Agent Utils
tec_rule Agent_Utils error /tmp/tec_rule
```
3. To gather additional trace information, modify these entries to specify a trace level of trace2:

```
# to debug Agent Utils
tec_reception Agent_Utils trace2 /tmp/tec_reception
SP
# to debug Agent Utils
tec_rule Agent_Utils trace2 /tmp/tec_rule
```
4. In addition, modify the Highest\_level entries for tec\_rule and tec\_reception:

tec reception Highest level trace2 SP tec\_rule Highest\_level trace2

## **Problems and workarounds**

The known problems and workarounds are organized into types of problems that might occur with the Agentless Monitor for Solaris, for example installation and configuration problems and workspace problems.

**Note:** You can resolve some problems by ensuring that your system matches the system requirements listed in [Chapter 2, "Requirements and agent installation and configuration," on page 5.](#page-12-0)

For general troubleshooting information, see the *IBM Tivoli Monitoring Troubleshooting Guide*.

## **Installation and configuration troubleshooting**

Problems can occur during installation, configuration, and uninstallation of the agent.

The problems and solutions in Table 4 can occur during installation, configuration, and uninstallation of the agent.

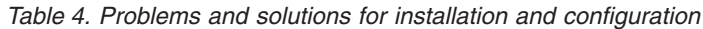

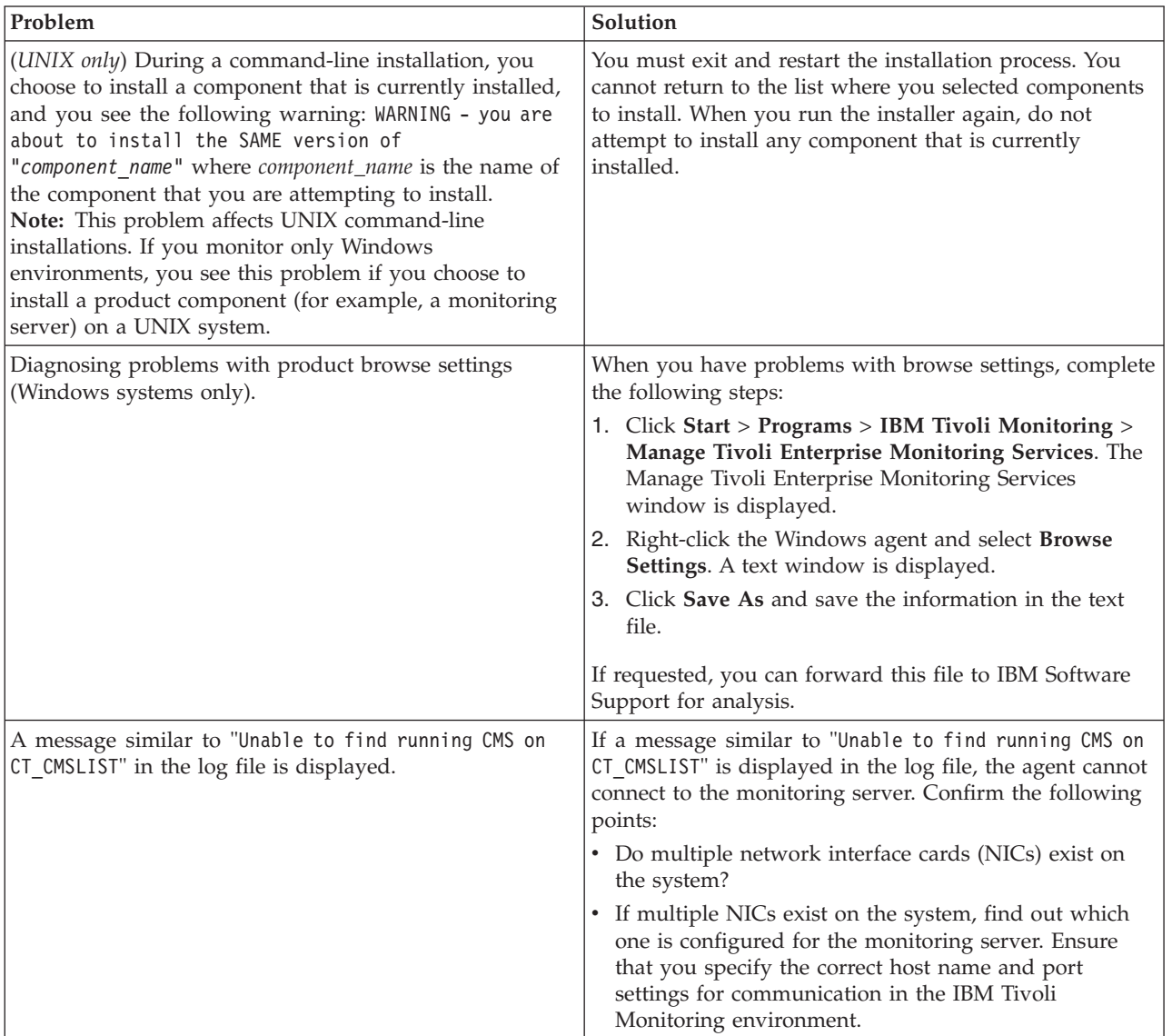

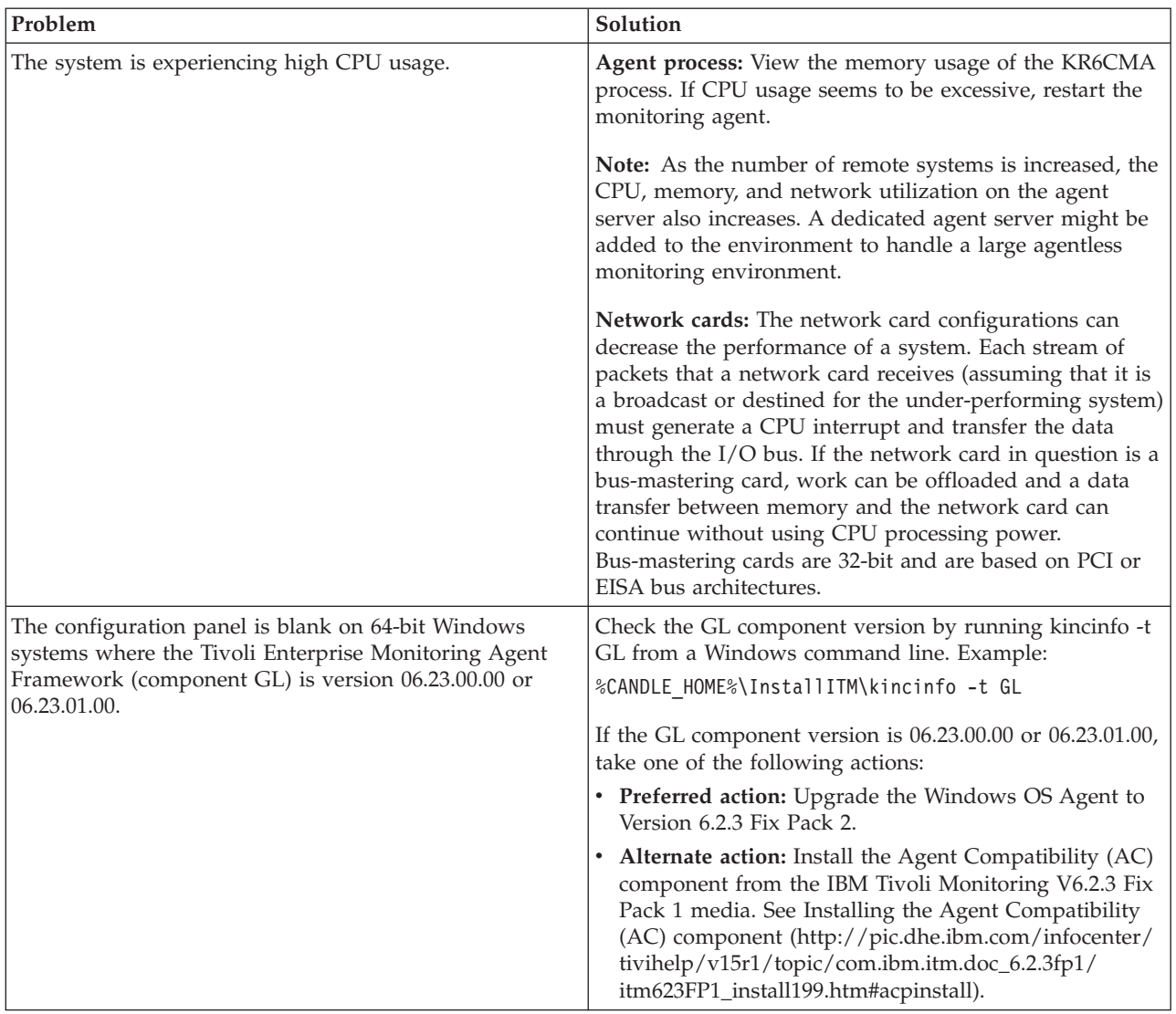

*Table 4. Problems and solutions for installation and configuration (continued)*

| Problem                                                                                                    | Solution                                                                                                    |  |
|----------------------------------------------------------------------------------------------------|----------------------------------------------------------------------------------------------------|--|
| On Windows systems, uninstallation of IBM Tivoli<br>Monitoring fails to uninstall the entire environment.                                | Be sure that you follow the general uninstallation process<br>described in the IBM Tivoli Monitoring Installation and<br>Setup Guide: |  |
|                                                                                                    | 1. Remove Tivoli Enterprise Monitoring Server<br>Application support by completing the following<br>steps:                            |  |
|                                                                                                    | a. Use Manage Tivoli Enterprise Monitoring<br>Services.                                                                               |  |
|                                                                                                    | b. Select Tivoli Enterprise Monitoring Server.                                                                                        |  |
|                                                                                                    | c. Right-click and select Advanced.                                                                                                   |  |
|                                                                                                    | d. Select Remove TEMS application support.                                                                                            |  |
|                                                                                                    | e. Select the agent to remove its application support.                                                                                |  |
|                                                                                                    | 2. Uninstall the monitoring agents first, as in the<br>following examples:                                                            |  |
|                                                                                                    | • Uninstall a single monitoring agent for a specific<br>database.                                                                     |  |
|                                                                                                    | $-OR-$                                                                                                    |  |
|                                                                                                    | • Uninstall all instances of a monitoring product,<br>such as IBM Tivoli Monitoring for Databases.                                    |  |
|                                                                                                    | 3. Uninstall IBM Tivoli Monitoring.                                                                                                   |  |
| The way to remove inactive managed systems (systems<br>whose status is OFFLINE) from the Navigator tree in the<br>portal is not obvious. | Use the following steps to remove, but not uninstall, an<br>offline managed system from the Navigator tree:                           |  |
|                                                                                                    | 1. Click the Enterprise icon in the Navigator tree.                                                                                   |  |
|                                                                                                    | 2. Right-click, and then click Workspace > Managed<br>System Status.                                                                  |  |
|                                                                                                    | 3. Right-click the offline managed system, and select<br>Clear offline entry.                                                         |  |
|                                                                                                    | To uninstall the monitoring agent, use the procedure<br>described in the IBM Tivoli Monitoring Installation and<br>Setup Guide.       |  |

*Table 5. General problems and solutions for uninstallation*

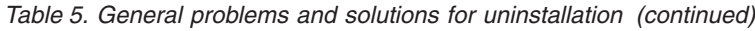

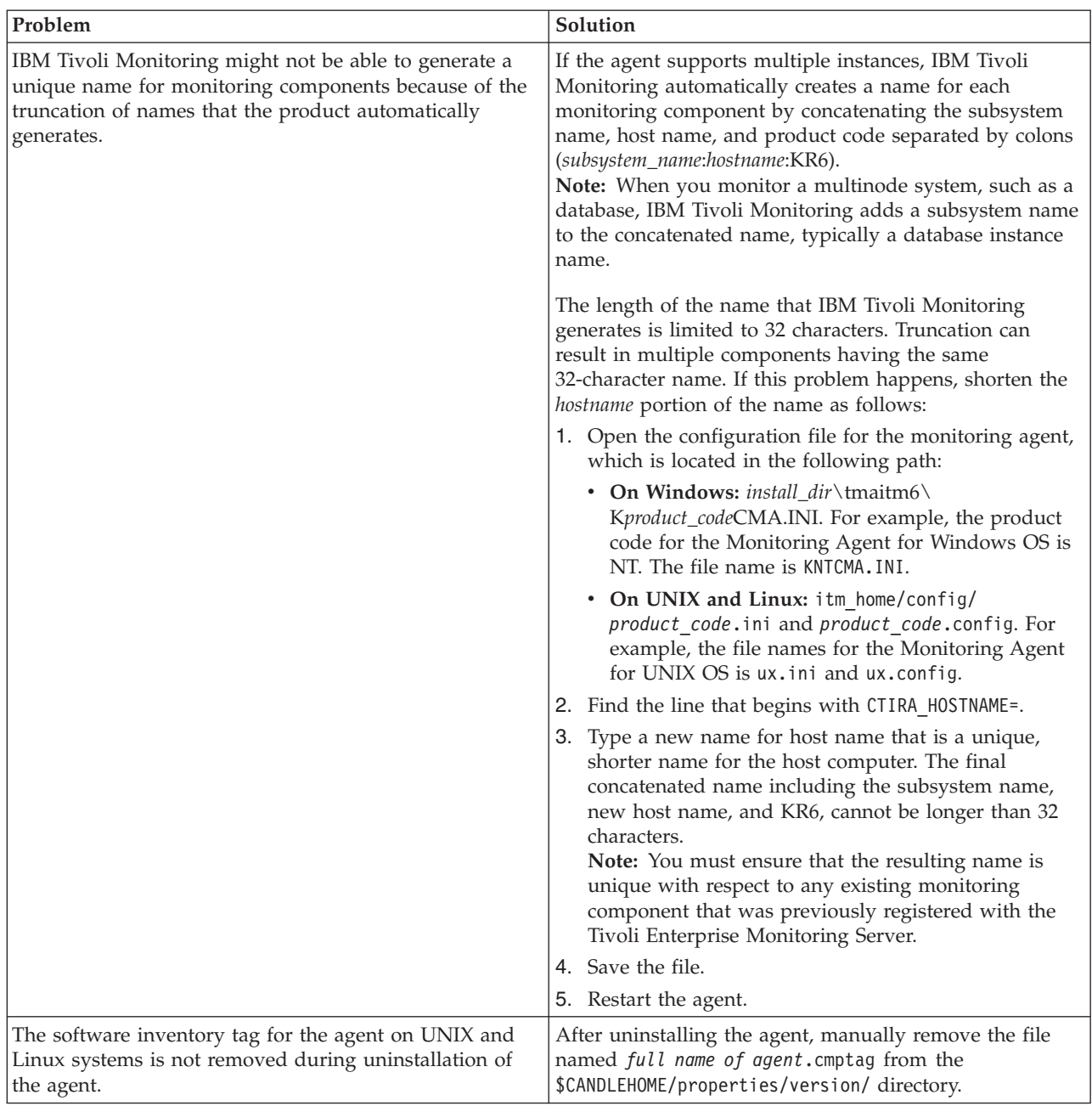

*Table 5. General problems and solutions for uninstallation (continued)*

| Problem                                                                                                    | Solution                           |
|----------------------------------------------------------------------------------------------------|------------------------------------|
| When the agent is installed using group deployment,<br>deploygroup was run multiple times. The group<br>deployment starts and completes successfully, but there<br>were multiple entries in the Deploy Status Summary<br>workspace on the Tivoli Enterprise Portal. When the<br>command tried to install multiple times, the additional<br>installations were queued and then were in failed state<br>though the agent was deployed successfully.<br>Note: | There is no solution at this time. |
| • When the bundle group contains a single bundle and<br>the deployment group contains more than one<br>member (managed system of the same type as AIX or<br>Linux), the deployment is successful on both systems.                                                                                                    |                                    |
| • When the bundle group contains more than one<br>bundle and the deploy group contains single or<br>multiple members, the deployment will be executed<br>on each group member (managed system) depending<br>on the members present in the bundle group and<br>deploy group.                                                                                                    |                                    |
| The command creates a transaction for each XX bundle<br>for each target system; the bundle matching the<br>operating system for the deployment member is<br>processed successfully; and remaining transactions<br>were in a queued or failed state.                                                                                                    |                                    |

# **Remote deployment troubleshooting**

Problems can occur with remote deployment and removal of agent software using the Agent Remote Deploy process.

Table 6 contains problems and solutions related to remote deployment.

*Table 6. Remote deployment problems and solutions*

| Problem                                                                                                    | Solution                                                                                                    |
|----------------------------------------------------------------------------------------------------|----------------------------------------------------------------------------------------------------|
| While you are using the remote deployment feature to<br>install the IBM Tivoli Agentless Monitoring for Solaris<br>Operating Systems, an empty command window is<br>displayed on the target computer. This problem occurs<br>when the target of remote deployment is a Windows<br>computer. (For more information about the remote<br>deployment feature, see the IBM Tivoli Monitoring<br>Installation and Setup Guide.) | Do not close or modify this window. It is part of the<br>installation process and is dismissed automatically.                                                                                                    |
| The removal of a monitoring agent fails when you use<br>the remote removal process in the Tivoli Enterprise<br>Portal desktop or browser.                                                                                                    | This problem might occur when you attempt the remote<br>removal process immediately after you restart the Tivoli<br>Enterprise Monitoring Server. You must allow time for<br>the monitoring agent to refresh its connection with the<br>Tivoli Enterprise Monitoring Server before you begin the<br>remote removal process. |

# **Agent troubleshooting**

A problem can occur with the agent after it has been installed.

[Table 7 on page 172](#page-179-0) contains problems and solutions that can occur with the agent after it is installed.

<span id="page-179-0"></span>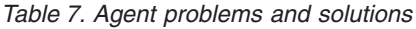

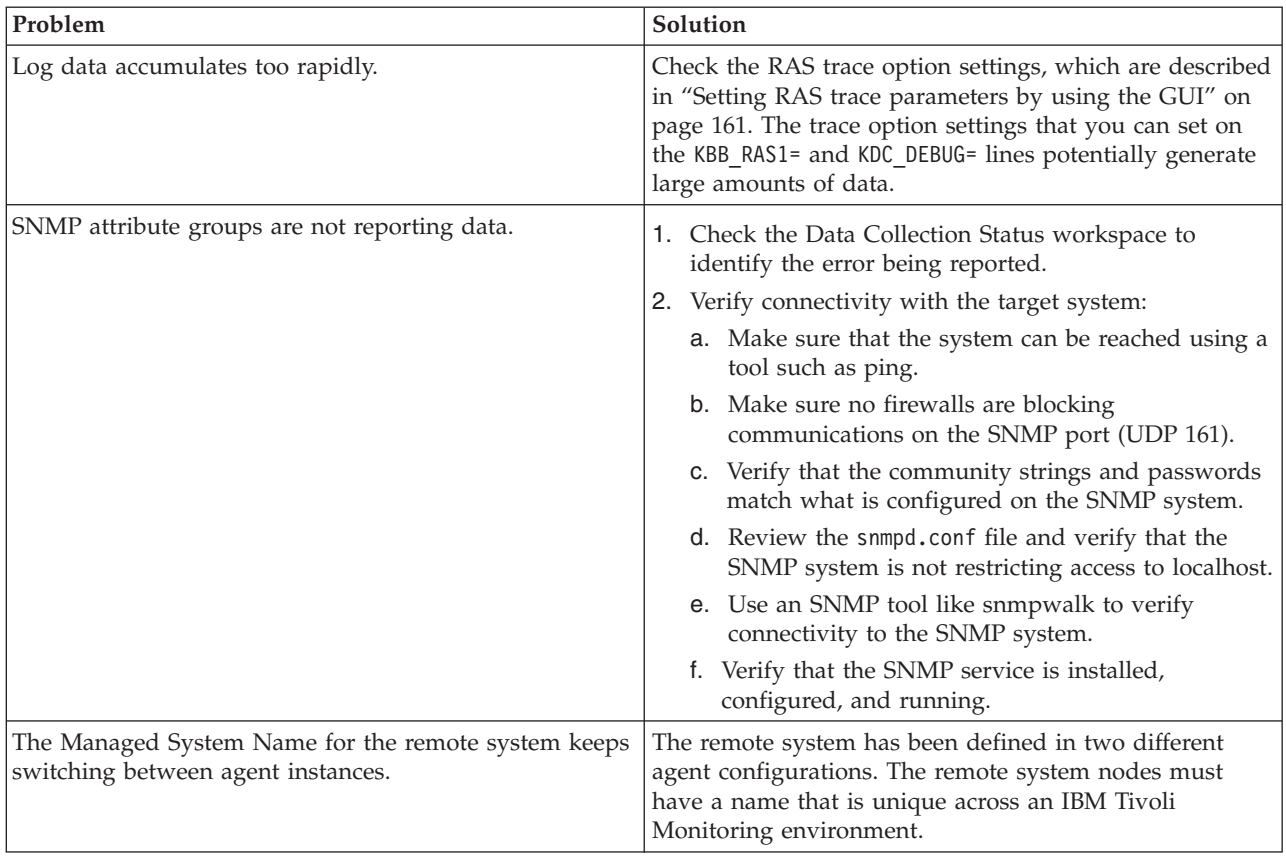
| Problem                                                                                                    | Solution                                                                                                    |
|----------------------------------------------------------------------------------------------------|----------------------------------------------------------------------------------------------------|
| The CIM data provider stops collecting data from the<br>Solaris WBEM Server.                                                     | Several Solaris patches are required to achieve a stable<br>Solaris WBEM CIM Server. Minimum versions required<br>are:                                                                                                    |
|                                                                                                    | Solaris 9: Patch Synopsis<br>• 112945-46 WBEM Patch (Sparc)<br>• 114193-36 WBEM Patch (X86)<br>116807-02 SMC Security Patch (Sparc)<br>• 116808-02 SMC Security Patch (X86)<br>• 114501-01 DRM Provider Patch (Sparc)<br>• 114502-01 DRM Provider Patch (X86)<br>• 114503-14 User Manager (VUserMgr.jar) Patch (Sparc)<br>• 114504-14 User Manager (VUserMgr.jar) Patch (X86)<br>• 114711-03 Disk Manager (VDiskMgr.jar) Patch (Sparc)<br>• 114712-03 Disk Manager (VDiskMgr.jar) Patch (X86)<br>• 112943-09 Volume Management (VVolMgr.jar) Patch<br>(Sparc) [DiskSuite/SVM]<br>• 114192-06 Volume Management (VVolMgr.jar) Patch |
|                                                                                                    | (X86) [DiskSuite/SVM]<br>Solaris 10: Patch Synopsis<br>• 119313-22 WBEM Patch (Sparc)<br>• 119314-23 WBEM Patch (X86)<br>• 121308-14 Console Patch (Sparc)<br>121309-14 Console Patch (X86)<br>• 119315-14 Solaris Management Applications Patch<br>(Sparc)<br>• 119316-14 Solaris Management Applications Patch<br>(X86)<br>• 124188-02 Trusted Solaris Attributes Patch (Sparc)<br>• 124189-02 Trusted Solaris Attributes Patch (X86)                                                                                                    |
| The CIM data provider intermittently fails to collect data<br>from Solaris 9 WBEM Server after all patches have been<br>applied. | This issue has been reported to Sun Microsystems and is<br>a vendor limitation.<br>If you are running a typical multi-threaded agent against<br>a few remote systems, the agent might send all the<br>requests concurrently to a single WBEM CIM Server. The<br>CIM Server might not handle all requests. In a typical<br>environment, with multiple remote CIM Servers, the<br>requests are spread out across systems and this problem<br>does not occur.<br>Set the following environment variable in the agent env<br>or ini file: CDP_DP_LOCK_CIM_ACCESS=YES                                                                   |
|                                                                                                    | When CDP_DP_LOCK_CIM_ACCESS=YES is set, the agent<br>serializes the CIM requests that it sends. The lock covers<br>the lifespan of the request to the other system. When the<br>request is received, the agent unlocks and then processes<br>the result.<br>Note: This flag can have a negative impact on the scale<br>of the agent. Use this flag only when it is necessary.                                                                                                    |

*Table 7. Agent problems and solutions (continued)*

*Table 7. Agent problems and solutions (continued)*

| Problem                                                                                                    | Solution                                                                                                    |
|----------------------------------------------------------------------------------------------------|----------------------------------------------------------------------------------------------------|
| The CIM data provider cannot collect data remotely from<br>Solaris 10 WBEM server after applying the following<br>Solaris patches:<br>• 121308 Console Patch (Sparc) | If you are running Solaris 10 6/06, or earlier, you must<br>modify the client WBEM configuration file to allow<br>remote connections after installing Solaris Console patch<br>121308-XX.                                                                    |
| • 121309 Console Patch (X86)                                                                                                    | See the following Sunsolve documents for detailed<br>information:                                                                                                    |
|                                                                                                    | • Document ID: 211275                                                                                                    |
|                                                                                                    | Title: Solaris[TM] 10 WBEM only listens to port 898 on<br>localhost                                                                                                    |
| When using the <i>itmomd</i> agent commands to start or stop<br>this monitoring agent, you receive the following error<br>message:                                   | Include the command option -o to specify the instance to<br>start or stop. The instance name must match the name<br>used for configuring the agent. For example:                                                                                             |
| MKCIIN0201E Specified product is not configured.                                                                                                    | ./itmcmd agent -o Test1 start r6                                                                                                    |
|                                                                                                    | For more information about using the itmcmd<br>commands, see the IBM Tivoli Monitoring Command<br>Reference.                                                                                                    |
| Perfmon attribute groups are not reporting data.                                                                                                    | Use the Extensible Performance Counter List (exctrlst)<br>Microsoft utility from the Microsoft Support website<br>(http://support.microsoft.com/kb/927229) to determine<br>whether the performance features are installed correctly<br>on the remote system. |
|                                                                                                    | Scroll to the Extensible Performance Counter List<br>(exctrlst.exe).                                                                                                    |
|                                                                                                    | The Microsoft TechNet article on how to use exctrlst can<br>be found in the Microsoft TechnNet Library<br>(http://technet.microsoft.com/en-us/library/<br>cc737958.aspx).                                                                                    |

*Table 7. Agent problems and solutions (continued)*

| Problem                                                                                                    | Solution                                                                                                    |
|----------------------------------------------------------------------------------------------------|----------------------------------------------------------------------------------------------------|
| A configured and running instance of the monitoring<br>agent is not displayed in the Tivoli Enterprise Portal, but<br>other instances of the monitoring agent on the same<br>system are displayed in the portal. | IBM Tivoli Monitoring products use Remote Procedure<br>Call (RPC) to define and control product behavior. RPC<br>is the mechanism that a client process uses to make a<br>subroutine call (such as GetTimeOfDay or<br>ShutdownServer) to a server process somewhere in the<br>network. Tivoli processes can be configured to use<br>TCP/UDP, TCP/IP, SNA, and SSL as the protocol (or<br>delivery mechanism) for RPCs that you want.                          |
|                                                                                                    | IP.PIPE is the name given to Tivoli TCP/IP protocol for<br>RPCs. The RPCs are socket-based operations that use<br>TCP/IP ports to form socket addresses. IP.PIPE<br>implements virtual sockets and multiplexes all virtual<br>socket traffic across a single physical TCP/IP port<br>(visible from the <b>netstat</b> command).                                                                                                    |
|                                                                                                    | A Tivoli process derives the physical port for IP.PIPE<br>communications based on the configured, well-known<br>port for the hub Tivoli Enterprise Monitoring Server.<br>(This well-known port or BASE_PORT is configured by<br>using the 'PORT:' keyword on the KDC_FAMILIES /<br><b>KDE_TRANSPORT</b> environment variable and defaults to<br>'1918'.                                                                                                    |
|                                                                                                    | The physical port allocation method is defined as<br>(BASE_PORT + 4096*N), where N=0 for a Tivoli<br>Enterprise Monitoring Server process and $N = \{1, 2, , 15\}$<br>for another type of monitoring server process. Two<br>architectural limits result as a consequence of the<br>physical port allocation method:                                                                                                    |
|                                                                                                    | • No more than one Tivoli Enterprise Monitoring Server<br>reporting to a specific Tivoli Enterprise Monitoring<br>Server hub can be active on a system image.<br>• No more than 15 IP.PIPE processes can be active on a                                                                                                    |
|                                                                                                    | single system image.<br>A single system image can support any number of Tivoli<br>Enterprise Monitoring Server processes (address spaces)<br>if each Tivoli Enterprise Monitoring Server on that image<br>reports to a different hub. By definition, one Tivoli<br>Enterprise Monitoring Server hub is available per<br>monitoring enterprise, so this architecture limit has been<br>reduced to one Tivoli Enterprise Monitoring Server per<br>system image. |
|                                                                                                    | No more than 15 IP.PIPE processes or address spaces can<br>be active on a single system image. With the first limit<br>expressed earlier, this second limitation refers specifically<br>to Tivoli Enterprise Monitoring Agent processes: no more<br>than 15 agents per system image.                                                                                                    |
|                                                                                                    | Continued on next row.                                                                                                    |

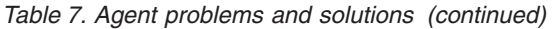

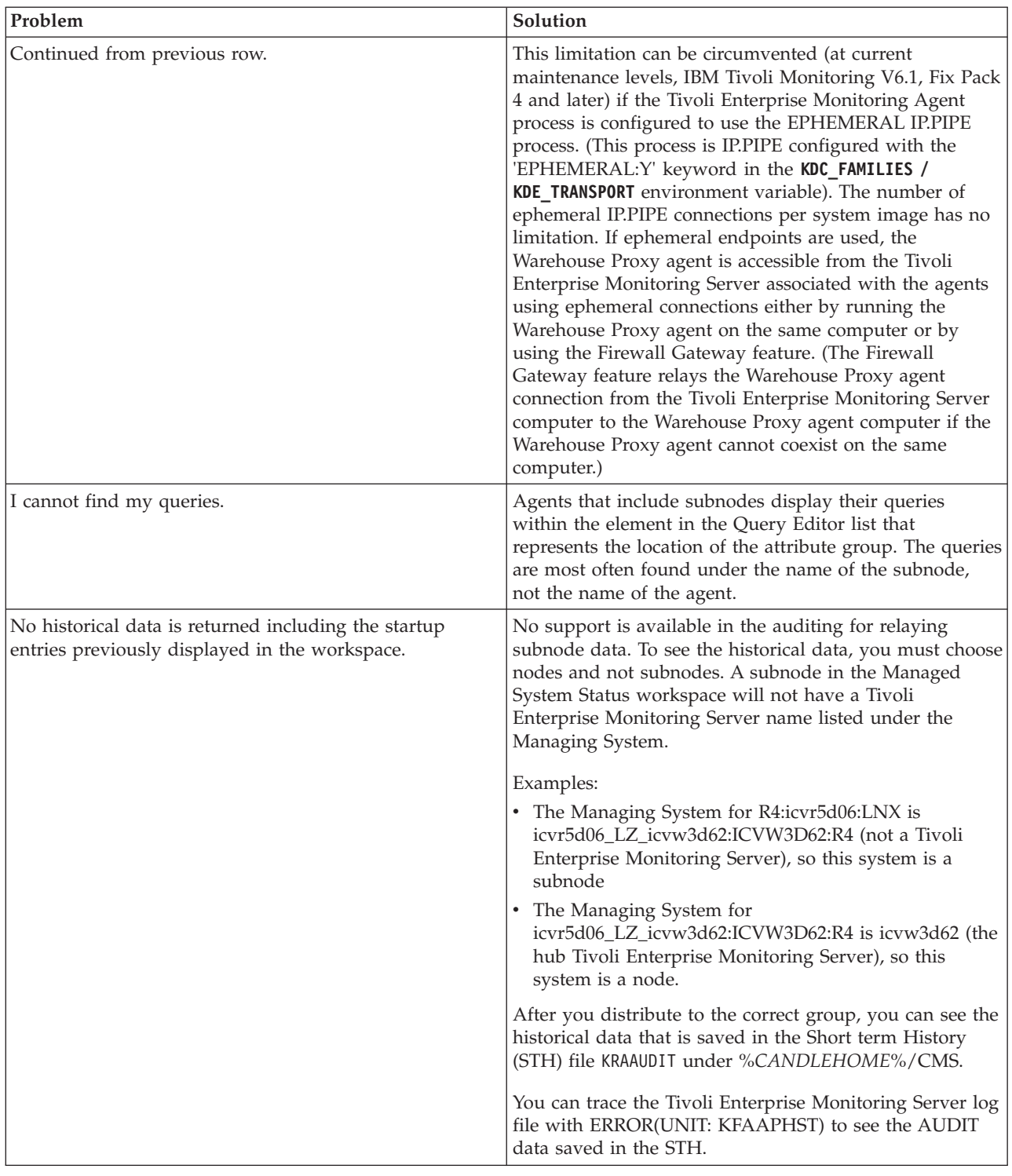

# **Workspace troubleshooting**

Problems can occur with general workspaces and agent-specific workspaces.

[Table 8 on page 177](#page-184-0) contains problems and solutions related to workspaces.

<span id="page-184-0"></span>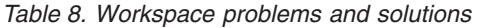

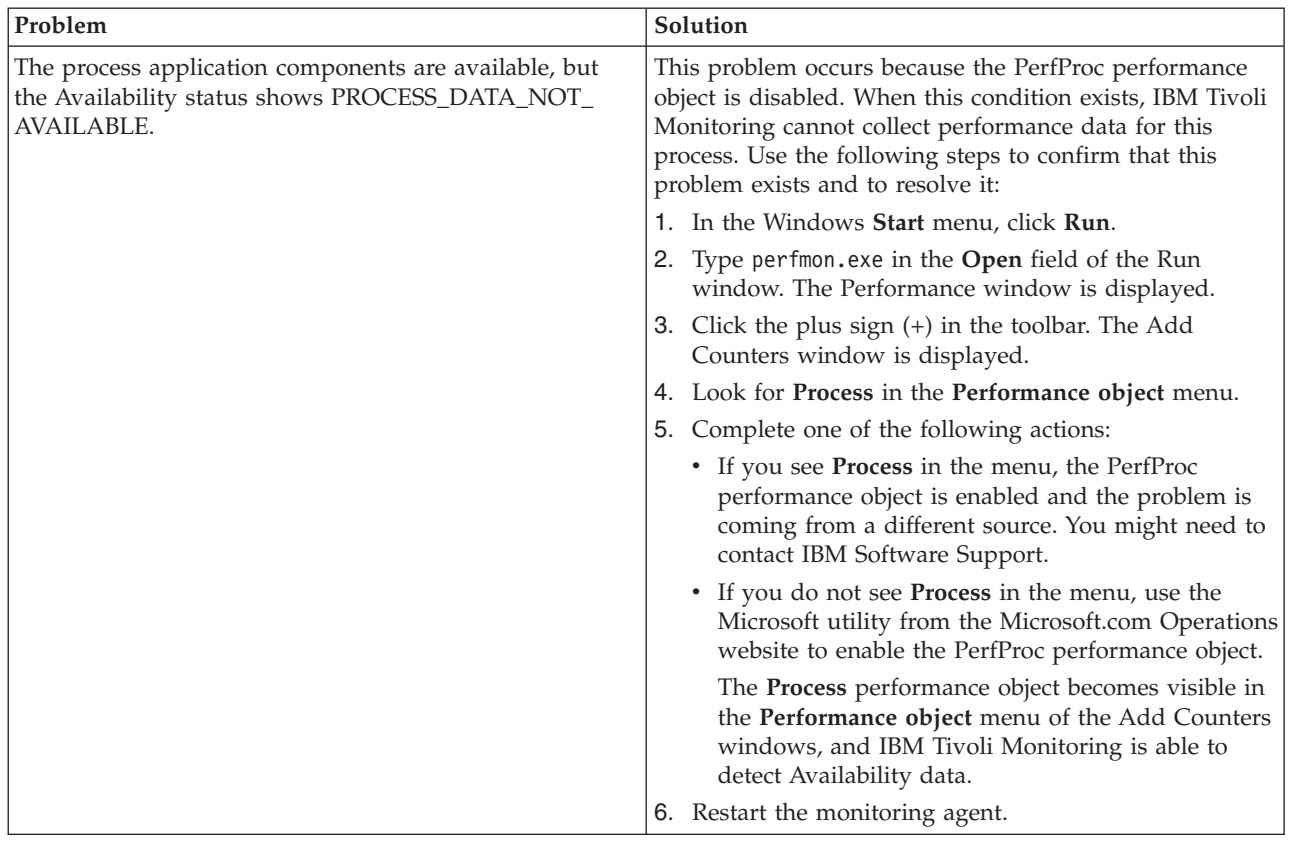

*Table 8. Workspace problems and solutions (continued)*

| Problem                                                                                                    | Solution                                                                                                    |
|----------------------------------------------------------------------------------------------------|----------------------------------------------------------------------------------------------------|
| Event Log workspace events are unfiltered, are not<br>collected more than every 60 seconds, and are removed<br>from the Event Log Views after 1 hour of being received. | All events currently in the Application Event Log are<br>sent to the Tivoli Enterprise Monitoring Server when the<br>agent starts. Environment variables that control the<br>behavior of the Event Log Workspace are stored in the<br>agent ENV file on the Tivoli Enterprise Monitoring Agent<br>where the agent is running. These variables are stored:                                              |
|                                                                                                    | CDP_DP_CACHE_TTL<br>This value is the minimum number of seconds<br>before data (for a particular table) is collected<br>again. By default this variable is present in the<br>ENV file and the value is set to 60.                                                                                                    |
|                                                                                                    | CDP_NT_EVENT_LOG_GET_ALL_ENTRIES_FIRST_TIME<br>This variable determines whether the agent<br>sends all events currently in the Application<br>Event Log to the Tivoli Enterprise Monitoring<br>Server when the agent starts. Legal values are<br>YES and NO. By default this variable is present<br>in the ENV file and the value is set to NO.                                                        |
|                                                                                                    | CDP_NT_EVENT_LOG_CACHE_TIMEOUT<br>This variable determines how long in seconds<br>that events are displayed in the Tivoli Enterprise<br>Monitoring Server Event Log Views. By default,<br>this variable is not present in the ENV file. A<br>default value of 3600 (1 Hour) is used unless<br>overridden by the presence of this variable in<br>the agent ENV file. The minimum legal value is<br>300. |
|                                                                                                    | To view or edit the agent ENV file on the Tivoli Enterprise<br>Monitoring agent where the agent is installed, use<br>Manage Tivoli Enterprise Monitoring Services to select<br>the agent. Right-click and select Advanced - Edit ENV<br>File. The agent must be restarted to implement changes.                                                                                                    |
| The name of the attribute does not display in a bar chart<br>or graph view.                                                                                             | When a chart or graph view that includes the attribute is<br>scaled to a small size, a blank space is displayed instead<br>of a truncated name. To see the name of the attribute,<br>expand the view of the chart until sufficient space is<br>available to display all characters of the attribute name.                                                                                              |
| At the bottom of each view, you see the following<br>Historical workspace KFWITM220E error: Request<br>failed during execution.                                         | Ensure that you configure all groups that supply data to<br>the view. In the Historical Configuration view, ensure<br>that data collection is started for all groups that supply<br>data to the view.                                                                                                    |

| Problem                                                                                                    | Solution                                                                                                    |
|----------------------------------------------------------------------------------------------------|----------------------------------------------------------------------------------------------------|
| You start collection of historical data but the data cannot<br>be seen.                                                                        | Use the following managing options for historical data<br>collection:<br>• Basic historical data collection populates the<br>Warehouse with raw data. This type of data collection<br>is turned off by default. For information about<br>managing this feature including how to set the interval<br>at which data is collected, see Managing historical data<br>in the IBM Tivoli Monitoring Administrator's Guide. By<br>setting a more frequent interval for data collection,<br>you reduce the load on the system incurred every time<br>data is uploaded.<br>• Use the Summarization and Pruning agent to collect<br>specific amounts and types of historical data.<br>Historical data is not displayed until the<br>Summarization and Pruning monitoring agent begins<br>collecting the data. By default, this agent begins<br>collection at 2 a.m. daily. At that point, data is visible<br>in the workspace view. For information about how to<br>modify the default collection settings, see Managing<br>historical data in the IBM Tivoli Monitoring<br>Administrator's Guide. |
| Historical data collection is unavailable because of<br>incorrect queries in the Tivoli Enterprise Portal.                                     | The Sort By, Group By, and First/Last functions column<br>are not compatible with the historical data collection<br>feature. Use of these advanced functions makes a query<br>ineligible for historical data collection.<br>Even if data collection has started, you cannot use the<br>time span feature if the query for the chart or table<br>includes column functions or advanced query options<br>(Sort By, Group By, First / Last).<br>To ensure support of historical data collection, do not use<br>the Sort By, Group By, or First/Last functions in your<br>queries.<br>For information about the historical data collection<br>function, See Managing historical datain the IBM Tivoli<br>Monitoring Administrator's Guide or the Tivoli Enterprise<br>Portal online help.                                                                                                    |
| When you use a long process name in the situation, the<br>process name is truncated.                                                           | Truncation of process or service names for situations in<br>the Availability table in the portal display is the expected<br>behavior. The maximum name length is 100 bytes.                                                                                                    |
| Regular (non-historical) monitoring data fails to be<br>displayed.                                                                             | Check the formation of the queries you use to gather<br>data. For example, look for invalid SQL statements.                                                                                                    |
| No row of data for 64-bit applications is displayed in the<br>workspaces when the monitoring agent is running on a<br>64-bit operating system. | The Tivoli Enterprise Portal shows data only for 32-bit<br>applications. No solution is available for this problem at<br>this time.                                                                                                    |

*Table 8. Workspace problems and solutions (continued)*

<span id="page-187-0"></span>*Table 8. Workspace problems and solutions (continued)*

| Problem                                                                                                    | Solution                                                                                                    |
|----------------------------------------------------------------------------------------------------|----------------------------------------------------------------------------------------------------|
| The SNMP attribute group is not collecting data reliably.<br>Data is collected intermittently or not at all. The SNMP<br>version and credentials are configured correctly. The<br>Performance Object Status Error Code for the attribute<br>group shows "NO RESPONSE RECEIVED".<br>Note: This problem applies to SNMP attribute groups, so<br>the Object Type in the Performance Object Status table is<br>SNMP.<br>The agent trace file shows the following message:<br>Timeout occurred. No response from agent.<br>Here is a sample entry: (48A18C71.000A-<br>12:snmpqueryclass.cpp,1714, "internalCollectData")<br>Timeout occurred. No response from agent. | The IBM Tivoli Monitoring SNMP data provider is<br>multithreaded to enhance performance. The SNMP data<br>source that is being monitored might not be able to<br>respond to multiple incoming requests in a timely<br>manner. The following tuning options can improve<br>reliability of data collections:<br>Reduce the thread pool size<br>The default thread pool size is 15. Try reducing<br>the size to 5. This setting can be adjusted in the<br>agent ENV file by setting the<br>CDP_DP_THREAD_POOL_SIZE environment variable.<br>Increase the SNMP Response Timeout<br>The default SNMP Timeout is 2 seconds. Try<br>increasing the timeout to 6 seconds. This setting<br>can be adjusted in the agent ENV file by setting<br>the CDP_SNMP_RESPONSE_TIMEOUT environment<br>variable.<br>Reduce the number of SNMP retries<br>The default number of SNMP retries is 2. Try<br>reducing the size to 1. This setting can be<br>adjusted in the agent ENV file by setting the<br>CDP_SNMP_MAX_RETRIES environment variable. |
| Navigator items and workspace titles are labeled with<br>internal names such as Kxx: KXX0000 instead of the correct<br>names (such as Disk), where XX and xx represent the<br>two-character agent code.                                                                                                    | Ensure that application support has been added on the<br>monitoring server, portal server, and portal client.<br>For more information about installing application<br>support, see Installing and enabling application support in<br>the IBM Tivoli Monitoring Installation and Setup Guide.                                                                                                    |

# **Situation troubleshooting**

Problems can occur with situations and situation configuration.

Table 9 contains problems and solutions for situations.

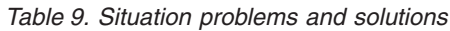

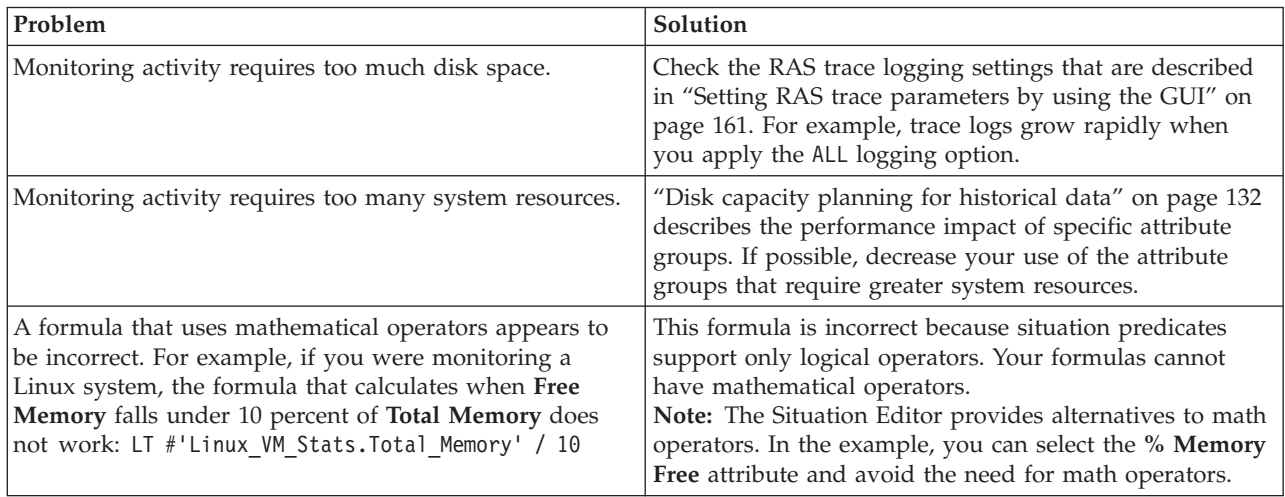

| Problem                                                                                                    | Solution                                                                                                    |
|----------------------------------------------------------------------------------------------------|----------------------------------------------------------------------------------------------------|
| You want to change the appearance of situations when<br>they are displayed in the navigation tree.                                                                                                    | 1.<br>Right-click an item in the navigation tree.<br>2. Click Situations in the menu. The Situation Editor<br>window is displayed.                                                                                                    |
|                                                                                                    | 3. Select the situation that you want to modify.                                                                                                    |
|                                                                                                    | 4. Use the State menu to set the status and appearance<br>of the Situation when it triggers.<br>Note: The State setting is not related to severity<br>settings in the Tivoli Enterprise Console.                                                                                                    |
| When a situation is triggered in the Event Log attribute<br>group, it remains in the Situation Event Console as long<br>as the event ID entry is present in the Event Log<br>workspace. When this event ID entry is removed from<br>the Event Log workspace on the Tivoli Enterprise Portal,<br>the situation is also cleared even if the actual problem<br>that caused the event is not resolved, and the event ID<br>entry is also present in the Windows Event Viewer. | A timeout occurs on the cache of events for the NT Event<br>Log group. Increase the cache time of Event Log<br>collection to meet your requirements by adding the<br>following variable and timeout value to the KpcENV file<br>for the agent (where $pc$ is the two-letter product code):<br>CDP_NT_EVENT_LOG_CACHE_TIMEOUT=3600<br>This variable determines how long events from the NT<br>Event Log are kept.                                                                                 |
| For a situation that uses the 'MISSING' operator and is<br>distributed to a remote agentless monitoring subnode, no<br>indication is displayed in the Tivoli Enterprise Portal or<br>in the Situation Event Console when the situation<br>becomes true.                                                                                                    | The MISSING predicate is currently not supported on<br>subnodes. If a situation with a MISSING predicate is<br>distributed to a subnode, the agent cannot tell which<br>subnode or node the event is occurring on. It inserts the<br>system name as the origin node for the event and<br>returns. When the event reaches the Tivoli Enterprise<br>Portal Server, the origin node does not match the system<br>name of the subnode where the situation is associated, so<br>the event is dropped. |
| The situation for a specific agent is not visible in the<br>Tivoli Enterprise Portal.                                                                                                    | Open the Situation Editor. Access the All managed<br>servers view. If the situation is not displayed, confirm<br>that the monitoring server has been seeded for the agent.<br>If not, seed the server, as described in the IBM Tivoli<br>Monitoring Installation and Setup Guide.                                                                                                    |
| The monitoring interval is too long.                                                                                                    | Access the Situation Editor view for the situation that<br>you want to modify. Check the Sampling interval area in<br>the Formula tab. Adjust the time interval as required.                                                                                                    |
| The situation did not activate at startup.                                                                                                    | Manually recycle the situation as follows:<br>1. Right-click the situation and select Stop Situation.<br>2. Right-click the situation and select Start Situation.<br>Note: You can permanently avoid this problem by<br>selecting the Run at Startup check box of the Situation<br>Editor view for a specific situation.                                                                                                    |
| The situation is not displayed.                                                                                                    | Click the Action tab and check whether the situation has<br>an automated corrective action. This action can occur<br>directly or through a policy. The situation might be<br>resolving so quickly that you do not see the event or the<br>update in the graphical user interface.                                                                                                    |
| An Alert event did not occur even though the predicate<br>was correctly specified.                                                                                                    | Check the logs, reports, and workspaces.                                                                                                    |
| A situation fires on an unexpected managed object.                                                                                                    | Confirm that you distributed and started the situation on<br>the correct managed system.                                                                                                    |
| The product did not distribute the situation to a<br>managed system.                                                                                                    | Click the <b>Distribution</b> tab and check the distribution<br>settings for the situation.                                                                                                    |

*Table 9. Situation problems and solutions (continued)*

*Table 9. Situation problems and solutions (continued)*

| Problem                                                                            | Solution                                                                                                    |
|------------------------------------------------------------------------------------|----------------------------------------------------------------------------------------------------|
| The situation does not fire.                                                       | This problem can be caused when incorrect predicates<br>are present in the formula that defines the situation. For<br>example, the managed object shows a state that normally<br>triggers a monitoring event, but the situation is not true<br>because the wrong attribute is specified in the formula.                                                                                                    |
|                                                                                    | In the Formula tab, analyze predicates as follows:                                                                                                    |
|                                                                                    | 1. Click the fx icon in the <b>Formula</b> area. The Show<br>formula window is displayed.                                                                                                    |
|                                                                                    | a. Confirm the following details in the Formula area<br>of the window:                                                                                                    |
|                                                                                    | • The attributes that you intend to monitor are<br>specified in the formula.                                                                                                    |
|                                                                                    | • The situations that you intend to monitor are<br>specified in the formula.                                                                                                    |
|                                                                                    | • The logical operators in the formula match your<br>monitoring goal.                                                                                                    |
|                                                                                    | • The numeric values in the formula match your<br>monitoring goal.                                                                                                    |
|                                                                                    | b. (Optional) Select the Show detailed formula<br>check box to see the original names of attributes<br>in the application or operating system that you<br>are monitoring.                                                                                                    |
|                                                                                    | c. Click OK to dismiss the Show formula window.                                                                                                    |
|                                                                                    | 2. (Optional) In the Formula area of the Formula tab,<br>temporarily assign numeric values that immediately<br>trigger a monitoring event. The triggering of the<br>event confirms that other predicates in the formula<br>are valid.<br>Note: After you complete this test, you must restore<br>the numeric values to valid levels so that you do not<br>generate excessive monitoring data based on your<br>temporary settings. |
|                                                                                    | For additional information about situations that do not<br>fire, see Situations are not firing in the IBM Tivoli<br>Monitoring Troubleshooting Guide.                                                                                                    |
| Situation events are not displayed in the Events Console<br>view of the workspace. | Associate the situation with a Navigator item.<br>Note: The situation does not need to be displayed in the<br>workspace. It is sufficient that the situation is associated<br>with any Navigator item.                                                                                                    |
| You do not have access to a situation.                                             | Note: You must have administrator privileges to<br>complete these steps.                                                                                                    |
|                                                                                    | 1. Click Edit $>$ Administer Users to access the<br>Administer Users window.                                                                                                    |
|                                                                                    | 2. In the Users area, select the user whose privileges<br>you want to modify.                                                                                                    |
|                                                                                    | 3. In the Permissions tab, Applications tab, and<br>Navigator Views tab, select the permissions or<br>privileges that correspond to the user role.                                                                                                    |
|                                                                                    | 4. Click OK.                                                                                                    |

*Table 9. Situation problems and solutions (continued)*

| Problem                               | Solution                                                                                                    |
|---------------------------------------|----------------------------------------------------------------------------------------------------|
| A managed system seems to be offline. | Select Physical View and click the Enterprise Level of<br>the navigator tree.                                  |
|                                       | 2. Click View > Workspace > Managed System Status<br>to see a list of managed systems and their status.        |
|                                       | 3. If a system is offline, check network connectivity and<br>the status of the specific system or application. |

# **Take Action commands troubleshooting**

Problems can occur with Take Action commands.

Table 10 contains problems and solutions that can occur with Take Action commands.

When each Take Action command runs, it generates a log file listed in [Table 3 on page 157.](#page-164-0)

*Table 10. Take Action commands problems and solutions*

| Problem                                                            | Solution                                                                                                    |
|--------------------------------------------------------------------|----------------------------------------------------------------------------------------------------|
| Take Action commands often require several minutes to<br>complete. | Allow several minutes. If you do not see a message<br>advising you of completion, try to run the command<br>manually.                                                                                                    |
| Situations fail to trigger Take Action commands.                   | Attempt to manually run the Take Action command in<br>the Tivoli Enterprise Portal. If the Take Action command<br>works, look for configuration problems in the situation.<br>See "Situation troubleshooting" on page 180. If the Take<br>Action command fails, for general information about<br>troubleshooting Take Action commands, see the IBM<br>Tivoli Monitoring Troubleshooting Guide. |

# **Support information**

If you have a problem with your IBM software, you want to resolve it quickly.

IBM provides the following ways for you to obtain the support you need:

# **Online**

The following websites contain troubleshooting information:

- Go to the [IBM Software Support website](http://www.ibm.com/support/entry/portal/software) (http://www.ibm.com/support/entry/portal/ software) and follow the instructions.
- v Go to the [Application Performance Management Wiki](http://www.ibm.com/developerworks/servicemanagement/apm/index.html) (http://www.ibm.com/developerworks/ servicemanagement/apm/index.html). Feel free to contribute to this wiki.

# **IBM Support Assistant**

The IBM Support Assistant (ISA) is a free local software serviceability workbench that helps you resolve questions and problems with IBM software products. The ISA provides quick access to support-related information and serviceability tools for problem determination. To install the ISA software, go to the [IBM Support Assistant website](http://www.ibm.com/software/support/isa) (http://www.ibm.com/software/support/isa).

# **Informational, warning, and error messages overview**

Messages relay information about how the system or application is performing and can alert you to exceptional conditions when they occur.

Messages are sent to an output destination, such as a file, database, or console screen.

If you receive a warning or error message, you can do one of the following actions:

- v Follow the instructions listed in the Detail window of the message if this information is included there.
- v Consult the message details listed in this topic to see what action you can take to correct the problem.
- v Consult the message log for message ID, text, time, and date of the message, as well as other data you can use to diagnose the problem.

# **Message format**

The message format contains a message ID and text, an explanation, and an operator response.

IBM Tivoli Agentless Monitoring for Solaris Operating Systems messages have the following format:

Message ID and text Explanation Operator Response

The message ID has the following format: CCC####*severity*

where:

- **CCC** Prefix that indicates the component to which the message applies. The following components are used:
	- **KR6** General Agentless Monitor for Solaris messages
	- **####** Number of the message

*severity*

Severity of the message. Three levels of severity are used:

- **I** Informational messages provide feedback about something that happened in the product or system that might be important. These messages can provide guidance when you are requesting a specific action from the product.
- **W** Warning messages call your attention to an exception condition. The condition might not be an error but can cause problems if not resolved.
- **E** Error messages indicate that an action cannot be completed because of a user or system error. These messages require user response.

The *Text* of the message provides a general statement regarding the problem or condition that occurred. The *Explanation* provides additional information about the message and the possible cause for the condition. The *Operator Response* provides actions to take in response to the condition, particularly for error messages (messages with the "E" suffix).

**Note:** Many message texts and explanations contain variables, such as the specific name of a server or application. Those variables are represented in this topic as symbols, such as "&1." Actual messages contain values for these variables.

# **Agent messages**

The following messages apply to IBM Tivoli Agentless Monitoring for Solaris Operating Systems.

## **KR65001I**

The request to start SNMP data collection was sent successfully.

#### **Explanation:**

The agent has begun collecting responses from the specified remote endpoint system.

**Operator response:**

None.

# **KR65002E**

Could not perform the requested SNMP data collection start action. The InstanceName you specified is already configured.

#### **Explanation:**

The task could not be performed as requested.

#### **Operator response:**

None.

# **KR65003E**

Could not perform the requested SNMP data collection start action. The InstanceName you specified does not exist.

### **Explanation:**

The task could not be performed as requested.

**Operator response:**

None.

#### **KR65004E**

Could not perform the requested SNMP data collection start action. The InstanceName was not specified.

#### **Explanation:**

The task could not be performed as requested.

## **Operator response:**

None.

### **KR65005E**

Could not perform the requested SNMP data collection start action. The InstanceName is invalid.

#### **Explanation:**

The task could not be performed as requested.

# **Operator response:**

None.

#### **KR65006E**

Could not perform the requested SNMP data collection start action. The InstanceName you specified does not exist.

## **Explanation:**

The task could not be performed as requested.

**Operator response:** None.

## **KR65007E**

Could not perform the requested SNMP data collection start action. The InstanceName is invalid.

#### **Explanation:**

The task could not be performed as requested.

## **Operator response:**

None.

#### **KR65008E**

Could not perform the requested SNMP data collection start action. The Configuration file could not be opened.

#### **Explanation:**

The task could not be performed as requested.

#### **Operator response:**

None.

#### **KR65009E**

Could not perform the requested SNMP data collection start action. No parameters were specified.

#### **Explanation:**

The task could not be performed as requested.

# **Operator response:**

None.

#### **KR65010I**

The request to stop SNMP data collection was sent successfully.

#### **Explanation:**

The agent will no longer collecting responses from the specified remote endpoint system.

#### **Operator response:**

None.

#### **KR65011E**

Could not perform the requested SNMP data collection stop action. The InstanceName you specified is already configured.

#### **Explanation:**

The task could not be performed as requested.

## **Operator response:**

#### None.

# **KR65012E**

Could not perform the requested SNMP data collection stop action. The InstanceName you specified does not exist.

#### **Explanation:**

The task could not be performed as requested.

# **Operator response:**

None.

## **KR65013E**

Could not perform the requested SNMP data collection stop action. The InstanceName was not specified.

#### **Explanation:**

The task could not be performed as requested.

# **Operator response:**

None.

# **KR65014E**

Could not perform the requested SNMP data collection stop action. The InstanceName is invalid.

#### **Explanation:**

The task could not be performed as requested.

# **Operator response:**

None.

# **KR65015E**

Could not perform the requested SNMP data collection stop action. The InstanceName you specified does not exist.

#### **Explanation:**

The task could not be performed as requested.

## **Operator response:**

None.

# **KR65016E**

Could not perform the requested SNMP data collection stop action. The InstanceName is invalid.

## **Explanation:**

The task could not be performed as requested.

# **Operator response:**

None.

# **KR65017E**

Could not perform the requested SNMP data collection stop action. The Configuration file could not be opened.

#### **Explanation:**

The task could not be performed as requested.

# **Operator response:**

None.

# **KR65018E**

Could not perform the requested SNMP data collection stop action. No parameters were specified.

#### **Explanation:**

The task could not be performed as requested.

# **Operator response:**

None.

# **Appendix A. Event mapping**

The Tivoli Event Integration Facility (EIF) interface is used to forward situation events to Tivoli Netcool/OMNIbus or Tivoli Enterprise Console.

EIF events specify an event class, and the event data is specified as name-value pairs that identify the name of an event slot and the value for the slot. An event class can have subclasses. IBM Tivoli Monitoring provides the base event class definitions and a set of base slots that are included in all monitoring events. Agents extend the base event classes to define subclasses that include agent-specific slots. For Agentless Monitor for Solaris events, the event classes correspond to the agent attribute groups, and the agent-specific slots correspond to the attributes in the attribute group.

The situation editor in the Tivoli Enterprise Portal can be used to perform custom mapping of data to EIF slots instead of using the default mapping described in this topic. For more information about EIF slot customization, see the *Tivoli Enterprise Portal User's Guide*.

Tivoli Enterprise Console requires that event classes and their slots are defined in BAROC (Basic Recorder of Objects in C) files. Each agent provides a BAROC file that contains event class definitions for the agent and is installed on the Tivoli Enterprise Monitoring Server in the TECLIB directory (install\_dir/cms/ TECLIB for Windows systems and install\_dir/tables/TEMS\_hostname/TECLIB for UNIX systems) when application support for the agent is installed. The BAROC file for the agent and the base BAROC files provided with Tivoli Monitoring must also be installed onto the Tivoli Enterprise Console. For details, see "Setting up event forwarding to Tivoli Enterprise Console" in the *IBM Tivoli Monitoring Installation and Setup Guide*.

Each of the event classes is a child of KR6\_Base and is defined in the kr6.baroc (version 06.320.10) file. The KR6\_Base event class can be used for generic rules processing for any event from the IBM Tivoli Agentless Monitoring for Solaris Operating Systems.

For events that are generated by situations in the CIM Performance Object Status attribute group, events are sent by using the ITM\_KR6\_CIM\_PERFORMANCE\_OBJECT\_STATUS event class. This event class contains the following slots:

- node: STRING
- timestamp: STRING
- query\_name: STRING
- object\_name: STRING
- object\_type: INTEGER
- object\_type\_enum: STRING
- object\_status: INTEGER
- object\_status\_enum: STRING
- v error\_code: INTEGER
- error code enum: STRING
- last\_collection\_start: STRING
- last\_collection\_start\_enum: STRING
- last\_collection\_finished: STRING
- last\_collection\_finished\_enum: STRING
- last\_collection\_duration: REAL
- average\_collection\_duration: REAL
- average\_collection\_duration\_enum: STRING
- refresh\_interval: INTEGER
- number\_of\_collections: INTEGER
- cache\_hits: INTEGER
- cache\_misses: INTEGER
- cache\_hit\_percent: REAL
- intervals\_skipped: INTEGER

For events that are generated by situations in the Disk attribute group, events are sent by using the ITM\_KR6\_DISK event class. This event class contains the following slots:

- node: STRING
- timestamp: STRING
- name: STRING
- disk\_type: STRING
- total\_disk\_space\_mb: INTEGER
- total\_disk\_space\_mb\_enum: STRING
- available\_disk\_space\_mb: INTEGER
- available\_disk\_space\_mb\_enum: STRING
- used\_disk\_space\_mb: INTEGER
- used\_disk\_space\_mb\_enum: STRING
- used\_disk\_space\_pct: REAL
- used\_disk\_space\_pct\_enum: STRING
- available\_disk\_space\_pct: REAL
- available\_disk\_space\_pct\_enum: STRING

For events that are generated by situations in the hrStorageTable attribute group, events are sent by using the ITM\_KR6\_HRSTORAGETABLE event class. This event class contains the following slots:

- node: STRING
- timestamp: STRING
- index: INTEGER
- index enum: STRING
- disk\_type: STRING
- name: STRING
- block size: INTEGER
- block\_size\_enum: STRING
- total\_blocks: REAL
- total\_blocks\_enum: STRING
- used blocks: REAL
- used\_blocks\_enum: STRING
- disk\_allocation\_failures: INTEGER
- v disk\_allocation\_failures\_enum: STRING

For events that are generated by situations in the hrSystem attribute group, events are sent by using the ITM\_KR6\_HRSYSTEM event class. This event class contains the following slots:

- node: STRING
- timestamp: STRING
- uptime: STRING
- v system\_date: STRING
- v current\_user\_logins: INTEGER
- current\_user\_logins\_enum: STRING
- total\_running\_processes: INTEGER
- total\_running\_processes\_enum: STRING
- maximum\_allowed\_processes: INTEGER
- maximum\_allowed\_processes\_enum: STRING
- allowed\_processes\_pct: INTEGER
- allowed\_processes\_pct\_enum: STRING
- system\_location: STRING
- system\_contact: STRING
- system\_description: STRING
- sysname: STRING

For events that are generated by situations in the Managed CIM Systems attribute group, events are sent by using the ITM\_KR6\_MANAGED\_CIM\_SYSTEMS event class. This event class contains the following slots:

- node: STRING
- timestamp: STRING
- subnode msn: STRING
- subnode\_affinity: STRING
- subnode\_type: STRING
- subnode\_resource\_name: STRING
- subnode version: STRING

For events that are generated by situations in the Managed SMA Systems attribute group, events are sent by using the ITM\_KR6\_MANAGED\_SMA\_SYSTEMS event class. This event class contains the following slots:

- node: STRING
- timestamp: STRING
- v subnode\_msn: STRING
- subnode\_affinity: STRING
- subnode\_type: STRING
- subnode resource name: STRING
- subnode\_version: STRING

For events that are generated by situations in the Managed SMC Systems attribute group, events are sent by using the ITM\_KR6\_MANAGED\_SMC\_SYSTEMS event class. This event class contains the following slots:

- node: STRING
- timestamp: STRING
- v subnode\_msn: STRING
- subnode\_affinity: STRING
- subnode\_type: STRING
- subnode\_resource\_name: STRING
- subnode\_version: STRING

For events that are generated by situations in the Memory attribute group, events are sent by using the ITM\_KR6\_MEMORY event class. This event class contains the following slots:

- node: STRING
- timestamp: STRING
- total\_physical\_memory\_kb: INTEGER
- total\_physical\_memory\_kb\_enum: STRING
- available\_physical\_memory\_kb: INTEGER
- available\_physical\_memory\_kb\_enum: STRING
- used\_physical\_memory\_kb: INTEGER
- v used\_physical\_memory\_kb\_enum: STRING
- used\_physical\_memory\_pct: REAL
- v used\_physical\_memory\_pct\_enum: STRING
- available\_physical\_memory\_pct: REAL
- v available\_physical\_memory\_pct\_enum: STRING
- total\_swap\_space\_kb: INTEGER
- total\_swap\_space\_kb\_enum: STRING
- available\_swap\_space\_kb: INTEGER
- available\_swap\_space\_kb\_enum: STRING
- used\_swap\_space\_kb: INTEGER
- v used\_swap\_space\_kb\_enum: STRING
- used\_swap\_space\_pct: REAL
- used\_swap\_space\_pct\_enum: STRING
- v available\_swap\_space\_pct: REAL
- available\_swap\_space\_pct\_enum: STRING
- total\_virtual\_memory\_kb: INTEGER
- total virtual memory kb enum: STRING
- available\_virtual\_memory\_kb: INTEGER
- available\_virtual\_memory\_kb\_enum: STRING
- used\_virtual\_memory\_kb: INTEGER
- used\_virtual\_memory\_kb\_enum: STRING
- used\_virtual\_memory\_pct: REAL
- used\_virtual\_memory\_pct\_enum: STRING
- available\_virtual\_memory\_pct: REAL
- v available\_virtual\_memory\_pct\_enum: STRING

For events that are generated by situations in the Network attribute group, events are sent by using the ITM\_KR6\_NETWORK event class. This event class contains the following slots:

- node: STRING
- timestamp: STRING
- name: STRING
- mac address: STRING
- speed\_bps: INTEGER
- speed\_bps\_enum: STRING
- kr6 status: INTEGER
- kr6 status enum: STRING
- bytes\_in\_per\_sec: INTEGER
- bytes\_in\_per\_sec\_enum: STRING
- bytes\_out\_per\_sec: INTEGER
- bytes\_out\_per\_sec\_enum: STRING

For events that are generated by situations in the Performance Object Status attribute group, events are sent by using the ITM\_KR6\_PERFORMANCE\_OBJECT\_STATUS event class. This event class contains the following slots:

- node: STRING
- timestamp: STRING
- v query\_name: STRING
- object\_name: STRING
- object\_type: INTEGER
- object\_type\_enum: STRING
- object\_status: INTEGER
- object\_status\_enum: STRING
- error code: INTEGER
- error code enum: STRING
- last\_collection\_start: STRING
- last\_collection\_start\_enum: STRING
- last collection finished: STRING
- v last\_collection\_finished\_enum: STRING
- last\_collection\_duration: REAL
- v average\_collection\_duration: REAL
- v average\_collection\_duration\_enum: STRING
- refresh\_interval: INTEGER
- number of collections: INTEGER
- cache\_hits: INTEGER
- v cache\_misses: INTEGER
- cache\_hit\_percent: REAL
- intervals\_skipped: INTEGER

For events that are generated by situations in the Process attribute group, events are sent by using the ITM\_KR6\_PROCESS event class. This event class contains the following slots:

- node: STRING
- timestamp: STRING
- v process\_name: STRING
- v process\_id: INTEGER
- process\_id\_enum: STRING
- priority: INTEGER
- priority enum: STRING
- v kr6\_status: STRING
- cpu\_time\_pct: INTEGER
- cpu\_time\_pct\_enum: STRING
- memory\_size\_pct: INTEGER
- memory\_size\_pct\_enum: STRING
- vm\_size\_kb: INTEGER
- vm\_size\_kb\_enum: STRING
- cpu\_time: INTEGER
- cpu\_time\_enum: STRING

For events that are generated by situations in the Processes attribute group, events are sent by using the ITM\_KR6\_PROCESSES event class. This event class contains the following slots:

- node: STRING
- timestamp: STRING
- process\_id: INTEGER
- process\_id\_enum: STRING
- name: STRING
- path: STRING
- parameters: STRING
- type: INTEGER
- type\_enum: STRING
- v kr6\_status: INTEGER
- kr6 status enum: STRING
- cumulative\_cpu\_time: REAL
- v cumulative\_cpu\_time\_enum: STRING
- v memory\_utilization\_kb: INTEGER
- memory\_utilization\_kb\_enum: STRING

For events that are generated by situations in the Processor attribute group, events are sent by using the ITM\_KR6\_PROCESSOR event class. This event class contains the following slots:

- node: STRING
- timestamp: STRING
- current\_clock\_speed\_mhz: INTEGER
- v current\_clock\_speed\_mhz\_enum: STRING
- max\_clock\_speed\_mhz: INTEGER
- v max\_clock\_speed\_mhz\_enum: STRING
- kr6\_status: STRING

For events that are generated by situations in the SMA Disk attribute group, events are sent by using the ITM\_KR6\_SMA\_DISK event class. This event class contains the following slots:

- node: STRING
- timestamp: STRING
- index: INTEGER
- index enum: STRING
- disk\_type: STRING
- name: STRING
- block\_size: INTEGER
- block\_size\_enum: STRING
- total blocks: REAL
- total\_blocks\_enum: STRING
- used blocks: REAL
- used\_blocks\_enum: STRING
- disk\_allocation\_failures: INTEGER
- v disk\_allocation\_failures\_enum: STRING
- free blocks: REAL
- free\_blocks\_enum: STRING
- total\_disk\_space\_mb: INTEGER
- total\_disk\_space\_mb\_enum: STRING
- used\_disk\_space\_mb: INTEGER
- v used\_disk\_space\_mb\_enum: STRING
- v available\_disk\_space\_mb: INTEGER
- v available\_disk\_space\_mb\_enum: STRING
- percentage\_of\_used\_disk\_space: REAL
- v percentage\_of\_used\_disk\_space\_enum: STRING
- v percentage\_of\_available\_disk\_space: REAL
- v percentage\_of\_available\_disk\_space\_enum: STRING

For events that are generated by situations in the SMA Memory attribute group, events are sent by using the ITM\_KR6\_SMA\_MEMORY event class. This event class contains the following slots:

- node: STRING
- timestamp: STRING
- available\_physical\_memory\_kb: REAL
- v available\_physical\_memory\_kb\_enum: STRING
- total\_physical\_memory\_kb: REAL
- total\_physical\_memory\_kb\_enum: STRING
- v used\_physical\_memory\_kb: REAL
- v used\_physical\_memory\_kb\_enum: STRING
- used\_physical\_memory\_pct: REAL
- v used\_physical\_memory\_pct\_enum: STRING
- available\_physical\_memory\_pct: REAL
- v available\_physical\_memory\_pct\_enum: STRING
- total\_swap\_space\_kb: REAL
- total\_swap\_space\_kb\_enum: STRING
- available\_swap\_space\_kb: REAL
- v available\_swap\_space\_kb\_enum: STRING
- used\_swap\_space\_kb: REAL
- v used\_swap\_space\_kb\_enum: STRING
- available\_swap\_space\_pct: REAL
- v available\_swap\_space\_pct\_enum: STRING
- used\_swap\_space\_pct: REAL
- used\_swap\_space\_pct\_enum: STRING
- total\_virtual\_memory\_kb: REAL
- v total\_virtual\_memory\_kb\_enum: STRING
- available\_virtual\_memory\_kb: REAL
- v available\_virtual\_memory\_kb\_enum: STRING
- used\_virtual\_memory\_kb: REAL
- used virtual memory kb enum: STRING
- available\_virtual\_memory\_pct: REAL
- available\_virtual\_memory\_pct\_enum: STRING
- used\_virtual\_memory\_pct: REAL
- used\_virtual\_memory\_pct\_enum: STRING

For events that are generated by situations in the SMA Network attribute group, events are sent by using the ITM\_KR6\_SMA\_NETWORK event class. This event class contains the following slots:

- node: STRING
- timestamp: STRING
- index: INTEGER
- index enum: STRING
- description: STRING
- type: INTEGER
- type\_enum: STRING
- mtu: INTEGER
- mtu enum: STRING
- speed\_bps: INTEGER
- speed\_bps\_enum: STRING
- mac address: STRING
- administrative status: INTEGER
- v administrative\_status\_enum: STRING
- operational\_status: INTEGER
- v operational\_status\_enum: STRING
- bytes\_in\_per\_sec: INTEGER
- bytes\_in\_per\_sec\_enum: STRING
- inbound\_discarded\_packets: INTEGER
- inbound\_discarded\_packets\_enum: STRING
- inbound\_packet\_errors: INTEGER
- inbound\_packet\_errors\_enum: STRING
- inbound\_protocol\_errors: INTEGER
- inbound\_protocol\_errors\_enum: STRING
- bytes\_out\_per\_sec: INTEGER
- bytes\_out\_per\_sec\_enum: STRING
- v outbound\_discarded\_packets: INTEGER
- v outbound\_discarded\_packets\_enum: STRING
- v outbound\_packet\_errors: INTEGER
- v outbound\_packet\_errors\_enum: STRING

For events that are generated by situations in the SMA Performance Object Status attribute group, events are sent by using the ITM\_KR6\_SMA\_PERFORMANCE\_OBJECT\_STATUS event class. This event class contains the following slots:

- node: STRING
- timestamp: STRING
- query\_name: STRING
- object\_name: STRING
- object\_type: INTEGER
- object\_type\_enum: STRING
- object\_status: INTEGER
- object\_status\_enum: STRING
- v error\_code: INTEGER
- error\_code\_enum: STRING
- last\_collection\_start: STRING
- last\_collection\_start\_enum: STRING
- last\_collection\_finished: STRING
- last\_collection\_finished\_enum: STRING
- last collection duration: REAL
- v average\_collection\_duration: REAL
- v average\_collection\_duration\_enum: STRING
- refresh\_interval: INTEGER
- number of collections: INTEGER
- cache hits: INTEGER
- cache misses: INTEGER
- cache\_hit\_percent: REAL
- intervals\_skipped: INTEGER

For events that are generated by situations in the SMA Processor attribute group, events are sent by using the ITM\_KR6\_SMA\_PROCESSOR event class. This event class contains the following slots:

- node: STRING
- timestamp: STRING
- user\_cpu: INTEGER
- user\_cpu\_enum: STRING
- system\_cpu: INTEGER
- system\_cpu\_enum: STRING
- idle\_cpu: INTEGER
- idle\_cpu\_enum: STRING
- nice\_cpu: INTEGER
- nice\_cpu\_enum: STRING
- total\_cpu: INTEGER
- total\_cpu\_enum: STRING
- cpu\_used\_pct: REAL
- cpu\_used\_pct\_enum: STRING
- cpu\_idle\_pct: REAL
- cpu\_idle\_pct\_enum: STRING

For events that are generated by situations in the SMC Memory attribute group, events are sent by using the ITM\_KR6\_SMC\_MEMORY event class. This event class contains the following slots:

- node: STRING
- timestamp: STRING
- total\_physical\_memory\_mb: INTEGER
- total\_physical\_memory\_mb\_enum: STRING
- used\_physical\_memory\_mb: INTEGER
- used\_physical\_memory\_mb\_enum: STRING
- used\_physical\_memory\_pct: REAL
- v used\_physical\_memory\_pct\_enum: STRING
- v available\_physical\_memory\_mb: INTEGER
- available\_physical\_memory\_mb\_enum: STRING
- available\_physical\_memory\_pct: REAL
- v available\_physical\_memory\_pct\_enum: STRING
- used\_swap\_space\_pct: REAL
- used\_swap\_space\_pct\_enum: STRING
- available\_swap\_space\_pct: REAL
- available\_swap\_space\_pct\_enum: STRING
- freeswapspacemb: INTEGER
- freeswapspacemb\_enum: STRING
- reservedswapspacemb: INTEGER
- v reservedswapspacemb\_enum: STRING
- allocatedswapspacemb: INTEGER
- allocatedswapspacemb\_enum: STRING
- totalswapspacemb: INTEGER
- totalswapspacemb\_enum: STRING
- usedswapspacemb: INTEGER
- usedswapspacemb\_enum: STRING
- freevirtualmemory: INTEGER
- freevirtualmemory\_enum: STRING
- totalvirtualmemorysize: INTEGER
- v totalvirtualmemorysize\_enum: STRING
- usedvirtualmemory: INTEGER
- usedvirtualmemory enum: STRING
- virtualmemoryusedpct: REAL
- virtualmemoryusedpct\_enum: STRING
- virtualmemoryfreepct: REAL
- virtualmemoryfreepct\_enum: STRING

For events that are generated by situations in the SMC Network attribute group, events are sent by using the ITM\_KR6\_SMC\_NETWORK event class. This event class contains the following slots:

- node: STRING
- timestamp: STRING
- index: INTEGER
- index enum: STRING
- description: STRING
- type: INTEGER
- type\_enum: STRING
- mtu: INTEGER
- mtu enum: STRING
- speed\_bps: INTEGER
- speed\_bps\_enum: STRING
- mac\_address: STRING
- v administrative\_status: INTEGER
- v administrative\_status\_enum: STRING
- operational\_status: INTEGER
- operational\_status\_enum: STRING
- bytes\_in\_per\_sec: INTEGER
- bytes\_in\_per\_sec\_enum: STRING
- inbound\_discarded\_packets: INTEGER
- inbound\_discarded\_packets\_enum: STRING
- inbound\_packet\_errors: INTEGER
- inbound\_packet\_errors\_enum: STRING
- inbound\_protocol\_errors: INTEGER
- inbound\_protocol\_errors\_enum: STRING
- bytes\_out\_per\_sec: INTEGER
- v bytes\_out\_per\_sec\_enum: STRING
- v outbound\_discarded\_packets: INTEGER
- outbound\_discarded\_packets\_enum: STRING
- outbound\_packet\_errors: INTEGER
- outbound\_packet\_errors\_enum: STRING

For events that are generated by situations in the SMC NFS attribute group, events are sent by using the ITM\_KR6\_SMC\_NFS event class. This event class contains the following slots:

- node: STRING
- timestamp: STRING
- filesystemindex: STRING
- filesystemmountpoint: STRING
- filesystemdiskname: STRING
- fsfilesystemsizemb: INTEGER
- fsfilesystemsizemb\_enum: STRING
- fsfilesystemfreemb: INTEGER
- fsfilesystemfreemb\_enum: STRING
- fsfilesystemusedmb: INTEGER
- fsfilesystemusedmb\_enum: STRING
- fsfilesystemusedpct: INTEGER
- v fsfilesystemusedpct\_enum: STRING
- fsfilesystemfreepct: INTEGER
- v fsfilesystemfreepct\_enum: STRING

For events that are generated by situations in the SMC Performance Object Status attribute group, events are sent by using the ITM\_KR6\_SMC\_PERFORMANCE\_OBJECT\_STATUS event class. This event class contains the following slots:

- node: STRING
- timestamp: STRING
- query\_name: STRING
- object\_name: STRING
- object\_type: INTEGER
- object\_type\_enum: STRING
- object\_status: INTEGER
- object\_status\_enum: STRING
- v error\_code: INTEGER
- error\_code\_enum: STRING
- last\_collection\_start: STRING
- last\_collection\_start\_enum: STRING
- last\_collection\_finished: STRING
- last\_collection\_finished\_enum: STRING
- last\_collection\_duration: REAL
- v average\_collection\_duration: REAL
- v average\_collection\_duration\_enum: STRING
- v refresh\_interval: INTEGER
- number of collections: INTEGER
- v cache\_hits: INTEGER
- cache misses: INTEGER
- cache\_hit\_percent: REAL
- intervals\_skipped: INTEGER

For events that are generated by situations in the SMC Process attribute group, events are sent by using the ITM\_KR6\_SMC\_PROCESS event class. This event class contains the following slots:

- node: STRING
- timestamp: STRING
- psprocessid: INTEGER
- psprocessid\_enum: STRING
- psparentprocessid: INTEGER
- psparentprocessid\_enum: STRING
- v psuserid: INTEGER
- psuserid\_enum: STRING
- psusername: STRING
- pseuserid: INTEGER
- pseuserid\_enum: STRING
- psgroupid: INTEGER
- psgroupid\_enum: STRING
- psegroupid: INTEGER
- psegroupid\_enum: STRING
- v pssessionid: INTEGER
- pssessionid\_enum: STRING
- psprocessgroupid: INTEGER
- psprocessgroupid\_enum: STRING
- pscontroltty: STRING
- psstarttime: STRING
- psexecutiontime: STRING
- psstate: STRING
- pssize: INTEGER
- pssize\_enum: STRING
- pspriority: INTEGER
- pspriority\_enum: STRING
- psnice: INTEGER
- psnice\_enum: STRING
- pspercentcputime: REAL
- pspercentcputime\_enum: STRING
- pspercentmemory: REAL
- pspercentmemory\_enum: STRING
- pscommand: STRING
- pscommandline: STRING

For events that are generated by situations in the SMC Processor Summary attribute group, events are sent by using the ITM\_KR6\_SMC\_PROCESSOR\_SUMMARY event class. This event class contains the following slots:

- node: STRING
- timestamp: STRING
- kroverallcpustatsutil: REAL
- kroverallcpustatsutil enum: STRING
- kroverallcpustatsidle: REAL
- kroverallcpustatsidle\_enum: STRING
- krsystemloadavg1min: REAL
- krsystemloadavg1min\_enum: STRING
- krsystemloadavg5min: REAL
- krsystemloadavg5min\_enum: STRING
- krsystemloadavg15min: REAL
- krsystemloadavg15min\_enum: STRING

For events that are generated by situations in the SMC ProcListSH attribute group, events are sent by using the ITM\_KR6\_SMC\_PROCLISTSH event class. This event class contains the following slots:

- node: STRING
- timestamp: STRING
- process\_id: INTEGER
- process\_id\_enum: STRING
- start\_time: STRING
- user\_name: STRING
- percentcputime: REAL
- v percentcputime\_enum: STRING
- percentmemory: REAL
- v percentmemory\_enum: STRING
- execution time: STRING
- v commandline: STRING

For events that are generated by situations in the SMC System Information attribute group, events are sent by using the ITM\_KR6\_SMC\_SYSTEM\_INFORMATION event class. This event class contains the following slots:

- node: STRING
- timestamp: STRING
- sysdescr: STRING
- syscontact: STRING
- sysname: STRING
- syslocation: STRING
- uptime: STRING

For events that are generated by situations in the SMC UFS attribute group, events are sent by using the ITM\_KR6\_SMC\_UFS event class. This event class contains the following slots:

- node: STRING
- timestamp: STRING
- filesystemindex: STRING
- filesystemmountpoint: STRING
- filesystemdiskname: STRING
- totnumofinodes: INTEGER
- totnumofinodes\_enum: STRING
- totnumofinodesavail: INTEGER
- totnumofinodesavail enum: STRING
- numofinodesused: INTEGER
- numofinodesused enum: STRING
- inodesusedpct: INTEGER
- inodesusedpct\_enum: STRING
- inodesfreepct: INTEGER
- inodesfreepct\_enum: STRING
- filesystemsizemb: INTEGER
- filesystemsizemb\_enum: STRING
- filesystemfreemb: INTEGER
- v filesystemfreemb\_enum: STRING
- filesystemusedmb: INTEGER
- filesystemusedmb\_enum: STRING
- filesystemusedpct: REAL
- filesystemusedpct\_enum: STRING
- filesystemfreepct: REAL
- filesystemfreepct\_enum: STRING

For events that are generated by situations in the SMC VxFS attribute group, events are sent by using the ITM\_KR6\_SMC\_VXFS event class. This event class contains the following slots:

- node: STRING
- timestamp: STRING
- filesystemindex: STRING
- filesystemmountpoint: STRING
- filesystemdiskname: STRING
- totnumofinodes: INTEGER
- totnumofinodes enum: STRING
- totnumofinodesavail: INTEGER
- totnumofinodesavail enum: STRING
- numofinodesused: INTEGER
- numofinodesused\_enum: STRING
- inodesusedpct: INTEGER
- inodesusedpct\_enum: STRING
- inodesfreepct: INTEGER
- inodesfreepct\_enum: STRING
- filesystemsizemb: INTEGER
- filesystemsizemb\_enum: STRING
- filesystemfreemb: INTEGER
- filesystemfreemb\_enum: STRING
- filesystemusedmb: INTEGER
- filesystemusedmb\_enum: STRING
- filesystemusedpct: INTEGER
- filesystemusedpct\_enum: STRING
- filesystemfreepct: INTEGER
- filesystemfreepct\_enum: STRING

For events that are generated by situations in the System attribute group, events are sent by using the ITM\_KR6\_SYSTEM event class. This event class contains the following slots:

- node: STRING
- timestamp: STRING
- total\_running\_processes: INTEGER
- total\_running\_processes\_enum: STRING
- current\_user\_logins: INTEGER
- current\_user\_logins\_enum: STRING
- operating\_system\_version: STRING
- systemloadavg1min: REAL
- v systemloadavg1min\_enum: STRING
- systemloadavg5min: REAL
- systemloadavg5min\_enum: STRING
- systemloadavg15min: REAL
- systemloadavg15min\_enum: STRING

For events that are generated by situations in the Thread Pool Status attribute group, events are sent by using the ITM\_KR6\_THREAD\_POOL\_STATUS event class. This event class contains the following slots:

- node: STRING
- timestamp: STRING
- thread\_pool\_size: INTEGER
- thread\_pool\_size\_enum: STRING
- thread\_pool\_max\_size: INTEGER
- thread\_pool\_max\_size\_enum: STRING
- thread\_pool\_active\_threads: INTEGER
- thread\_pool\_active\_threads\_enum: STRING
- thread\_pool\_avg\_active\_threads: REAL
- thread\_pool\_avg\_active\_threads\_enum: STRING
- thread\_pool\_min\_active\_threads: INTEGER
- thread\_pool\_min\_active\_threads\_enum: STRING
- thread\_pool\_max\_active\_threads: INTEGER
- thread\_pool\_max\_active\_threads\_enum: STRING
- v thread\_pool\_queue\_length: INTEGER
- v thread\_pool\_queue\_length\_enum: STRING
- v thread\_pool\_avg\_queue\_length: REAL
- thread\_pool\_avg\_queue\_length\_enum: STRING
- v thread\_pool\_min\_queue\_length: INTEGER
- v thread\_pool\_min\_queue\_length\_enum: STRING
- v thread\_pool\_max\_queue\_length: INTEGER
- v thread\_pool\_max\_queue\_length\_enum: STRING
- thread\_pool\_avg\_job\_wait: REAL
- thread\_pool\_avg\_job\_wait\_enum: STRING
- v thread\_pool\_total\_jobs: INTEGER
- v thread\_pool\_total\_jobs\_enum: STRING

# **Appendix B. Documentation library**

A variety of publications are relevant to the use of the IBM Tivoli Agentless Monitoring for Solaris Operating Systems.

The *IBM Tivoli Monitoring, OMEGAMON XE, and Composite Application Manager products: Documentation Guide* contains information about accessing and using publications. You can find the Documentation Guide in the following information centers:

- [IBM Tivoli Monitoring and OMEGAMON](http://publib.boulder.ibm.com/infocenter/tivihelp/v15r1/index.jsp)® XE (http://publib.boulder.ibm.com/infocenter/tivihelp/ v15r1/index.jsp)
- [IBM Tivoli Composite Application Manager](http://publib.boulder.ibm.com/infocenter/tivihelp/v24r1/index.jsp) (http://publib.boulder.ibm.com/infocenter/tivihelp/ v24r1/index.jsp)

To open the Documentation Guide in the information center, select **Using the publications** in the **Contents** pane.

To find a list of new and changed publications, click **What's new in the information center** on the Welcome page of the IBM Tivoli Monitoring and OMEGAMON XE Information Center.

To find publications from the previous version of a product, click **Previous versions** under the name of the product in the **Contents** pane.

# **IBM Tivoli Agentless Monitoring for Solaris Operating Systems library**

The documentation for this agent and other product components is located in the [IBM Tivoli Monitoring](http://pic.dhe.ibm.com/infocenter/tivihelp/v61r1/index.jsp) [Information Center](http://pic.dhe.ibm.com/infocenter/tivihelp/v61r1/index.jsp) (http://pic.dhe.ibm.com/infocenter/tivihelp/v61r1/index.jsp).

One document is specific to the IBM Tivoli Agentless Monitoring for Solaris Operating Systems: IBM Tivoli Agentless Monitoring for Solaris Operating Systems User's Guide. This publication provides agent-specific information for configuring, using, and troubleshooting the Agentless Monitor for Solaris.

The *Offering Guide* also provides information about installing and configuring the component products in the offering.

The **Prerequisites** topic in the information center contains information about the prerequisites for each component.

Use the information in the user's guide for the agent with the *Tivoli Enterprise Portal User's Guide* to monitor Solaris Operating Systems resources.

# **Prerequisite publications**

To use the information in this publication effectively, you must have some prerequisite knowledge.

See the following publications to gain the required prerequisite knowledge:

- v *IBM Tivoli Monitoring Administrator's Guide*
- v *IBM Tivoli Monitoring Agent Builder User's Guide*
- v *IBM Tivoli Monitoring Command Reference*
- v *IBM Tivoli Management Services on z/OS: Configuring the Tivoli Enterprise Monitoring Server on z/OS*
- **IBM Tivoli Monitoring Installation and Setup Guide**
- v *IBM Tivoli Monitoring High Availability Guide for Distributed Systems*
- v *IBM Tivoli Monitoring: Messages*
- v *IBM Tivoli Monitoring Troubleshooting Guide*
- v *IBM Tivoli Monitoring Universal Agent User's Guide*
- *IBM Tivoli Universal Agent API and Command Programming Reference Guide*
- v *IBM Tivoli Monitoring: i5/OS™ Agent User's Guide*
- v *IBM Tivoli Monitoring: Linux OS Agent User's Guide*
- v *IBM Tivoli Monitoring: UNIX OS Agent User's Guide*
- v *IBM Tivoli Monitoring: UNIX Logs OS Agent User's*
- v *IBM Tivoli Monitoring: Windows OS Agent User's Guide*
- v *Tivoli Enterprise Portal User's Guide*
- v *IBM Tivoli Performance Analyzer User's Guide*
- v *IBM Tivoli Warehouse Proxy Agent User's Guide*
- *IBM Tivoli Warehouse Summarization and Pruning Agent User's Guide*

# **Related publications**

The publications in related information centers provide useful information.

See the following information centers, which you can find by accessing [Tivoli Documentation Central](http://www.ibm.com/developerworks/wikis/display/tivolidoccentral/Home) (http://www.ibm.com/developerworks/wikis/display/tivolidoccentral/Home):

- IBM Tivoli Monitoring
- IBM Tivoli Netcool/OMNIbus
- IBM Tivoli Application Dependency Discovery Manager
- IBM Tivoli Enterprise Console

# **Other sources of documentation**

You can obtain additional technical documentation about monitoring products from other sources.

See the following sources of technical documentation about monitoring products:

• Service Management Connect (SMC)

See the [introductory information about SMC](http://www.ibm.com/developerworks/servicemanagement/) (http://www.ibm.com/developerworks/ servicemanagement/).

For information about Tivoli products, see the [Application Performance Management community on](http://www.ibm.com/developerworks/servicemanagement/apm/index.html) [SMC](http://www.ibm.com/developerworks/servicemanagement/apm/index.html) (http://www.ibm.com/developerworks/servicemanagement/apm/index.html).

Connect, learn, and share with Service Management professionals. Get access to developers and product support technical experts who provide their perspectives and expertise. You can use SMC for these purposes:

- Become involved with transparent development, an ongoing, open engagement between external users and developers of Tivoli products where you can access early designs, sprint demos, product roadmaps, and pre-release code.
- Connect one-on-one with the experts to collaborate and network about Tivoli and Integrated Service Management.
- Benefit from the expertise and experience of others using blogs.
- Collaborate with the broader user community using wikis and forums.
- [IBM Integrated Service Management Library](http://www.ibm.com/software/brandcatalog/ismlibrary/) (http://www.ibm.com/software/brandcatalog/ ismlibrary/) is an online catalog that contains integration documentation as well as other downloadable product extensions.
- [IBM Redbook publications](http://www.redbooks.ibm.com/) (http://www.redbooks.ibm.com/) include Redbooks<sup>®</sup> publications, Redpapers, and Redbooks technotes that provide information about products from platform and solution perspectives.
- v [Technotes](http://www.ibm.com/support/entry/portal/software) (http://www.ibm.com/support/entry/portal/software), which are found through the IBM Software Support website, provide the latest information about known product limitations and workarounds.
- Tivoli wikis

[Tivoli Wiki Central](http://www.ibm.com/developerworks/wikis/display/tivoli/Home) (http://www.ibm.com/developerworks/wikis/display/tivoli/Home) is the home for interactive wikis that offer best practices and scenarios for using Tivoli products. The wikis contain white papers contributed by IBM employees, and content created by customers and business partners.

Two of these wikis are of particular relevance to IBM Tivoli Monitoring:

- – [Tivoli Distributed Monitoring and Application Management Wiki](http://www-10.lotus.com/ldd/tivmonitorwiki.nsf) (http://www-10.lotus.com/ldd/ tivmonitorwiki.nsf) provides information about IBM Tivoli Monitoring and related distributed products, including IBM Tivoli Composite Application Manager products.
- Tivoli System z® [Monitoring and Application Management Wiki](http://www.ibm.com/developerworks/wikis/display/tivoliomegamon/Home) (http://www.ibm.com/ developerworks/wikis/display/tivoliomegamon/Home) provides information about the OMEGAMON XE products, Tivoli NetView<sup>®</sup> for  $z/OS^\circ$ , Tivoli Monitoring Agent for  $z/TP$ , and other System z monitoring and application management products.
### **Notices**

This information was developed for products and services offered in the U.S.A. IBM may not offer the products, services, or features discussed in this document in other countries. Consult your local IBM representative for information on the products and services currently available in your area. Any reference to an IBM product, program, or service is not intended to state or imply that only that IBM product, program, or service may be used. Any functionally equivalent product, program, or service that does not infringe any IBM intellectual property right may be used instead. However, it is the user's responsibility to evaluate and verify the operation of any non-IBM product, program, or service.

IBM may have patents or pending patent applications covering subject matter described in this document. The furnishing of this document does not give you any license to these patents. You can send license inquiries, in writing, to:

IBM Director of Licensing IBM Corporation North Castle Drive Armonk, NY 10504-1785 U.S.A.

For license inquiries regarding double-byte (DBCS) information, contact the IBM Intellectual Property Department in your country or send inquiries, in writing, to:

Intellectual Property Licensing Legal and Intellectual Property Law IBM Japan, Ltd. 19-21, Nihonbashi-Hakozakicho, Chuo-ku Tokyo 103-8510, Japan

The following paragraph does not apply to the United Kingdom or any other country where such provisions are inconsistent with local law:

INTERNATIONAL BUSINESS MACHINES CORPORATION PROVIDES THIS PUBLICATION "AS IS" WITHOUT WARRANTY OF ANY KIND, EITHER EXPRESS OR IMPLIED, INCLUDING, BUT NOT LIMITED TO, THE IMPLIED WARRANTIES OF NON-INFRINGEMENT, MERCHANTABILITY OR FITNESS FOR A PARTICULAR PURPOSE.

Some states do not allow disclaimer of express or implied warranties in certain transactions, therefore, this statement might not apply to you.

This information could include technical inaccuracies or typographical errors. Changes are periodically made to the information herein; these changes will be incorporated in new editions of the publication. IBM may make improvements and/or changes in the product(s) and/or the program(s) described in this publication at any time without notice.

Any references in this information to non-IBM Web sites are provided for convenience only and do not in any manner serve as an endorsement of those Web sites. The materials at those Web sites are not part of the materials for this IBM product and use of those Web sites is at your own risk.

IBM may use or distribute any of the information you supply in any way it believes appropriate without incurring any obligation to you.

Licensees of this program who wish to have information about it for the purpose of enabling: (i) the exchange of information between independently created programs and other programs (including this one) and (ii) the mutual use of the information which has been exchanged, should contact:

IBM Corporation 2Z4A/101 11400 Burnet Road Austin, TX 78758 U.S.A.

Such information may be available, subject to appropriate terms and conditions, including in some cases payment of a fee.

The licensed program described in this document and all licensed material available for it are provided by IBM under terms of the IBM Customer Agreement, IBM International Program License Agreement or any equivalent agreement between us.

Any performance data contained herein was determined in a controlled environment. Therefore, the results obtained in other operating environments may vary significantly. Some measurements may have been made on development-level systems and there is no guarantee that these measurements will be the same on generally available systems. Furthermore, some measurement may have been estimated through extrapolation. Actual results may vary. Users of this document should verify the applicable data for their specific environment.

Information concerning non-IBM products was obtained from the suppliers of those products, their published announcements or other publicly available sources. IBM has not tested those products and cannot confirm the accuracy of performance, compatibility or any other claims related to non-IBM products. Questions on the capabilities of non-IBM products should be addressed to the suppliers of those products.

All statements regarding IBM's future direction or intent are subject to change or withdrawal without notice, and represent goals and objectives only.

All IBM prices shown are IBM's suggested retail prices, are current and are subject to change without notice. Dealer prices may vary.

This information is for planning purposes only. The information herein is subject to change before the products described become available.

This information contains examples of data and reports used in daily business operations. To illustrate them as completely as possible, the examples include the names of individuals, companies, brands, and products. All of these names are fictitious and any similarity to the names and addresses used by an actual business enterprise is entirely coincidental.

#### COPYRIGHT LICENSE:

This information contains sample application programs in source language, which illustrate programming techniques on various operating platforms. You may copy, modify, and distribute these sample programs in any form without payment to IBM, for the purposes of developing, using, marketing or distributing application programs conforming to the application programming interface for the operating platform for which the sample programs are written. These examples have not been thoroughly tested under all conditions. IBM, therefore, cannot guarantee or imply reliability, serviceability, or function of these programs. You may copy, modify, and distribute these sample programs in any form without payment to IBM for the purposes of developing, using, marketing, or distributing application programs conforming to IBM's application programming interfaces.

Each copy or any portion of these sample programs or any derivative work, must include a copyright notice as follows:

© IBM 2009. Portions of this code are derived from IBM Corp. Sample Programs. © Copyright IBM Corp. 2009. All rights reserved.

If you are viewing this information in softcopy form, the photographs and color illustrations might not be displayed.

#### **Trademarks**

IBM, the IBM logo, and ibm.com® are trademarks or registered trademarks of International Business Machines Corp., registered in many jurisdictions worldwide. Other product and service names might be trademarks of IBM or other companies. A current list of IBM trademarks is available on the Web at [Copyright and trademark information](http://www.ibm.com/legal/copytrade.shtml) (www.ibm.com/legal/copytrade.shtml).

Intel, Intel logo, and Intel Xeon, are trademarks or registered trademarks of Intel Corporation or its subsidiaries in the United States and other countries.

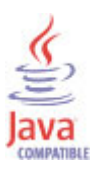

Java and all Java-based trademarks and logos are trademarks or registered trademarks of Oracle and/or its affiliates.

Linux is a registered trademark of Linus Torvalds in the United States, other countries, or both.

Microsoft and Windows are trademarks of Microsoft Corporation in the United States, other countries, or both.

UNIX is a registered trademark of The Open Group in the United States and other countries.

#### **Index**

#### **Special characters**

[% Allowed Processes attribute 37](#page-44-0) [% Available Disk Space attribute 33](#page-40-0)[, 103](#page-110-0)[, 122](#page-129-0)[, 126](#page-133-0) [% Available inodes attribute 121](#page-128-0)[, 125](#page-132-0) [% Available Physical Memory attribute 43](#page-50-0)[, 65](#page-72-0)[, 87](#page-94-0) [% Available Swap Space attribute 45](#page-52-0)[, 67](#page-74-0)[, 88](#page-95-0) [% Available Virtual Memory attribute 46](#page-53-0)[, 68](#page-75-0)[, 91](#page-98-0) [% CPU Idle attribute 85](#page-92-0)[, 114](#page-121-0) [% CPU Memory attribute 113](#page-120-0)[, 117](#page-124-0) [% CPU Time attribute 55](#page-62-0)[, 112](#page-119-0)[, 116](#page-123-0) [% CPU Used attribute 85](#page-92-0) [% CPU Utilization attribute 114](#page-121-0) [% Memory Size attribute 55](#page-62-0) [% Used Disk Space attribute 32](#page-39-0)[, 102](#page-109-0)[, 122](#page-129-0)[, 126](#page-133-0) [% Used inodes attribute 121](#page-128-0)[, 125](#page-132-0) [% Used Physical Memory attribute 43](#page-50-0)[, 65](#page-72-0)[, 87](#page-94-0) [% Used Swap Space attribute 44](#page-51-0)[, 67](#page-74-0)[, 88](#page-95-0) [% Used Virtual Memory attribute 46](#page-53-0)[, 68](#page-75-0)[, 90](#page-97-0)

### **A**

[activities 153](#page-160-0) additional information [attributes 23](#page-30-0) [situations 135](#page-142-0) [Take Action commands 151](#page-158-0) [Workspaces 13](#page-20-0) [Administrative Status attribute 75](#page-82-0)[, 98](#page-105-0) agent [functions 1](#page-8-0) [problems and workarounds 171](#page-178-0) [Agent Management Services 3](#page-10-0) Agentless Monitor for Solaris [performance considerations 180](#page-187-0) Agentless Solaris OS [situations 138](#page-145-0) workspaces [descriptions 15](#page-22-0) [Agentless Solaris OS workspace 15](#page-22-0) [Allocated Swap Space \(MB\) attribute 89](#page-96-0) [attribute group 25](#page-32-0) attribute groups [CIM Performance Object Status 26](#page-33-0) [Disk 31](#page-38-0) [hrStorageTable 33](#page-40-0) [hrSystem 35](#page-42-0) [list of all 23](#page-30-0) [Managed CIM Systems 38](#page-45-0) [Managed SMA Systems 39](#page-46-0) [Managed SMC Systems 40](#page-47-0) [Memory 41](#page-48-0) [Network 46](#page-53-0) [overview 23](#page-30-0) [Performance Object Status 49](#page-56-0) [Process 53](#page-60-0) [Processes 56](#page-63-0) [Processor 59](#page-66-0) [SMA Disk 60](#page-67-0) [SMA Memory 64](#page-71-0) [SMA Network 69](#page-76-0)

attribute groups *(continued)* [SMA Performance Object Status 78](#page-85-0) [SMA Processor 83](#page-90-0) [SMC Memory 86](#page-93-0) [SMC Network 91](#page-98-0) [SMC NFS 101](#page-108-0) [SMC Performance Object Status 103](#page-110-0) [SMC Process 108](#page-115-0) [SMC Processor Summary 113](#page-120-0) [SMC ProcListSH 115](#page-122-0) [SMC System Information 117](#page-124-0) [SMC UFS 119](#page-126-0) [SMC VxFS 123](#page-130-0) [System 127](#page-134-0) [Thread Pool Status 129](#page-136-0) [attributes 25](#page-32-0) [% Allowed Processes 37](#page-44-0) [% Available Disk Space 33](#page-40-0)[, 103](#page-110-0)[, 122](#page-129-0)[, 126](#page-133-0) [% Available inodes 121](#page-128-0)[, 125](#page-132-0) [% Available Physical Memory 43](#page-50-0)[, 65](#page-72-0)[, 87](#page-94-0) [% Available Swap Space 45](#page-52-0)[, 67](#page-74-0)[, 88](#page-95-0) [% Available Virtual Memory 46](#page-53-0)[, 68](#page-75-0)[, 91](#page-98-0) [% CPU Idle 85](#page-92-0)[, 114](#page-121-0) [% CPU Memory 113](#page-120-0)[, 117](#page-124-0) [% CPU Time 55](#page-62-0)[, 112](#page-119-0)[, 116](#page-123-0) [% CPU Used 85](#page-92-0) [% CPU Utilization 114](#page-121-0) [% Memory Size 55](#page-62-0) [% Used Disk Space 32](#page-39-0)[, 102](#page-109-0)[, 122](#page-129-0)[, 126](#page-133-0) [% Used inodes 121](#page-128-0)[, 125](#page-132-0) [% Used Physical Memory 43](#page-50-0)[, 65](#page-72-0)[, 87](#page-94-0) [% Used Swap Space 44](#page-51-0)[, 67](#page-74-0)[, 88](#page-95-0) [% Used Virtual Memory 46](#page-53-0)[, 68](#page-75-0)[, 90](#page-97-0) [additional information 23](#page-30-0) [Administrative Status 75](#page-82-0)[, 98](#page-105-0) [Allocated Swap Space \(MB\) 89](#page-96-0) [Available Disk Space \(MB\) 32](#page-39-0)[, 102](#page-109-0)[, 121](#page-128-0)[, 125](#page-132-0) [Available Disk Space MB 63](#page-70-0) [Available inodes 120](#page-127-0)[, 124](#page-131-0) [Available Physical Memory \(KB\) 42](#page-49-0) [Available Physical Memory \(MB\) 87](#page-94-0) [Available Physical Memory KB 64](#page-71-0) [Available Swap Space \(KB\) 44](#page-51-0) [Available Swap Space \(MB\) 88](#page-95-0) [Available Swap Space KB 66](#page-73-0) [Available Virtual Memory \(KB\) 45](#page-52-0) [Available Virtual Memory \(MB\) 90](#page-97-0) [Available Virtual Memory KB 67](#page-74-0) [Average Collection Duration 29](#page-36-0)[, 52](#page-59-0)[, 82](#page-89-0)[, 107](#page-114-0) [Block Size 34](#page-41-0)[, 61](#page-68-0) [Bytes In per sec 76](#page-83-0)[, 98](#page-105-0) [Bytes In Per Sec 48](#page-55-0) [Bytes Out per sec 77](#page-84-0)[, 100](#page-107-0) [Bytes Out Per Sec 48](#page-55-0) [Cache Hit Percent 30](#page-37-0)[, 53](#page-60-0)[, 83](#page-90-0)[, 108](#page-115-0) [Cache Hits 30](#page-37-0)[, 53](#page-60-0)[, 82](#page-89-0)[, 107](#page-114-0) [Cache Misses 30](#page-37-0)[, 53](#page-60-0)[, 83](#page-90-0)[, 107](#page-114-0) [CIM Performance Object Status 26](#page-33-0) [Commandline 117](#page-124-0) [CPU Time \(ms\) 56](#page-63-0) [Cumulative CPU Time \(s\) 58](#page-65-0)

attributes *[\(continued\)](#page-32-0)* [Current Clock Speed \(MHz\) 59](#page-66-0) [Current User Logins 36](#page-43-0)[, 127](#page-134-0) [Description 70](#page-77-0)[, 92](#page-99-0)[, 118](#page-125-0) [Disk 31](#page-38-0) [Disk Allocation Failures 35](#page-42-0)[, 62](#page-69-0) [Disk Name 101](#page-108-0)[, 119](#page-126-0)[, 123](#page-130-0) [Disk Type 31](#page-38-0)[, 34](#page-41-0)[, 60](#page-67-0) [Error Code 27](#page-34-0)[, 50](#page-57-0)[, 80](#page-87-0)[, 105](#page-112-0) [Execution Time 117](#page-124-0) [Free Blocks 62](#page-69-0) [hrStorageTable 33](#page-40-0) [hrSystem 35](#page-42-0) [Idle CPU 84](#page-91-0) [Inbound Discarded Packets 76](#page-83-0)[, 99](#page-106-0) [Inbound Packet Errors 77](#page-84-0)[, 99](#page-106-0) [Inbound Protocol Errors 77](#page-84-0)[, 99](#page-106-0) [Index 33](#page-40-0)[, 60](#page-67-0)[, 69](#page-76-0)[, 92](#page-99-0)[, 101](#page-108-0)[, 119](#page-126-0)[, 123](#page-130-0) [Intervals Skipped 30](#page-37-0)[, 53](#page-60-0)[, 83](#page-90-0)[, 108](#page-115-0) [Last Collection Duration 29](#page-36-0)[, 52](#page-59-0)[, 82](#page-89-0)[, 107](#page-114-0) [Last Collection Finished 29](#page-36-0)[, 52](#page-59-0)[, 82](#page-89-0)[, 106](#page-113-0) [Last Collection Start 29](#page-36-0)[, 52](#page-59-0)[, 81](#page-88-0)[, 106](#page-113-0) [MAC Address 47](#page-54-0)[, 75](#page-82-0)[, 97](#page-104-0) [Managed CIM Systems 38](#page-45-0) [Managed SMA Systems 39](#page-46-0) [Managed SMC Systems 40](#page-47-0) [Max Clock Speed \(MHz\) 59](#page-66-0) [Maximum Allowed Processes 37](#page-44-0) [Memory 41](#page-48-0) [Memory Size \(KB\) 55](#page-62-0) [Memory Utilization \(KB\) 58](#page-65-0) [Mount Point 101](#page-108-0)[, 119](#page-126-0)[, 123](#page-130-0) [MTU 74](#page-81-0)[, 97](#page-104-0) [Name 31](#page-38-0)[, 34](#page-41-0)[, 47](#page-54-0)[, 57](#page-64-0)[, 61](#page-68-0) [Network 46](#page-53-0) [Nice CPU 84](#page-91-0) [Nice Value 112](#page-119-0) [Node 26](#page-33-0)[, 31](#page-38-0)[, 33](#page-40-0)[, 35](#page-42-0)[, 38](#page-45-0)[, 39](#page-46-0)[, 40](#page-47-0)[, 41](#page-48-0)[, 47](#page-54-0)[, 49](#page-56-0)[, 54](#page-61-0)[, 56](#page-63-0)[, 59](#page-66-0)[, 60](#page-67-0)[, 64](#page-71-0)[,](#page-76-0) [69](#page-76-0)[, 78](#page-85-0)[, 83](#page-90-0)[, 86](#page-93-0)[, 91](#page-98-0)[, 101](#page-108-0)[, 103](#page-110-0)[, 108](#page-115-0)[, 113](#page-120-0)[, 115](#page-122-0)[, 117](#page-124-0)[, 119](#page-126-0)[, 123](#page-130-0)[, 127](#page-134-0)[,](#page-136-0) [129](#page-136-0) [Number of Collections 30](#page-37-0)[, 53](#page-60-0)[, 82](#page-89-0)[, 107](#page-114-0) [Object Name 26](#page-33-0)[, 49](#page-56-0)[, 79](#page-86-0)[, 104](#page-111-0) [Object Status 27](#page-34-0)[, 50](#page-57-0)[, 80](#page-87-0)[, 104](#page-111-0) [Object Type 26](#page-33-0)[, 49](#page-56-0)[, 79](#page-86-0)[, 104](#page-111-0) [Operating System Version 128](#page-135-0) [Operational Status 76](#page-83-0)[, 98](#page-105-0) [Outbound Discarded Packets 77](#page-84-0)[, 100](#page-107-0) [Outbound Packet Errors 78](#page-85-0)[, 100](#page-107-0) [overview 23](#page-30-0) [Parameters 57](#page-64-0) [Parent Process ID 109](#page-116-0) [Path 57](#page-64-0) [Percentage of Available Disk Space 63](#page-70-0) [Percentage of Used Disk Space 63](#page-70-0) [Performance Object Status 49](#page-56-0) [Priority 54](#page-61-0) [Process 53](#page-60-0) [Process Commandline 113](#page-120-0) [Process Effective GID 110](#page-117-0) [Process Effective UID 109](#page-116-0) [Process Execution Time 111](#page-118-0) [Process GID 110](#page-117-0) [Process ID 54](#page-61-0)[, 56](#page-63-0)[, 108](#page-115-0)[, 116](#page-123-0) [Process Memory Size \(# Pages\) 111](#page-118-0) [Process Name 54](#page-61-0)[, 113](#page-120-0) [Process Owner 109](#page-116-0) [Process Owner GID 110](#page-117-0)

attributes *[\(continued\)](#page-32-0)* [Process Priority 112](#page-119-0) [Process Session ID 110](#page-117-0) [Process Start Time 111](#page-118-0) [Process State 111](#page-118-0) [Process TTY 111](#page-118-0) [Process UID 109](#page-116-0) [Processes 56](#page-63-0) [Processor 59](#page-66-0) [Query Name 26](#page-33-0)[, 49](#page-56-0)[, 79](#page-86-0)[, 104](#page-111-0) [Refresh Interval 30](#page-37-0)[, 53](#page-60-0)[, 82](#page-89-0)[, 107](#page-114-0) [Reserved Swap Space \(MB\) 88](#page-95-0) [SMA Disk 60](#page-67-0) [SMA Memory 64](#page-71-0) [SMA Network 69](#page-76-0) [SMA Performance Object Status 78](#page-85-0) [SMA Processor 83](#page-90-0) [SMC Memory 86](#page-93-0) [SMC Network 91](#page-98-0) [SMC NFS 101](#page-108-0) [SMC Performance Object Status 103](#page-110-0) [SMC Process 108](#page-115-0) [SMC Processor Summary 113](#page-120-0) [SMC ProcListSH 115](#page-122-0) [SMC System Information 117](#page-124-0) [SMC UFS 119](#page-126-0) [SMC VxFS 123](#page-130-0) [Speed bps 47](#page-54-0)[, 75](#page-82-0)[, 97](#page-104-0) [Start Time 116](#page-123-0) [Status 48](#page-55-0)[, 55](#page-62-0)[, 58](#page-65-0)[, 60](#page-67-0) [Subnode Affinity 39](#page-46-0)[, 40](#page-47-0)[, 41](#page-48-0) [Subnode MSN 38](#page-45-0)[, 40](#page-47-0)[, 41](#page-48-0) [Subnode Resource Name 39](#page-46-0)[, 40](#page-47-0)[, 41](#page-48-0) [Subnode Type 39](#page-46-0)[, 40](#page-47-0)[, 41](#page-48-0) [Subnode Version 39](#page-46-0)[, 40](#page-47-0)[, 41](#page-48-0) [System 127](#page-134-0) [System Contact 37](#page-44-0)[, 118](#page-125-0) [System CPU 84](#page-91-0) [System Date 36](#page-43-0) [System Description 38](#page-45-0) [System Load \(1 min\) 114](#page-121-0)[, 128](#page-135-0) [System Load \(15 min\) 115](#page-122-0)[, 128](#page-135-0) [System Load \(5 min\) 115](#page-122-0)[, 128](#page-135-0) [System Location 37](#page-44-0)[, 118](#page-125-0) [System Name 38](#page-45-0)[, 118](#page-125-0) [Thread Pool Active Threads 130](#page-137-0) [Thread Pool Avg Active Threads 130](#page-137-0) [Thread Pool Avg Job Wait 132](#page-139-0) [Thread Pool Avg Queue Length 131](#page-138-0) [Thread Pool Max Active Threads 131](#page-138-0) [Thread Pool Max Queue Length 132](#page-139-0) [Thread Pool Max Size 129](#page-136-0) [Thread Pool Min Active Threads 130](#page-137-0) [Thread Pool Min Queue Length 131](#page-138-0) [Thread Pool Queue Length 131](#page-138-0) [Thread Pool Size 129](#page-136-0) [Thread Pool Status 129](#page-136-0) [Thread Pool Total Jobs 132](#page-139-0) [Timestamp 26](#page-33-0)[, 31](#page-38-0)[, 33](#page-40-0)[, 35](#page-42-0)[, 38](#page-45-0)[, 39](#page-46-0)[, 40](#page-47-0)[, 42](#page-49-0)[, 47](#page-54-0)[, 49](#page-56-0)[, 54](#page-61-0)[, 56](#page-63-0)[, 59](#page-66-0)[,](#page-67-0) [60](#page-67-0)[, 64](#page-71-0)[, 69](#page-76-0)[, 79](#page-86-0)[, 83](#page-90-0)[, 86](#page-93-0)[, 91](#page-98-0)[, 101](#page-108-0)[, 103](#page-110-0)[, 108](#page-115-0)[, 113](#page-120-0)[, 115](#page-122-0)[, 118](#page-125-0)[, 119](#page-126-0)[,](#page-130-0) [123](#page-130-0)[, 127](#page-134-0)[, 129](#page-136-0) [Total Blocks 34](#page-41-0)[, 61](#page-68-0) [Total CPU 85](#page-92-0) [Total Disk Space \(MB\) 31](#page-38-0)[, 101](#page-108-0)[, 121](#page-128-0)[, 125](#page-132-0) [Total Disk Space MB 62](#page-69-0) [Total inodes 120](#page-127-0)[, 124](#page-131-0) [Total Physical Memory \(KB\) 42](#page-49-0)

attributes *[\(continued\)](#page-32-0)* [Total Physical Memory \(MB\) 86](#page-93-0) [Total Physical Memory KB 64](#page-71-0) [Total Running Processes 36](#page-43-0)[, 127](#page-134-0) [Total Swap Space \(KB\) 43](#page-50-0) [Total Swap Space \(MB\) 89](#page-96-0) [Total Swap Space KB 66](#page-73-0) [Total Virtual Memory \(KB\) 45](#page-52-0) [Total Virtual Memory \(MB\) 90](#page-97-0) [Total Virtual Memory KB 67](#page-74-0) [Type 57](#page-64-0)[, 70](#page-77-0)[, 92](#page-99-0) [Uptime 36](#page-43-0)[, 118](#page-125-0) [Used Blocks 35](#page-42-0)[, 61](#page-68-0) [Used Disk Space \(MB\) 32](#page-39-0)[, 102](#page-109-0)[, 122](#page-129-0)[, 126](#page-133-0) [Used Disk Space MB 63](#page-70-0) [Used inodes 120](#page-127-0)[, 124](#page-131-0) [Used Physical Memory \(KB\) 42](#page-49-0) [Used Physical Memory \(MB\) 86](#page-93-0) [Used Physical Memory KB 65](#page-72-0) [Used Swap Space \(KB\) 44](#page-51-0) [Used Swap Space \(MB\) 89](#page-96-0) [Used Swap Space KB 66](#page-73-0) [Used Virtual Memory \(KB\) 45](#page-52-0) [Used Virtual Memory \(MB\) 90](#page-97-0) [Used Virtual Memory KB 68](#page-75-0) [User CPU 83](#page-90-0) [User Name 116](#page-123-0) [Available Disk Space \(MB\) attribute 32](#page-39-0)[, 102](#page-109-0)[, 121](#page-128-0)[, 125](#page-132-0) [Available Disk Space MB attribute 63](#page-70-0) [Available inodes attribute 120](#page-127-0)[, 124](#page-131-0) [Available Physical Memory \(KB\) attribute 42](#page-49-0) [Available Physical Memory \(MB\) attribute 87](#page-94-0) [Available Physical Memory KB attribute 64](#page-71-0) [Available Swap Space \(KB\) attribute 44](#page-51-0) [Available Swap Space \(MB\) attribute 88](#page-95-0) [Available Swap Space KB attribute 66](#page-73-0) [Available Virtual Memory \(KB\) attribute 45](#page-52-0) [Available Virtual Memory \(MB\) attribute 90](#page-97-0) [Available Virtual Memory KB attribute 67](#page-74-0) [Average Collection Duration attribute 29](#page-36-0)[, 52](#page-59-0)[, 82](#page-89-0)[, 107](#page-114-0)

### **B**

[Block Size attribute 34](#page-41-0)[, 61](#page-68-0) [Bytes In per sec attribute 76](#page-83-0)[, 98](#page-105-0) [Bytes In Per Sec attribute 48](#page-55-0) [Bytes Out per sec attribute 77](#page-84-0)[, 100](#page-107-0) [Bytes Out Per Sec attribute 48](#page-55-0)

### **C**

[Cache Hit Percent attribute 30](#page-37-0)[, 53](#page-60-0)[, 83](#page-90-0)[, 108](#page-115-0) [Cache Hits attribute 30](#page-37-0)[, 53](#page-60-0)[, 82](#page-89-0)[, 107](#page-114-0) [Cache Misses attribute 30](#page-37-0)[, 53](#page-60-0)[, 83](#page-90-0)[, 107](#page-114-0) [calculate historical data disk space 132](#page-139-0) [capacity planning for historical data 132](#page-139-0) [CIM Performance Object Status attribute group 26](#page-33-0) CIM Solaris Systems [situations 138](#page-145-0) workspaces [descriptions 16](#page-23-0) [Commandline attribute 117](#page-124-0) commands [tacmd addSystem 11](#page-18-0) [Take Action 151](#page-158-0) [components 2](#page-9-0)

[components](#page-9-0) *(continued)* [IBM Tivoli Monitoring 2](#page-9-0) [configuration 6](#page-13-0) [fields 7](#page-14-0) [problems and workarounds 167](#page-174-0) [remote 11](#page-18-0) [values 7](#page-14-0) [CPU Time \(ms\) attribute 56](#page-63-0) [Cumulative CPU Time \(s\) attribute 58](#page-65-0) [Current Clock Speed \(MHz\) attribute 59](#page-66-0) [Current User Logins attribute 36](#page-43-0)[, 127](#page-134-0)

### **D**

[Description attribute 70](#page-77-0)[, 92](#page-99-0)[, 118](#page-125-0) [descriptions 137](#page-144-0) [detailed 161](#page-168-0) [developerWorks website 206](#page-213-0) Disk [situations 138](#page-145-0)[, 141](#page-148-0)[, 146](#page-153-0) [Disk Allocation Failures attribute 35](#page-42-0)[, 62](#page-69-0) [Disk attribute group 31](#page-38-0) [disk capacity planning for historical data 132](#page-139-0) [Disk Name attribute 101](#page-108-0)[, 119](#page-126-0)[, 123](#page-130-0) [disk space 5](#page-12-0) [Disk Type attribute 31](#page-38-0)[, 34](#page-41-0)[, 60](#page-67-0) documentation *See* [publications](#page-212-0)

### **E**

[enhancements 1](#page-8-0) [Error Code attribute 27](#page-34-0)[, 50](#page-57-0)[, 80](#page-87-0)[, 105](#page-112-0) event [mapping 189](#page-196-0) [Execution Time attribute 117](#page-124-0)

#### **F**

[Free Blocks attribute 62](#page-69-0)

### **H**

historical data [calculate disk space 132](#page-139-0) [disk capacity planning 132](#page-139-0) [hrStorageTable attribute group 33](#page-40-0) [hrSystem attribute group 35](#page-42-0)

## **I**

[IBM Tivoli Monitoring 2](#page-9-0) [overview 1](#page-8-0) [IBM Tivoli Monitoring version 5](#page-12-0) [Idle CPU attribute 84](#page-91-0) [Inbound Discarded Packets attribute 76](#page-83-0)[, 99](#page-106-0) [Inbound Packet Errors attribute 77](#page-84-0)[, 99](#page-106-0) [Inbound Protocol Errors attribute 77](#page-84-0)[, 99](#page-106-0) [Index attribute 33](#page-40-0)[, 60](#page-67-0)[, 69](#page-76-0)[, 92](#page-99-0)[, 101](#page-108-0)[, 119](#page-126-0)[, 123](#page-130-0) [installation 6](#page-13-0) [problems and workarounds 167](#page-174-0) [remote 11](#page-18-0) [Integrated Service Management Library documentation 206](#page-213-0) interface [user 3](#page-10-0)

[Intervals Skipped attribute 30](#page-37-0)[, 53](#page-60-0)[, 83](#page-90-0)[, 108](#page-115-0)

### **K**

[KR6\\_CIM\\_Disk\\_Util\\_High situation 138](#page-145-0) [KR6\\_CIM\\_PhysMemory\\_Util\\_High situation 139](#page-146-0) [KR6\\_CIM\\_SwapSpace\\_Util\\_High situation 139](#page-146-0) [KR6\\_CIM\\_SystemLoad15min\\_High situation 140](#page-147-0) [KR6\\_CIM\\_SystemLoad1min\\_High situation 140](#page-147-0) [KR6\\_CIM\\_SystemLoad5min\\_High situation 140](#page-147-0) [KR6\\_CIM\\_VirtMemory\\_Util\\_High situation 138](#page-145-0) [KR6\\_SMA\\_CPU\\_Util\\_High situation 148](#page-155-0) [KR6\\_SMA\\_Disk\\_Util\\_High situation 146](#page-153-0) [KR6\\_SMA\\_NIC\\_Status\\_Down situation 147](#page-154-0) [KR6\\_SMA\\_NIC\\_Status\\_Unknown situation 148](#page-155-0) [KR6\\_SMA\\_PhysMemory\\_Util\\_High situation 147](#page-154-0) [KR6\\_SMA\\_SwapSpace\\_Util\\_High situation 147](#page-154-0) [KR6\\_SMA\\_VirtMemory\\_Util\\_High situation 146](#page-153-0) [KR6\\_SMC\\_CPU\\_Util\\_High situation 145](#page-152-0) [KR6\\_SMC\\_NIC\\_Status\\_Down situation 143](#page-150-0) [KR6\\_SMC\\_NIC\\_Status\\_Unknown situation 143](#page-150-0) [KR6\\_SMC\\_PhysMemory\\_Util\\_High situation 142](#page-149-0) [KR6\\_SMC\\_SwapSpace\\_Util\\_High situation 143](#page-150-0) [KR6\\_SMC\\_SystemLoad15min\\_High situation 145](#page-152-0) [KR6\\_SMC\\_SystemLoad1min\\_High situation 144](#page-151-0) [KR6\\_SMC\\_SystemLoad5min\\_High situation 144](#page-151-0) [KR6\\_SMC\\_UFS\\_Disk\\_Util\\_High situation 141](#page-148-0) [KR6\\_SMC\\_VirtMemory\\_Util\\_High situation 142](#page-149-0) [KR6\\_SMC\\_VxFS\\_Disk\\_Util\\_High situation 141](#page-148-0)

# **L**

[Last Collection Duration attribute 29](#page-36-0)[, 52](#page-59-0)[, 82](#page-89-0)[, 107](#page-114-0) [Last Collection Finished attribute 29](#page-36-0)[, 52](#page-59-0)[, 82](#page-89-0)[, 106](#page-113-0) [Last Collection Start attribute 29](#page-36-0)[, 52](#page-59-0)[, 81](#page-88-0)[, 106](#page-113-0) [Linux compatibility libraries 5](#page-12-0) [list of messages 185](#page-192-0)

#### **M**

[MAC Address attribute 47](#page-54-0)[, 75](#page-82-0)[, 97](#page-104-0) [Managed CIM Systems attribute group 38](#page-45-0) [Managed SMA Systems attribute group 39](#page-46-0) [Managed SMC Systems attribute group 40](#page-47-0) Managed Systems [situations 138](#page-145-0) workspaces [descriptions 16](#page-23-0) [Managed Systems workspace 16](#page-23-0) [Max Clock Speed \(MHz\) attribute 59](#page-66-0) [Maximum Allowed Processes attribute 37](#page-44-0) Memory [situations 138](#page-145-0)[, 142](#page-149-0)[, 146](#page-153-0) [Memory attribute group 41](#page-48-0) [Memory Size \(KB\) attribute 55](#page-62-0) [Memory Utilization \(KB\) attribute 58](#page-65-0) messages [contents 184](#page-191-0) [for IBM Tivoli Agentless Monitoring for Solaris Operating](#page-192-0) [Systems 185](#page-192-0) [format 184](#page-191-0) [Mount Point attribute 101](#page-108-0)[, 119](#page-126-0)[, 123](#page-130-0) [MTU attribute 74](#page-81-0)[, 97](#page-104-0)

[Name attribute 31](#page-38-0)[, 34](#page-41-0)[, 47](#page-54-0)[, 57](#page-64-0)[, 61](#page-68-0) Network [situations 139](#page-146-0)[, 143](#page-150-0)[, 147](#page-154-0) [Network attribute group 46](#page-53-0) [new in this release 1](#page-8-0) [Nice CPU attribute 84](#page-91-0) [Nice Value attribute 112](#page-119-0) [Node attribute 26](#page-33-0)[, 31](#page-38-0)[, 33](#page-40-0)[, 35](#page-42-0)[, 38](#page-45-0)[, 39](#page-46-0)[, 40](#page-47-0)[, 41](#page-48-0)[, 47](#page-54-0)[, 49](#page-56-0)[, 54](#page-61-0)[, 56](#page-63-0)[, 59](#page-66-0)[,](#page-67-0) [60](#page-67-0)[, 64](#page-71-0)[, 69](#page-76-0)[, 78](#page-85-0)[, 83](#page-90-0)[, 86](#page-93-0)[, 91](#page-98-0)[, 101](#page-108-0)[, 103](#page-110-0)[, 108](#page-115-0)[, 113](#page-120-0)[, 115](#page-122-0)[, 117](#page-124-0)[, 119](#page-126-0)[, 123](#page-130-0)[,](#page-134-0) [127](#page-134-0)[, 129](#page-136-0) [Number of Collections attribute 30](#page-37-0)[, 53](#page-60-0)[, 82](#page-89-0)[, 107](#page-114-0)

# **O**

[Object Name attribute 26](#page-33-0)[, 49](#page-56-0)[, 79](#page-86-0)[, 104](#page-111-0) [Object Status attribute 27](#page-34-0)[, 50](#page-57-0)[, 80](#page-87-0)[, 104](#page-111-0) [Object Type attribute 26](#page-33-0)[, 49](#page-56-0)[, 79](#page-86-0)[, 104](#page-111-0) [Operating System Version attribute 128](#page-135-0) [operating systems 5](#page-12-0) [Operational Status attribute 76](#page-83-0)[, 98](#page-105-0) [Outbound Discarded Packets attribute 77](#page-84-0)[, 100](#page-107-0) [Outbound Packet Errors attribute 78](#page-85-0)[, 100](#page-107-0) overview [IBM Tivoli Monitoring 1](#page-8-0)

### **P**

[Parameters attribute 57](#page-64-0) [Parent Process ID attribute 109](#page-116-0) [Path attribute 57](#page-64-0) [Percentage of Available Disk Space attribute 63](#page-70-0) [Percentage of Used Disk Space attribute 63](#page-70-0) [performance considerations 180](#page-187-0) [Performance Object Status attribute group 49](#page-56-0) [policies 153](#page-160-0) [prerequisite publications 205](#page-212-0) [Priority attribute 54](#page-61-0) [problems and workarounds 166](#page-173-0) [agent-specific 171](#page-178-0) [agent-specific workspaces 176](#page-183-0) [configuration 167](#page-174-0) [install 167](#page-174-0) [remote deployment 171](#page-178-0) [situations 180](#page-187-0) [Take Action commands 183](#page-190-0) [workspaces 176](#page-183-0) Process [situations 139](#page-146-0)[, 144](#page-151-0)[, 148](#page-155-0) [Process attribute group 53](#page-60-0) [Process Commandline attribute 113](#page-120-0) [Process Effective GID attribute 110](#page-117-0) [Process Effective UID attribute 109](#page-116-0) [Process Execution Time attribute 111](#page-118-0) [Process GID attribute 110](#page-117-0) [Process ID attribute 54](#page-61-0)[, 56](#page-63-0)[, 108](#page-115-0)[, 116](#page-123-0) [Process Memory Size \(# Pages\) attribute 111](#page-118-0) [Process Name attribute 54](#page-61-0)[, 113](#page-120-0) [Process Owner attribute 109](#page-116-0) [Process Owner GID attribute 110](#page-117-0) [Process Priority attribute 112](#page-119-0) [Process Session ID attribute 110](#page-117-0) [Process Start Time attribute 111](#page-118-0) [Process State attribute 111](#page-118-0) [Process TTY attribute 111](#page-118-0) [Process UID attribute 109](#page-116-0)

[Processes attribute group 56](#page-63-0) Processor [situations 144](#page-151-0)[, 148](#page-155-0) [Processor attribute group 59](#page-66-0) [publications 205](#page-212-0)[, 206](#page-213-0) [developerWorks website 206](#page-213-0) [IBM Tivoli Monitoring 205](#page-212-0) [Integrated Service Management Library 206](#page-213-0) [prerequisite 205](#page-212-0) [Redbooks 206](#page-213-0) [related 206](#page-213-0) [Technotes 206](#page-213-0) [wikis 206](#page-213-0)

# **Q**

[queries, using attributes 23](#page-30-0) [Query Name attribute 26](#page-33-0)[, 49](#page-56-0)[, 79](#page-86-0)[, 104](#page-111-0)

### **R**

[ras1 163](#page-170-0) [Redbooks 206](#page-213-0) [Refresh Interval attribute 30](#page-37-0)[, 53](#page-60-0)[, 82](#page-89-0)[, 107](#page-114-0) remote [installation and configuration 11](#page-18-0) remote deployment [problems and workarounds 171](#page-178-0) [requirements 5](#page-12-0) [configuration 5](#page-12-0) [installation 5](#page-12-0) [Reserved Swap Space \(MB\) attribute 88](#page-95-0)

# **S**

[situations 137](#page-144-0) additional information [predefined, defined 135](#page-142-0) [KR6\\_CIM\\_Disk\\_Util\\_High 138](#page-145-0) [KR6\\_CIM\\_PhysMemory\\_Util\\_High 139](#page-146-0) [KR6\\_CIM\\_SwapSpace\\_Util\\_High 139](#page-146-0) [KR6\\_CIM\\_SystemLoad15min\\_High 140](#page-147-0) [KR6\\_CIM\\_SystemLoad1min\\_High 140](#page-147-0) [KR6\\_CIM\\_SystemLoad5min\\_High 140](#page-147-0) [KR6\\_CIM\\_VirtMemory\\_Util\\_High 138](#page-145-0) [KR6\\_SMA\\_CPU\\_Util\\_High 148](#page-155-0) [KR6\\_SMA\\_Disk\\_Util\\_High 146](#page-153-0) [KR6\\_SMA\\_NIC\\_Status\\_Down 147](#page-154-0) [KR6\\_SMA\\_NIC\\_Status\\_Unknown 148](#page-155-0) [KR6\\_SMA\\_PhysMemory\\_Util\\_High 147](#page-154-0) [KR6\\_SMA\\_SwapSpace\\_Util\\_High 147](#page-154-0) [KR6\\_SMA\\_VirtMemory\\_Util\\_High 146](#page-153-0) [KR6\\_SMC\\_CPU\\_Util\\_High 145](#page-152-0) [KR6\\_SMC\\_NIC\\_Status\\_Down 143](#page-150-0) [KR6\\_SMC\\_NIC\\_Status\\_Unknown 143](#page-150-0) [KR6\\_SMC\\_PhysMemory\\_Util\\_High 142](#page-149-0) [KR6\\_SMC\\_SwapSpace\\_Util\\_High 143](#page-150-0) [KR6\\_SMC\\_SystemLoad15min\\_High 145](#page-152-0) [KR6\\_SMC\\_SystemLoad1min\\_High 144](#page-151-0) [KR6\\_SMC\\_SystemLoad5min\\_High 144](#page-151-0) [KR6\\_SMC\\_UFS\\_Disk\\_Util\\_High 141](#page-148-0) [KR6\\_SMC\\_VirtMemory\\_Util\\_High 142](#page-149-0) [KR6\\_SMC\\_VxFS\\_Disk\\_Util\\_High 141](#page-148-0) [overview 135](#page-142-0) [predefined 135](#page-142-0) [problems and workarounds 180](#page-187-0)

situations *[\(continued\)](#page-144-0)* [Situation Editor 135](#page-142-0) [situations, using attributes 23](#page-30-0) [SMA Disk attribute group 60](#page-67-0) [SMA Memory attribute group 64](#page-71-0) [SMA Network attribute group 69](#page-76-0) [SMA Performance Object Status attribute group 78](#page-85-0) [SMA Processor attribute group 83](#page-90-0) [SMC Memory attribute group 86](#page-93-0) [SMC Network attribute group 91](#page-98-0) [SMC NFS attribute group 101](#page-108-0) [SMC Performance Object Status attribute group 103](#page-110-0) [SMC Process attribute group 108](#page-115-0) [SMC Processor Summary attribute group 113](#page-120-0) [SMC ProcListSH attribute group 115](#page-122-0) [SMC System Information attribute group 117](#page-124-0) [SMC UFS attribute group 119](#page-126-0) [SMC VxFS attribute group 123](#page-130-0) [Speed bps attribute 47](#page-54-0)[, 75](#page-82-0)[, 97](#page-104-0) [Start Time attribute 116](#page-123-0) [Status attribute 48](#page-55-0)[, 55](#page-62-0)[, 58](#page-65-0)[, 60](#page-67-0) [Subnode Affinity attribute 39](#page-46-0)[, 40](#page-47-0)[, 41](#page-48-0) [Subnode MSN attribute 38](#page-45-0)[, 40](#page-47-0)[, 41](#page-48-0) [Subnode Resource Name attribute 39](#page-46-0)[, 40](#page-47-0)[, 41](#page-48-0) [Subnode Type attribute 39](#page-46-0)[, 40](#page-47-0)[, 41](#page-48-0) [Subnode Version attribute 39](#page-46-0)[, 40](#page-47-0)[, 41](#page-48-0) Sun Management Center Systems [situations 141](#page-148-0) workspaces [descriptions 17](#page-24-0) support [list of messages 185](#page-192-0) System [situations 140](#page-147-0)[, 145](#page-152-0)[, 149](#page-156-0) [System attribute group 127](#page-134-0) [System Contact attribute 37](#page-44-0)[, 118](#page-125-0) [System CPU attribute 84](#page-91-0) [System Date attribute 36](#page-43-0) [System Description attribute 38](#page-45-0) [System Load \(1 min\) attribute 114](#page-121-0)[, 128](#page-135-0) [System Load \(15 min\) attribute 115](#page-122-0)[, 128](#page-135-0) [System Load \(5 min\) attribute 115](#page-122-0)[, 128](#page-135-0) [System Location attribute 37](#page-44-0)[, 118](#page-125-0) System Management Agent Systems [situations 146](#page-153-0) workspaces [descriptions 20](#page-27-0) [System Name attribute 38](#page-45-0)[, 118](#page-125-0)

### **T**

[tacmd addSystem command 11](#page-18-0) Take Action commands [additional information 151](#page-158-0) [overview 151](#page-158-0) [predefined 151](#page-158-0)[, 153](#page-160-0) [problems and workarounds 183](#page-190-0) [Technotes 206](#page-213-0) [Thread Pool Active Threads attribute 130](#page-137-0) [Thread Pool Avg Active Threads attribute 130](#page-137-0) [Thread Pool Avg Job Wait attribute 132](#page-139-0) [Thread Pool Avg Queue Length attribute 131](#page-138-0) [Thread Pool Max Active Threads attribute 131](#page-138-0) [Thread Pool Max Queue Length attribute 132](#page-139-0) [Thread Pool Max Size attribute 129](#page-136-0) [Thread Pool Min Active Threads attribute 130](#page-137-0) [Thread Pool Min Queue Length attribute 131](#page-138-0)

[Thread Pool Queue Length attribute 131](#page-138-0) [Thread Pool Size attribute 129](#page-136-0) [Thread Pool Status attribute group 129](#page-136-0) [Thread Pool Total Jobs attribute 132](#page-139-0) [Timestamp attribute 26](#page-33-0)[, 31](#page-38-0)[, 33](#page-40-0)[, 35](#page-42-0)[, 38](#page-45-0)[, 39](#page-46-0)[, 40](#page-47-0)[, 42](#page-49-0)[, 47](#page-54-0)[, 49](#page-56-0)[, 54](#page-61-0)[,](#page-63-0) [56](#page-63-0)[, 59](#page-66-0)[, 60](#page-67-0)[, 64](#page-71-0)[, 69](#page-76-0)[, 79](#page-86-0)[, 83](#page-90-0)[, 86](#page-93-0)[, 91](#page-98-0)[, 101](#page-108-0)[, 103](#page-110-0)[, 108](#page-115-0)[, 113](#page-120-0)[, 115](#page-122-0)[, 118](#page-125-0)[,](#page-126-0) [119](#page-126-0)[, 123](#page-130-0)[, 127](#page-134-0)[, 129](#page-136-0) Tivoli Enterprise Console [event mapping 189](#page-196-0) [Total Blocks attribute 34](#page-41-0)[, 61](#page-68-0) [Total CPU attribute 85](#page-92-0) [Total Disk Space \(MB\) attribute 31](#page-38-0)[, 101](#page-108-0)[, 121](#page-128-0)[, 125](#page-132-0) [Total Disk Space MB attribute 62](#page-69-0) [Total inodes attribute 120](#page-127-0)[, 124](#page-131-0) [Total Physical Memory \(KB\) attribute 42](#page-49-0) [Total Physical Memory \(MB\) attribute 86](#page-93-0) [Total Physical Memory KB attribute 64](#page-71-0) [Total Running Processes attribute 36](#page-43-0)[, 127](#page-134-0) [Total Swap Space \(KB\) attribute 43](#page-50-0) [Total Swap Space \(MB\) attribute 89](#page-96-0) [Total Swap Space KB attribute 66](#page-73-0) [Total Virtual Memory \(KB\) attribute 45](#page-52-0) [Total Virtual Memory \(MB\) attribute 90](#page-97-0) [Total Virtual Memory KB attribute 67](#page-74-0)

[turn off 165](#page-172-0) [turn on 165](#page-172-0) [trace settings 163](#page-170-0) [tracing 161](#page-168-0) [troubleshooting 155](#page-162-0) [agent-specific 171](#page-178-0) [agent-specific workspaces 176](#page-183-0) [installation 167](#page-174-0) [problems and workarounds 166](#page-173-0) [remote deployment 171](#page-178-0) [situations 180](#page-187-0) [Take Action commands 183](#page-190-0) [turn off trace 165](#page-172-0) [turn on trace 165](#page-172-0) [uninstallation 167](#page-174-0) [workspaces 176](#page-183-0) [Type attribute 57](#page-64-0)[, 70](#page-77-0)[, 92](#page-99-0)

### **U**

trace

[Uptime attribute 36](#page-43-0)[, 118](#page-125-0) [Used Blocks attribute 35](#page-42-0)[, 61](#page-68-0) [Used Disk Space \(MB\) attribute 32](#page-39-0)[, 102](#page-109-0)[, 122](#page-129-0)[, 126](#page-133-0) [Used Disk Space MB attribute 63](#page-70-0) [Used inodes attribute 120](#page-127-0)[, 124](#page-131-0) [Used Physical Memory \(KB\) attribute 42](#page-49-0) [Used Physical Memory \(MB\) attribute 86](#page-93-0) [Used Physical Memory KB attribute 65](#page-72-0) [Used Swap Space \(KB\) attribute 44](#page-51-0) [Used Swap Space \(MB\) attribute 89](#page-96-0) [Used Swap Space KB attribute 66](#page-73-0) [Used Virtual Memory \(KB\) attribute 45](#page-52-0) [Used Virtual Memory \(MB\) attribute 90](#page-97-0) [Used Virtual Memory KB attribute 68](#page-75-0) [User CPU attribute 83](#page-90-0) [user interface options 3](#page-10-0) [User Name attribute 116](#page-123-0)

#### **V**

views [Agentless Solaris OS workspace 15](#page-22-0) [Managed Systems workspace 16](#page-23-0)

#### **W**

[wikis 206](#page-213-0) [workarounds 166](#page-173-0) [Workflow Editor 153](#page-160-0) workspaces [Agentless Solaris OS 15](#page-22-0) [CIM Solaris Systems 16](#page-23-0) [descriptions 15](#page-22-0) [Managed Systems 16](#page-23-0) [predefined 14](#page-21-0) [problems and workarounds 176](#page-183-0) [Sun Management Center Systems 17](#page-24-0) [System Management Agent Systems 20](#page-27-0) Workspaces [additional information 13](#page-20-0) [overview 13](#page-20-0)

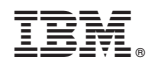

Printed in USA

SC23-9764-01

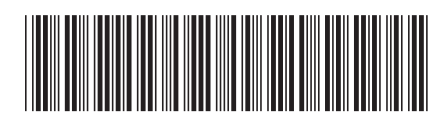